Università di Roma "La Sapienza". Facoltà di Scienze Matematiche, Fisiche e Naturali.

## Istituzioni di Matematiche

Piero D'Ancona e Marco Manetti

Versione 17 settembre 2018

Indirizzo (elettronico) degli autori:

Piero D'Ancona: e-mail: dancona@mat.uniroma1.it URL: www1.mat.uniroma1.it/people/dancona/

Marco Manetti: e-mail: manetti@mat.uniroma1.it URL: www1.mat.uniroma1.it/people/manetti/

Nota per il lettore. Di alcuni esercizi proposti, contrassegnati con il simbolo  $\blacktriangleright$ I, viene riportata la soluzione nel Capitolo [9.](#page-278-0) La tazzina di caffè  $\blacktriangleright$  segnala gli esercizi più difficili.

Questo lavoro `e rilasciato sotto la licenza Creative Commons Attribuzione - Non commerciale - Condividi allo stesso modo 4.0 Internazionale (CC BY-NC-SA 4.0).

Ognuno è libero:

- Condividere, riprodurre, distribuire, comunicare al pubblico, esporre in pubblico, rappresentare, eseguire e recitare questo materiale con qualsiasi mezzo e formato.
- di creare opere derivate.

Alle seguenti condizioni:

Attribuzione: Di riconoscere il contributo dell'autore originario. In occasione di ogni atto di riutilizzazione o distribuzione, bisogna chiarire agli altri i termini della licenza di quest'opera.

Non commerciale: Di non usare quest'opera per scopi commerciali.

Condividi allo stesso modo: Le opere derivate devono essere distribuite con la stessa licenza del materiale originario.

Se si ottiene il permesso dal titolare del diritto d'autore, è possibile rinunciare ad ognuna di queste condizioni.

# Indice

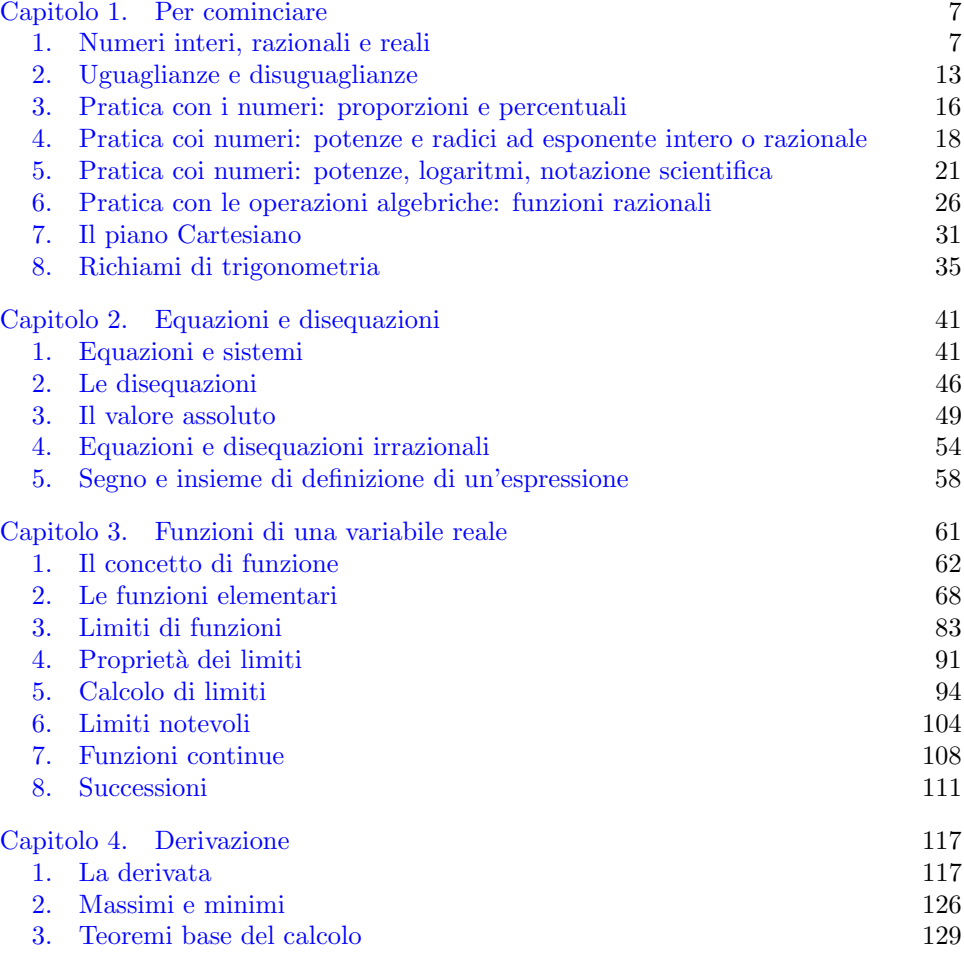

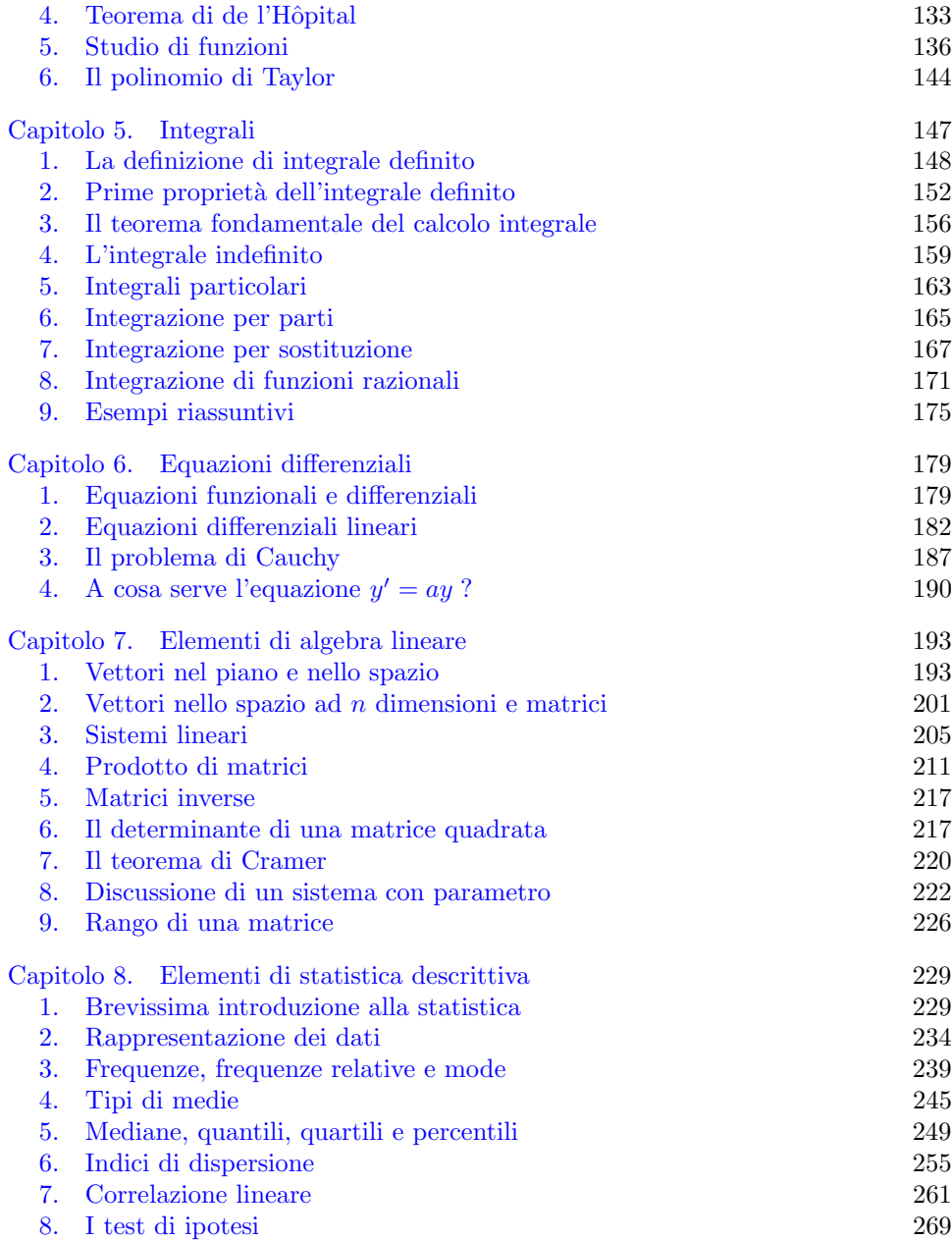

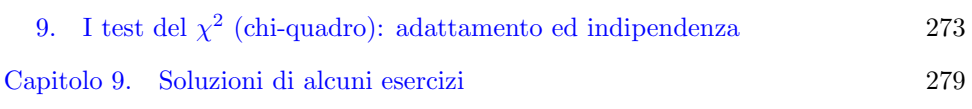

## CAPITOLO 1

## Per cominciare

<span id="page-6-0"></span>Richiamiamo qualche concetto di base e qualche metodo di calcolo che avrete sicuramente già incontrato nelle scuole superiori; in seguito torneremo su alcune di queste idee e le riesamineremo da un punto di vista più generale.

## 1. Numeri interi, razionali e reali

<span id="page-6-1"></span>In matematica è necessario scegliere un punto di partenza condiviso da tutti; da qui, con una serie di ragionamenti logici, si ottengono conseguenze sempre piú generali che ci permettono di risolvere problemi sempre più complicati.

Il nostro punto di partenza sono i numeri naturali:

$$
1,2,3,4,5,\ldots.
$$

I numeri naturali sono così basilari che non si può darne una definizione utilizzando oggetti ancora più semplici (oggetti più semplici non ce ne sono...). Chiameremo l'insieme dei numeri naturali la collezione formata da questi numeri; la notazione che si usa è la seguente:

$$
\mathbb{N} = \{1, 2, 3, 4, 5, 6, \dots\}.
$$

Tutte le volte che abbiamo una collezione di oggetti diremo che abbiamo un insieme, i singoli oggetti si dicono gli elementi dell'insieme, e si dice che essi appartengono all'insieme. Se  $a \in A$  elemento dell'insieme A si scrive anche  $a \in A$  (e se non appartiene, si scrive  $a \notin A$ ), e si legge: a appartiene ad A, o anche: A contiene a. Qualche volta si mette nella collezione anche lo zero; per distinguere useremo la notazione

 $\mathbb{N}_0 = \{0, 1, 2, 3, 4, 5, 6, \dots\}.$ 

Notiamo che gli elementi dell'insieme N stanno anche nell'insieme  $\mathbb{N}_0$  (c'è solo un elemento in piú). Quando tutti gli elementi di un insieme  $A$  sono anche elementi dell'insieme B scriveremo  $A \subseteq B$  o anche  $A \subseteq B$  e diremo che  $A \dot{e}$  un sottoinsieme di B. Ad esempio abbiamo  $\mathbb{N} \subset \mathbb{N}_0$ .

Un altro insieme che avete già incontrato è quello dei numeri interi: per ottenerlo basta aggiungere ad N lo zero e tutti gli interi negativi. Useremo il simbolo

$$
\mathbb{Z} = \{\ldots, -4, -3, -2, -1, 0, 1, 2, 3, 4, \ldots\}.
$$

Quindi abbiamo  $\mathbb{N} \subseteq \mathbb{N}_0 \subseteq \mathbb{Z}$ . Un modo equivalente di esprimere la stessa cosa è

 $n \in \mathbb{N} \implies n \in \mathbb{N}_0 \implies n \in \mathbb{Z}$ ,

dove il simbolo  $\implies$  significa *implica*. La formula  $A \implies B$  (che si legge "A implica  $B$ ") è un modo abbreviato per dire che se A è vero, allora è vero anche B. Per esigenze grafiche scriveremo talvolta  $B \leftarrow A$  con lo stesso significato di  $A \implies B$ .

Ora facciamo un salto di qualità: sappiamo che dati due numeri interi  $p \in q$ , positivi o negativi, possiamo considerare la frazione $\frac{p}{q},$ se il denominatore  $q$  è diverso da zero (in simboli: se  $q \neq 0$ ). Chiameremo l'insieme di tutte le frazioni *insieme di nu*meri razionali  $\mathbb{Q}$ . Se vogliamo usare la notazione precedente anche per  $\mathbb{Q}$  dobbiamo modificarla un po'. Vogliamo scrivere in una sola formula che  $\mathbb Q$  è l'insieme di tutti i numeri  $x$  tali che  $x$  è una frazione di numeri interi relativi, con il denominatore diverso da zero:

$$
\mathbb{Q} = \left\{ x \colon x = \frac{p}{q}, \ p, q \in \mathbb{Z}, \ q \neq 0 \right\}
$$

(e la formula si legge proprio cosí: *l'insieme di tutti gli x tali che x è uguale a p/q* eccetera). Naturalmente se  $p$  è divisibile per  $q$  riotteniamo un numero intero; quindi  $\mathbb{Z} \subseteq \mathbb{Q}$ .

Vi ricorderete sicuramente che le frazioni si possono esprimere come numeri decimali, con una parte intera e una parte decimale:

$$
\frac{1}{3} = 0,333333\ldots, \quad \frac{13}{7} = 1,857142857142\ldots \quad \frac{-28}{70} = -0,40000\ldots
$$

Anzi, quando dividiamo due numeri interi, lo sviluppo decimale `e molto particolare: in certi casi, da un certo punto in poi otteniamo una sequenza di zeri (sviluppo decimale finito) e allora non scriviamo gli zeri:

$$
\frac{-28}{70} = -0,40000\ldots = -0,4;
$$

in altri casi, lo sviluppo decimale non si ferma, però c'è un gruppo di cifre che ritorna sempre uguale, in modo periodico:

$$
\frac{1338}{9990} = 0,1339339339\ldots = 0,1\overline{339}.
$$

Per indicare che un gruppo di cifre si ripete si disegna una linea sul primo gruppo.

Nessuno ci vieta di considerare dei numeri ancora più generali, il cui sviluppo decimale non è periodico:

```
−35, 7854365689543560987007654 . . . .
```
Un numero decimale "qualunque" si chiama un *numero reale*, e l'insieme di tutti i numeri reali (tutti i possibili sviluppi decimali) si indica con R. Questa definizione `e quasi perfetta: l'unico piccolo difetto `e che certi sviluppi decimali, in apparenza diversi, danno lo stesso numero. Precisamente si ha:

$$
0,999999\ldots=1
$$

e pi´u in generale, dato uno sviluppo decimale finito, ne otteniamo uno equivalente con lo stesso metodo:

 $65, 2583 = 65, 258299999...$ 

Comunque questo piccolo difetto non dà nessun problema nella definizione dei numeri reali.

Esistono moltissimi numeri reali che non sono razionali, ad esempio il numero

√  $2 = 1,414213562373095048801688724209698078569671875376948073176679\dots$ 

(rapporto tra diagonale e lato di un quadrato) `e reale ma non razionale. I numeri reali che non sono razionali si dicono irrazionali.

L'insieme  $\mathbb R$  è ricchissimo di proprietà: anzitutto possiamo eseguire le solite operazioni (somma, prodotto), inoltre dato un numero x possiamo considerare il suo opposto  $-x$ , e il suo inverso  $\frac{1}{x}$  quando  $x \neq 0$ ; quindi possiamo fare la differenza  $x - y$  e dividere  $\frac{x}{y}$  se il denominatore non si annulla.

Un'altra proprietà importante è che l'insieme  $\mathbb R$  è *ordinato*. Questo vuol dire che dati due numeri reali  $x \in y$  possiamo sempre stabilire quale dei due è più grande:

si deve avere  $x \leq y$  oppure  $x \geq y$ .

L'unico caso in cui valgono tutte e due è quando  $x = y$ . Attenzione: possiamo dire che  $x \leq y$  (x è minore o uguale ad y) sia quando x è più piccolo di y, sia quando  $x = y$ . Per esempio, è vero che  $1 \leq 3$  e che  $2 \leq 2$ . Se vogliamo escludere l'uguaglianza usiamo il simbolo  $x < y$  (o  $x > y$ ) che si chiama *disuguaglianza stretta*.

Dato che i numeri reali sono ordinati, possiamo metterli tutti "in fila": il modo piú semplice di visualizzare  $\mathbb R$  è pensare ad una retta:

Dentro questa retta, che si chiama la retta reale, ritroviamo tutti gli insiemi precedenti, infatti  $\mathbb{N} \subset \mathbb{Z} \subset \mathbb{R}$ . Disegnare gli interi è facile:

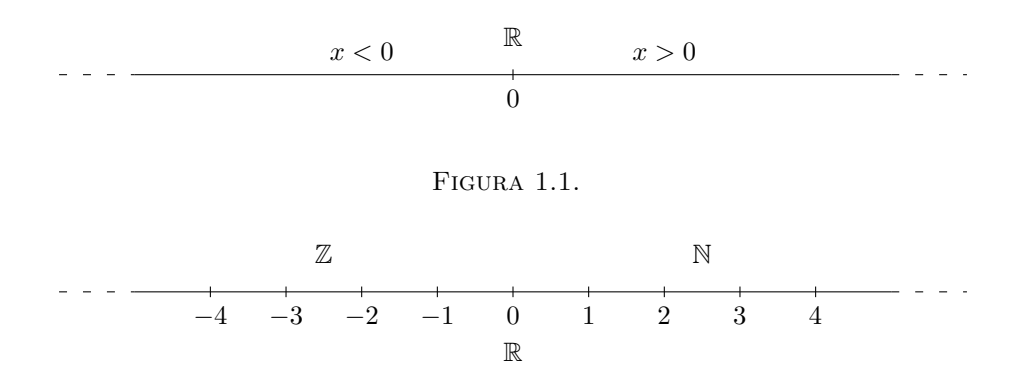

## Figura 1.2.

ma se vogliamo disegnare  $\mathbb Q$  c'è un problema: i numeri razionali non sono separati gli uni dagli altri, ma si "addensano" dappertutto. Precisamente, comunque scegliamo due numeri reali  $x \in y$ , anche molto vicini, in mezzo a loro possiamo trovare infiniti numeri razionali.

Dati due numeri  $a \in b$ , con  $a \leq b$ , possiamo considerare l'insieme di tutti i numeri reali compresi fra a e b; questo si chiama un intervallo di numeri reali, e a, b si chiamano gli *estremi* dell'intervallo. In certi casi è utile mettere nell'insieme anche i due estremi, in altri casi no; in totale abbiamo quattro possibilità: se consideriamo tutti e due gli estremi, abbiamo

l'intervallo chiuso 
$$
[a, b] = \{x \colon a \le x \le b\};
$$

se non consideriamo nessuno degli estremi, abbiamo

l'intervallo aperto  $|a, b| = \{x: a < x < b\};$ 

e se consideriamo uno solo degli estremi, abbiamo gli intervalli semiaperti (detti anche semichiusi)

 $[a, b] = \{x \colon a < x \leq b\}$  e  $[a, b] = \{x \colon a \leq x < b\}.$ 

Che succede se  $a = b$ ? L'intervallo chiuso [a, a] contiene soltanto il punto a; l'insieme che contiene soltanto il punto a si indica anche con  $\{a\}$ . Invece l'intervallo aperto  $[a, a]$  non contiene nessun punto, perchè nessun x può verificare  $a < x < a$ ; quindi si tratta di un insieme vuoto, che spesso si indica anche con ∅.

E facilissimo visualizzare questi insiemi sulla retta reale: basta considerare il ` segmento di estremi a e b. Per distinguere i vari casi precedenti, disegneremo un punto pieno se il punto fa parte dell'intervallo, e un punto vuoto se non ne fa parte:

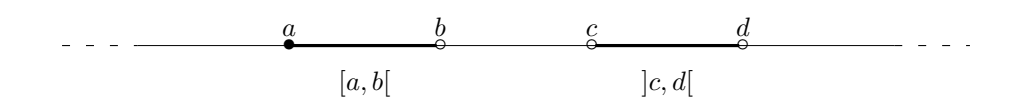

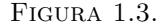

Qualche volta `e utile considerare anche intervalli di lunghezza infinita, ossia delle semirette: ossia, scelto un punto a, consideriamo tutti gli x che stanno a destra di a, oppure tutti quelli che stanno a sinistra. Per indicare questi intervalli infiniti si usa il simbolo di infinito  $\infty$ , e precisamente si scrive:

 $[a, +\infty] = \{x: x > a\}$   $|a, +\infty| = \{x: x > a\}$ 

per le semirette a destra di a (a incluso o escluso), e

 $]-\infty, a] = \{x: x \le a\}$   $|- \infty, a[ = \{x: x < a\}$ 

per le semirette a sinistra di a.

$$
\begin{array}{c}\n a \\
\hline\n 1-\infty,a\n \end{array}
$$

#### Figura 1.4.

Con gli insiemi che abbiamo definito possiamo fare delle operazioni. Le principali sono due: l'unione e l'intersezione. Fare l'unione di due insiemi vuol dire mettere insieme tutti i punti che stanno sia nel primo, sia nel secondo. Per esempio, l'unione degli intervalli [1, 4] e [3, 8] `e tutto l'intervallo [1, 8]; l'unione degli intervalli ]−1, 2[ e |−3, 7] è l'intervallo |−3, 7]; l'unione degli intervalli [0, 1] e [5, 6] non è un intervallo ma è un insieme fatto di due pezzi separati. L'unione di due insiemi si indica con ∪:

$$
]0,6[ \cup ]1,9] = ]0,9].
$$

L'unione di due insiemi contiene tutti e due gli insiemi di partenza.

La seconda operazione è l'intersezione. Fare l'intersezione di due insiemi vuol dire considerare solo i punti in comune, cioè quelli che stanno sia nel primo che nel

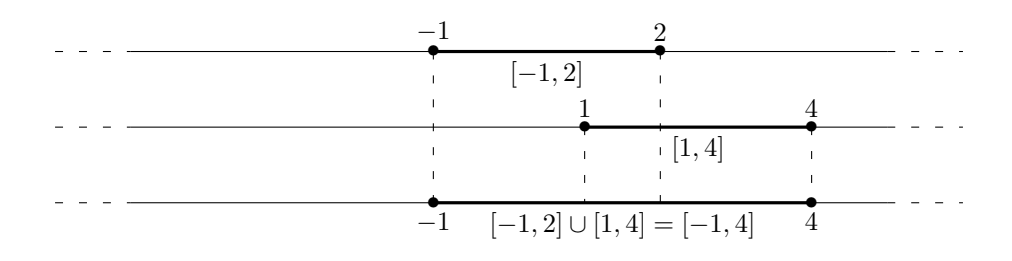

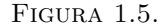

secondo. Se stanno solo in uno dei due ma non nell'altro, li scartiamo. L'intersezione di due insiemi si indica con ∩. Ad esempio,

$$
[1,3] \cap [2,7] = [2,3] \qquad [3,+\infty[ \cap ]-\infty,5[=[3,5[.
$$

Chiaramente l'intersezione di due insiemi è contenuta in tutti e due gli insiemi.

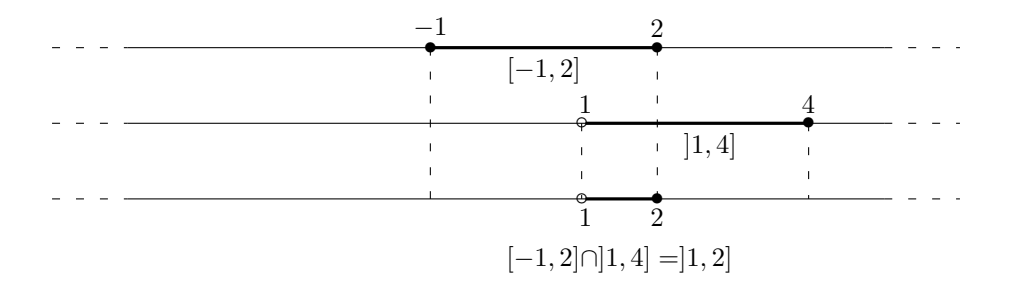

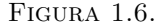

## Esercizi.

ESERCIZIO 1.1  $(\triangleright\blacksquare)$ . Le seguenti unioni e intersezioni di intervalli si possono scrivere in modo piú semplice o no?

$$
[1,10] \cap [4,12]; \qquad ]-2,-1[ \cup [0,5]; \qquad [1,2] \cup [3,4[.
$$

Se  $p, q \in \mathbb{Z}$  sono due interi, si dice che p è divisibile per q se esiste un terzo intero  $r \in \mathbb{Z}$  tale che  $p = qr$ . Un intero si dice pari se è divisibile per 2, altrimenti si dice dispari. Per definizione un numero primo è un intero  $p > 1$  che è divisibile solamente per  $\pm 1$  e  $\pm p$ .

ESERCIZIO 1.2. Siano  $a, b$  due interi il cui prodotto  $ab$  è divisibile per 4. Quale delle seguenti affermazioni è certamente vera?

- (1) a e b sono entrambi pari,
- (2) a e b sono entrambi divisibili per 4,
- (3)  $a \neq$  divisibile per 4 oppure  $b \neq$  divisibile per 4,
- (4)  $a \nightharpoonup$  pari oppure  $b \nightharpoonup$  pari.

Esercizio 1.3. Quali delle seguenti affermazioni sono vere?

- (1) Se x è un numero irrazionale, anche  $x^2$  lo è.
- (2) Se  $x$  è un numero razionale, anche  $x + \sqrt{2}$  lo è.
- (3) Se x è un numero irrazionale, allora  $x/2$  è razionale.
- (4) Se x è un numero irrazionale, allora  $x \sqrt{2}$  è intero.
- (5) Se x è un numero irrazionale, allora  $x/2$  può essere razionale.
- (6) Se x è un numero irrazionale, allora  $x \sqrt{2}$  può essere intero.

## 2. Uguaglianze e disuguaglianze

<span id="page-12-0"></span>Nella sezione precedente abbiamo già osservato che dati due numeri reali  $a, b$ , se tali numeri sono coincidenti possiamo scrivere tale fatto in forma di uguaglianza  $a = b$ . Se a, b sono numeri distinti possiamo invece scrivere  $a \neq b$ : in altri termini la formula  $a = b$  è vera se e solo se la formula  $a \neq b$  è falsa.

Sappiamo che un'uguaglianza  $a = b$  rimane tale se nelle espressioni a destra e sini- $\sigma$ stra del segno  $=$  viene sommata o sottratta una medesima quantità: in particolare si ha  $a = b$  se e solo se  $a - b = 0$  (basta sottrarre b sia a destra che a sinistra).

Similmente un'uguaglianza rimane tale se le espressioni a destra e sinistra del segno = vengono moltiplicate per un medesimo numero: bisogna fare attenzione una tale operazione è reversibile solo se il numero per cui si moltiplica è diverso da zero.

Possiamo ripetere sia le precedenti affermazioni che le proprietà simmetrica e transitiva nelle tipica formulazione "se ..., allora ...":

- (1) se  $a = b$  e  $c = d$ , allora  $a + c = b + d$ ;
- (2) se  $a = b e c = d$ , allora  $ac = bd$ ;
- (3) se  $a = b$ , allora  $b = a$ ;
- (4) se  $a = b$  e  $b = c$ , allora  $a = c$ .

Per finire, è chiaro che un'uguaglianza possiede un contenuto di informazione non banale quando le due parti sono forme distinte di scrivere il medesimo numero, come ad esempio:

$$
\frac{1}{2} = \frac{2}{4}
$$
,  $\frac{1}{2} = 0, 5$ ,  $\frac{3}{9} = 0, \overline{3}$ ,  $\frac{12}{99} = 0, \overline{12}$ .

Per prevenire un errore abbastanza comune, osserviamo che se  $a = b$  allora  $a^2 = b^2$ , ma il viceversa è generalmente falso. Ad esempio se  $a = 1$  e  $b = -1$ , allora  $a^2 = b^2$ ma  $a \neq b$ .

Quando parliamo di disuguaglianza ci riferiamo invece ad una formula di uno dei seguenti tipi:

 $a < b$ ,  $a \leq b$ ,  $a \neq b$ ,  $a \geq b$ ,  $a > b$ .

Per quanto riguarda le disuguaglianze che coinvolgono i simboli < (minore stretto) e  $\leq$  (minore od uguale) valgono le seguenti proprietà di facile ed immediata comprensione:

- (1) se  $a < b$ , allora  $a \leq b$ ;
- (2) se  $a = b$ , allora  $a \leq b$ ;
- (3) se  $a \leq b$  e  $b \leq a$ , allora  $a = b$ ;
- (4) se  $a < b$  e  $b < c$ , allora  $a < c$ ;
- (5) se  $a \leq b$  e  $b \leq c$ , allora  $a \leq c$ ;
- (6) se  $a \leq b \leq c$ , allora  $a \leq c$ .

Come per le uguaglianze, anche le disuguaglianze restano valide se ad entrambi i membri viene sommata una medesima quantità. Ad esempio se  $a < b$  allora  $a + c < b + c$  per ogni c. Più in generale, se  $a < b$  e  $c \leq d$ , allora  $a + c < b + d$ . Infatti si ha  $a+c < b+c$  (somma di c ad entrambi i membri di  $a < b$ ),  $b+c \leq b+d$ (somma di b ad entrambi i membri di  $c \leq d$ ) e quindi

$$
a+c
$$

A differenza delle uguaglianze, le disuguaglianze restano valide se entrambi i membri vengono moltiplicati per una medesima quantità *strettamente positiva*: è infatti ben noto che se si moltiplica per numeri negativi occorre "cambiare verso" alla disuguaglianza. In altri termini, nella formulazione "se... allora..." possiamo affermare che:

- (1) se  $a \leq b$  e  $c > 0$ , allora  $ac \leq bc$ ;
- (2) se  $a < b$  e  $c > 0$ , allora  $ac < bc$ ;
- (3) se  $a \leq b$  e  $c \leq 0$ , allora  $ac \geq bc$ ;
- (4) se  $a < b$  e  $c < 0$ , allora  $ac > bc$ .

ESEMPIO 2.1. Siano a, b numeri reali positivi (ossia  $a > 0$  e  $b > 0$ ). Proviamo che se  $a^2 = b^2$  allora  $a = b$ .

Infatti se  $a \neq b$  si ha  $a < b$  oppure  $b < a$ . Se  $a < b$ , moltiplicando per  $a > 0$  si ottiene  $a^2 < ab$ , mentre moltiplicando per b si ottiene  $ab < b^2$  e quindi  $a^2 < ab < b^2$ in contraddizione con le ipotesi.

Lo stesso argomento usato nell'esempio precedente mostra che se  $0 < a < b$  allora  $a^2 < b^2$ ,  $a^3 < b^3$ ,  $a^4 < b^4$  e più in generale che  $a^n < b^n$  per ogni intero positivo n. Ad esempio, per le potenze al cubo, moltiplicando  $a < b$  per  $a^2$ , per ab e per  $b^2$  si hanno le tre disuguaglianze  $a^3 < a^2b < ab^2 < b^3$ , le quali implicano  $a^3 < b^3$ .

ESEMPIO 2.2. Proviamo che per ogni coppia di numeri reali  $a, b$  valgono le disuguaglianze

$$
2ab \le a^2 + b^2
$$
,  $4ab \le (a+b)^2$ .

A tal fine basta osservare che i quadrati dei numeri reali non sono mai negativi, quindi  $(a - b)^2 \ge 0$  da cui segue  $a^2 + b^2 - 2ab \ge 0$  che equivale a  $a^2 + b^2 \ge 2ab$  ed anche a  $a^2 + b^2 + 2ab \ge 4ab$ .

ESEMPIO 2.3. Proviamo che per ogni terna di numeri reali  $a, b$ , vale la disuguaglianza

$$
a^2 + b^2 + c^2 \ge ab + ac + bc.
$$

Per la dimostrazione basta sommare le tre disuguaglianze

 $a^2 + b^2 \ge 2ab$ ,  $a^2 + c^2 \ge 2ac$ ,  $b^2 + c^2 \ge 2bc$ ,

provate nell'esempio precedente e dividere per 2.

## Esercizi.

ESERCIZIO 1.4 (a risposta multipla). La somma  $\frac{1}{a} + \frac{1}{b}$  dei reciproci di due numeri reali positivi a, b è uguale ad uno. Allora la somma  $a + b$  dei due numeri è:

- (1) uguale alla loro differenza;
- (2) negativa;
- (3) uguale al loro prodotto;
- (4) nulla;
- (5) uguale ad uno.

ESERCIZIO 1.5. Sia a un numero reale tale che  $a^3 + a = 100$ . Quali delle seguanti affermazioni sono vere e quali sono false?

- $(1)$   $a > 5$ ;
- $(2)$   $a < 5$ ;
- $(3)$   $a > 4$ ;
- $(4)$   $a < 4$ ;
- (5)  $a^2 + a > 30$ .

## 3. Pratica con i numeri: proporzioni e percentuali

<span id="page-15-0"></span>Le proporzioni e le percentuali sono concetti molto facili ma che si incontrano contiunamente, non solo in tutti gli ambiti scientifici ma anche nella vita quotidiana, quindi `e di fondamentale importanza averli ben chiari. Vediamo qualche esempio.

1) Ho un socio in affari e abbiamo deciso di dividerci i guadagni sempre nello stesso modo. Secondo i nostri accordi, a me spetta il 55% (il 55 per cento) a lui il 45%. Questo mese abbiamo guadagnato 3200 euro. A quanti euro corrisponde la mia parte?

Il problema `e facilissimo da risolvere ma vediamo in dettaglio. Stiamo facendo una semplice proporzione: abbiamo una quantità totale di 3200, che sono tutte le 100 parti, e noi vogliamo solo 55 di quelle parti:

$$
3200:100 = x:55 \quad \text{cioè} \quad \frac{3200}{100} = \frac{x}{55}
$$

Quindi la risposta è data dai 55/100 di 3200:

$$
x = \frac{3200}{100} \times 55 = 1760.
$$

Un modo più rapido di ricordare: fare il 55% di 3200 vuol dire fare i 55/100 di 3200, cioè moltiplicare 3200 per 0, 55.

2) Supponiamo che il mio socio sia in difficolt`a economica e mi chieda di accontentarmi soltanto di 800 euro per questo mese, nel quale abbiamo guadagnato 3200 euro. Che percentuale ho ricevuto invece del mio 55%? Inoltre il mese successivo va molto bene e guadagnamo ben 5000 euro. Il mio socio mi dice di prendermi la mia parte e in più quello che non avevo preso il mese precedente. Quanti euro ricevo, e che percentuale ho preso sul totale di 5000?

La prima domanda chiede: che percentuale  $x$  di 3200 rappresentano 800 euro? ossia

$$
3200:100 = 800: x \quad \text{cioè} \quad \frac{3200}{100} = \frac{800}{x}
$$

(se 3200 euro sono 100 parti, 800 euro sono x parti) da cui

$$
x = 800 \times \frac{100}{3200} = 25
$$

e quindi sto prendendo solo il  $25\%$  invece del  $55\%$ . Un modo più rapido è fare semplicemente il rapporto  $800/3200 = 0.25$  che ci dice precisamente che 800 euro sono il 25% di 3200 euro.

Il mese dopo, la mia quota del 55% varrebbe

$$
5000 \times \frac{55}{100} = 2750.
$$

Inoltre il mese prima ho intascato solo 800 euro invece dei miei 1760, quindi sono in credito di 1760-800=960, e questo mese in totale posso prendere 960+2750=3710 euro. Questa somma, rispetto al totale di 5000 euro, rappresenta una quota del

$$
\frac{3710}{5000} \times 100 = 74, 2 \text{ per cento}
$$

(più semplicemente,  $3710/5000 = 0,742$ ) e quindi sto intascando più del 74 per cento dei guadagni dell'ultimo mese.

3) Un recente sondaggio, svolto su un campione di 4000 persone, chiedeva di indicare varie preferenze riguardo al colore dei gatti. Il 10% del campione non ha voluto prendere parte al sondaggio perch´e odia i gatti e ama solo i cani. I risultati delle interviste sono stati i seguenti:

- il 15% preferisce gatti neri;
- il 55% preferisce gatti bianchi;
- il 25% preferisce gatti grigi;
- $\bullet$  il 5% non sa.

Il giorno dopo, sul Gatto Quotidiano, appare la notizia "più di metà degli italiani preferisce i gatti bianchi". La notizia è corretta o si tratta della solita esagerazione giornalistica?

Facciamo i conti: il  $10\%$  del campione di  $4000$  si calcola così:

$$
4000:100 = x:10
$$

e quindi  $x = 400$  persone odiano i gatti; l'intervista è stata fatta solo a 4000-400=3600 persone. Il 55% ha risposto in favore dei mici bianchi: si tratta di

$$
\frac{55}{100} \times 3600 = 1980
$$

persone, chiaramente meno della metà del campione. Precisamente,

$$
\frac{1980}{4000} \times 100 = 49,5
$$

quindi solo il 49,5 degli italiani ama i gatti bianchi. L'indomani, grande ilarit`a sul Resto del Felino.

## Esercizi.

Esercizio 1.6. Il 15 dicembre 2017 un maglione costava 111 Euro. Il 15 gennaio 2018 lo stesso maglione veniva venduto ai saldi al prezzo di 100 Euro. Quale sconto percentuale è stato fatto dal negoziante al cliente?

Esercizio 1.7. Consideriamo un uomo adulto del peso di 80 kilogrammi e formato al 60% di acqua (in peso, prima di colazione). Supponendo per semplicità che tutte le meduse siano formate al 99% di acqua (in peso), quanti kilogrammi di meduse

deve ingoiare il nostro per raggiungere, dopo colazione, la percentuale del 90% di acqua?

Esercizio 1.8. Nell'anno accademico 2735/2736 gli iscritti al primo anno del corso di laurea in Scienze applicate ai viaggi intergalattici sono stati 150. Nella prima sessione d'esame del corso di Matematica si sono presentati l'80% degli studenti iscritti e solo il 40% è stato promosso. Nella seconda sessione, si sono presentati tutti quelli che non avevano dato o passato l'esame prima, e ne sono stati promossi il 50%. Calcolare:

(i) la percentuale di promossi sul totale degli iscritti;

(ii) la percentuale dei promossi nella prima sessione sugli iscritti.

(iii) la percentuale dei promossi nella prima sessione sul totale dei promossi.

ESERCIZIO 1.9. La *brillanza B* di un insieme di monumenti è la percentuale di superficie bianca sul totale (ad un certo momento  $T$ ), e può essere misurata con appositi strumenti; l'annerimento è la percentuale restante. L'indice di annerimento  $N(\Delta T)$  è la quantità di annerimento (ovvero di brillanza persa) in un periodo di tempo  $\Delta T$  fissato.

In due siti archeologici a Roma e Milano, tra Dicembre 2003 e Febbraio 2005, sono stati raccolti i seguenti dati relativi alla brillanza:

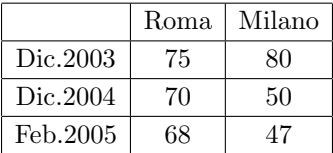

Calcolare:

(i) L'indice di annerimento nei due siti nell'anno 2004;

(ii) l'indice di annerimento nei primi due mesi del 2005.

Esercizio 1.10. Uno svizzero ed un abruzzese imboccano allo stesso istante i due estremi di un tunnel lungo 738 chilometri. Sapendo che la velocità dello svizzero è lo 0,000025% della velocità del neutrino e la velocità dell'abruzzese è il lo 0,000020% della velocità del neutrino, determinare quanti chilometri percorre lo svizzero prima di scontrarsi con l'abruzzese.

## <span id="page-17-0"></span>4. Pratica coi numeri: potenze e radici ad esponente intero o razionale

Le potenze sono una notazione utilissima e che si usa continuamente in matematica, ma bisogna fare attenzione. Se  $x \geq w$  numero (o più in generale un'espressione numerica) e  $n \in \mathbb{R}$  intero positivo allora

$$
x^n = \underbrace{x \cdot x \cdot \dots \cdot x}_{n \text{ fattori}}
$$

denota il prodotto di  $x$  con se stesso  $n$  volte, come ad esempio:

$$
x^7 = x \cdot x \cdot x \cdot x \cdot x \cdot x \cdot x \, .
$$

Ricordiamo le prime tre regole di base delle potenze:

- (prodotto con stessa base)  $x^n \cdot x^m = x^{n+m}$ ;
- (prodotto con stesso esponente)  $x^n \cdot y^n = (xy)^n$ ;
- (potenza di potenza)  $(x^n)^m = x^{nm}$ .

Ad esempio, si hanno le uguaglianze:

$$
2^3 \cdot 2^7 = 2^{10}
$$
,  $8^3 = (2^3)^3 = 2^9$ ,  $2^3 3^3 = 6^3$ ,  
 $2^{10} + 2^9 = 2 \cdot 2^9 + 2^9 = (2+1)2^9 = 3 \cdot 2^9$ .

Se  $x \neq 0$  e  $n > m$ , allora  $x^m \neq 0$  e dividendo per  $x^m$  la relazione  $x^m \cdot x^{n-m} = x^n$ otteniamo la formula

$$
\frac{x^n}{x^m} = x^{n-m}.
$$

A tale formula possiamo togliere la limitazione  $n > m$  ponendo  $x^0 = 1$  e più in generale

(4.2) 
$$
x^{-n} = \frac{1}{x^n}, \quad n \in \mathbb{Z}, \quad x \neq 0.
$$

Ribadiamo l'importanza della condizione  $x \neq 0$  per poter definire le potenze di x ad esponente nullo e negativo: sotto tale condizione continuano a valere le tre regole base  $x^n \cdot x^m = x^{n+m}$ ,  $x^n \cdot y^n = (xy)^n$  e  $(x^n)^m = x^{nm}$  per ogni  $x, y \neq 0$  e  $n, m \in \mathbb{Z}$ . Ad esempio si ha:

$$
24 \cdot 4-3 = 24 \cdot (22)-3 = 24 \cdot 2-6 = 2-2 = \frac{1}{4}.
$$

Osserviamo che se  $x \ge 1$  allora  $x^n \ge 1$  per ogni  $n > 0$ ; inoltre  $x^2 = x \cdot x \ge x \cdot 1 = x$ ,  $x^{n+1} = x^n \cdot x \geq x^n \cdot 1 = x^n$  e quindi si ha una catena infinita di disuguaglianze

$$
1 \le x \le x^2 \le x^3 \le \dots \le x^n \le x^{n+1} \le \dots
$$

È ben noto che se  $x > 1$  allora le potenze  $x^n$  crescono molto velocemente al crescere di  $n$ , tanto è vero che è entrato nel lessico comune il termine *crescita esponenziale* per indicare fenomeni rapidi di crescita.

Adesso vogliamo fare un ulteriore passo in avanti ed estendere i possibili esponenti a tutti i numeri razionali, in modo che le regole base delle potenze continuino a valere. Consideriamo dapprima il caso dell'esponente  $\pm 1/2$ : siccome la relazioni

$$
(a^{\frac{1}{2}})^2 = a^{\frac{1}{2}\cdot 2} = a, \qquad (a^{-\frac{1}{2}})^2 = a^{-1} = \frac{1}{a}
$$

devo essere vere, ne consegue che il quadrato di  $a^{1/2}$  è uguale ad a, ossia  $a^{1/2} = \sqrt{a}$ `e quella che viene detta radice quadrata di a. Siccome i quadrati di numeri reali sono tutti non negativi, condizione necessaria affiché abbia senso definire  $a^{\frac{1}{2}}$  e  $a^{-\frac{1}{2}}$  $\grave{e}$  che  $a > 0$ .

La condizione  $a > 0$  è anche sufficiente in ragione del seguente teorema che enunciamo senza dimostrazione.

<span id="page-19-0"></span>TEOREMA 4.1. Per ogni intero positivo  $n > 0$  ed ogni numero reale positivo  $a > 0$ esiste un unico numero reale positivo  $\sqrt[n]{a} > 0$ , detto radice n-esima di a, tale che

$$
\left(\sqrt[n]{a}\right)^n = a.
$$

Quando  $n = 2$  si scrive di solito  $\sqrt{a}$  al posto di  $\sqrt[2]{a}$ . Quindi, le formule

$$
(a^{\frac{1}{n}})^n = a^{\frac{1}{n} \cdot n} = a, \qquad a > 0, \qquad n > 0,
$$

impongono di definire

$$
a^{\frac{1}{n}} = \sqrt[n]{a}
$$
 = radice *n*-esima di *a*,

e di conseguenza

$$
a^{\frac{n}{m}} = (a^{\frac{1}{n}})^m = (\sqrt[n]{a})^m, \qquad a, n > 0, \quad n, m \in \mathbb{Z}
$$

che può scrivere anche

$$
a^{\frac{n}{m}} = (a^m)^{\frac{1}{n}} = \sqrt[n]{a^m}.
$$

Esempio 4.2. Ad esempio si ha:

$$
2^{\frac{3}{2}} = (2^3) \frac{1}{2} = \sqrt{8},
$$
  
=  $(2^{\frac{1}{2}})^3 = \sqrt{2}^3,$   
=  $2^{1+\frac{1}{2}} = 2^1 \cdot 2^{\frac{1}{2}} = 2\sqrt{2}.$ 

Se  $a, b$  sono numeri reali positivi ed  $s \in \mathbb{Q}$  vale ancora la formula  $a^s b^s = (ab)^s$ : ad esempio  $2^4 3^4 = 6^4$ ,  $2^3 \pi^2 = 2(2\pi)^2$  eccetera.

ESEMPIO 4.3. Per  $a, b, c > 0$  si ha

$$
\frac{\sqrt[3]{a^4b^2c}}{\sqrt[2]{abc^3}} = \frac{(a^4b^2c)^{\frac{1}{3}}}{(abc^3)^{\frac{1}{2}}} = \frac{a^{\frac{4}{3}}b^{\frac{2}{3}}c^{\frac{1}{3}}}{a^{\frac{1}{2}}b^{\frac{1}{2}}c^{\frac{3}{2}}} = a^{\frac{4}{3}-\frac{1}{2}}b^{\frac{2}{3}-\frac{1}{2}}c^{\frac{1}{3}-\frac{3}{2}} = a^{\frac{5}{6}}b^{\frac{1}{6}}c^{-\frac{7}{6}}.
$$

## Esercizi.

ESERCIZIO 1.11. La somma  $2^9 + 2^9$  è uguale a:

 $2^{18}$ ,  $2^{10}$ ,  $4^9$ ,  $4^{18}$ , un numero irrazionale?

Esercizio 1.12. Semplificare le espressioni:

$$
(2^n + 2^{n+1})^2
$$
,  $(3^n + 3^{n+1})^2 - 7 \cdot 9^n$ .

ESERCIZIO 1.13. Se  $8^{x+3} = 2^{x+1}$ , quanto vale x?

Esercizio 1.14. Semplificare le espressioni

$$
\frac{\sqrt[3]{a^{12}b^6c^7}}{\sqrt{a^5b^3c}}, \qquad \frac{\sqrt[4]{a^9b^5c^2}}{\sqrt[3]{a^8b^8c^8}}, \qquad \frac{\sqrt[5]{a^2b^3c^3}}{\sqrt[3]{abc^2}}.
$$

Esercizio 1.15. Semplificare le espressioni seguenti:

$$
\sqrt{a^{12}b^6c^3}
$$
,  $\sqrt[3]{8a^{10}}$ ,  $\frac{\sqrt[3]{27a^4b^3}}{\sqrt{16a^3b^5}}$ ,  $\frac{a^{\frac{3}{2}}b^{\frac{9}{4}}\sqrt[3]{c^3}}{\sqrt{a^3}\sqrt[4]{b^9}}$ .

Esercizio 1.16. Mettere in ordine di grandezza ciascuna delle seguenti successioni di numeri :

(1) 
$$
2^5
$$
,  $5^3$ ,  $3^4$ ,  $10^1$ ;  
\n(2)  $2^{500}$ ,  $5^{300}$ ,  $3^{400}$ ,  $10^{100}$ ;  
\n(3)  $2^{-10}$ ,  $10^{-2}$ ,  $\frac{1}{2000}$ ,  $\frac{1}{20}$ ,  $\frac{2}{1000}$ ;  
\n(4)  $2^{200}$ ,  $4^{30}$ ,  $8^{25}$ ,  $16^{51}$ .

ESERCIZIO 1.17. Quali dei seguenti numeri è la metà di  $\left(\frac{1}{2}\right)$ 2  $\big)^{50}$ ?

$$
\left(\frac{1}{4}\right)^{50}
$$
,  $\left(\frac{1}{2}\right)^{25}$ ,  $\left(\frac{1}{2}\right)^{49}$ ,  $\left(\frac{1}{2}\right)^{51}$ ,  $\left(\frac{1}{4}\right)^{25}$ ,  $\left(\frac{1}{2}\right)^{100}$ 

## 5. Pratica coi numeri: potenze, logaritmi, notazione scientifica

<span id="page-20-0"></span>Più in generale, le potenze  $a^b$  si possono definire per qualunque numero reale  $a > 0$ e qualunque numero reale b (anche irrazionale). Valgono sempre le stesse regole:

$$
a^b a^c = a^{b+c}
$$
,  $(a^b)^c = a^{bc}$ ,  $a^{-b} = \frac{1}{a^b}$ ,  $1^b = 1$ ,  
 e  $a^b \le a^c$  ogni volta che  $a \ge 1$  e  $b \le c$ .

.

È importante ricordare che per poter fare le potenze  $a^b$  in cui l'esponente b è un qualsiasi numero reale, la *base a* deve essere un numero strettamente positivo. Abbiamo già trattato il caso delle potenze frazionarie:

$$
a^{\frac{n}{m}} = (a^{\frac{1}{n}})^m = (\sqrt[n]{a})^m,
$$
  
= 
$$
(a^m)^{\frac{1}{n}} = \sqrt[n]{a^m}.
$$

Per definire le potenze  $a^b$ , con b numero reale qualunque occorre trattare in maniera separata i tre casi  $a > 1$ ,  $a = 1$  e  $0 < a < 1$ . Il caso  $a = 1$  è il più semplice in quanto  $1^b = 1$  qualunque sia l'esponente b.

Quando  $a > 1$  sappiamo che  $a^s \leq a^t$  per ogni coppia di numeri razionali  $s, t$  tali che  $s \leq t$ . Se b è un qualunque numero reale, la potenza  $a^b$  è definita come *l'unico* numero<sup>[1](#page-21-0)</sup> tale che

$$
a^s \leq a^b \leq a^t
$$

per ogni coppia di numeri razionali s, t tali che  $s \leq b \leq t$ . In maniera più informale possiamo quindi dire che il numero reale  $a^b$  è approssimato dalla potenza frazionaria  $a^s$  quando il numero razionale s approssima  $b$ : più s si avvicina a  $b$  e meglio  $a^s$ approssima  $a^b$ .

ESEMPIO 5.1. Le prime cinque cifre dello sviluppo decimale di  $\pi$  sono  $\pi$  = 3, 1415 .... Quindi 3, 1415  $\leq \pi \leq 3$ , 1416 e per le proprietà delle potenze si ha

$$
2^{3,1415} \le 2^{\pi} \le 2^{3,1416}
$$

che, per quanto visto sulle potenze frazionarie, si può scrivere come

$$
\frac{10000}{\sqrt{2^{31415}}} \leq 2^{\pi} \leq \frac{10000}{\sqrt{2^{31416}}} = \frac{2500}{\sqrt{2^{7854}}}.
$$

Portando lo sviluppo di  $\pi = 3,141592653...$  a 10 cifre decimali si ottiene una migliore approssimazione

$$
2^{3,141592653} \leq 2^{\pi} \leq 2^{3,141592654}.
$$

Quando  $0 < a < 1$  si ragiona alla stessa maniera del caso  $a > 1$ , tenendo però presente che  $a^b \ge a^c$  quando  $b \ge c$ . Ad esempio, siccome 3,  $141 \le \pi \le 3$ ,  $142$  si ha

$$
(0, 41)^{3,141} \ge (0, 41)^{\pi} \ge (0, 41)^{3,142}.
$$

Alternativamente si può scrivere  $a^b = (a^{-1})^{-b}$  ed osservare che  $a^{-1} > 1$  quando  $0 < a < 1$ .

Se a, b sono numeri reali positivi ed  $s \in \mathbb{R}$  vale ancora la formula  $a^s b^s = (ab)^s$ : ad esempio  $2^{\pi}3^{\pi} = 6^{\pi}$ ,  $2^{\sqrt{2}}3^{\sqrt{2}} = 6^{\sqrt{2}}$  eccetera.

<span id="page-21-0"></span> ${}^{1}$ La prova che un tale numero esiste ed è unico è analoga alla prova del Teorema [4.1](#page-19-0) e viene pertanto omessa.

Ricordiamo la nozione di logaritmo decimale (torneremo sui logaritmi più avanti). Supponiamo di sapere che

 $10^a = x$ 

(dove  $a$  può essere un qualunque numero reale). Allora il numero  $a$  si chiama il logaritmo decimale, o in base 10, del numero x, e si scrive

$$
a = \log_{10} x = \log_{10}(x)
$$

(le parentesi si usano solo se necessario). Quindi vediamo che valgono le regole

 $\log_{10}(10^a) = a$  ossia  $10^{\log_{10} x} = x$ 

Ad esempio il logaritmo decimale di 1000 =  $10^3$  è 3; il logaritmo decimale di  $10^{47}$  è Ad esemplo il logaritmo decimale di 1000 = 10<sup>-</sup> e 5; il logaritmo decimale di 10<sup>-1</sup> è 47; il logaritmo decimale di 1/10 = 10<sup>-1</sup> è −1; il logaritmo decimale di  $\sqrt{10}$  è 1/2.

Invece il logaritmo di 1 fa zero:

$$
\log_{10}(1) = \log_{10}(10^0) = 0.
$$

E se il numero x non si sa scrivere come potenza di 10? Ad esempio, quanto fa  $log_{10} 3$ ? Per rispondere a questa domanda serve un calcolatore; si possono calcolare quante cifre si vogliono dello sviluppo decimale, ma una risposta esatta è impossibile. Il valore approssimato è dato da  $\log_{10} 3 = 0,4771212547...$  I valori dei logaritmi dei numeri interi compresi tra 1 e 10, approssimati alla terza cifra decimale, sono riportati nella seguente tabella:

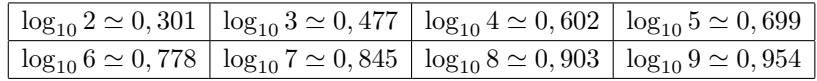

Dalle regole per le potenze seguono subito regole corrispondenti per il logaritmo. Sono da ricordare:

$$
\log_{10}(a \cdot b) = \log_{10}(a) + \log_{10}(b), \qquad \log_{10}(a^b) = b \cdot \log_{10} a
$$

cioè il logaritmo del prodotto è la somma dei logaritmi, e il logaritmo di una potenza è l'esponente per il logartimo della base. Una conseguenza delle regole precedenti è

$$
\log_{10}\left(\frac{a}{b}\right) = \log_{10}(a) - \log_{10}(b)
$$

(infatti  $a/b = a \cdot b^{-1}$ ) e quindi anche

$$
\log_{10}\left(\frac{1}{b}\right) = -\log_{10}(b).
$$

ESEMPIO 5.2. Usiamo le proprietà del logaritmo per mostrare che il numero log<sub>10</sub> 3 `e irrazionale, ossia non pu`o essere scritto come quoziente di interi. Se, per assurdo, si avesse  $\log_{10} 3 = a/b$ , allora  $a = b \log_{10} 3 = \log_{10} (3^b)$  che equivale all'uguaglianza  $10^a = 3^b$  che non è possibile per  $a, b \in \mathbb{N}$  (10<sup>a</sup> è pari, mentre 3<sup>b</sup> è dispari).

Un uso molto comune delle potenze è la rappresentazione dei numeri in notazione scientifica. La *notazione scientifica* è un modo di scrivere i numeri che permette di confrontarli e capire quanto sono grandi (o piccoli) molto più rapidamente. Un numero scritto in notazione scientifica ha la forma

$$
x = 3,12571 \cdot 10^7
$$

mentre la notazione tradizionale dello stesso numero sarebbe

$$
x = 31.257.100
$$

La forma generale è la seguente:

$$
x = m, pqrs \dots 10^n
$$

cioè il numero va scritto come il prodotto di una potenza di 10 (n può essere anche negativo o nullo) per un numero decimale  $m, pqrs...$  in cui la parte intera m a sinistra della virgola è un numero intero fra 1 e 9. Allora

- $\bullet$  l'esponente *n* si chiama *ordine di grandezza* del numero *x*;
- $\bullet$  le cifre a destra della virgola si chiamano *cifre significative* del numero x.

Notiamo un fatto molto utile. Se calcoliamo il logaritmo decimale di  $x = m$ , pqrs ...  $10^n$  vediamo che

$$
\log_{10} x = \log_{10}(m, pqrs... \cdot 10^n) = \log_{10}(m, pqrs) + n
$$

e il numero  $\log_{10}(m, pqrs)$  è compreso fra 0 e 1 dato che il numero m, pqrs è compreso fra  $1 = 10^0$  e  $10 = 10^1$ . Quindi vediamo che per calcolare l'ordine di grandezza di un numero  $x$  è sufficiente calcolare il logaritmo decimale di  $x$  e prendere la parte intera.

Esempio 5.3. Vediamo in concreto come si procede per scrivere un numero in notazione scientifica. Se un numero è una potenza di 10 la cosa è banale:

 $1000 = 1 \cdot 10^3$ ,  $1000000 = 1 \cdot 10^6$ ,  $, \qquad 0,00001 = 1 \cdot 10^{-5}, \qquad 1 = 1 \cdot 10^{0}.$ Notare che si può anche scrivere  $1000 = 10 \cdot 10^2 = 0, 1 \cdot 10^4$  ma queste non sono notazioni scientifiche. In particolare l'ordine di grandezza di 1000 è 3, quello di 0,00001 è −5; e infatti  $\log_{10}(1000) = 3$ ,  $\log_{10}(0,00001 = -5$ .

Se abbiamo un numero più complicato come  $x = 121.950, 394$ , basta scrivere

$$
x = 1,21950394 \cdot 10^5
$$

quindi l'ordine di grandezza è 5 (notare che  $5+1=6$  è il numero di cifre della parte intera di x). Invece

$$
0,0007432... = 7,432 \cdot 10^{-4}
$$

ha ordine di grandezza −4.

Molto spesso non si scrivono tutte le cifre ma solo le prime: ad esempio

$$
121.950, 39 = 1,21950394 \cdot 10^5 \simeq 1,219 \cdot 10^5
$$

`e l'espressione approssimata alla terza cifre significative.

ESEMPIO 5.4. Un caso in cui la notazione scientifica è molto comoda riguarda le potenze grandi, se sappiamo usare i logaritmi decimali in modo opportuno. Supponiamo di voler scrivere il numero  $8^{100}$  in notazione scientifica, sapendo che

 $\log_{10} 8 = 0.903...$ 

Dato che

$$
\log_{10}(8^{100}) = 100 \cdot \log_{10} 8 = 90, 3...
$$

abbiamo già calcolato l'ordine di grandezza cioè 90 (questo ci dice che  $8^{100}$  ha 91 cifre). Dato che  $90, 3 \cdots = 90 + 0, 3 \ldots$ , possiamo scrivere

$$
8^{100} = 10^{90,3...} = 10^{0,3...} \cdot 10^{90}
$$

e abbiamo quasi finito. Per completare la scrittura in notazione scientifica bisognerebbe calcolare più precisamente  $10^{0,3...}$ , ma per molti problemi la rappresentazione ottenuta è già sufficiente.

Se abbiamo due numeri scritti in notazione scientifica, confrontarli è facilissimo: quello che ha l'ordine di grandezza maggiore è il più grande; e se i due numeri hanno lo stesso ordine di grandezza, si confrontano le cifre significative. Ad esempio

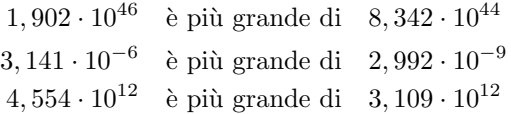

eccetera. Talvolta il modo più efficiente per confrontare due numeri fra di loro è proprio scriverli in notazione scientifica.

ESEMPIO 5.5. Sapendo che  $\log_{10} 6 = 0,77815...$ , dire se  $6^{100}$  è più grande di  $60^{50}$ oppure no. Abbiamo subito

$$
\log_{10}(6^{100}) = 100 \cdot \log_{10} 6 = 100 \cdot 0,77815 \cdots = 77,8 \ldots
$$

quindi 6<sup>100</sup> ha ordine di grandezza 77. Invece

 $\log_{10}(60^{50}) = 50 \cdot \log_{10} 60 = 50 \cdot (\log_{10} 6 + \log_{10} 10) = 50 \cdot (0,77815 \cdots + 1) = 39,9 \ldots$ quindi  $60^{50}$  ha ordine di grandezza 39 ed è (molto) più piccolo.

## Esercizi.

Esercizio 1.18. Semplificare le seguenti espressioni:

$$
\log_{10}\left(\frac{2^4 10^7}{3^{11}7^3}\right)
$$
,  $\log_{10}\left(\sqrt[n]{a^{12}b^p c^{-1}}\right)$ ,  $\log_{10}(3, 55 \cdot 10^{-100})$ .

Esercizio 1.19. Semplificare le espressioni seguenti: √

$$
\log_{10}(a^3b^2c^5) - \log_{10}(a^3) - \log_{10}\sqrt{a^3b}, \qquad \log_{10}(100) - 4\log_{10}5
$$

$$
\log_{10}\left(\frac{\sqrt{abc}}{25}\right) + 2\log_{10}10, \qquad \log_{10}338 - 2\log_{10}13.
$$

ESERCIZIO 1.20. Sapendo che  $\log_{10} 8 = 0,9030...$ , calcolare l'ordine di grandezza di  $8^{50}, 80^{20}, 800^{30}$ .

ESERCIZIO 1.21. Calcolare l'ordine di grandezza di  $3^{100}$ ,  $9^{100}$ ,  $90^{20}$  e mettere i tre numeri in ordine di grandezza (si usi il fatto che  $\log_{10} 3 \simeq 0,477$ ).

ESERCIZIO 1.22. Calcolare l'ordine di grandezza di  $8^{100}$  e di  $80^{20}$ , e dire quali dei due numeri è più grande. (si usi il fatto che  $log_{10} 2 \approx 0,301$ ).

ESERCIZIO 1.23. Calcolare l'ordine di grandezza di 9<sup>50</sup> (si usi il fatto che log<sub>10</sub> 3  $\simeq$ 0, 477).

## 6. Pratica con le operazioni algebriche: funzioni razionali

<span id="page-25-0"></span>Per fare matematica, e più in generale scienza, occorre saper maneggiare con familiarità oggetti matematici più complessi dei semplici numeri. Ad esempio è necessario saper eseguire senza errori le operazioni algebriche tra polinomi e funzioni razionali. Ricordiamo che per polinomio di grado  $n$  nella variabile  $x$  si intende una espressione del tipo

$$
p(x) = a_0 + a_1x + \cdots + a_nx^n,
$$

con ogni  $a_i$  un numero che può essere reale, razionale od intero; in particolare ogni numero  $a_0$  può essere pensato come un polinomio. Anche il numero 0 è quindi un polinomio, che viene detto *polinomio nullo*. Il grado di un polinomio  $p(x)$  è il più grande intero *n* tale che la potenza  $x^n$  compare in  $p(x)$  con coefficiente  $a_n \neq 0$ . Per convenzione il grado del polinomio nullo è uguale a  $-\infty$ .

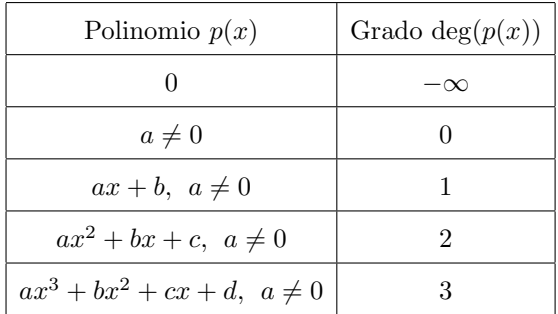

Vale il principio di identit`a dei polinomi: due polinomi sono uguali se e solo se hanno lo stesso grado e gli stessi coefficienti delle potenze di x. In altre parole i due polinomi

$$
a_0 + a_1 x + \dots + a_n x^n
$$
,  $b_0 + b_1 x + \dots + b_m x^m$ ,

sono uguali se e solo se  $n = m$  e  $a_i = b_i$  per ogni indice *i*.

 $\hat{E}$  ben noto che i polinomi si possono sommare e moltiplicare tra loro: ad esempio

$$
(x+2x2)+(x2-1) = 3x2 + x - 1, \t(x+1) + (x2 - 1) = x2 + x,
$$
  
\n
$$
(x+2)(x2-1) = x3 + 2x2 - x - 2, \t(x+1)(x2-1) = x3 + x2 - x - 1,
$$
  
\n
$$
(x+a)2 = x2 + 2ax + a2, \t(x+a)3 = x3 + 3ax2 + 3a2x + a3,
$$
  
\n
$$
(x+a)(x-a) = x2 - a2, \t(x-a)(x2 + ax + a2) = x3 - a3.
$$

 $\dot{E}$  utile osservare che il grado del prodotto di due polinomi è uguale alla somma dei  $\ddot{E}$ gradi, mentre il grado della somma (o della differenza) è sempre minore od uguale al massimo dei gradi dei singoli polinomi:

$$
\deg(p(x)q(x)) = \deg(p(x)) + \deg(q(x)), \quad \deg(p(x) \pm q(x)) \leq \max(\deg(p(x)), \deg(q(x))).
$$

Per i polinomi vale la regola di cancellazione del prodotto: se  $p(x)$  è un polinomio diverso da 0 e  $p(x)q(x) = p(x)r(x)$  per due polinomi  $q(x), r(x)$ , allora  $q(x) = r(x)$ . Infatti se  $p(x)q(x) = p(x)r(x)$  allora  $p(x)(q(x) - r(x)) = 0$ ; se fosse  $q(x) \neq r(x)$ allora il polinomio  $q(x) - r(x)$  avrebbe grado  $n \geq 0$ ; se  $p(x)$  ha grado  $m \geq 0$ , allora il prodotto  $p(x)(q(x) - r(x))$  ha grado  $n + m$  e quindi non può essere il polinomio nullo.

Una *funzione razionale* è una espressione del tipo

$$
\frac{p(x)}{q(x)}, \qquad \text{( leggasi } p(x) \text{ fratto } q(x) \text{)},
$$

dove  $p(x)$  e  $q(x)$  sono polinomi, con  $q(x) \neq 0$ . Sono ad esempio funzioni razionali le espressioni

$$
\frac{x+2}{1}, \quad \frac{x+1}{x-1}, \quad \frac{x^2+x+1}{x^3-2}, \quad \frac{x^{134}-x^{17}}{x^{22}-3}, \quad \frac{1}{x^3+1}.
$$

Quando il denominatore è il polinomio 1, si scrive semplicemente  $\frac{p(x)}{1} = p(x)$  e quindi ogni polinomio può essere interpretato come funzione razionale: ed esempio

$$
\frac{x+1}{1} = x+1, \qquad \frac{x^2+x+1}{1} = x^2+x+1.
$$

Cosí come a livello di frazioni numeriche si hanno le uguaglianze  $\frac{1}{2} = \frac{2}{4}$  $\frac{2}{4}$  e  $\frac{6}{8}$  $\frac{6}{8} = \frac{9}{12}$  $\frac{1}{12}$ anche per le funzioni razionali si hanno delle uguaglianze, come ad esempio

$$
\frac{x^2}{x^3} = \frac{1}{x}, \qquad \frac{x^2 - 3x + 2}{x^2 - 2x + 1} = \frac{(x - 2)(x - 1)}{(x - 1)^2} = \frac{x - 2}{x - 1}.
$$

In generale si ha:

- (1) moltiplicando (o dividendo) numeratore e denominatore di una funzione razionale per un medesimo polinomio diverso da 0 la funzione razionale non cambia;
- (2) vale la regola che

$$
\frac{p(x)}{q(x)} = \frac{r(x)}{s(x)} \quad \text{se e solo se} \quad p(x)s(x) = r(x)q(x) .
$$

Ad esempio si ha  $\frac{x^2-4x+4}{x}$  $\frac{4x+4}{x} = \frac{x^3 - 5x^2 + 8x - 4}{x^2 - x}$  $\frac{2x-1}{x^2-x}$ , in quanto vale l'uguaglianza

$$
(x2 - 4x + 4)(x2 - x) = (x3 - 5x2 + 8x - 4)x = x4 - 5x3 + 8x2 - 4x.
$$

Possiamo quindi riscrivere la regola di cancellazione del prodotto dicendo che due polinomi  $p(x)$ ,  $q(x)$  sono uguali se e solo se  $\frac{p(x)}{s(x)} = \frac{q(x)}{s(x)}$  $\frac{q(x)}{s(x)}$  per ogni polinomio  $s(x) \neq 0.$ 

Le operazioni tra funzioni razionali sono del tutto simili a quelle tra frazioni numeriche:

• La somma di funzioni razionali con lo stesso denominatore si ottiene sommando i rispettivi numeratori; idem per la differenza. Ad esempio

$$
\frac{1}{x-1} + \frac{x}{x-1} = \frac{1+x}{x-1}, \qquad \frac{x+1}{x^2+1} - \frac{x}{x^2+1} = \frac{1}{x^2+1}.
$$

• Se gli addendi non hanno lo stesso denominatore, prima di procedere alla somma con la regola sopra esposta, si moltiplica numeratore e denominatore di ciascuna funzione razionale per un opportuno polinomio in modo tale che tutti gli addendi abbiano lo stesso denominatore. Ad esempio

$$
\frac{1}{x-1} + \frac{x}{x+1} = \frac{x+1}{(x-1)(x+1)} + \frac{x(x-1)}{(x-1)(x+1)}
$$

$$
= \frac{x+1+x(x-1)}{(x-1)(x+1)} = \frac{x^2+1}{x^2-1}.
$$

• Il prodotto si ottiene moltiplicando separatamente i numeratori ed i denominatori. Ad esempio

$$
\frac{1}{x-1} \cdot \frac{x}{x+1} = \frac{x}{(x-1)(x+1)} = \frac{x}{x^2-1} \; .
$$

• L'inversa di una funzione razionale non nulla si ottiene scambiando il numeratore con il denominatore, e viceversa:

$$
\left(\frac{x+1}{x-1}\right)^{-1} = \frac{1}{\frac{x+1}{x-1}} = \frac{x-1}{x+1}.
$$

• Per eseguire la divisione si esegue il prodotto con l'inverso del divisore:

$$
\frac{x^3-1}{x+2} : \frac{x-1}{x^2} = \frac{x^3-1}{x+2} \cdot \frac{x^2}{x-1} = \frac{x^2(x^3-1)}{(x+2)(x-1)}.
$$

Spesso il segno di divisione : è sostituito con una riga di frazione:

$$
\frac{\frac{x^2+1}{x-2}}{\frac{x+1}{x-1}} = \frac{x^2+1}{x-2} : \frac{x+1}{x-1} = \frac{x^2+1}{x-2} \cdot \frac{x-1}{x+1} = \frac{(x^2+1)(x-1)}{(x-2)(x+1)}.
$$

Per finire ricordiamo le seguenti ben note identità:

$$
\frac{x^2 - 1}{x - 1} = x + 1, \quad \frac{x^3 - 1}{x - 1} = x^2 + x + 1, \quad \frac{x^4 - 1}{x - 1} = x^3 + x^2 + x + 1,
$$

e più in generale per ogni intero positivo  $n$ 

$$
\frac{x^n-1}{x-1} = x^{n-1} + x^{n-2} + \dots + x + 1.
$$

Similmente si ha:

$$
\frac{x^3+1}{x+1} = x^2 - x + 1, \quad \frac{x^5+1}{x+1} = x^4 - x^3 + x^2 - x + 1,
$$

e più in generale per ogni intero positivo dispari  $n$ 

$$
\frac{x^n+1}{x+1} = x^{n-1} - x^{n-2} + \dots - x + 1.
$$

OSSERVAZIONE 6.1. È ben noto che il polinomio  $x^2 + 1$  non si scompone come prodotto di due polinomi di primo grado (a coefficienti reali). Similmente, è possibile dimostrare che per ogni intero  $n = 2<sup>h</sup>$  potenza di 2, il polinomio  $x<sup>n</sup> + 1$  non si decompone come prodotto di polinomi di grado più basso a *coefficienti razionali*. D'altra parte, si pu`o anche dimostrare che ogni polinomio si decompone come un prodotto di polinomi a coefficienti reali di grado 1 e 2. Ad esempio si ha:

$$
x^{4} + 1 = (x^{2} + \sqrt{2}x + 1)(x^{2} - \sqrt{2}x + 1),
$$
  

$$
x^{6} + 1 = (x^{2} + 1)(x^{2} + \sqrt{3}x + 1)(x^{2} - \sqrt{3}x + 1).
$$

## Esercizi.

Esercizio 1.24. Eseguire le seguenti operazioni tra polinomi:

$$
(1+x)(1-x+x^2-x^3), \t (1-x)(1+x+x^2+x^3), \t (x+a)^2-(x-a)^2,
$$
  

$$
1+2x+\frac{(2x)^2}{2}+\frac{(2x)^3}{6}-\left(1+x+\frac{x^2}{2}+\frac{x^3}{6}\right)^2.
$$

Esercizio 1.25. Eseguire le seguenti operazioni tra funzioni razionali:

$$
\frac{x}{1+x} + \frac{x^2 - 1}{x^3 + 1}, \qquad \frac{x-2}{x^2 - 4} - \frac{1}{x+2}, \qquad \frac{1 + \frac{x}{x-1}}{x + \frac{2}{x-1}} + \frac{x}{x^2 - 1},
$$

$$
\frac{3-x}{2x+5} - \frac{2x+4}{x-3} - \frac{x^2-3x+1}{2x^2-x-15}, \qquad \frac{x-1}{2x+3} - \frac{2x^2+5x-1}{4x^2-9} + \frac{6x-7}{(2x-3)^2},
$$

$$
\frac{x^3+x^2}{1-x^2} + 1 - x - \frac{1-x^2}{x-1} - \frac{x^2+1}{1-x}, \qquad \frac{1-x}{1+x} \left(\frac{1}{1-x} - \frac{x}{1-x^2}\right),
$$

$$
\left(x+1 - \frac{1}{1-\frac{x}{1+x-\frac{x}{1-2x}}} + \frac{x^2}{1-3x}\right) : \left(\frac{x^2-3x}{2x^2-8} + \frac{x-1}{x+2}\right).
$$

Esercizio 1.26. Siano a, b numeri razionali. Se

$$
a = \frac{1}{2}
$$
 e  $\frac{a}{a+b} = \frac{1}{7}$ ,

quanto vale b?

Esercizio 1.27. Siano a, b funzioni razionali. Se

$$
a = \frac{1}{x} \quad \text{e} \quad \frac{a}{a+b} = x \,,
$$

quanto vale b?

ESERCIZIO 1.28 ( $\blacktriangleright$ ). Calcolare, se esistono, i due numeri reali a, b tali che

$$
\frac{1}{x^2 + x} = \frac{a}{x} + \frac{b}{x+1}
$$

.

ESERCIZIO 1.29. Calcolare, se esistono, i tre numeri reali  $a, b, c$  tali che

$$
\frac{1}{x^3 - x} = \frac{a}{x} + \frac{b}{x+1} + \frac{c}{x-1} .
$$

## 7. Il piano Cartesiano

<span id="page-30-0"></span>Per piano cartesiano si intende il piano Euclideo dotato di un sistema di riferimento Cartesiano  $(O, U, V)$ . Ricordiamo che, per definizione,  $O, U, V$  sono tre punti distinti nel piano tali che i due segmenti  $\overline{OU}$  e  $\overline{OV}$  sono tra loro perpendicolari in O ed hanno la medesima lunghezza.

Per construire un riferimento Cartesiano, fissiamo nel piano due rette fra loro perpendicolari (e pensiamo al piano della lavagna o al foglio del quaderno considerando la prima retta orizzontale, ossia parallela alla retta che unisce i nostri occhi). Le due rette si diranno rispettivamente asse delle  $x$  (o delle ascisse) e asse delle  $y$  (o delle ordinate).

Sia  $O$  il punto d'intersezione delle due rette, che si dirà l'origine del sistema di riferimento, e fissiamo sulla prima retta un punto U e sulla seconda un punto V in modo tale che U, V siano equidistanti da O.

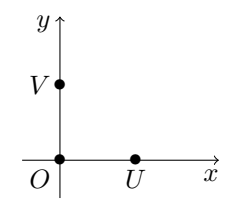

Identifichiamo l'asse delle ascisse con l'insieme dei numeri reali in modo che i numeri 0, 1 corrispondano ai punti  $O \text{ e } U$  rispettivamente. Analogamente identifichiamo l'asse delle ordinate con l'insieme dei numeri reali in modo che i numeri 0, 1 corrispondano ai punti O e V rispettivamente.

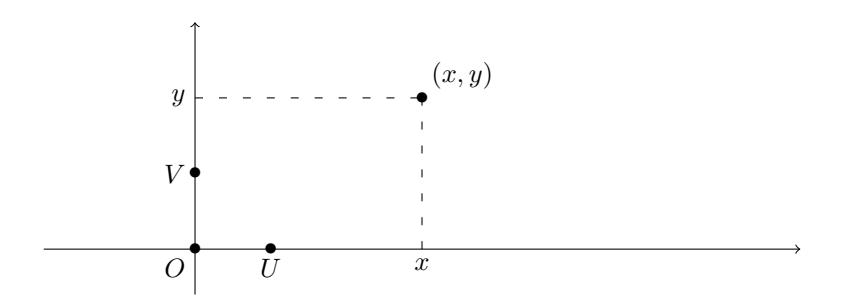

Figura 1.7.

Consideriamo ora un punto P del piano. Al punto P facciamo corrispondere due numeri reali  $x \in y$ , che corrispondono alle proiezioni del punto P sulle rette delle ascisse e delle ordinate, rispettivamente. In questo modo ad ogni punto P del piano viene associata una coppia ordinata  $(x, y)$  di numeri reali, che sono dette le coordinate di P, e viceversa ad ogni coppia ordinata di numeri reali viene associato un punto del piano. Il punto  $O$  diventa quindi il punto di coordinate  $(0, 0)$ ,  $U$ diventa il punto di coordinate  $(1,0)$  e V diventa il punto di coordinate  $(0,1)$ .

La distanza tra due punti nel piano  $P, Q$  è uguale alla lunghezza del segmento di estremi P, Q. Se  $P = (x_1, y_1)$  e  $Q = (x_2, y_2)$ , il teorema di Pitagora permette di calcolare la distanza tra P e Q mediante la formula (vedi Figura [1.8\)](#page-32-0):

$$
d(P,Q) = \sqrt{(x_1 - x_2)^2 + (y_1 - y_2)^2}.
$$

ESEMPIO 7.1. La distanza tra i punti  $P = (1, 2)$  e  $Q = (3, 1)$  è uguale a

$$
d(P,Q) = \sqrt{(1-3)^2 + (2-1))^2} = \sqrt{(-2)^2 + 1^2} = \sqrt{5}.
$$

La condizione affinché un punto  $(x, y)$  sia equidistante da P e Q si ottiene uguagliando le distanze:

$$
\sqrt{(x-1)^2 + (y-2)^2} = \sqrt{(x-3)^2 + (y-1)^2}.
$$

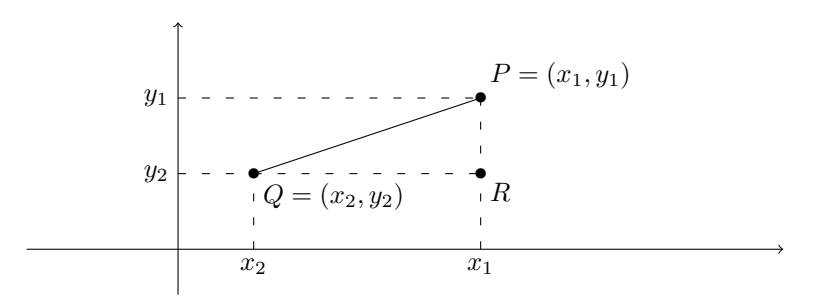

Figura 1.8. Per il teorema di Pitagora

<span id="page-32-0"></span>
$$
d(P,Q) = \sqrt{\overline{PR}^2 + \overline{QR}^2} = \sqrt{(x_1 - x_2)^2 + (y_1 - y_2)^2}.
$$

Elevando al quadrato entrambi i membri si ottiene

$$
(x-1)2 + (y-2)2 = (x-3)2 + (y-1)2
$$

che dopo opportune semplificazioni diventa  $4x - 2y = 5$ .

Equazione della retta: prima forma. Ricordiamo che ogni retta L del piano non parallela all'asse delle y è definita da un'equazione del tipo  $y = mx + q$ . Questo significa che il punto P di coordinate  $(x, y)$  appartiene alla retta L se e solo se  $y = mx + q$ ; in particolare il punto  $(0, y)$  appartiene ad L se e solo se  $y = q$  e quindi  $(0, q)$  coincide con l'intersezione della retta L con l'asse delle y. Il numero m viene detto pendenza o anche coefficiente angolare delle retta.

Dati due punti  $(x_1, y_1)$  e  $(x_2, y_2)$  con  $x_1 \neq 2$  è facile determinare l'equazione  $y = mx + q$  della retta passante per i due punti. Basta infatti risolvere contemporaneamente le due equazioni

<span id="page-32-1"></span>
$$
y_1 = mx_1 + q
$$
,  $y_2 = mx_2 + q$ ,

nelle incognite m, q. Facendo la differenza si ottiene  $y_1 - y_2 = m(x_1 - x_2)$ , mentre moltiplicando le equazioni  $x_2$  ed  $x_1$  rispettivamente e facendo la differenza si ha  $y_1x_2 - y_2x_1 = q(x_2 - x_1)$ . Abbiamo quindi trovato la formula:

(7.1) 
$$
m = \frac{y_1 - y_2}{x_1 - x_2}, \qquad q = \frac{x_1 y_2 - x_2 y_1}{x_1 - x_2}.
$$

ESEMPIO 7.2. Calcoliamo l'equazione  $y = mx + q$  della retta passante per i punti  $(1, 2)$  e  $(2, 3)$ . Applicando la Formula [7.1](#page-32-1) si ottiene

$$
y = \frac{2-3}{1-2}x + \frac{3-4}{2-1} = x+1.
$$

Per calcolare in quali punti del piano si intersecano due rette  $L_1, L_2$  di equazioni  $y = m_1x + q_1$  e  $y = m_2x + q_2$  bisogna risolvere il sistema lineare

.

$$
\begin{cases} y - m_1 x = q_1 \\ y - m_2 x = q_2 \end{cases}
$$

Si vede molto facilmente che se  $m_1 \neq m_2$  il sistema ammette una unica soluzione; se  $m_1 = m_2$  e  $q_1 = q_2$  le due rette sono coincidenti, mentre se  $m_1 = m_2$  e  $q_1 \neq q_2$ il sistema non ammette soluzioni, ossia non vi sono punti di intersezione tra le due rette che pertanto sono parallele.

Equazione della retta: seconda forma. La prima forma è semplice ma ha lo svantaggio di non includere le rette parallele all'asse delle y, ossia le rette di equazione  $x + c = 0$ , per qualche  $c \in \mathbb{R}$ . Possiamo ovviare a questo problema scrivendo l'equazione di una retta nella forma

$$
ax + by + c = 0
$$
,  $a, b, c$  non tutti = 0.

In questo caso prendiamo tutte le rette, sia quelle parallele all'asse delle y e di equazione  $x + c = (1)x + (0)y + c = 0$ , sia quelle non parallele e di equazione

$$
mx - y + q = 0 \iff y = mx + q.
$$

Purtroppo il vantaggio di inglobare tutte le rette si paga con lo svantaggio che due equazioni distinte possono determinare la stessa retta. Infatti si ha che due equazioni  $ax + by + c = 0$  e  $a'x + b'y + c' = 0$  determinano la stessa retta se e solo se le terne  $(a, b, c)$  e  $(a', b', c')$  sono proporzionali, ossia se e solo se esiste un numero reale  $\lambda \neq 0$  tale che  $a' = \lambda a$ ,  $b' = \lambda b$  e  $c' = \lambda c$ .

Una retta L di equazione  $ax + by + c = 0$  non è parallela all l'asse delle y se esiste un unico  $t \in \mathbb{R}$  tale che il punto  $(0, t)$  appartiene ad L, ossia se e solo se l'equazione  $bt + c = 0$  possiede soluzione unica. Ciò è possibile se e solo se  $b \neq 0$ . Quindi ogni retta L di equazione  $ax + by + c = 0$  si può scrivere nella prima forma se e solo se  $b \neq 0$ : più precisamente

$$
ax + by + c = 0 \iff y = \frac{-a}{b}x + \frac{-c}{b}
$$

ed il rapporto  $-a/b$  è uguale alla pendenza (coefficiente angolare) di L.

### Esercizi.

ESERCIZIO 1.30. Dati i punti  $P = (2, 3)$  e  $Q = (5, 7)$  nel piano Cartesiano, calcolare la loro distanza  $d(P,Q)$  e l'equazione della retta L che li contiene entrambi. Determinare il punto R di intersezione di L con l'asse delle  $x$  e tutti i punti S della retta L tali che  $d(S, R) = d(P, Q)$ .

Esercizio 1.31. Calcolare le coordinate del punto di intersezione delle retta L di equazione  $x + y + 1 = 0$  con la retta M passante per i punti  $(0, 0)$  e  $(1, 1)$ .

## 8. Richiami di trigonometria

<span id="page-34-0"></span>La trigonometria si occupa essenzialmente dello studio delle funzioni seno e coseno, delle funzioni da esse derivate (tangente, cotangente ecc.) e della loro applicazione alla geometria dei triangoli. Più avanti (nel Capitolo [3\)](#page-60-0) studieremo qualche proprietà di tali funzioni dal punto di vista dell'analisi; qui ci limitiamo a ricordare qualche propriet`a elementare e qualche applicazione geometrica.

Ricordiamo la costruzione geometrica delle funzioni sin  $x$ , e cos  $x$ . Consideriamo nel piano cartesiano la circonferenza unitaria, di centro l'origine O e di raggio 1. Chiamiamo A il punto (1, 0) all'incrocio fra la circonferenza e l'asse delle ascisse. Se  $P$  è un punto sulla circonferenza, possiamo misurare l'ampiezza dell'angolo  $AOP$ con la lunghezza dell'arco di circonferenza  $\widehat{AP}$ ; questo valore si dice la misura in radianti dell'angolo.

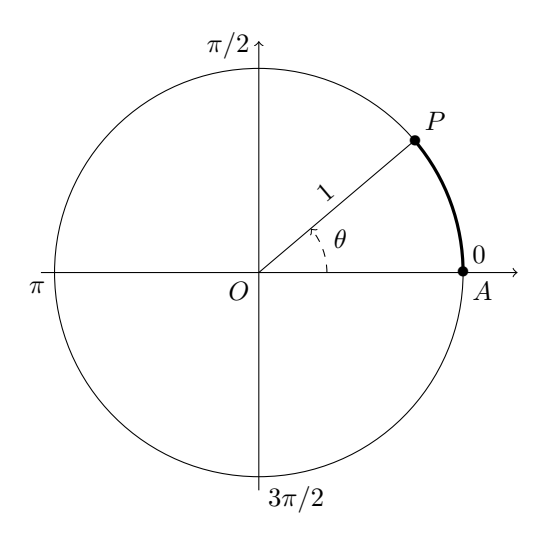

FIGURA 1.9. La misura in radianti dell'angolo  $\theta$  è uguale alla lunghezza dell'arco  $\stackrel{\frown}{AP}$  nella circonferenza di raggio 1.

Ad esempio si ha:

90° (a. retto) = 
$$
\frac{\pi}{2}
$$
 radianti 270° =  $\frac{3\pi}{2}$  radianti  
180° (a. piatto) =  $\pi$  radianti 360° (a. giro) =  $2\pi$  radianti  
45° =  $\frac{\pi}{4}$  radianti 30° =  $\frac{\pi}{6}$  radianti 60° =  $\frac{\pi}{3}$  radianti  
120° =  $\frac{2\pi}{3}$  radianti 135° =  $\frac{3\pi}{4}$  radianti 150° =  $\frac{5\pi}{6}$  radianti

Possiamo adesso definire seno e coseno di un angolo espresso in radianti: dato un punto P sulla circonferenza unitaria, se s è la lunghezza dell'arco  $AP$ , il seno e il coseno di s sono esattamente l'ordinata e l'ascissa del punto P:

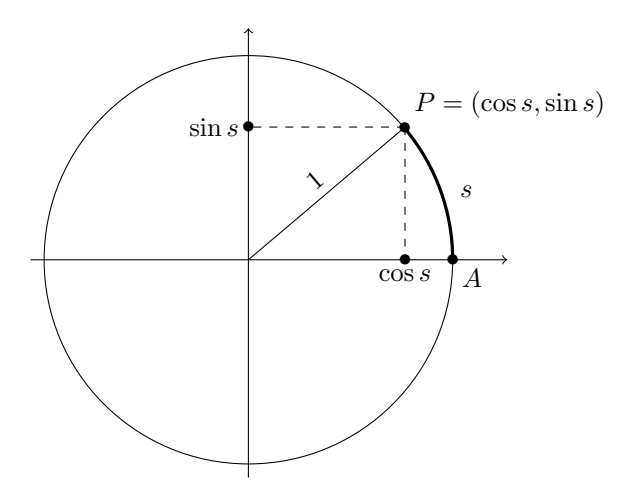

Figura 1.10. Coseno e seno di s sono le coordinate dell'immagine del punto  $A = (1, 0)$  mediante una rotazione di s radianti in senso antiorario.
# $\hat{E}$  facile verificare che

$$
\sin 0 = 0 \qquad \cos 0 = 1
$$
  
\n
$$
\sin \left(\frac{\pi}{6}\right) = \sin(30^\circ) = \frac{1}{2} \qquad \cos \left(\frac{\pi}{6}\right) = \cos(30^\circ) = \frac{\sqrt{3}}{2}
$$
  
\n
$$
\sin \left(\frac{\pi}{4}\right) = \sin(45^\circ) = \frac{1}{\sqrt{2}}
$$
  
\n
$$
\cos \left(\frac{\pi}{4}\right) = \cos(45^\circ) = \frac{1}{\sqrt{2}}
$$
  
\n
$$
\sin \left(\frac{\pi}{3}\right) = \sin(60^\circ) = \frac{\sqrt{3}}{2}
$$
  
\n
$$
\cos \left(\frac{\pi}{3}\right) = \cos(60^\circ) = \frac{1}{2}
$$
  
\n
$$
\sin \left(\frac{2\pi}{3}\right) = \sin(120^\circ) = 1 \qquad \cos \left(\frac{\pi}{2}\right) = \cos(90^\circ) = 0
$$
  
\n
$$
\sin \left(\frac{2\pi}{3}\right) = \sin(120^\circ) = \frac{\sqrt{3}}{2}
$$
  
\n
$$
\cos \left(\frac{2\pi}{3}\right) = \cos(120^\circ) = -\frac{1}{2}
$$
  
\n
$$
\sin \left(\frac{3\pi}{4}\right) = \sin(135^\circ) = \frac{1}{\sqrt{2}}
$$
  
\n
$$
\cos \left(\frac{3\pi}{4}\right) = \cos(135^\circ) = -\frac{1}{\sqrt{2}}
$$
  
\n
$$
\sin \left(\frac{5\pi}{6}\right) = \sin(150^\circ) = \frac{1}{2}
$$
  
\n
$$
\cos \left(\frac{5\pi}{6}\right) = \cos(150^\circ) = -\frac{\sqrt{3}}{2}
$$
  
\n
$$
\sin \left(\frac{3\pi}{2}\right) = \sin(270^\circ) = -1 \qquad \cos \left(\frac{3\pi}{2}\right) = \cos(270^\circ) = 0.
$$

Quando il punto  $P$  è nella posizione di partenza  $A$ , l'angolo misura zero radianti. Se muoviamo P in senso antiorario, dopo un giro completo il punto ritorna nella posizione A, e allora l'angolo è di  $2\pi$  radianti. Se continuiamo a muovere il punto in senso antiorario, l'angolo supera  $2\pi$  e il punto P ripercorre le posizioni per le quali `e passato nel primo giro. In particolare i valori di seno e coseno riassumono gli stessi valori dopo un giro completo:

$$
\sin(s + 2\pi) = \sin s, \qquad \cos(s + 2\pi) = \cos s.
$$

Consideriamo un triangolo rettangolo di cateti a, b ed ipotenusa r

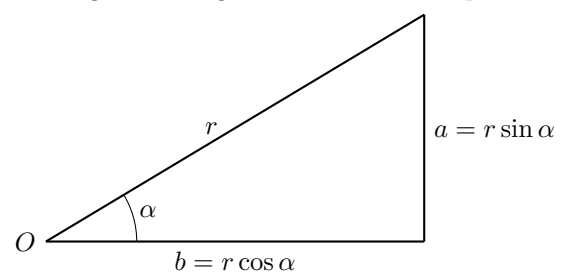

e sia  $\alpha > 0$  l'angolo compreso tra l'ipotenusa ed il cateto b. Allora si ha  $b = r \cos \alpha$ ,  $a = r \sin \alpha$ .

Le funzioni seno e coseno soddisfano numerose identità, ma qui ci limiteremo a ricordarne solo alcune: l'identità elementare, che segue dal Teorema di Pitagora,

$$
\sin^2 s + \cos^2 s = 1,
$$

le formule di addizione

$$
\sin(a+b) = \sin a \cos b + \cos a \sin b,
$$
  

$$
\cos(a+b) = \cos a \cos b - \sin a \sin b,
$$

e le proprietà di simmetria

$$
\sin(-a) = -\sin a, \qquad \cos(-a) = \cos a.
$$

Notiamo che dalle formule di somma e dalle proprietà di simmetria seguono immediatamente le formule di sottrazione:

$$
\sin(a - b) = \sin a \cos(-b) + \cos a \sin(-b) = \sin a \cos b - \cos a \sin b,
$$

 $\cos(a - b) = \cos a \cos(-b) - \sin a \sin(-b) = \cos a \cos b + \sin a \sin b,$ 

le formule di duplicazione:

 $\sin(2a) = 2 \sin a \cos a$ ,  $(a) - \sin^2(a) = 2\cos^2(a) - 1 = 1 - 2\sin^2(a),$ e con qualche semplice conto pure le formule di bisezione:

$$
\sin\left(\frac{a}{2}\right) = \pm \sqrt{\frac{1 - \cos a}{2}}, \qquad \cos\left(\frac{a}{2}\right) = \pm \sqrt{\frac{1 + \cos a}{2}}.
$$

ESEMPIO 8.1. Di un angolo x compreso tra 0 e  $\pi$  radianti sappiamo che cos  $x = \frac{1}{4}$ e vogliamo calcolare quanto vale sin  $\left(x + \frac{\pi}{4}\right)$ .

Siccome  $0 < x < \pi$  sappiamo che sin  $x \geq 0$  e quindi si ha

$$
\sin x = \sqrt{1 - \cos^2 x} = \sqrt{1 - \frac{1}{16}} = \frac{\sqrt{15}}{4}.
$$

Siccome sin  $\frac{\pi}{4} = \cos \frac{\pi}{4} = \frac{\sqrt{2}}{2}$ , dalla formula di addizione del seno si ottiene  $\sin\left(x+\frac{\pi}{4}\right)$ 4  $=$ √ 15 4 √ 2  $\frac{2}{2} + \frac{1}{4}$ 4 √ 2  $\frac{1}{2}$  =  $\sqrt{30} + \sqrt{2}$  $\frac{1}{8}$ .

Concludiamo questi paragrafo richiamando due applicazione della trigonometria alla geometria dei triangoli. Consideriamo un triangolo di lati a, b, c e indichiamo con  $\alpha$  l'angolo opposto al lato a, con β l'angolo opposto al lato b, e con γ l'angolo opposto al lato c.

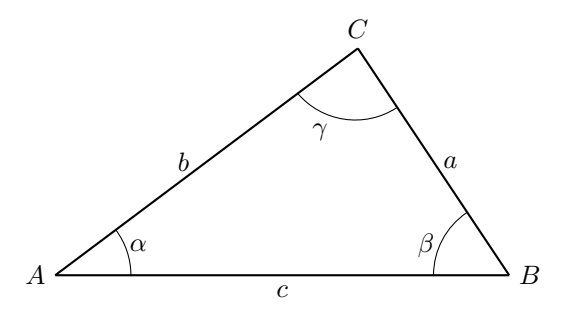

La prima applicazione è il Teorema di Carnot: vale la formula

 $a^2 = b^2 + c^2 - 2bc \cos \alpha.$ 

Si noti che se  $\alpha = \pi/2$ , ossia se il triangolo è rettangolo e a è l'ipotenusa, il teorema si riduce a  $a^2 = b^2 + c^2$  vale a dire al Teorema di Pitagora.

La seconda applicazione è il Teorema dei seni: vale la formula

$$
\frac{a}{\sin \alpha} = \frac{b}{\sin \beta} = \frac{c}{\sin \gamma}.
$$

Si noti che per un triangolo rettangolo, di ipotenusa  $a$  e cateti  $b, c$ , quindi in cui l'angolo  $\alpha = \pi/2$ , si ha più semplicemente

$$
b = a \sin \beta, \qquad c = a \sin \gamma.
$$

ESEMPIO 8.2. Due lati di un triangolo sono lunghi 8 e 16, e l'angolo compreso è di  $\pi/3$  radianti. Quanto è lungo il terzo lato?

Basta applicare il Teorema di Carnot:

$$
c^{2} = 8^{2} + 16^{2} - 2 \cdot 8 \cdot 16 \cdot \cos \frac{\pi}{3} = 64 + 256 - 256 \cdot \frac{1}{2} = 192
$$

e quindi

$$
c = \sqrt{192} = 8\sqrt{3}.
$$

Esempio 8.3. Durante una passeggiata (in pianura) cammino dal punto di partenza per 1 Km verso Nord, e poi per 2 Km verso Sud Est. A quanti Km di distanza in linea d'aria sono rispetto al punto di partenza?

Se chiamiamo A il punto di partenza, B il punto dove ho cambiato direzione, e C il punto di arrivo, sappiamo che il lato  $AB=c$  è lungo 1 Km, il lato  $BC=a$  è lungo 2 Km, e l'angolo ABC= $\beta$  è di 45 gradi ossia  $\pi/4$ . Il problema chiede di determinare la lunghezza del terzo lato CA=b. Dal Teorema di Carnot vediamo che √

$$
b^{2} = a^{2} + c^{2} - 2ac \cos \beta = 4 + 1 - 4 \cos(\pi/4) = 5 - 4 \cdot \frac{1}{\sqrt{2}} = \frac{5\sqrt{2} - 4}{\sqrt{2}}
$$

e quindi la soluzione è

$$
b = \sqrt{\frac{5\sqrt{2} - 4}{\sqrt{2}}}.
$$

#### Esercizi.

ESERCIZIO 1.32. Determinare la misura in radianti di un angolo di 20°.

### CAPITOLO 2

# Equazioni e disequazioni

In gran parte dei problemi pratici dove la matematica trova applicazioni, la soluzione del problema risiede nella soluzione di una equazione, cha a seconda dei casi pu`o essere lineare, algebrica, differenziale, integrale ecc. In questo capitolo richiamiamo le forme più semplici di equazioni, in gran parte già ben note al lettore.

#### 1. Equazioni e sistemi

Quando scriviamo un'uguaglianza, ad esempio  $2 = 2$  oppure  $a = a$ , stiamo semplicemente osservando un fatto che sappiamo essere vero; qualche volta invece stiamo dicendo una cosa falsa, ad esempio nessuno ci vieta di scrivere 1 = 2, solo che si tratta di un'affermazione falsa.

Un'equazione è una cosa un po' diversa. Un'equazione è un modo molto sintetico di descrivere un problema da risolvere. Ad esempio, se diciamo

"risolvere l'equazione  $2x - 5 = 7$ " stiamo in realtà dicendo:

"trovare tutti i numeri reali  $x$  tali che il doppio di  $x$  meno cinque

fa esattamente sette".

Quindi, le soluzioni di un'equazione possono essere tante, oppure solo una, oppure nessuna (in questo caso si dice che l'equazione è impossibile). La lettera che indica la quantità da determinare si chiama anche l'incognita, nell'equazione precedente abbiamo usato la lettera x.

Molto spesso, tanto per complicare le cose, in un'equazione si usano varie lettere; tutte le lettere indicano numeri reali, ma solo una è l'incognita. In questi casi, per far capire qual è l'incognita si dice:

"risolvere l'equazione  $ax + b = c$  rispetto a x".

Le altre lettere a, b, c stanno ad indicare dei numeri reali fissati, ma che non vogliamo scegliere subito; in questo modo ci riserviamo la libertà di sceglierli dopo avere risolto l'equazione, e le formule che otteniamo per la soluzione si possono applicare a tante equazioni diverse.

Come si fa a risolvere un'equazione? Dipende. Certe equazioni sono molto facili da risolvere, certe sono molto difficili. Le equazioni che abbiamo scritto finora sono molto facili, si tratta di equazioni di primo grado che si impara a risolvere nelle scuole superiori. Ad esempio l'equazione  $ax + b = c$ , quando  $a \neq 0$  (a diverso da 0) si risolve subito in due passaggi:

$$
ax + b = c \iff ax = c - b \iff x = \frac{c - b}{a}.
$$

Il simbolo  $\iff$  si legge "se e solo se", o anche "è equivalente a", e vuol dire che le due espressioni a destra e sinistra sono la stessa cosa, scritta in modo diverso. Notate che nel primo passaggio abbiamo sottratto b ad ambo i membri, nel secondo passaggio abbiamo diviso ambo i membri per a; le equazioni si risolvono sempre cosí, con una serie di passaggi che trasformano l'equazioni in una equivalente piú semplice.

E se  $a = 0$ ? L'equazione diventa un po' strana perché scompare l'incognita. Ma proviamo ad andare fino in fondo: abbiamo due possibilità. Se i numeri  $b e c$  sono diversi, l'equazione  $0 \cdot x + b = c$  chiaramente è impossibile. E se  $b = c$ ? Per esempio, che vuol dire risolvere rispetto a x l'equazione  $0 \cdot x + 3 = 3$ ? Semplicissimo: tutti gli x vanno bene, quindi le soluzioni sono tutti i numeri reali.

Sempre nelle scuole superiori si studiano le equazioni di secondo grado:

$$
ax^2 + bx + c = 0, \qquad a \neq 0.
$$

Il procedimento standard di soluzione porta alla seguente regola: si calcola il discriminante  $\Delta = b^2 - 4ac$ . Se  $\Delta < 0$ , non ci sono soluzioni. Se  $\Delta > 0$ , ci sono due soluzioni distinte date dalla formula

$$
x = \frac{-b \pm \sqrt{b^2 - 4ac}}{2a} = \frac{-b \pm \sqrt{\Delta}}{2a}
$$

.

Infine se  $\Delta = 0$ , la formula precedente è ancora giusta, ma fornisce una sola soluzione  $x = -\frac{b}{2a}$ ; si dice anche che le due radici coincidono. (Per studiare più a fondo l'equazione di secondo grado servirebbero i *numeri complessi*, ma questo va al di là dei nostri obiettivi...)

È utile ricordare che trovare le soluzioni di una equazione di secondo grado è equivalente a scomporre il polinomio come prodotto di fattori lineari. Infatti se  $a \neq 0$  e se  $\alpha, \beta$  sono le soluzioni dell'equazione  $ax^2 + bx + c = 0$ , allora vale la formula

(1.1) 
$$
ax^2 + bx + c = a(x - \alpha)(x - \beta).
$$

Osservazione 1.1. Talvolta ci si trova a dover risolvere equazioni del tipo

<span id="page-41-0"></span>
$$
a(x+b)(x+c) = 0, \qquad \text{con} \quad a \neq 0.
$$

Sebbene sia sempre possibile svolgere il prodotto

$$
a(x+b)(x+c) = ax2 + a(b+c)x + abc
$$

ed applicare la formula risolutiva per le equazioni di secondo grado, è molto più conveniente osservare che un prodotto di numeri reali si annulla solamente se si annulla almeno uno dei fattori. In questo caso, siccome  $a \neq 0$  si ottiene che  $a(x +$  $b(x + c) = 0$  se e solo se  $x + b = 0$  oppure  $x + c = 0$ . Ne consegue che le soluzioni dell'equazione sono  $x = -b$  ed  $x = -c$ .

In maniera del tutto analoga si ha che le soluzioni dell'equazione

$$
\alpha(\beta x + b)(\gamma x + c) = 0, \qquad \text{con} \quad \alpha, \beta, \gamma \neq 0
$$

sono esattamente  $x = -\frac{b}{\beta}$  e  $x = -\frac{c}{\gamma}$ .

ESEMPIO 1.2. Le soluzioni dell'equazione  $(x - 1)(x + 2)(2x - 3) = 0$  sono  $x = 1$ ,  $x = -2$  e  $x = \frac{3}{2}$ , e coincidono con i valori di x che annullano almeno uno dei tre fattori  $(x - 1)$ ,  $(x + 2)$  e  $(2x - 3)$ .

ESEMPIO 1.3. Calcoliamo le soluzioni dell'equazione  $x^3 + 2x^2 + x + 2 = 0$ . Ricordando un po' di tecniche di scomposizione dei polinomi apprese alle superiori non `e difficile osservare che

$$
x^3 + 2x^2 + x + 2 = (x^2 + 1)(x + 2)
$$

e quindi  $x^3 + 2x^2 + x + 2 = 0$  se e solo se  $x^2 + 1 = 0$  oppure  $x + 2 = 0$ . Il primo fattore non si annulla mai: infatti, siccome  $x^2 \geq 0$  per ogni numero reale x, si ha che  $x^2 + 1$  è sempre maggiore od uguale ad 1. Il fattore  $x + 2$  si annulla per  $x = -2$ . Possiamo concludere dicendo che l'equazione  $x^3 + 2x^2 + x + 2 = 0$  ha come unica soluzione  $x = -2$ .

Quasi sempre nei problemi concreti succede di dover risolvere varie equazioni contemporaneamente. In questo caso abbiamo un problema di tipo piú complicato che si chiama un sistema. Si usa la notazione seguente: risolvere il sistema

$$
\begin{cases}\nx^2 - 3x + 2 = 0 \\
6x - 5 = 1\n\end{cases}
$$

vuol dire "trovare tutti i numeri x che risolvono sia la prima sia la seconda equazione". Un procedimento che funziona quasi sempre è il seguente: prima si risolve ciascuna equazione del sistema, separatamente; in questo modo si ottiene l'insieme delle soluzioni della prima, della seconda eccetera. Alla fine, si confrontano i vari insiemi e si cercano tutti gli  $x$  in comune fra tutti gli insiemi di soluzioni: cioè si fa l'intersezione delle soluzioni. Nel sistema precedente,

la prima equazione ha per soluzioni  $x = 1, 2;$ 

la seconda equazione ha per soluzione  $x = 1$ ;

questi due insiemi di soluzioni hanno in comune solo il valore  $x = 1$ , quindi l'unica soluzione del sistema è  $r = 1$ .

Osservazione 1.4. In molti casi il procedimento appena descritto per risolvere i sistemi di equazioni può essere velocizzato nel modo seguente. Si calcolano le soluzioni di una delle equazioni del sistema e per ciascuna di esse si verifica se è soluzione delle altre equazioni del sistema. Ad esempio, consideriamo il sistema di equazioni

$$
\begin{cases} x^2 - 3x + 2 = 0 \\ x^7 - x^3 + x - 1 = 0 \end{cases}
$$

La seconda equazione è del settimo grado e quindi molto difficile da risolvere, mentre la prima equazione si risolve facilmente ed ha come soluzioni  $x = 1$  e  $x = 2$ . Calcolando  $x^7 - x^3 + x - 1$  per  $x = 1$  ed  $x = 2$  otteniamo rispettivamente:

$$
17 - 13 + 1 - 1 = 0, \t 27 - 23 + 2 - 1 = 121 \neq 0.
$$

Quindi  $x = 1$  è l'unica soluzione del sistema.

Un caso in cui bisogna ricondursi a risolvere due equazioni e poi confrontare le soluzioni è quando vogliamo trovare le soluzioni di  $\frac{p(x)}{q(x)} = a$ , con  $p(x)$ ,  $q(x)$  polinomi  $ed a$  un numero. Siccome non si può dividere per  $0$ , risolvere la precedente equazione equivale a trovare i valori di x tali che

$$
q(x) \neq 0 \qquad e \qquad p(x) - aq(x) = 0.
$$

In pratica si trovano le soluzioni  $x_1, x_2, \ldots$  dell'equazione  $p(x) - aq(x) = 0$ , le soluzioni  $y_1, y_2, \ldots$  dell'equazione  $q(x) = 0$  e poi si prendono gli elementi dell'insieme  $x_1, x_2, \ldots$  che **non** appartengono all'insieme  $y_1, y_2, \ldots$ 

**Importante.** I numeri appartenenti ad entrambi gli insiemi  $x_1, x_2, \ldots$  e  $y_1, y_2, \ldots$ non devono essere considerati soluzioni, anche se in certi casi possono essere considerati *soluzioni limite*, ma di questo parleremo più avanti.

Esempio 1.5. Risolviamo l'equazione

(1.2) 
$$
\frac{x^2+1}{x^2-2x+1} = 1.
$$

L'equazione  $x^2 - 2x + 1 = 0$  ha una sola soluzione  $x = 1$  (radice doppia), quindi per ogni  $x \neq 1$  possiamo moltiplicare entrambi i membri per  $x^2 - 2x + 1$  arrivando all'equazione

<span id="page-43-0"></span>
$$
x^2 + 1 = x^2 - 2x + 1
$$

che, fatte le dovute semplificazioni, diventa  $2x = 0$  ed ha  $x = 0$  come unica soluzione. Siccome  $0 \neq 1$  si ha che  $x = 0$  è anche l'unica soluzione dell'equazione [\(1.2\)](#page-43-0).

Esempio 1.6. Risolviamo l'equazione

(1.3) 
$$
\frac{x^2 - 1}{x^2 - 2x + 1} = 3.
$$

Come nell'esempio precedente, il denominatore si annulla per  $x = 1$ , e per ogni  $x \neq 1$ possiamo moltiplicare entrambi i membri per  $x^2 - 2x + 1$  ottenendo l'equazione

<span id="page-44-0"></span>
$$
x^2 - 1 = 3(x^2 - 2x + 1)
$$

che, fatte le dovute semplificazioni, diventa  $2(x^2 - 3x + 2) = 0$  ed ha come soluzioni  $x = 1$  ed  $x = 2$ . Siccome dobbiamo scartare  $x = 1$ , ne consegue che  $x = 2$  è l'unica soluzione di [\(1.3\)](#page-44-0). Se proviamo a sostituire 1 al posto di x in (1.3) troviamo  $\frac{0}{0} = 3$ che non ha alcun senso (non si pu`o dividere per 0 nemmeno lo 0 medesimo).

#### Esercizi.

ESERCIZIO 2.1. Per quali valori del parametro  $k$  l'equazione

$$
x^2 + kx + (k^2 - 1) = 0
$$

nell'incognita x possiede una sola soluzione (doppia).

Esercizio 2.2. Risolvere le seguenti equazioni:

$$
3(x-1)(x+2) = 0, \t2(x+1)(2x+1)(3x+1) = 0, \t(x+1)(x-1) = 1.
$$
  
Esercizio 2 3. Bisolvere le s*equanti equazioni*:

Esercizio 2.3. Risolvere le seguenti equazioni:

$$
\frac{x-1}{x(x-2)} = 2, \qquad \frac{x^2}{(x-1)(x+1)} = 2, \qquad \frac{x^2+2x+1}{x^2-2x+1} = 4.
$$

Esercizio 2.4. Risolvere le seguenti equazioni:

$$
\frac{1}{x} + \frac{1}{x+1} = 2, \qquad x + \frac{1}{x} = 2, \qquad \frac{1}{x} - \frac{1}{x+1} + \frac{1}{x+2} = 0.
$$

Esercizio 2.5. Usando la formula [\(1.1\)](#page-41-0) semplificare le seguenti funzioni razionali:

$$
\frac{x^2 - 2x + 1}{x - 1}, \qquad \frac{x - 2}{x^2 - 3x + 2}, \qquad \frac{2x^2 + 5x + 2}{x^2 + x - 2}, \qquad \frac{x^2 + 10x - 200}{x^3 - 10x^2} \cdot \frac{x^3 - x}{2x + 40}.
$$

Esercizio 2.6. Risolvere i seguenti sistemi di equazioni:

$$
\begin{cases}\nx^2 - 4x + 3 = 0 \\
5x - 4 = 1\n\end{cases}\n\qquad\n\begin{cases}\nx^2 - 4x + 4 = 0 \\
x^2 - 5x + 6 = 0\n\end{cases}\n\qquad\n\begin{cases}\nx^2 - 6x + 8 = 0 \\
x^3 - x^2 + 6x - 16 = 0\n\end{cases}
$$

## 2. Le disequazioni

Come le equazioni, anche le disequazioni sono un modo sintetico di descrivere un problema. In prima approssimazione possiamo dire che una disequazione `e come un'equazione dove al posto del segno di uguaglianza = compare uno dei 5 segni

$$
\neq, \quad \lt,\quad >, \quad \leq, \quad \geq.
$$

Ad esempio, risolvere la seguente disequazione di primo grado

$$
5 - 8x > 13
$$

significa trovare tutti i numeri  $x$  che soddisfano questa condizione.

Le disequazioni di primo grado si risolvono come le equazioni di primo grado, c'è solo una differenza importante da ricordare: quando si moltiplicano o si dividono ambo i membri di una disuguaglianza per un numero negativo, la disuguaglianza cambia di verso. Ad esempio,

$$
2\leq 5 \quad \iff \quad -2\geq -5.
$$

Per risolvere la disequazione qui sopra bastano pochi passaggi:

$$
5 - 8x > 13 \iff -8x > 13 - 5 \iff -8x > 8 \iff x < \frac{8}{-8} \iff x < -1.
$$

Se preferite, possiamo risolvere anche cosí:

$$
5 - 8x > 13 \iff 5 - 13 > 8x \iff -8 > 8x \iff \frac{-8}{8} > x \iff -1 > x
$$

che è esattamente la stessa cosa.

Di solito l'insieme delle soluzioni è un intervallo, o una unione di intervalli; è utilissimo disegnare sempre l'insieme delle soluzioni sulla retta reale, questo aiuta a risolvere e qualche volta a scoprire degli errori.

Le disequazioni di secondo grado hanno la forma

$$
ax^2 + bx + c > 0
$$
,  $oppure < 0, \ge 0, \le 0, \ne 0$ .

Queste disequazioni si risolvono in modo semplicissimo: infatti dobbiamo soltanto stabilire il segno del trinomio  $ax^2 + bx + c$ . Ma, come si studia nelle scuole superiori, per capire il segno del trinomio basta immaginare una parabola con i rami rivolti verso l'alto quando  $a > 0$  (forma a bicchiere, Figura [2.1\)](#page-46-0),

e verso il basso quando a < 0 (forma a cappello, Figura [2.2\)](#page-46-1).

Il segno del trinomio è lo stesso della parabola.

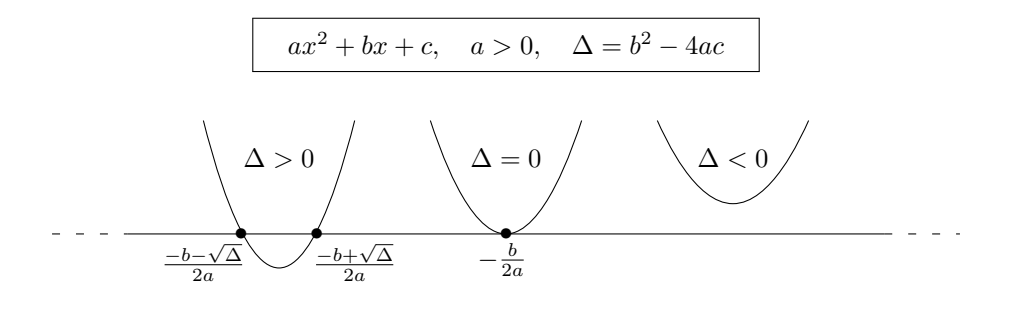

<span id="page-46-0"></span>Figura 2.1.

 $\Delta > 0$   $\left\langle \begin{array}{cc} \Delta = 0 \end{array} \right\rangle$   $\left\langle \begin{array}{c} \Delta < 0 \end{array} \right\rangle$  $ax^2 + bx + c$ ,  $a < 0$ ,  $\Delta = b^2 - 4ac$ − b 2a • • •  $\frac{-b-\sqrt{\Delta}}{2a}$  $\frac{-b+\sqrt{\Delta}}{2a}$ 

<span id="page-46-1"></span>Figura 2.2.

Esempio 2.1. Ad esempio risolviamo la disequazione

$$
x(x-4) \ge 3 - 2x.
$$

Anzitutto portiamo tutto a primo membro e raccogliamo: otteniamo

$$
x^2 - 2x - 3 \ge 0.
$$

 $x^2 - 2x - 3$  è una parabola verso l'alto, ha due radici distinte  $x = -1$  e  $x = 3$ , qundi `e positiva nella zona esterna alle radici e negativa nell'intervallo fra le due radici. Nella disequazione si richiede la zona  $\geq 0$ , quindi la soluzione è data dalla zona esterna alle radici, radici comprese (notare il maggiore o uguale):

$$
x \le -1 \quad e \quad x \ge 3.
$$

Naturalmente possiamo considerare anche sistemi di disequazioni, o sistemi misti con equazioni e disequazioni; in questi casi un disegno può essere indispensabile!

Esempio 2.2. Risolvere il sistema

$$
\begin{cases} 3(x^2 - 5) < (x + 1)x \\ 1 - x < 3x - 4. \end{cases}
$$

Anzitutto semplifichiamo e risolviamo separatamente le due equazioni:

$$
\iff \begin{cases} 2x^2 - x - 15 < 0 \\ 4x > 5 \end{cases} \iff \begin{cases} -\frac{5}{2} < x < 3 \\ x > \frac{5}{4}. \end{cases}
$$

Per finire, dobbiamo trovare i punti in comune fra le soluzioni della prima e della seconda equazione (cioè fare l'intersezione dei due insiemi):

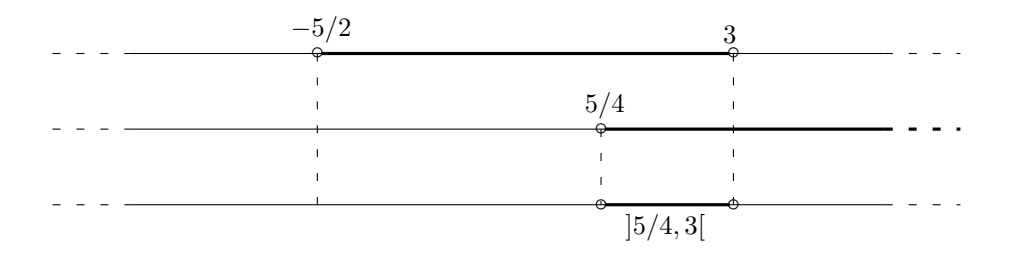

FIGURA 2.3.

e otteniamo che le soluzioni sono tutti i numeri x tali che

$$
\frac{5}{4} < x < 3.
$$

Esempio 2.3. Risolvere il sistema

$$
\begin{cases}\n5x - 3 \ge -2x^2 \\
8x - 7 < 2x + 3 \\
x(2x - 5) = (x - 2)(x + 2).\n\end{cases}
$$

Si ha subito

$$
\iff \begin{cases} 2x^2 + 5x - 3 \ge 0 \\ 6x < 10 \\ x^2 - 5x + 4 = 0 \end{cases} \iff \begin{cases} x \le -3 & e \ x \ge \frac{1}{2} \\ x < \frac{5}{3} \\ x = 1 & e \ x = 4. \end{cases}
$$

Vediamo subito dal diagramma

che l'unica soluzione del sistema è  $x = 1$ .

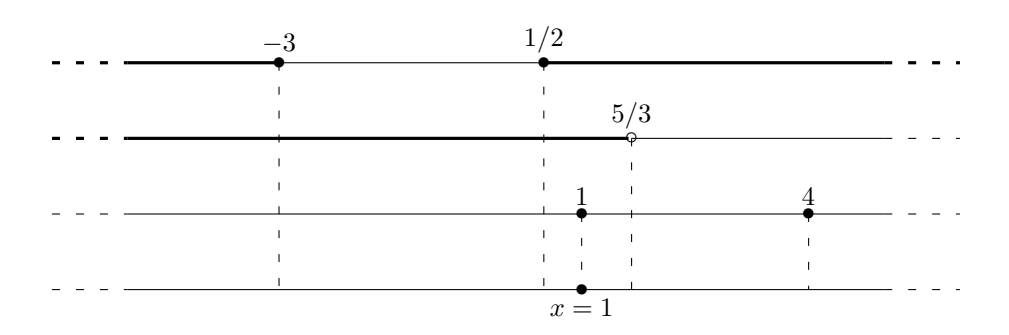

Figura 2.4.

#### Esercizi.

Esercizio 2.7. Risolvere le disequazioni (non `e un sistema! sono quattro disequazioni separate):

$$
2x2 \le 1 - x; \qquad x(2 - 3x) > x - 6; 2x \ge -x2 - 1; \qquad x2 + x < -1.
$$

ESERCIZIO 2.8  $(\triangleright\!\!\!\triangleright\!\!\!\triangleleft)$ . Risolvere i seguenti sistemi:

a) 
$$
\begin{cases} x^2 - 1 < x \\ x - 2 > 2x \end{cases}
$$
 b) 
$$
\begin{cases} x^2 - 2x \ge 0 \\ 2x \le x + 1 \end{cases}
$$
 c) 
$$
\begin{cases} x^2 - 2x - 3 = 0 \\ x^2 < 4 \end{cases}
$$

Esercizio 2.9. Risolvere i seguenti sistemi:

$$
\begin{cases}\n2x - 3 > 2 \\
x + 1 < 5 \\
x - 3 < 6\n\end{cases}\n\qquad\n\begin{cases}\n7x + 5 > -1 \\
x^2 - 2x - 3 < 0 \\
12 - 3x > -3 - x\n\end{cases}\n\qquad\n\begin{cases}\n2x + 3 \neq 1 \\
x^2 + 2x - 3 \geq 0 \\
3 - x < 15 + 2x.\n\end{cases}
$$

## 3. Il valore assoluto

Dato un numero reale x, vogliamo definire il suo valore assoluto, che si indica con il simbolo  $|x|$ . Cominciamo da qualche esempio:

- il valore assoluto di 3 è 3;
- il valore assoluto di  $-10$  è 10;
- il valore assoluto di  $0 \ge 0$ .

Chiaro? Il valore assoluto di un numero positivo è uguale al numero; il valore assoluto di un numero negativo `e l'opposto del numero. (Il valore assoluto di zero è zero perché si può considerare sia positivo che negativo e il risultato è lo stesso). Quindi il risultato è sempre un numero positivo. Riassumendo:

$$
|x| = \begin{cases} x & \text{se } x \ge 0, \\ -x & \text{se } x \le 0. \end{cases}
$$

La stessa regola si applica in casi un po' più generali. Ad esempio:

$$
|x - 2| = \begin{cases} x - 2 & \text{se } x - 2 \ge 0, \\ -x + 2 & \text{se } x - 2 \le 0 \end{cases}
$$

il che si può scrivere anche cosí:

$$
|x - 2| = \begin{cases} x - 2 & \text{se } x \ge 2, \\ 2 - x & \text{se } x \le 2. \end{cases}
$$

A volte, il valore assoluto di x si dice anche il modulo di x.

Quando in una equazione (o disequazione) compare un valore assoluto, in realt`a abbiamo a che fare con due equazioni (o disequazioni) diverse, a seconda di dove si trova l'incognita x. Vediamo un esempio.

Esempio 3.1. Risolviamo l'equazione

$$
|x-2|=5.
$$

Tale equazione è soddisfatta se e soltanto se vale  $x - 2 = 5$  oppure  $x - 2 = -5$ . Nel primo caso troviamo  $x = 7$ , nel secondo  $x = -3$ .

Esempio 3.2. Supponiamo di volere risolvere l'equazione

$$
2x + |x| = 1 - x.
$$

Anzitutto dobbiamo interpretare la presenza del valore assoluto. Dato che  $|x|$  significa due cose diverse a seconda che sia  $x \geq 0$  oppure  $x \leq 0$ , procediamo cosí: dividiamo tutti i possibili numeri  $x$  in due gruppi e studiamoli separatamente. Primo gruppo: tutti gli  $x \geq 0$ ; per questi x sappiamo che  $|x| = x$ , quindi dobbiamo risolvere l'equazione

$$
2x + x = 1 - x \iff 4x = 1 \iff x = \frac{1}{4}.
$$

Notiamo che questa equazione è esattamente quella di partenza per gli  $x \geq 0$ , ma sugli x negativi non ha niente a vedere con l'equazione di partenza! Dato che la nuova equazione ha una soluzione  $x = \frac{1}{4}$  nella zona sotto studio, possiamo accettarla: abbiamo trovato una soluzione dell'equazione di partenza. Ma non finisce

qui; dobbiamo studiare anche il caso  $x \leq 0$ . Per questi valori di x sappiamo che  $|x| = -x$ , quindi l'equazione di partenza diventa

$$
2x - x = 1 - x \quad \Longleftrightarrow \quad 2x = 1 \quad \Longleftrightarrow \quad x = \frac{1}{2}.
$$

Anche in questo caso abbiamo risolto il valore assoluto, abbiamo ottenuto una nuova equazione, e l'abbiamo risolta; ma disgraziatamente la soluzione trovata non sta nella zona giusta. Infatti la nuova equazione è equivalente a quella di partenza solo per gli  $x \leq 0$ ; per gli  $x \geq 0$  invece non ha niente a che vedere con essa. In conclusione, la soluzione è soltanto una:  $x = \frac{1}{4}$ .

Vediamo un altro esempio; il metodo è sempre lo stesso! Notare che se si parte da un'equazione di secondo grado, quando risolviamo il valore assoluto otteniamo due equazioni diverse di secondo grado; quindi a seconda dei casi il numero delle soluzioni può variare da 0 (nessuna soluzione) fino a 4.

Esempio 3.3. Risolvere l'equazione

$$
x^2 - x - 2 = |x + 1|.
$$

Anzitutto dobbiamo capire il significato del valore assoluto:

$$
|x + 1| = \begin{cases} x + 1 & \text{se } x \ge -1, \\ -x - 1 & \text{se } x \le -1. \end{cases}
$$

Quindi distinguiamo le due zone  $x \ge -1$  e  $x \le -1$  e in ognuna di esse otteniamo un'equazione diversa da risolvere solo in quella zona. Proviamo: se x ≥ −1 al posto di  $|x+1|$  mettiamo  $x+1$  e otteniamo l'equazione

$$
x^2 - x - 2 = x + 1 \qquad \Longleftrightarrow \qquad x^2 - 2x - 3 = 0 \qquad \Longleftrightarrow \qquad x = -1 \text{ e } x = 3.
$$

Entrambe le soluzioni cadono nella zona sotto esame  $x \ge -1$ , quindi possiamo accettarle tutte e due. Passiamo alla zona  $x \le -1$ : qui il valore assoluto significa  $|x+1| = -x - 1$ , e sostituendo otteniamo l'equazione

$$
x^{2} - x - 2 = -x - 1 \iff x^{2} - 1 = 0 \iff x = +1 \text{ e } x = -1.
$$

La soluzione −1 è accettabile, comunque l'abbiamo già trovata come soluzione del primo caso. Invece dobbiamo scartare la seconda soluzione +1 perch´e non cade nella zona sotto esame  $x \leq -1$ . Risposta finale del problema: l'equazione ha esattamente due soluzioni  $x = -1$  e  $x = 3$ .

ESEMPIO 3.4. Risolviamo l'equazione  $|x^2 - 1| = |x^2 + 1| - 1$ . Siccome  $x^2 + 1$  è sempre maggiore od uguale a 0, l'equazione diventa

$$
|x^2 - 1| = x^2 + 1 - 1 = x^2.
$$

Se  $x^2 \ge 1$  si ha  $x^2 - 1 \ge 0$  e l'equazione diventa  $x^2 - 1 = x^2$ , che è chiaramente senza soluzioni. Se  $x^2 \le 1$  si ha  $x^2 - 1 \le 0$  e l'equazione diventa  $1 - x^2 = x^2$ , ossia  $2x^2 = 1$  che ha come soluzioni  $x = \pm 1/\sqrt{2}$ .

Naturalmente possiamo anche considerare disequazioni contenenti un valore assoluto; il procedimento è completamente analogo al precedente.

Esempio 3.5. Risolvere la disequazione

$$
|3 - x| < \frac{1}{2}x - 1.
$$

Il valore assoluto significa

$$
|3 - x| = \begin{cases} 3 - x & \text{se } x \le 3, \\ -3 + x & \text{se } x \ge 3. \end{cases}
$$

Come al solito dividiamo tutti gli x in due gruppi. Nella zona  $x \leq 3$  sostituiamo al valore assoluto  $|3 - x|$  il suo significato  $3 - x$  e otteniamo la disequazione

$$
3 - x < \frac{1}{2}x - 1 \quad \Longleftrightarrow \quad -\frac{3}{2}x < -4 \quad \Longleftrightarrow \quad x > \frac{8}{3}.
$$

Quindi, esaminando tutti gli  $x \leq 3$ , abbiamo scoperto che le soluzioni sono tutti i numeri  $x > \frac{8}{3}$ : ossia abbiamo ottenuto che tutti gli x

$$
\frac{8}{3} < x \le 3
$$

sono soluzioni della disequazione data.

Passiamo al secondo gruppo  $x \geq 3$ ; in questo caso l'equazione significa

$$
-3 + x < \frac{1}{2}x - 1 \quad \Longleftrightarrow \quad \frac{1}{2}x < 2 \quad \Longleftrightarrow \quad x < 4
$$

e quindi anche tutti gli x

$$
3 \leq x < 4
$$

sono soluzioni.

Se mettiamo insieme tutte le soluzioni ottenute, cioè  $\frac{8}{3} < x \le 3$  e  $3 \le x < 4$ , possiamo concludere che le soluzioni della disequazione data sono gli x

$$
\frac{8}{3} < x < 4.
$$

Esempio 3.6. Risolvere la disequazione

$$
x^2 \le 2x + 2|x|.
$$

Dobbiamo distinguere i due casi  $x \geq 0$  e  $x \leq 0$ . Quando  $x \geq 0$  abbiamo  $|x| = x$ , quindi l'equazione diventa

$$
x^2 \le 4x \iff x^2 - 4x \le 0 \iff 0 \le x \le 4
$$

(parabola rivolta verso l'alto, con radici 0 e 4). Dato che stiamo esaminando la zona  $x \geq 0$ , abbiamo ottenuto le soluzioni

$$
0 \le x \le 4.
$$

Passiamo alla zona  $x \leq 0$  dove  $|x| = -x$ : l'equazione diventa

 $\hat{x}$ 

$$
x^2 \le 2x - 2x \iff x^2 \le 0 \iff x = 0
$$

e quindi  $x = 0$  è soluzione, ma lo sapevamo già dal primo gruppo. In conclusione, le soluzioni della disequazione sono gli x tali che

 $0 \leq x \leq 4$ .

Naturalmente con gli stessi metodi si risolvono i sistemi di disequazioni contenenti moduli: prima si risolve separatamente ciascuna equazione, e poi si cercano le soluzioni in comune fra tutte le equazioni del sistema.

#### Esercizi.

ESERCIZIO  $2.10$  ( $\blacktriangleright$ ). Risolvere le seguenti equazioni:

a)  $|2x - 1| = |x| + 4;$  b)  $|x - 1| = 3 - x;$  c)  $|x - 3| = 2|x - 5|;$ 

Esercizio 2.11. Risolvere le seguenti equazioni:

$$
|x - 1| = 2x - 3; \t |2x + 1| + x = 1; \t x \cdot |x| - 2x + 1 = 0;
$$
  

$$
2x \cdot |x| - x = -2; \t x = |x|; \t x \cdot |x| - 3x + 2 = 0;
$$
  

$$
x^2 = x + |x| - 1; \t 2x \cdot |x| = 2|x| - 3; \t x = 3x(|x| - 2) + 3;
$$
  

$$
x \cdot |x - 1| = 2x + 1; \t (x + |x|)^2 = 3x - 1; \t x^2 + x + 1 = x \cdot |x| - 6x - 5.
$$
  

$$
x \cdot |x| - 2x + 1 = 0; \t |(x - 1)(x - 2)| = x - 3; \t 6|x| + 2|x - 1| = 3|x - 2|.
$$

Esercizio 2.12. Risolvere le seguenti disequazioni:

$$
|x - 1| \le x + 2; \qquad |2 - x| > 3; \qquad x + 1 \ge |x - 5|;
$$
  
\n
$$
|x + 1| - x^2 \ge 0; \qquad 2x \cdot |x| - x \ge -2; \qquad 2x^2 < |x + 1|;
$$
  
\n
$$
4x^2 + 4|x| < 3; \qquad 4x \cdot |x| + 4|x| - 3 \ge 0; \qquad x \cdot |x| - |x| + 2 < 0.
$$
  
\n
$$
|x^2 + 3x - 4| < 2, \qquad \frac{x^2 + 3x - 4}{x - 6} \ge 0, \qquad (|x| + 1)(|x| - 1) \le 0.
$$

Esercizio 2.13. Risolvere i seguenti sistemi di disequazioni:

$$
\begin{cases}\nx^2 - 2x \ge 0 \\
2x \le |x| + 1\n\end{cases}\n\begin{cases}\n2x \cdot |x| + x - 3 = 0 \\
|x| > 1\n\end{cases}\n\begin{cases}\n2|x - 2| < 3x \\
x^2 + |x| < 4\n\end{cases}
$$
\n
$$
\begin{cases}\n(x - 1)(x + 2) > 3 \\
|x + 1| < 16 \\
2x^2 + 4 = 8\n\end{cases}\n\begin{cases}\n7|x| - 5 > -1 \\
x^2 - 2|x| - 3 < 0 \\
12 - 3x > -3 - x\n\end{cases}\n\begin{cases}\nx \le 5|x| \\
x^2 > 4 \\
6x - 1 < x + 3.\n\end{cases}
$$

#### 4. Equazioni e disequazioni irrazionali

In alcuni casi le equazioni o disequazioni da risolvere contengono una radice qua-In alcuni casi le equazioni o disequazioni da risolvere contengono una radice quadrata; per eliminarla è necessario elevare al quadrato, in quanto  $(\sqrt{A})^2 = A$ ; ma bisogna fare attenzione a due problemi:

1) una radice quadrata è sempre un numero positivo ( $\geq 0$ ):

2) l'argomento della radice deve sempre essere un numero positivo.

Vediamo cosa succede se non si fa attenzione a questi fatti. Consideriamo l'equazione √

$$
\sqrt{x} = 2 - x.
$$

Se eleviamo al quadrato ambo i membri senza badare ai due problemi sopra ricordati, otteniamo

$$
x = (2 - x)^2 \iff x^2 - 5x + 4 = 0 \iff x = 1 \text{ e } x = 4.
$$

Proviamo a sostituire nell'equazione di partenza:  $x = 1$  è una soluzione, infatti sostituendo otteniamo 1 = 1. Invece sostituendo  $x = 4$  otteniamo 2 = −2 assurdo. Dove abbiamo sbagliato?

Il problema `e molto semplice: se ad esempio partiamo da una relazione assurda come  $2 = -2$ , elevando al quadrato possiamo ottenere una relazione vera:  $4 = 4$ , e quindi qualche volta aggiungiamo soluzioni che non c'erano in partenza.

Vediamo come si risolve l'esercizio in modo corretto. Osserviamo che nell'equaziovediamo come si risorve i esercizio in modo corretto. Osserviamo che nel equazio-<br>ne  $\sqrt{x} = 2 - x$  la radice quadrata è definita solo se  $x \ge 0$ , quindi dobbiamo imporre questa condizione. Poi osserviamo che il primo membro è sempre positivo, quindi anche il secondo membro deve essere positivo:  $2 - x > 0$ . A questo punto abbiamo due membri positivi e se eleviamo al quadrato non aggiungiamo soluzioni:

$$
\sqrt{x} = 2 - x \iff \begin{cases} x \ge 0 \\ 2 - x \ge 0 \\ x = (2 - x)^2 \end{cases}
$$

e ora risolviamo il sistema ottenuto:

$$
\begin{cases}\n x \ge 0 \\
 2 - x \ge 0 \\
 x^2 - 5x + 4 = 0\n\end{cases}\n\iff\n\begin{cases}\n x \ge 0 \\
 x \le 2 \\
 x = 1 \text{ e } x = 4\n\end{cases}\n\iff\nx = 1.
$$

Quindi, in generale: per eliminare in modo corretto una radice quadrata dobbiamo impostare un sistema:

$$
\sqrt{A(x)} = B(x) \iff \begin{cases} A(x) \ge 0 \\ B(x) \ge 0 \\ A(x) = B(x)^2. \end{cases}
$$

Studiamo un altro esempio:

$$
\sqrt{7 - 6x} = 2 - x.
$$

Impostiamo il sistema:

$$
\begin{cases}\n7 - 6x \ge 0 \\
2 - x \ge 0 \\
7 - 6x = (2 - x)^2\n\end{cases}\n\Longleftrightarrow\n\begin{cases}\nx \le \frac{7}{6} \\
x \le 2 \\
x^2 + 2x - 3 = 0\n\end{cases}\n\Longleftrightarrow\n\begin{cases}\nx \le \frac{7}{6} \\
x \le 2 \\
x = 1 \text{ e } x = -3\n\end{cases}
$$

e in questo caso non dobbiamo scartare nessuna soluzione ed otteniamo  $x = 1$  e  $x = -3$ .

In modo simile si possono studiare le disequazioni irrazionali, ossia contenenti delle radici. Il tipo più semplice è il seguente:

$$
\sqrt{A(x)} \le B(x).
$$

Anche qui bisogna stare attenti prima di elevare al quadrato; una disuguaglianza si può elevare al quadrato soltanto se sappiamo già che tutti e due i membri sono positivi:

$$
2\leq 3\quad\Longleftrightarrow\quad 4\leq 9
$$

ma se proviamo ad elevare al quadrato la disuguaglianza

$$
-3 \leq 2
$$

otteniamo l'assurdo 9 ≤ 4 e quindi vediamo che se i due membri non sono tutti e due positivi il verso della disuguaglianza può cambiare.

Per risolvere la disequazione

$$
\sqrt{A(x)} \le B(x)
$$

bisogna:

1) imporre che la radice sia definita, quindi  $A(x)$  deve essere positivo;

2) notare che il secondo membro è maggiore di una radice che è sempre positiva, quindi anche  $B(x)$  deve essere positivo:

3) a questo punto possiamo tranquillamente elevare al quadrato. In altri termini, dobbiamo impostare il sistema

$$
\sqrt{A(x)} \le B(x) \iff \begin{cases} A(x) \ge 0 \\ B(x) \ge 0 \\ A(x) \le B(x)^2. \end{cases}
$$

La disequazione  $\sqrt{A(x)} < B(x)$  si risolve in modo completamente analogo. Vediamo un esempio:

$$
\sqrt{8x + 24} < 2x - 2 \iff \begin{cases} 8x + 24 \ge 0 \\ 2x - 2 \ge 0 \\ 8x + 24 < (2x - 2)^2 \end{cases} \iff \begin{cases} x \ge -3 \\ x \ge 1 \\ x^2 - 4x - 5 > 0 \end{cases}
$$

La disequazione di secondo grado nell'ultimo sistema ha per soluzioni i valori di x esterni all'intervallo delle radici (che sono  $x = -1$  e  $x = 5$ ), ossia tutti gli  $x > 5$  e tutti gli  $x < -1$ . Quindi siamo arrivati al sistema

$$
\begin{cases}\n x \ge -3 \\
 x \ge 1 \\
 x > 5 \text{ oppure } x < -1\n\end{cases}
$$

e basta disegnare il solito diagramma per scoprire che le soluzioni del sistema sono tutti i numeri  $x > 5$ .

Invece per risolvere la disequazione

$$
\sqrt{A(x)} \ge B(x)
$$

(o  $\sqrt{A(x)} > B(x)$  che è completamente analoga) bisogna distinguere due casi. Se il termine  $B(x)$  è strettamente negativo, allora non c'è più nulla da risolvere, perché il primo membro è una radice che è sempre positiva. In questo modo otteniamo subito il primo gruppo di soluzioni:

$$
I. \begin{cases} A(x) \ge 0\\ B(x) < 0 \end{cases}
$$

(bisogna sempre imporre che la radice sia definita, ossia A deve sempre essere positivo altrimenti l'espressione di partenza non è definita). Se invece  $B$  è positivo, allora possiamo tranquillamente elevare al quadrato e otteniamo il secondo gruppo

di soluzioni:

$$
II. \begin{cases} A(x) \ge 0 \\ B(x) \ge 0 \\ A(x) \ge B(x)^2. \end{cases}
$$

Riassumendo, per risolvere le disequazioni del tipo  $\sqrt{A(x)} \ge B(x)$  bisogna imporre due sistemi distinti:

$$
\sqrt{A(x)} \ge B(x) \iff I. \begin{cases} A(x) \ge 0 \\ B(x) < 0 \end{cases} \text{piú} \quad II. \begin{cases} A(x) \ge 0 \\ B(x) \ge 0 \\ A(x) \ge B(x)^2. \end{cases}
$$

Un esempio: per risolvere la disequazione

$$
x - 3 \le \sqrt{7 - 3x}
$$

bisogna risolvere i due sistemi

$$
I. \begin{cases} 7 - 3x \ge 0 \\ x - 3 < 0 \end{cases} \qquad II. \begin{cases} 7 - 3x \ge 0 \\ x - 3 \ge 0 \\ 7 - 3x \ge (x - 3)^2. \end{cases}
$$

Risolvendo come prima otteniamo dal primo sistema le soluzioni

$$
I. \left\{ x \le \frac{7}{3} \right\}
$$

mentre il secondo sistema è impossibile (basta confrontare le prime due righe) e non dà altre soluzioni. Tutte le soluzioni quindi sono date da  $x \leq \frac{7}{3}$ .

#### Esercizi.

ESERCIZIO 2.14  $(\triangleright\blacktriangleright)$ . Risolvere le seguenti equazioni irrazionali:

a) 
$$
x + 5 = \sqrt{3 - 3x}
$$
; \t\t b)  $x + 5 = \sqrt{3x - 3}$ ; \t\t c)  $\sqrt{2x + 5} = 3x - 3$ ;

Esercizio 2.15. Risolvere le seguenti equazioni irrazionali:

$$
2x - 1 = \sqrt{1 + x}; \qquad \sqrt{x - 3} + 5 + x = 2x - 1; \qquad x - 1 + \sqrt{2 - 6x} = 3;
$$
  

$$
\sqrt{x} = 3x - \frac{1}{4}; \qquad \sqrt{x + 1} = 2 - x; \qquad \sqrt{x - \sqrt{x}} = 2.
$$

Esercizio 2.16. Risolvere le seguenti equazioni con radice quadrata e valore assoluto:

$$
\sqrt{x^2} - |x| = 0;
$$
  $2\sqrt{|x| - 1} = x;$   $\sqrt{x^2 + 1} = |x| + \frac{1}{2}.$ 

Esercizio 2.17. Risolvere le seguenti disequazioni irrazionali:

$$
x+5 < \sqrt{3-3x};
$$
  
\n
$$
x+5 \le \sqrt{3-3x};
$$
  
\n
$$
x+5 \le \sqrt{3x-3};
$$
  
\n
$$
x+5 \le \sqrt{3-3x};
$$
  
\n
$$
x+5 > \sqrt{3x-3};
$$
  
\n
$$
\sqrt{2x+5} \le 3x-3;
$$
  
\n
$$
\sqrt{2x+5} \le 3x-3;
$$
  
\n
$$
2x-1 < \sqrt{1+x};
$$
  
\n
$$
\sqrt{x-3}+5+x \ge 2x-1;
$$
  
\n
$$
x-1+\sqrt{2-6x} < 3.
$$

Esercizio 2.18. Risolvere le disequazioni

$$
\frac{x+1}{x-1} \ge 0; \quad \frac{x(x+2)}{x+3} < 0; \quad \frac{x|x+2|}{x+3} \le 0; \quad \frac{|x-4|(5-6x)}{2x+9} > 0; \quad \frac{x^2(5-x)}{3x-7} < 0.
$$

#### 5. Segno e insieme di definizione di un'espressione

Consideriamo la seguente disequazione:

$$
(x+3)(6-x)(2x-8) > 0.
$$

Per risolverla potremmo procedere come negli esempi precedenti e cominciare a moltiplicare, dividere, portare a secondo membro ecc.; ma in realtà c'è un modo molto piú semplice. Infatti basta osservare che l'esercizio chiede semplicemente: per quali valori di x l'espressione a sinistra è positiva? Cioè, tutto quello che ci interessa è il segno del prodotto  $(x+3)(6-x)(2x-8)$ .

Ma il segno di un prodotto è il prodotto dei segni, quindi basta studiare separatamente il segno di  $(x+3)$ ,  $(6-x)$  e  $(2x-8)$  e alla fine fare il prodotto dei segni. In pratica procediamo cosí: osserviamo che:

 $x + 3$  ha segno + quando  $x > -3$ , e ha segno – altrimenti;

 $6 - x$  ha segno + quando  $x < 6$ , e ha segno – altrimenti;

 $2x - 8$  ha segno + quando  $x > 4$ , e ha segno – altrimenti.

Poi riportiamo questi risultati nel diagramma dei segni seguente, dal quale è molto semplice stabilire il prodotto dei segni, riportato nella riga più in basso:

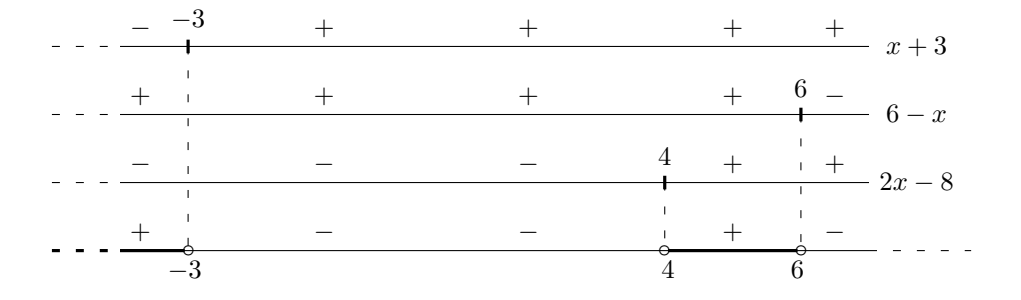

e quindi il prodotto è positivo per tutti gli

 $x < -3$  e  $4 < x < 6$ .

Bisogna fare attenzione a quello che succede nei punti  $x = -3$ ,  $x = 4$  e  $x = 6$ ; in questi punti il prodotto si annulla, ma nella disequazione chiediamo che il prodotto sia strettamente positivo, quindi i tre punti devono essere scartati.

Lo stesso metodo funziona se l'espressione di cui cerchiamo il segno è un misto di prodotti e rapporti:

$$
\frac{2x-3}{(x+2)(6-x)} \le 0
$$

infatti il rapporto dei segni è identico al prodotto dei segni. Nel caso del rapporto naturalmente bisogna escludere i valori di  $x$  che annullano il denominatore! Risolviamo l'esercizio:

2x − 3 ha segno + quando  $x > \frac{3}{2}$ , e ha segno – altrimenti;

 $x + 2$  ha segno + quando  $x > -2$ , e ha segno – altrimenti;

 $6 - x$  ha segno + quando  $x < 6$ , e ha segno – altrimenti.

Disegnamo il solito diagramma; osserviamo inoltre che la disequazione è con il  $\leq$ , quindi oltre all caso di segno negativo accettiamo anche il caso in cui la frazione si annulla; infine togliamo i punti che annullano il denominatore. In conclusione otteniamo

$$
-2 < x \le \frac{3}{2} \quad \text{e} \quad 6 < x.
$$

Un'ultima osservazione utile: se qualcuno dei fattori è un valore assoluto, allora bisogna fare attenzione nei punti dove esso si annulla; infatti se non si annulla `e positivo e quindi inutile inserirlo nel diagramma, perch´e non cambia il segno dell'espressione; ad esempio per risolvere

$$
\frac{|x-4|}{(3-x)|x-2|} \ge 0
$$

non c'è bisogno di disegnare il diagramma: infatti  $|x - 2|$  è sempre positivo o nullo,  $|x-4|$  è sempre positivo o nullo, quindi il segno di tutta l'espressione coincide con il segno di 3 − x e la soluzione è:  $x < 3$ ,  $x \neq 2$  (scartare  $x = 2$  e  $x = 3$  perché annullano il denominatore).

Quando si scrive un'espressione contenente una variabile, come ad esempio

$$
\sqrt{\frac{x+2}{x-3}}
$$

si intende che la variabile  $x$  è un numero reale arbitrario, e a seconda del valore di  $x$  l'espressione assume un valore diverso. Ma bisogna fare un po' di attenzione: per alcuni valori di x l'espressione non si può calcolare. Ad esempio nell'espressione precedente compare una divisione, e non si pu`o dividere per zero; inoltre compare una radice quadrata, e non si può estrarre la radice quadrata di un numero negativo. L'insieme di tutti gli x per cui l'espressione si può calcolare si chiama l'insieme di definizione dell'espressione. Proviamo a studiare l'insieme di definizione dell'espressione precedente: dobbiamo imporre che il denominatore sia diverso da zero e che l'argomento della radice sia  $\geq 0$ , cioè abbiamo il sistema

$$
\begin{cases}\n x - 3 \neq 0 \\
 \frac{x+2}{x-3} \geq 0\n\end{cases}\n\iff\n\begin{cases}\n x \neq 3 \\
 \frac{x+2}{x-3} \geq 0.\n\end{cases}
$$

Notare che nella seconda riga abbiamo usato il  $\geq$  perché se l'argomento della radice si annnulla non c'è nessun problema ( $\sqrt{0} = 0$ ); il problema c'è solo se l'argomento si annnulla non c'è nessun problema ( $\sqrt{0} = 0$ ); il problema c'è solo se l'argomento `e strettamente negativo. Risolviamo la seconda disequazione con i metodi noti ed otteniamo

$$
\begin{cases}\nx \neq 3 \\
x \le -2 \text{ e } x > 3\n\end{cases}
$$

e quindi l'insieme di definizione è semplicemente

$$
x\leq -2~{\rm e}~x>3~.
$$

Usando una notazione più sintetica possiamo scrivere anche

$$
I.D. = ]-\infty, -2] \cup ]3, +\infty[.
$$

#### Esercizi.

Esercizio 2.19. Determinare l'insieme di definizione delle espressioni seguenti:

$$
\sqrt{\frac{x+1}{x-1}}; \quad \sqrt{\frac{x(x+2)}{x+3}}; \quad \sqrt{x-\frac{1}{x}}; \quad \sqrt{1-x^2}; \quad \sqrt{x^2-3x+2};
$$
  
\n
$$
x^2 + \frac{1}{2-x}; \quad \sqrt{\frac{x|x-2|(x-3)}{4-3x}}; \quad \frac{1}{x^2-5x+4}; \quad \sqrt{x|x|-2x+3};
$$
  
\n
$$
\sqrt{10-2x-x^2}; \quad \sqrt{|x-4|(x+2|x|-2)}; \quad \frac{1}{x+|x|}; \quad \sqrt{\frac{|x-2|}{|x-3|}};
$$
  
\n
$$
\sqrt{|x+4|}; \quad \sqrt{\frac{1}{|x+4|}}; \quad \frac{1}{|x^2-8x+10|}; \quad \frac{1}{\sqrt{x+1}}; \quad \frac{1}{\sqrt{x+1}}.
$$

#### CAPITOLO 3

# Funzioni di una variabile reale

Prima di tutto, un po' di terminologia. Immaginiamo di avere un insieme di numeri A, e che M sia uno di questi numeri:  $M \in A$ . Allora diciamo che il numero  $M$  è il massimo di A se è il più grande di tutti: con una formula si scrive

$$
M \ge a \qquad \forall a \in A
$$

dove il simbolo ∀ significa "per ogni". Allo stesso modo, se il numero m dell'insieme  $A$  è il più piccolo di tutti, diciamo che m è il minimo di A:

$$
m \le a \qquad \forall a \in A.
$$

Attenzione: non tutti gli insiemi hanno massimo o minimo. Per esempio, l'intervallo

$$
I=[1,2[
$$

ha sicuramente minimo, infatti il punto  $m = 1$  è il più piccolo dell'insieme; ma non ha massimo! Infatti il punto 2, che potrebbe essere il massimo, non appartiene all'intervallo ma sta fuori. In questo caso diciamo che 2 è l'estremo superiore dell'intervallo; questo vuol dire che tutti gli  $x < 2$  vicini a 2 stanno nell'insieme I, ma il punto x = 2 non sta nell'insieme. Analogamente, l'intervallo

$$
J=[-2,5]
$$

ha massimo  $M = 5$ , ma non ha minimo: il punto  $-2$  si dice l'estremo inferiore di  $J$ , ma non è il minimo perché sta fuori dall'intervallo  $J$ . Naturalmente se c'è il massimo  $M$  allora  $M$  è anche l'estremo superiore; e allo stesso modo, se c'è il minimo  $m$ , allora  $m$  è anche l'estremo inferiore. C'è anche un altro caso in cui non ci sono massimo o minimo: l'insieme può essere *illimitato*. Ad esempio, la semiretta

$$
I=[2,+\infty[
$$

ha minimo  $m = 2$  ma chiaramente non ha massimo  $M$ ; infatti dato un qualunque valore  $M$ , dentro I possiamo sempre trovare dei numeri più grandi di  $M$ . In questi casi diciamo per convenzione che l'estremo superiore di  $I \hat{e} + \infty$  (più infinito). E la semiretta

$$
J = ]-\infty, 3[
$$

invece? Vediamo che  $J$  non ha né massimo né minimo; l'estremo superiore è 3; sempre per convenzione, diciamo che l'estremo inferiore è  $-\infty$ .

Per indicare il massimo e il minimo di un insieme A si usano le notazioni

$$
\max A, \qquad \min A;
$$

mentre per indicare l'estremo superiore e inferiore dell'insieme si scrive

# $\sup A$ ,  $\inf A$

e infatti spesso si dice "il sup di A" invece dell'estremo superiore (e "l'inf di A" invece dell'estremo superiore).

#### 1. Il concetto di funzione

Dato un insieme di numeri reali  $A$ , una *funzione f* definita su  $A$  a valori reali è una "regola" che ad ogni numero x associa un valore  $f(x)$ . Per esempio: se scegliamo  $A = [0, +\infty]$  l'insieme dei numeri positivi, possiamo definire su A la funzione radice di x

$$
f(x) = \sqrt{x}
$$

che ad ogni numero  $x \in A$  associa il valore  $\sqrt{x} \in \mathbb{R}$ . L'insieme A su cui è definita la funzione si chiama il *dominio* di  $f$ , e per indicare che  $f$  è una funzione su A a valori reali si scrive

$$
f\colon A\to\mathbb{R}.
$$

Si scrive anche

 $x \mapsto f(x)$ 

per indicare che f porta il valore x nel valore  $f(x)$ . Un altro esempio: se scegliamo

$$
A = \{x \colon x \neq 2\}
$$

cioè tutti i numeri reali tranne  $2$ , su  $A$  possiamo definire la funzione

$$
f(x) = \frac{1}{x - 2}
$$

che ad ogni numero  $x \in A$  associa il valore  $\frac{1}{x-2} \in \mathbb{R}$ .

L'insieme di tutti i valori di una funzione  $f : A \to \mathbb{R}$  si chiama anche l'*immagine* di  $f$  e si indica con  $f(A)$ .

Il modo migliore per comprendere questi concetti è visualizzarli con un disegno. A questo scopo utilizziamo il piano cartesiano: sappiamo già che ogni coppia  $(x, y)$ si pu`o rappresentare con un punto del piano su cui abbiamo disegnato due assi cartesiani. Per rappresentare una funzione  $f: A \to \mathbb{R}$ , procediamo cosí: per ogni numero  $x \in A$  nel dominio, calcoliamo il valore  $f(x)$ , e poi disegnamo un punto corrispondente alla coppia  $(x, y) = (x, f(x))$ . Se ripetiamo questa operazione per tutti i numeri  $x \in A$ , alla fine i punti che abbiamo disegnato formeranno una curva che si chiama il grafico della funzione f:

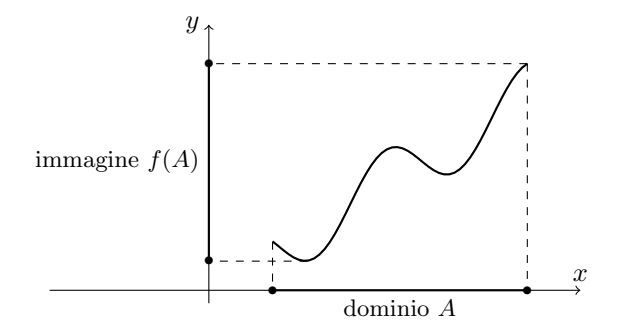

Figura 3.1.

Vediamo che se abbiamo disegnato il grafico di una funzione, è abbastanza facile visualizzare la sua immagine  $f(A)$ . Spesso, in modo sintetico, si parla del "grafico" della funzione  $y = f(x)$ "; più precisamente questo vuol dire "l'insieme di tutti i punti del piano cartesiano dati da  $(x, y) = (x, f(x))$  al variare di  $x \in A$ ".

Quando abbiamo due funzioni f e g definite sullo stesso insieme A, possiamo definire subito la *somma*  $f + g e$  il prodotto  $f \cdot g$  delle due funzioni; naturalmente questo vuol dire rispettivamente  $f(x) + g(x)$  e  $f(x)g(x)$ . Se g non si annulla, possiamo anche considerare la funzione *rapporto*  $\frac{f}{g}$  ossia  $f(x)/g(x)$ . Per esempio:

$$
f(x) = x^2
$$
,  $g(x) = \sqrt{x}$   $\implies$   $f + g = x^2 + \sqrt{x}$ ,  $fg = x\sqrt{x}$ ,  $\frac{f}{g} = \frac{x^2}{\sqrt{x}} = x^{\frac{3}{2}}$ .

Inoltre, date due funzioni  $f \in g$ , possiamo considerare la loro *composizione* che si indica con  $q \circ f$  o anche con  $q(f(x))$ : la composizione si può fare quando i valori di  $f$  sono contenuti nel dominio di  $g$ , e corrisponde a "introdurre la funzione  $f$  dentro la funzione  $g$ ". Per esempio:

$$
f(x) = x^2, \quad g(x) = x + 1 \quad \Longrightarrow \quad g(f(x)) = x^2 + 1;
$$
  
\n
$$
f(x) = x + 1, \quad g(x) = x^2 \quad \Longrightarrow \quad g(f(x)) = (x + 1)^2;
$$
  
\n
$$
f(x) = x^3, \quad g(x) = \sqrt{2x - 3} \quad \Longrightarrow \quad g(f(x)) = \sqrt{2x^3 - 3}.
$$

Questo esempio mostra tra l'altro che le funzioni  $q \circ f$  e  $f \circ q$  non è detto che siano uguali e possono essere diverse.

Per completare il quadro, un po' di terminologia. Una funzione si dice iniettiva se non assume mai due volte lo stesso valore: ossia, f iniettiva vuol dire

$$
f(x) \neq f(y) \text{ per } x \neq y.
$$

Se abbiamo a disposizione il grafico di f, è molto facile capire se f è iniettiva: se  $c'$ è una retta orizzontale che taglia il grafico in due punti distinti, allora  $f$  non può essere iniettiva, altrimenti lo è.

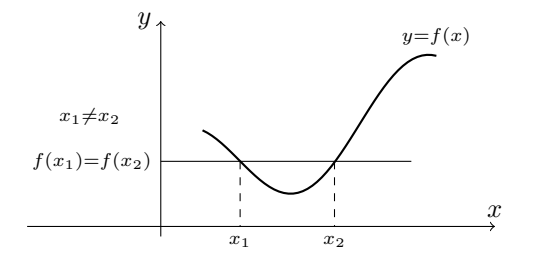

Figura 3.2. Esempio di funzione non iniettiva: esiste una retta orizzontale che interseca il grafico in due punti distinti.

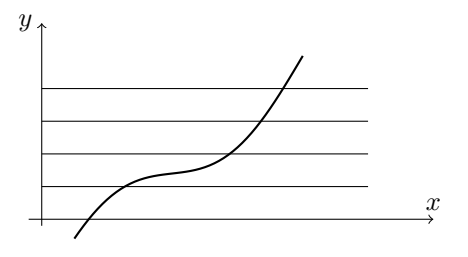

Figura 3.3. Esempio di grafico di funzione iniettiva: ogni retta orizzontale interseca il grafico in al più un punto.

Una funzione si dice *crescente* se ha la proprietà

 $x \leq y \implies f(x) \leq f(y)$ 

ossia, se "spostandosi verso destra i valori della funzione aumentano". Notare che se la funzione non cresce ma resta costante, la precedente definizione si applica ancora; se invece vogliamo parlare di una funzione che non resta costante ma cresce effettivamente, allora dobbiamo definire una funzione strettamente crescente con la proprietà

$$
x < y \quad \Longrightarrow \quad f(x) < f(y)
$$

con la disuguaglianza stretta. E facile riconoscere il grafico di funzioni crescenti: `

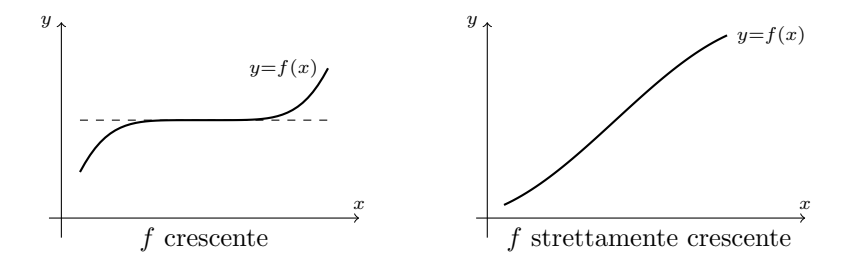

FIGURA 34

Analogamente possiamo definire una funzione decresente:

 $x \leq y \implies f(x) > f(y)$ 

e una funzione strettamente decrescente:

$$
x < y \quad \Longrightarrow \quad f(x) > f(y).
$$

Notare che una funzione strettamente crescente o decrescente è sempre iniettiva; perché? (pensate al grafico...)

La maggior parte delle funzioni non è crescente o decrescente; il caso più comune `e quello di funzioni che su alcuni intervalli sono crescenti e su altri sono decrescenti. Ad esempio, la parabola  $f(x) = x^2$  è decrescente sugli x negativi ossia su  $A =$  $]-\infty, 0]$ , mentre è crescente sugli x positivi ossia su  $A = [0, +\infty]$ . Allora parleremo di intervalli di crescenza o decrescenza della funzione f.

Infine, introduciamo il concetto di funzione inversa. Supponiamo di avere una funzione  $f: A \to \mathbb{R}$  iniettiva; quindi non assume mai due volte lo stesso valore, e se scegliamo un valore y nell'immagine, c'è un solo  $x \in A$  tale che  $f(x) = y$  (se ce ne

fossero due, la funzione non sarebbe iniettiva!). Ma in questo modo abbiamo creato una nuova "regola", cioè una nuova funzione: ad ogni numero  $y$  nell'immagine di f associamo l'unico numero  $x \in A$  tale che  $f(x) = y$ . Questa nuova funzione si indica con f −1 e si chiama la funzione inversa: se f ha per dominio A e per immagine quindi  $f(A) = B$ , la funzione inversa ha per dominio B e per immagine A.

Se conosciamo il grafico di f, per disegnare il grafico di  $f^{-1}$  basta ribaltarlo rispetto alla bisettrice degli assi: infatti stiamo semplicemente scambiando il ruolo dell'asse delle ordinate e dell'asse delle ascisse.

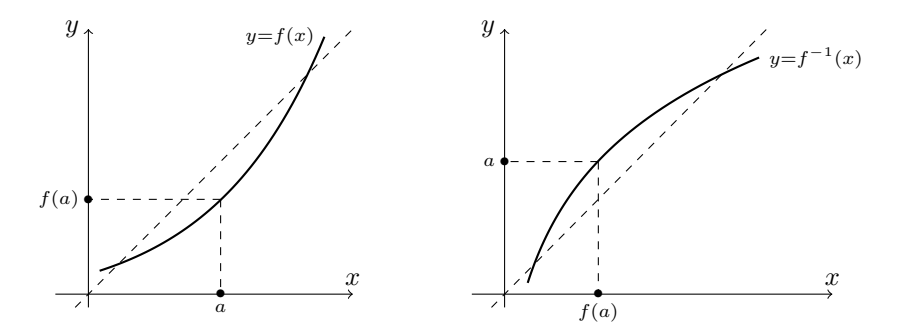

FIGURA 3.5. I grafici di  $f e^{-1}$  si ottengono l'uno dall'altro per riflessione speculare rispetto all'asse  $x = y$ .

E per calcolare la funzione inversa? vediamo in pratica: se  $f: A \to \mathbb{R}$  è la funzione  $f(x) = x^2$  sull'insieme dei numeri positivi  $A = [0, +\infty],$  per calcolare la funzione  $j(x) = x$  sun instant der namen positivi  $\Lambda = [0, +\infty]$ , per carcolare la funzione diversa di f scriviamo  $y = x^2$  e ricaviamo x in funzione di y: otteniamo  $\sqrt{y}$ , quindi la funzione inversa è la radice:  $f^{-1}(x) = \sqrt{x}$  (ricordarsi di scambiare il ruolo di x e y!). Se vogliamo invertire la funzione

$$
f(x) = \frac{1}{x+2},
$$

scriviamo  $y = f(x)$  e ricaviamo x in funzione di y:

$$
y = \frac{1}{x+2} \implies x = \frac{1}{y} - 2
$$

e quindi la funzione inversa è

$$
f^{-1}(x) = \frac{1}{x} - 2.
$$

Notiamo infine che se componiamo  $f$  con  $f^{-1}$  stiamo passando prima dal valore x al valore  $f(x)$ , e poi stiamo tornando indietro, quindi

$$
f^{-1}(f(x)) = x;
$$

e allo stesso modo

$$
f(f^{-1}(x)) = x.
$$

Un'ultima definizione utile: data una funzione  $f: \mathbb{R} \to \mathbb{R}$ , diciamo che

$$
f \triangle
$$
 *pari* se  $f(-x) = f(x)$   
 $f \triangle$  *dispari* se  $f(-x) = -f(x)$ .

I grafici delle funzione pari e delle funzioni dispari sono facilmente riconoscibili: le funzioni pari sono quelle simmetriche rispetto all'asse delle ordinate, mentre le funzioni dispari sono simmetriche rispetto all'origine:

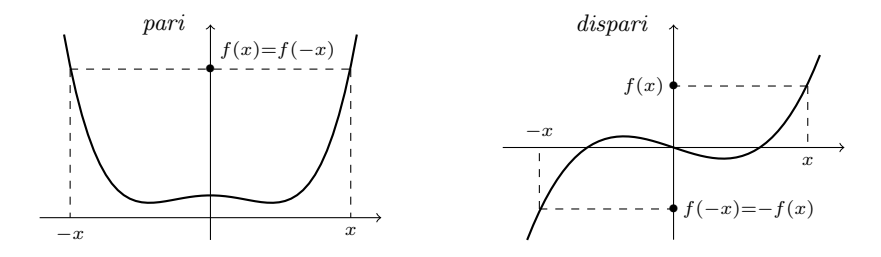

Figura 3.6.

#### Esercizi.

Esercizio 3.1. Determinare estremo superiore (sup), estremo inferiore (inf) e, se esistono, massimo e minimo dei seguenti insiemi:

- $[0, 2]; \qquad ]0, 2]; \qquad [1, 2] \cup [3, 5[ ; \qquad ]-\infty, 3] \cup ]4, 5[ ; \qquad [-1, 2] \cup ]3, +\infty[ \; .$ ESERCIZIO 3.2. Se  $f(x) = \sqrt{x^2 - 3x + 2}$ , calcolare i valori  $f(0)$ ,  $f(1)$ ,  $f(2)$ ,  $f(3)$ . ESERCIZIO 3.3 ( $\blacktriangleright$ ). Scrivere le funzioni composte  $f(g(x))$  e  $g(f(x))$  quando
	- (1)  $f(x) = \sqrt{x}$ ,  $g(x) = x^2 3x$ . (2)  $f(x) = \frac{1}{2x - 4}$ ,  $g(x) = x + 1$ .

(3) 
$$
f(x) = \frac{x+1}{x-1}
$$
,  $g(x) = 2x - 3$ .

Esercizio 3.4. Scrivere la funzione inversa delle seguenti funzioni:

$$
x^2 - 1;
$$
  $\frac{3}{5x - 4};$   $\frac{x + 1}{x - 1};$   $6 - 12x;$   $5 + \frac{2}{2 - x}.$ 

#### 2. Le funzioni elementari

Alcune funzioni sono cos´ı importanti da meritare uno studio particolare: si tratta delle funzioni elementari. Esse sono le potenze, le funzioni trigonometriche (seno, coseno e tangente eccetera), la funzione esponenziale e il logaritmo.

Ricordiamo che per definire in modo preciso una funzione  $f: A \to \mathbb{R}$  si devono assegnare due cose:

1) l'insieme di definizione  $A$  in cui varia  $x$ ;

2) la regola  $f(x)$  che permette di calcolare il valore di f in x.

Rette e parabole Una funzione del tipo

$$
f(x) = ax + b
$$

con a e b costanti fissate, si chiama una funzione lineare. Chiaramente l'insieme di definizione dell'espressione  $ax + b$  è tutto R. Il grafico di f è una retta; il numero a si chiama il coefficiente angolare della retta ed esprime la pendenza della retta. Quando  $a > 0$  la retta è crescente, quando  $a < 0$  la retta è decrescente. Nel caso  $a = 0$  la retta è orizzontale, e infatti la funzione si riduce alla funzione *costante*  $f(x) = b$  che in tutti i punti assume sempre lo stesso valore:

Le funzioni lineari sono polinomi di grado 1 (o zero quando  $a = 0$ ). Se consideriamo i polinomi di grado 2

$$
f(x) = ax^2 + bx + c
$$

con  $a \neq 0$ , abbiamo ancora delle funzioni definite su tutto R, il cui grafico è una parabola. La parabola è rivolta verso l'alto se  $a > 0$ , e verso il basso se  $a < 0$ . Abbiamo già discusso gli zeri della funzione  $f(x)$  e la positività e negatività della parabola. Aggiungiamo che gli intervalli di crescenza e decrescenza di f(x) sono due: nel caso *a* > 0, abbiamo che  $f(x)$  è decrescente per  $x \le -\frac{b}{2a}$  e crescente per  $x \ge -\frac{b}{2a}$ ; invece, quando  $a < 0$ ,  $f(x)$  è crescente per  $x \le -\frac{b}{2a}$  e decrescente per  $x \geq -\frac{b}{2a}.$ 

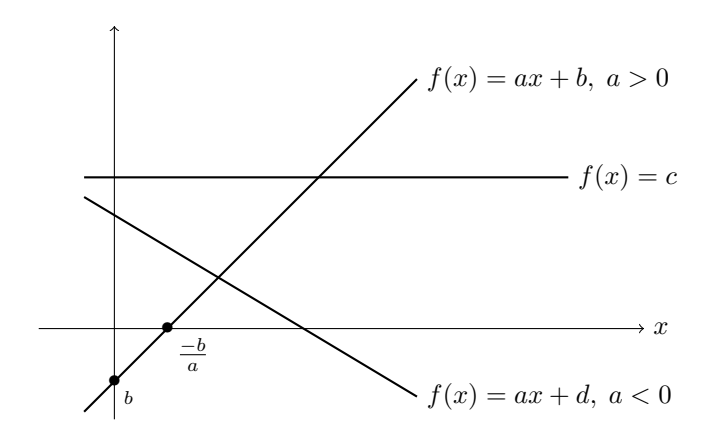

Figura 3.7. I grafici delle funzioni lineari sono delle rette nel piano.

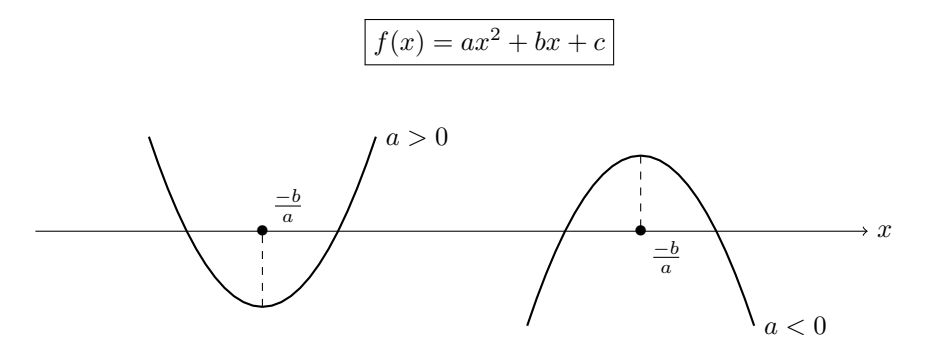

FIGURA 3.8. Il grafico della funzione quadratica  $f(x) = ax^2 + bx + c$  è una parabola con asse di simmetria verticale  $x = -\frac{b}{a}$ .

LE POTENZE.

Sappiamo bene che se  $x$  è un numero reale e  $n \geq 1$  un intero positivo, con  $x^n$  si indica il prodotto

$$
x^n = x \cdot x \cdot \dots \cdot x \qquad n \text{ volte};
$$

inoltre per  $x \neq 0$  si pone anche  $x^0 = 1$ , mentre la potenza  $0^0$  non è definita. Le

potenze negative intere si definiscono semplicemente usando la regola

$$
x^{-n} = \frac{1}{x^n}.
$$

Inoltre ricordiamo che se  $x \geq 0$ , con  $\sqrt[n]{x}$  si indica la *radice n-esima* del numero x ossia l'unico numero positivo che elevato alla  $n$  dà come risultato  $x$ ; si scrive anche

$$
x^{\frac{1}{n}} = \sqrt[n]{x}.
$$

Notare che quindi  $x^{\frac{1}{n}} = \sqrt[n]{x}$  è esattamente la funzione inversa di  $x^n$ :

$$
(x^n)^{\frac{1}{n}} = (x^{\frac{1}{n}})^n = x.
$$

Ora se $x>0$ sappiamo definire qualunque potenza del tipo $x^{\frac{p}{q}}$ dove $\frac{p}{q}$ è un numero razionale (cioè una frazione di due numeri interi  $p \in q$ ): basta porre

$$
x^{\frac{p}{q}} = (x^p)^{\frac{1}{q}}.
$$

Ma si può estendere ulteriormente questa definizione, e se  $x > 0$  si può definire la potenza  $x^a$  dove  $a$  è un qualunque numero reale; valgono le solite regole

$$
x^{a+b} = x^a x^b
$$
,  $x^{ab} = (x^a)^b$ ,  $x^{-a} = \frac{1}{x^a}$ 

eccetera.

Studiamo il grafico di queste funzioni. Le *potenze intere positive*  $f(x) = x^n$  sono definite per ogni  $x$  ed hanno andamento diverso a seconda che  $n$  sia pari o dispari. Quando  $n$  è pari, abbiamo delle funzioni pari, ossia simmetriche rispetto all'asse delle ordinate:

Ad esempio  $f(x) = x^2$  soddisfa

$$
f(-x) = (-x)^2 = x^2 = f(x).
$$

Tutte queste funzioni hanno lo stesso andamento: sono decrescenti per  $x \leq 0$  e crescenti per  $x \geq 0$ .

Invece le potenze  $x^n$  con n dispari sono funzioni dispari, ossia simmetriche rispetto all'origine:

Ad esempio  $f(x) = x^3$  soddisfa

$$
f(-x) = (-x)^3 = -x^3 = -f(x).
$$

Tutte queste funzioni hanno lo stesso andamento: sono strettamente crescenti su tutto R.

Consideriamo ora le potenze negative, ossia

$$
f(x) = x^{-n} = \frac{1}{x^n}, \quad x = 1, 2, 3, \dots
$$

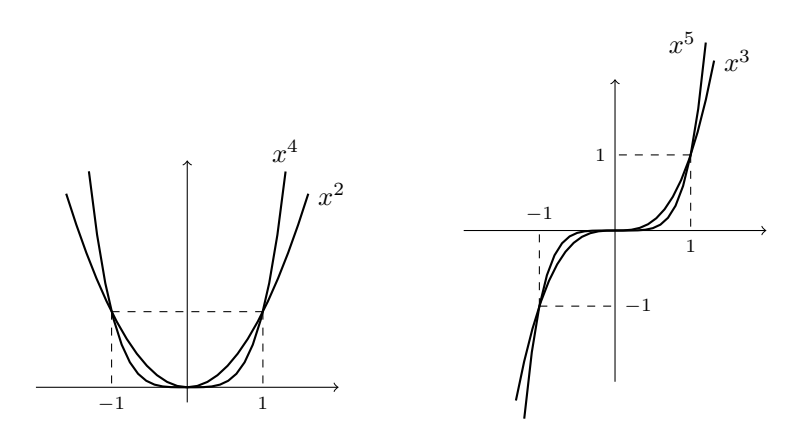

FIGURA 3.9. Grafici delle potenze intere di  $x$ .

Le potenze negative sono definite solo per  $x \neq 0$ , e anche in questo caso dobbiamo distinguere *n* pari da *n* dispari. Se *n* è pari allora  $\frac{1}{x^n}$  è crescente per  $x < 0$  e decrescente per  $x > 0$ . Invece, se *n* è dispari allora la funzione  $\frac{1}{x^n}$  è sempre crescente.

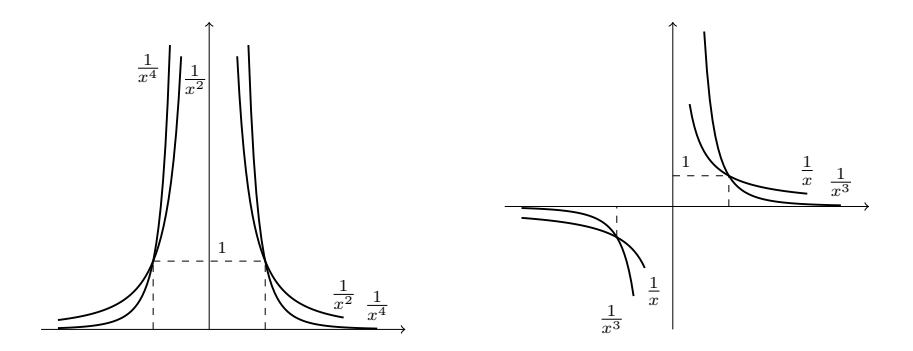

FIGURA 3.10. Grafici delle potenze intere negative di  $x$ .

Infine studiamo il grafico *potenze reali*  $x^a$ . Anche qui abbiamo due casi: quando  $a > 0$ , la funzione  $f(x) = x^a$  è definita su  $x \ge 0$ , è strettamente crescente e positiva;

in particolare quando  $a = \frac{1}{n}$  otteniamo le *radici n-esime*, e quando a è intero riotteniamo le potenze; invece se  $a < 0$  la funzione  $f(x) = x^a$  è definita solo per  $x > 0$ , è strettamente decrescente e positiva:

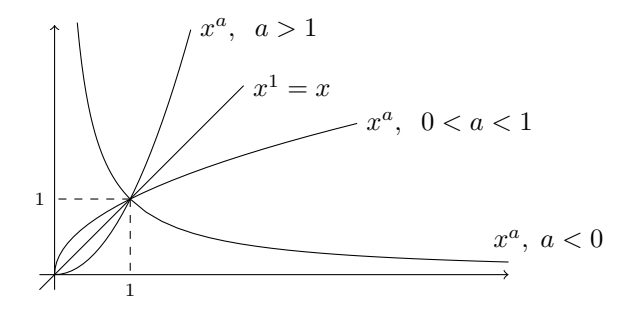

FIGURA 3.11. I grafici delle potenze reali di  $x$ .

#### Le funzioni esponenziali

Se nella potenza reale  $a^b$  teniamo costante la base  $a > 0$  e facciamo variare l'esponente, otteniamo le funzioni esponenziali

$$
f(x) = a^x.
$$

Queste funzioni sono definite su tutto  $\mathbb{R}$ , e il loro comportamento è molto semplice: esse sono sempre strettamente positive (non si annullano mai), inoltre

- quando  $a > 1$  la funzione esponenziale è strettamente crescente;
- quando  $0 < a < 1$  la funzione esponenziale è strettamente decrescente;
- e naturalmente quando  $a = 1$  otteniamo la funzione costante  $f(x) = 1^x =$ 1.

Notare che tutte le funzioni esponenziali valgono 1 per  $x = 0$ , infatti  $a^0 = 1$ . Se ora disegnamo la retta  $q(x) = 1 + x$ , notiamo che anch'essa passa per il punto  $(0, 1)$  in cui si incrociano tutte le curve precedenti. E possibile dimostrare che soltanto una ` delle curve esponenziali sta tutta sopra questa retta (ed è tangente, mentre tutte le altre la tagliano): ciò accade quando la base ha il valore

 $e = 2,718281828459045...$ 

che si chiama la costante di Nepero. In altri termini
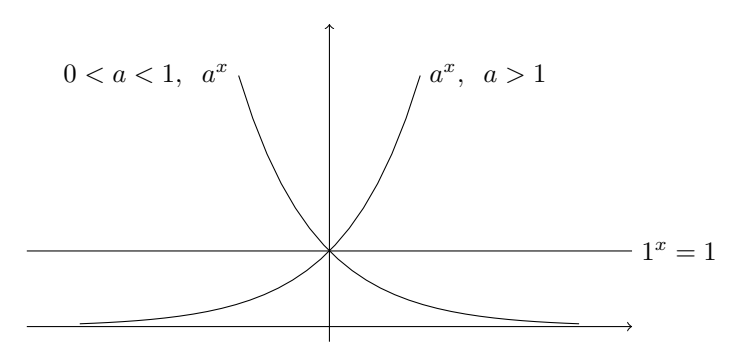

Figura 3.12. I grafici delle funzioni esponenziali.

la costante  $e$  è l'unico numero reale tale che  $e^x \geq 1 + x$  per ogni  $x$ .

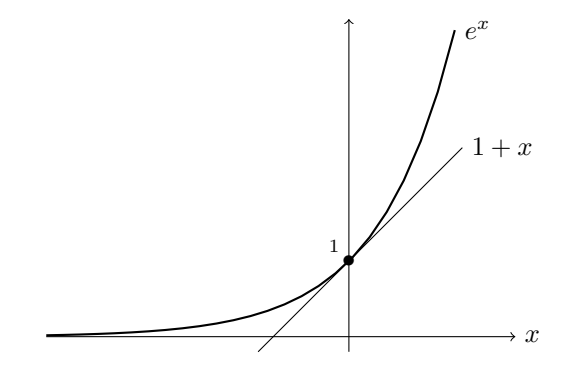

FIGURA 3.13. Visualizzazione grafica della proprietà fondamentale del numero e.

È inoltre possibile dimostrare che  $e$  non è un numero razionale<sup>[1](#page-72-0)</sup> e quindi il suo

<span id="page-72-0"></span> $^1\dot{\mathbf{E}}$ facile trovare dei numeri razionali che approssimano  $e.$  Infatti se $n$ è un numero intero positivo, elevando alla *n*-esima potenza le relazioni  $e^{\frac{1}{n}} \geq 1 + \frac{1}{n}$  ed  $e^{-\frac{1}{n+1}} \geq 1 - \frac{1}{n+1}$  si ottengono

sviluppo decimale è infinito e non periodico. La funzione esponenziale corrispondente

$$
f(x) = e^x
$$

`e importantissima, tanto che di solito si chiama semplicemente l'esponenziale.

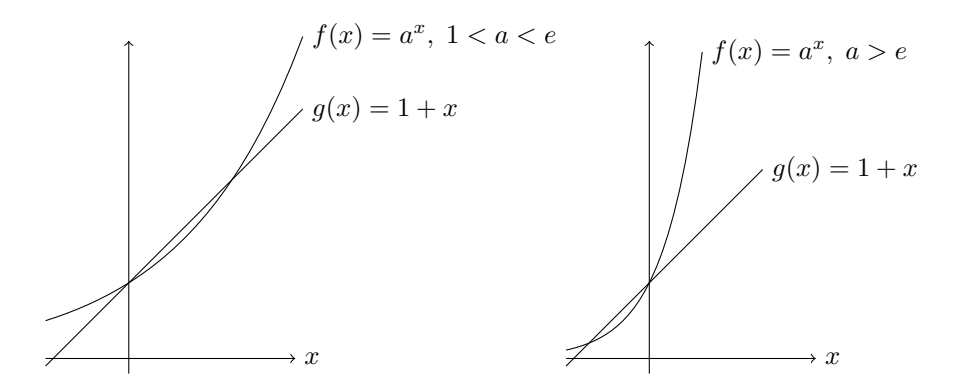

FIGURA 3.14. Il grafico di  $a^x$  quando  $a \neq e$ .

#### Il logaritmo.

Come abbiamo visto, la funzione esponenziale  $f(x) = e^x$  è strettamente crescente, quindi iniettiva, e possiamo considerare la corrispondente funzione inversa. Il grafico si ottiene semplicemente ribaltando rispetto alla bisettrice degli assi quello di  $e^x$ :

La funzione così ottenuta si chiama logartimo (naturale) e si indica con  $\log x$ . Dato che  $\log x$  è l'inversa di $e^x$ valgono le proprietà

$$
e^y = x \iff y = \log x
$$

le disuguaglianze

$$
\left(1+\frac{1}{n}\right)^n \le e \le \left(1+\frac{1}{n}\right)^{n+1}
$$

che per n molto grande danno buone approssimazioni di  $e$ : ad esempio, con l'aiuto di una calcolatrice otteniamo

$$
\left(1+\frac{1}{10^4}\right)^{10^4} \simeq 2,7181, \qquad \left(1+\frac{1}{10^4}\right)^{10^4+1} \simeq 2,7185.
$$

Per una migliore approssimazione del numero di Nepero rimandiamo il lettore all'Esercizio [5.20.](#page-176-0)

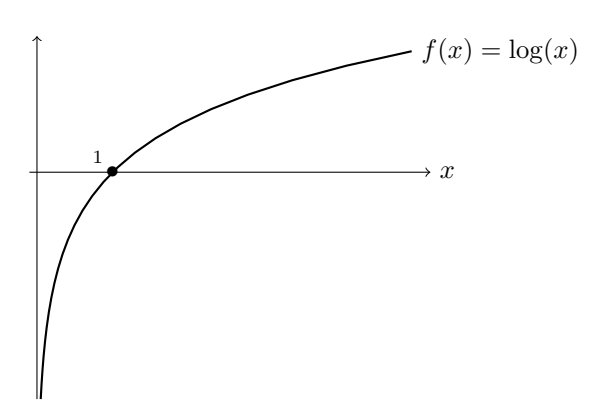

FIGURA 3.15. Grafico della funzione  $log(x)$ 

$$
e^{\log x} = x \quad \forall x > 0, \qquad \log(e^x) = x \quad \forall x
$$

che useremo spesso. Dalle proprietà dell'esponenziale otteniamo subito le seguenti propriet`a della funzione logaritmo:

$$
\log(ab) = \log a + \log b, \qquad \log\left(\frac{a}{b}\right) = \log a - \log b
$$

$$
\log(a^b) = b \log a \qquad \log 1 = 0, \qquad \log e = 1.
$$

Inoltre l'insieme di definizione di  $\log x$  (che coincide con l'immagine di  $e^x$ ) è la semiretta positiva  $x > 0$ :

 $\log x$  è definito solo per  $x > 0$ ,

e la funzione  $\log x$  è strettamente crescente.

Le funzioni trigonometriche.

Riprendiamo qui i richiami sulle funzioni trigonometriche sin  $x$ , cos  $x$  e tan  $x$  già in gran parte riportati nel primo capitolo, integrandoli con qualche proprietà delle funzioni dal punto di vista dell'anaisi. Consideriamo nel piano cartesiano la circonferenza unitaria, di centro l'origine O e di raggio 1. Chiamiamo A il punto (1, 0) all'incrocio fra la circonferenza e l'asse delle ascisse.

Ora, se  $P$  è un punto sulla circonferenza, possiamo misurare l'ampiezza dell'angolo  $AOP$  con la lunghezza dell'arco di circonferenza  $AP$ . Ad esempio, se  $AOP$  è un angolo di 90°, l'arco sarà lungo $\frac{\pi}{2},$ se l'angolo è di 180° l'arco sarà lungo $\pi$ e cosí

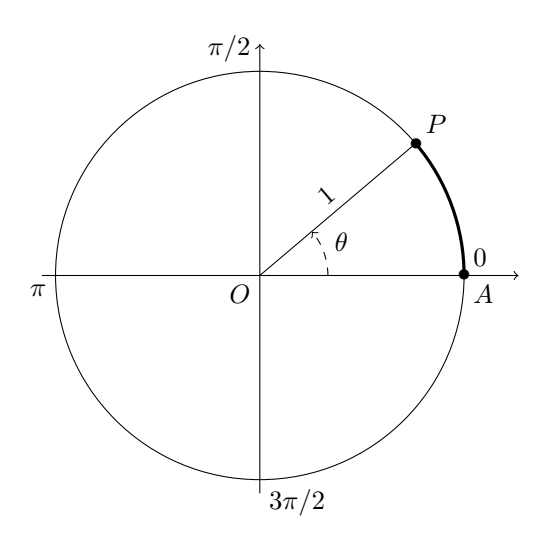

FIGURA 3.16. La misura in radianti dell'angolo  $\theta$  è uguale alla lunghezza dell'arco di circonferenza $\stackrel{\frown}{AP}.$ 

via. Diciamo allora che stiamo misurando gli angoli in radianti: un angolo retto misura  $\frac{\pi}{2}$  radianti eccetera.

Allora, se  $P$  è un qualunque punto sulla circonferenza unitaria, e se s è la lunghezza dell'arco AP, il seno e il coseno di s sono esattamente l'ordinata e l'ascissa del punto P:

Dal Teorema di Pitagora otteniamo subito la relazione

$$
\sin^2 s + \cos^2 s = 1.
$$

 $\hat{E}$  facile verificare che

$$
\sin 0 = 0, \qquad \cos 0 = 1
$$
  
\n
$$
\sin \left(\frac{\pi}{4}\right) = \frac{1}{\sqrt{2}}, \qquad \cos \left(\frac{\pi}{4}\right) = \frac{1}{\sqrt{2}}
$$
  
\n
$$
\sin \left(\frac{\pi}{2}\right) = 1, \qquad \cos \left(\frac{\pi}{2}\right) = 0
$$
  
\n
$$
\sin \pi = 0, \qquad \cos \pi = -1
$$
  
\n
$$
\sin \left(3\frac{\pi}{2}\right) = -1, \qquad \sin \left(3\frac{\pi}{2}\right) = 0.
$$

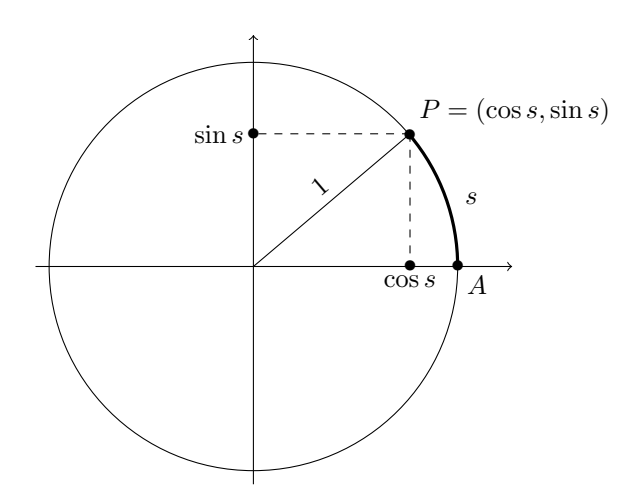

Figura 3.17. Coseno e seno di s sono le coordinate dell'immagine del punto  $A = (1, 0)$  mediante una rotazione di s radianti in senso antiorario.

Inoltre si ha anche

$$
\sin\left(\frac{\pi}{6}\right) = \frac{\sqrt{3}}{2}, \qquad \sin\left(\frac{\pi}{6}\right) = \frac{1}{2}
$$

$$
\sin\left(\frac{\pi}{3}\right) = \frac{1}{2}, \qquad \sin\left(\frac{\pi}{3}\right) = \frac{\sqrt{3}}{2}.
$$

Quando il punto  $P$  è nella posizione di partenza  $A$ , l'angolo misura zero radianti. Se muoviamo P in senso antiorario, dopo un giro completo il punto ritorna nella posizione A, e allora l'angolo è di  $2\pi$  radianti. Se continuiamo a muovere il punto in senso antiorario, l'angolo supera  $2\pi$  e il punto P ripercorre le posizioni per le quali `e passato nel primo giro. In particolare i valori di seno e coseno riassumono gli stessi valori dopo un giro completo:

$$
\sin(s + 2\pi) = \sin s, \qquad \cos(s + 2\pi) = \cos s.
$$

Le funzioni che hanno questa proprietà si dicono *periodiche*, e precisamente una funzione tale che

$$
f(x+T) = f(x)
$$

per tutti gli x si dice periodica di periodo T, o T-periodica. Quindi seno e coseno sono funzione  $2\pi$ -periodiche.

Il grafico delle due funzioni è il seguente:

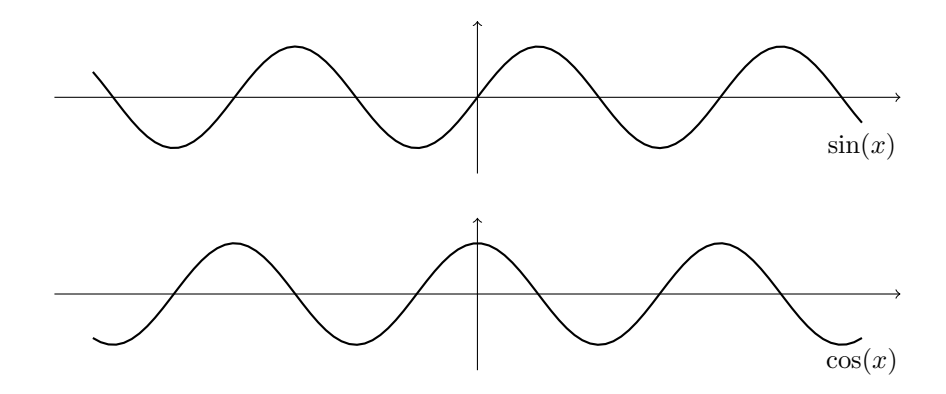

FIGURA 3.18. Grafico delle funzioni  $sin(x)$  e  $cos(x)$ .

Ricordiamo qualche altra proprietà importante: le funzioni seno e coseno sono sempre comprese fra −1 e +1:

 $-1 \le \sin x \le 1, \quad -1 \le \cos x \le 1.$ 

Inoltre valgono le formule di addizione

 $\sin(a + b) = \sin a \cos b + \cos a \sin b$ ,  $\cos(a + b) = \cos a \cos b - \sin a \sin b$ 

e dal grafico delle due funzioni è facile capire che

$$
\sin\left(x + \frac{\pi}{2}\right) = \cos x, \qquad \cos\left(x + \frac{\pi}{2}\right) = -\sin x.
$$

La funzione seno è *dispari*, mentre la funzione coseno è pari:

$$
\sin(-x) = -\sin x, \qquad \cos(-x) = x.
$$

Gli zeri del seno sono i punti del tipo  $\pi, 2\pi, 3\pi, \ldots$ :

 $\sin x = 0 \iff x = k\pi, \ k \in \mathbb{Z}$ 

mentre gli zeri del coseno sono i punti del tipo  $\frac{\pi}{2}, \frac{\pi}{2} + \pi, \frac{\pi}{2} + 2\pi, \ldots$ :

$$
\cos x = 0 \iff x = \frac{\pi}{2} + k\pi, \ k \in \mathbb{Z}.
$$

Ricordiamo poi che la funzione *tangente* è data da

$$
\tan x = \frac{\sin x}{\cos x}
$$

e naturalmente non è definita quando il denominatore si annulla, ossia il dominio di tan x è dato da  $x \neq \frac{\pi}{2} + k\pi$ ,  $k \in \mathbb{Z}$ .

La funzione tan x è periodica di periodo  $\pi$  ed è dispari. Il suo grafico è disegnato in Figura [3.19:](#page-78-0)

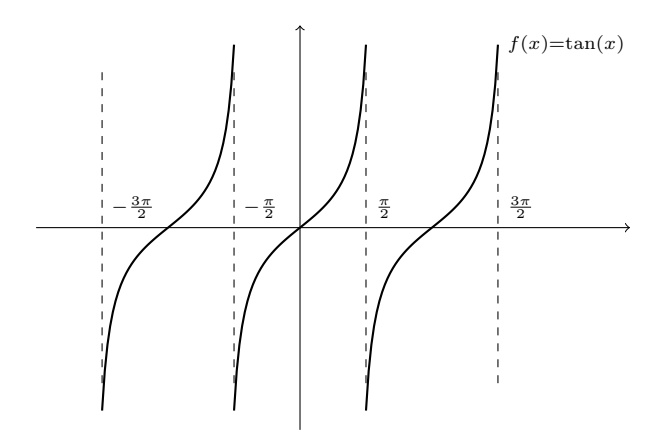

<span id="page-78-0"></span>Figura 3.19. Grafico della funzione tangente.

 $\hat{E}$  facile dare un'interpretazione geometrica della tangente. Prendiamo un punto  $P$ sulla circonferenza unitaria come nella Fig. [3.20,](#page-79-0) e consideriamo il triangolo rettangolo OPB; sappiamo che OB è il coseno dell'arco  $s = AP$ , mentre PB è il seno di s.

Dalla similitudine dei triangoli  $OPB$  e  $OQA$  vediamo subito che  $AQ$  rappresenta proprio la tangente di s.

Vediamo anche che se P sta nel primo quadrante, l'area della sezione di cerchio  $OAP$  è uguale a s/2, quella del triangolo  $OAP$  è uguale a (sin s)/2, mentre quella del triangolo  $OAQ$  è  $(\tan s)/2$ ; ne segue che per  $0 \leq s \leq \pi/2$  valgono le disuguaglianze

(2.1) segmento 
$$
PB \leq \text{arco } PA \leq \text{ segmento } QA
$$

ossia

$$
0 \le \sin s \le s \le \tan s \qquad \text{per} \quad 0 \le s < \frac{\pi}{2}.
$$

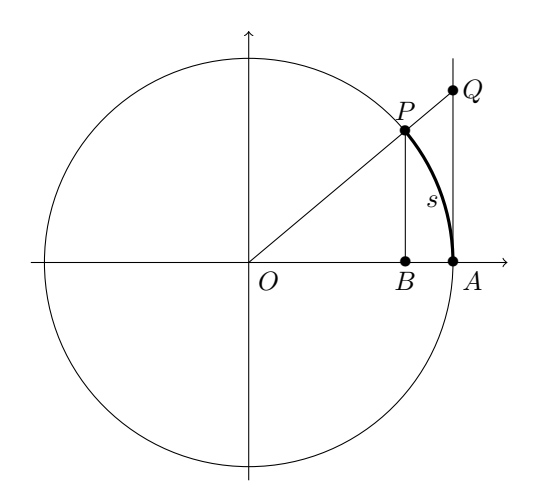

<span id="page-79-0"></span>FIGURA 3.20. Il raggio della circonferenza è  $OA = 1$ . Per il teorema di Talete si ha  $AQ = \frac{AQ}{AO} = \frac{BP}{BO} = \frac{\sin s}{\cos s}$  $\frac{\sin \theta}{\cos s} = \tan s.$ 

Dato che sin s e tan s sono funzioni dispari, la disuguaglianza vale in senso inverso per  $-s$ :

$$
\tan s \le s \le \sin s \le 0 \quad \text{per} \quad -\frac{\pi}{2} \le s \le 0.
$$

Possiamo riassumere queste disuguaglianze in una sola:

$$
|\sin s| \le |s| \le |\tan s| \qquad \text{per} \quad |s| \le \frac{\pi}{2}.
$$

Per finire, osserviamo che le funzioni seno, coseno e tangente non sono iniettive, quindi non si pu`o definire la funzione inversa; ma se consideriamo solo un tratto crescente (o decrescente) di queste funzioni, allora otteniamo delle funzioni iniettive e possiamo invertirle. Ad esempio, la funzione

$$
f: \left[-\frac{\pi}{2}, \frac{\pi}{2}\right] \to \mathbb{R}, \qquad f(x) = \sin x
$$

è crescente, la sua funzione inversa si chiama  $arcoseno$  e si indica con arcsin  $x$ : La funzione

 $f : [0, \pi] \to \mathbb{R}, \quad f(x) = \cos x$ 

è decrescente, la sua funzione inversa si chiama  $arccoseno$  e si indica con arccos  $x$ :

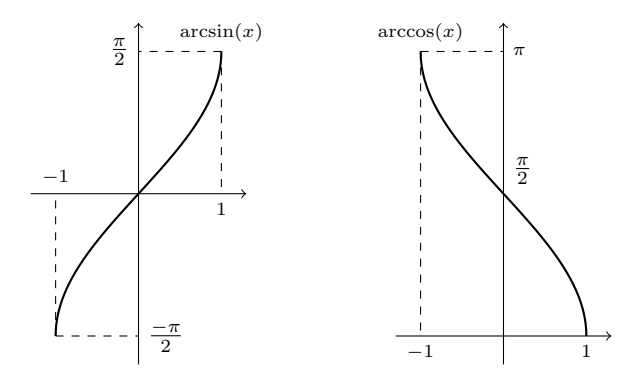

Figura 3.21. Grafici delle funzioni arcoseno e arcocoseno.

Infine, la funzione

$$
f: \left]-\frac{\pi}{2}, \frac{\pi}{2}\right[ \rightarrow \mathbb{R}, \qquad f(x) = \tan x
$$

è crescente, la sua funzione inversa si chiama *arcotangente* e si indica con arctan  $x$ :

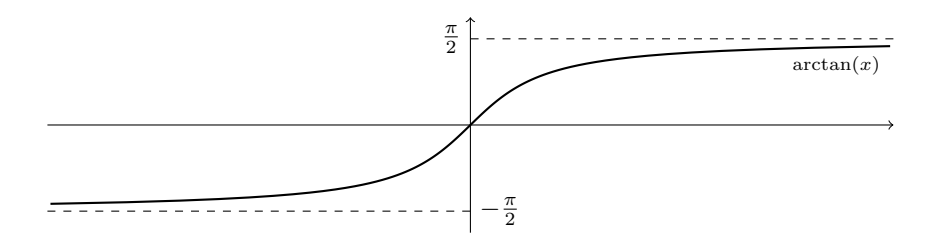

Figura 3.22. Grafico della funzione arcotangente.

Notiamo che arctan  $x$  è definita su tutto R, strettamente crescente, e compresa fra  $-\pi/2$  e  $\pi/2$ .

FUNZIONI DEFINITE A TRATTI

Spesso sarà utile considerare delle funzioni definite a tratti, ossia utilizzando espressioni diverse su intervalli diversi: ad esempio, possiamo definire  $f: \mathbb{R} \to \mathbb{R}$ nel modo seguente:

$$
f(x) = \begin{cases} -x & \text{se } x \le 0, \\ x & \text{se } x \ge 0. \end{cases}
$$

La riconoscete? questa è seplicemente la funzione valore assoluto (modulo), il cui grafico è il seguente:

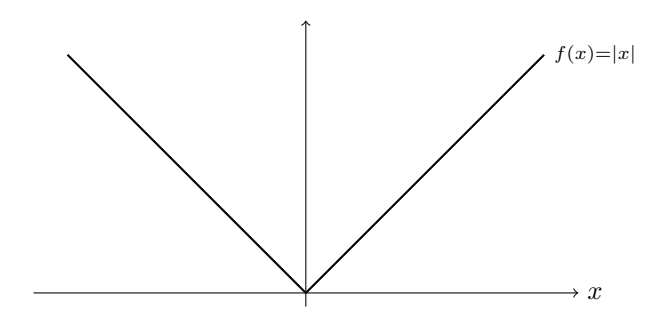

FIGURA 3.23. Grafico della funzione  $|x|$ .

Un altro esempio è la funzione segno di  $x$ :

$$
sgn(x) = \begin{cases} +1 & \text{se } x > 0 \\ -1 & \text{se } x < 0 \\ 0 & \text{se } x = 0. \end{cases}
$$

ESEMPIO 2.1. Siano a, b due numeri reali, con  $a < b$ , e studiamo la funzione  $f(x) = |x - b| - |x - a|$ . Si tratta chiaramente di una funzione lineare a tratti, e infatti, indicando con  $\Delta = b - a$  si ha:

$$
f(x) = \begin{cases} (b-x) - (a-x) = \Delta & \text{se } x \le a, \\ (b-x) - (x-a) = b+a-2x = \Delta - 2(x-a) & \text{se } a \le x \le b, \\ (x-b) - (x-a) = -\Delta & \text{se } b \le x. \end{cases}
$$

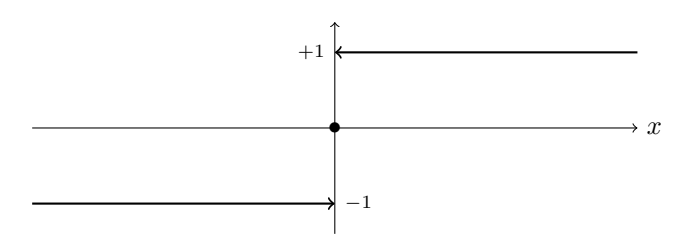

FIGURA 3.24. Grafico della funzione sgn $(x)$ .

Il suo grafico è uguale a

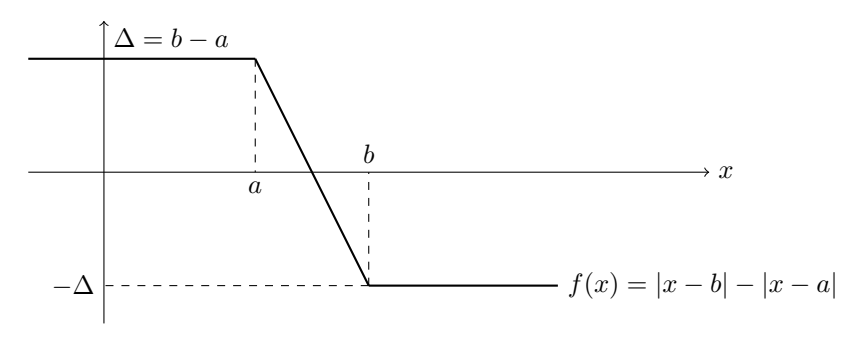

#### 3. Limiti di funzioni

Introduciamo ora il concetto di limite di una funzione in un punto. Si tratta dell'idea seguente: se abbiamo assegnato una funzione f su A sappiamo calcolare i valori  $f(x)$  corrispondenti ai numeri  $x \in A$ . Immaginiamo ora di far variare il punto x e di muoverlo avvicinandoci ad un punto x<sup>0</sup> fissato, e seguiamo i valori corrispondenti  $f(x)$ . Se siamo fortunati, quando x si avvicina ad  $x_0$  anche i valori  $f(x)$  si avvicinano ad un valore L; allora diciamo che L è il limite di f nel punto  $x_0$ . Notare che non ci interessa il valore di f proprio in quel punto: stiamo solo studiando il comportamento dei valori  $f(x)$  quando ci avviciniamo a  $x_0$ . Naturalmente possiamo avvicinare  $x$  a  $x_0$  da destra o da sinistra, o da tutti e due i lati.

Ecco le definizioni precise:

DEFINIZIONE 3.1. Sia  $f : [x_0, b] \to \mathbb{R}$  una funzione. Si dice che f ha limite destro L in  $x_0$  (o che f tende a L da destra in  $x_0$ ) se per ogni  $\epsilon > 0$  esiste  $\delta > 0$  tale che

$$
|f(x) - L| < \epsilon \quad \text{per} \quad x_0 < x < x_0 + \delta.
$$

Si scrive

$$
L = \lim_{x \to x_0^+} f(x),
$$

o anche

$$
f(x) \to L
$$
 per  $x \to x_0^+$ .

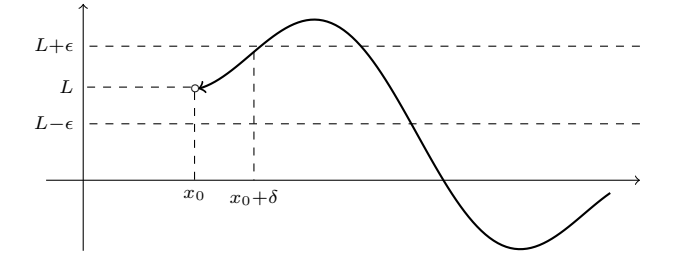

FIGURA 3.25. Limite per  $x \to x_0^+$ .

DEFINIZIONE 3.2. Sia  $f : [a, x_0] \to \mathbb{R}$  una funzione. Si dice che f ha limite sinistro L in  $x_0$  (o che f tende a L da sinistra in  $x_0$ ) se per ogni  $\epsilon > 0$  esiste  $\delta > 0$  tale che

$$
|f(x) - L| < \epsilon \quad \text{per} \quad x_0 - \delta < x < x_0.
$$

Si scrive

$$
L = \lim_{x \to x_0^-} f(x),
$$

o anche

$$
f\rightarrow L\ \ \text{per}\ \ x\rightarrow x_0^-.
$$

DEFINIZIONE 3.3. Si dice che f ha limite L in  $x_0$  (o che f tende a L in  $x_0$ ) se per ogni  $\epsilon > 0$  esiste  $\delta > 0$  tale che

$$
|f(x) - L| < \epsilon \ \ \text{per} \ \ 0 < |x - x_0| < \delta.
$$

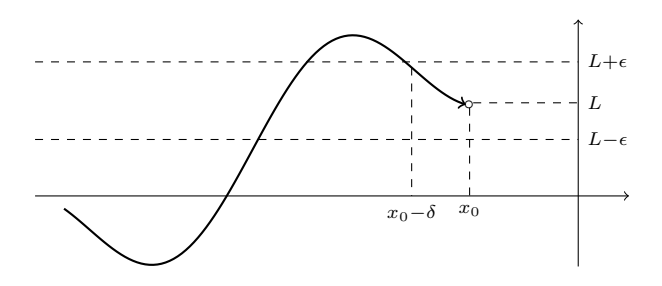

FIGURA 3.26. Limite per  $x \to x_0^-$ .

Si scrive

$$
L = \lim_{x \to x_0} f(x),
$$

o anche

 $f \to L$  per  $x \to x_0$ .

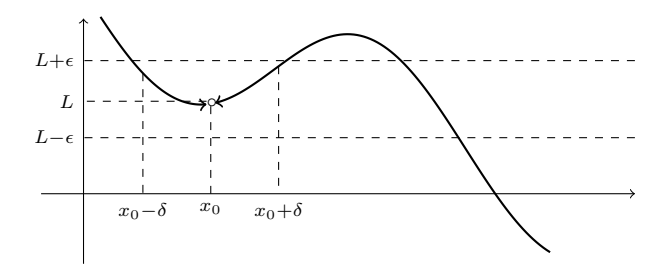

FIGURA 3.27. Limite per  $x \to x_0$ .

OSSERVAZIONE 3.4. Si possono verificare vari casi: una funzione  $f$  può non avere limiti in un punto  $x_0$ ; può avere limite da destra ma non da sinistra, e viceversa; oppure pu`o avere limite sia da destra che da sinistra. In quest'ultimo caso, i due limiti possono essere uguali o diversi; quando sono uguali, allora esiste anche il limite di  $f$  in  $x_0$ .

In altri termini: dire che f tende a L in  $x_0$  equivale a dire che f tende a L sia da destra che da sinistra!

Osservazione 3.5. Attenzione: nelle definizioni precedenti non ci interessa sapere quanto vale la funzione  $f$  nel punto  $x_0$  in cui calcoliamo il limite; ci interessano solo i valori  $f(x)$  per x vicino a  $x<sub>0</sub>$ . Vediamo un esempio semplicissimo: la funzione

$$
f(x) = \begin{cases} 1 & \text{se } x = 0 \\ 0 & \text{se } x \neq 0 \end{cases}
$$

vale 0 in tutti i punti vicini all'origine, ma nell'origine vale 1. Quindi il limite destro e il limite sinistro di  $f(x)$  per  $x \to 0$  sono uguali a 0, e quindi anche il limite di  $f(x)$ in  $0$  è uguale a  $0$ :

$$
\lim_{x \to 0} f(x) = 0.
$$

Notare che invece il valore di f in 0 è  $f(0) = 1$ .

ESEMPIO 3.6. La funzione segno di  $x$  è definita cosí:

$$
f(x) = sgn(x) = \begin{cases} +1 & \text{se } x > 0 \\ -1 & \text{se } x < 0 \\ 0 & \text{se } x = 0. \end{cases}
$$

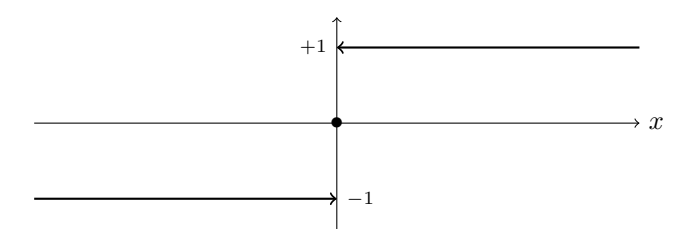

Figura 3.28.

Allora si ha subito

$$
\lim_{x \to 0^+} f(x) = 1, \qquad \lim_{x \to 0^-} f(x) = -1,
$$

ossia il limite destro e il limite sinistro sono diversi. Quindi

il 
$$
\lim_{x \to 0} f(x)
$$
 non esiste.

ESEMPIO 3.7. Proviamo a calcolare il limite della funzione  $f(x) = x^2$  nel punto  $x_0 = 3$  (se esiste!)

$$
\lim_{x \to 3} x^2 = L = ?
$$

Vogliamo far vedere che il limite esiste e vale esattamente 9. Ricordando la definizione, dobbiamo mostrare che: per ogni  $\epsilon > 0$  esiste  $\delta > 0$  tale che

$$
|x^2 - 9| < \epsilon \ \ \text{per} \ \ 0 < |x - 3| < \delta.
$$

Fissato  $\epsilon$ , come dobbiamo scegliere  $\delta$ ? Anzitutto prendiamolo piccolo: se  $\delta$  < 1 si ha

$$
|x-3| < \delta \implies |x-3| < 1 \implies 2 < x < 4 \implies |x+3| < 7.
$$

Ma non basta ancora; prendiamo δ ancora piú piccolo, ad esempio  $\delta = \epsilon/8$ ; allora possiamo scrivere

$$
|x^2 - 9| = |x - 3| \cdot |x + 3| < \frac{\epsilon}{8} \cdot 7 < \epsilon
$$

e ora siamo riusciti a dimostrare la tesi.

Notare che in questo caso

$$
\lim_{x \to 3} f(x) = 9 = f(3)
$$

cioè il limite è esattamente uguale al valore della funzione in quel punto. Questo è il caso piú comune: per la maggior parte delle funzioni non c'è bisogno di fare ragionamenti complicati per calcolare il limite in un punto, ma basta calcolare il valore della funzione in quel punto.

Esempio 3.8. Con lo stesso ragionamento appena fatto si verifica che in generale

$$
\lim_{x \to x_0} x^n = x_0^n
$$

per ogni potenza  $n \geq 0$ , e anzi

$$
\lim_{x \to x_0} P(x) = P(x_0)
$$

per ogni polinomio  $P(x)$ : ad esempio,

$$
\lim_{x \to 2} (x^3 - 6x - 4) = 2^3 - 6 \cdot 2 - 4 = -8.
$$

Un caso che non rientra nelle definizioni precedenti ma è molto interessante è quello degli asintoti verticali: ad esempio la funzione

$$
f(x) = \frac{1}{x}
$$

non ha limite per  $x \to 0$ , né da destra né da sinistra, come si intuisce subito dal suo grafico che conosciamo già. In questi casi diciamo che la funzione tende all'infinito in quel punto, o che ha *limite infinito*. Il simbolo che si usa per l'infinito è  $\infty$ . Vediamo la definizione precisa:

DEFINIZIONE 3.9. Si dice che f tende a +∞ per  $x \to x_0^+$ , e si scrive  $\lim_{x \to x_0^+} f(x) =$ +∞, se per ogni M esiste un δ tale che

$$
f(x) > M \quad \text{per} \quad x_0 < x < x_0 + \delta.
$$

Le definizioni di  $\lim_{x\to x_0^-} f(x) = +\infty$ ,  $\lim_{x\to x_0} f(x) = +\infty$  sono analoghe (sostituire  $x_0 - \delta < x < x_0$  e  $0 < |x - x_0| < \delta$  rispettivamente).

Si dice che f tende a  $-\infty$  quando vale la condizione precedente con  $f(x) < M$ invece di  $f(x) > M$ . In tutti questi casi si dice anche che la funzione ha un asintoto verticale nel punto  $x = x_0$ .

Esercizio 3.5. Verificare che

$$
\lim_{x \to 0^+} \frac{1}{x} = +\infty, \qquad \lim_{x \to 0^-} \frac{1}{x} = -\infty
$$

e quindi la funzione non ha limite per  $x \to 0$  (i limiti destro e sinistro sono diversi).

Allo stesso modo si verifica che

$$
\lim_{x \to 0^+} \frac{1}{x^2} = \lim_{x \to 0^-} \frac{1}{x^2} = \lim_{x \to 0} \frac{1}{x^2} = +\infty
$$

Per concludere con le definizioni di limite, c'è un ultimo caso che non abbiamo ancora considerato: spesso è interessante studiare il comportamento di una funzione per valori di x molto grandi; in alcuni casi la funzione tende ad un valore L (asintoto orizzontale), in altri la funzione diventa molto grande, e in altri casi il comportamento non è chiaro. Diamo le definizioni precise anche per questa situazione:

DEFINIZIONE 3.10. Si dice che f tende a L per  $x \to +\infty$ , e si scrive  $\lim_{x\to+\infty} f(x) =$ L, se per ogni  $\epsilon$  esiste K tale che

 $|f(x) - L| < \epsilon$  per  $x > K$ .

(La definizione di lim<sub>x→−∞</sub>  $f(x) = L$  è analoga, basta sostituire  $x > K$  con  $x < K$ .) In questi casi si dice che la funzione ha un asintoto orizzontale  $y = L$ .

Si dice che f tende a + $\infty$  per  $x \to +\infty$ , e si scrive  $\lim_{x \to +\infty} f(x) = L$ , se per ogni  $M$  esiste  $K$  tale che

 $f(x) > M$  per  $x > K$ .

(La definizione di lim<sub>x→−∞</sub>  $f(x) = +\infty$  è analoga, basta sostituire  $x > K$  con  $x < K$ . Anche le definizioni di lim<sub>x→+∞</sub>  $f(x) = -\infty$  e lim<sub>x→-∞</sub>  $f(x) = -\infty$  sono analoghe, basta sostituire  $x > M$  con  $x < M$ .)

Esempio 3.11. Vediamo alcuni limiti elementari che seguono subito dalle propriet`a delle funzioni elementari e dalle definizioni precedenti. Anzitutto le potenze: per  $n > 0$  intero abbiamo sempre

$$
\lim_{x \to +\infty} x^n = +\infty
$$

mentre si ha chiaramente

$$
\lim_{x \to -\infty} x^n = +\infty
$$
per *n* pari, 
$$
\lim_{x \to -\infty} x^n = -\infty
$$
per *n*dispari.

Per le potenze negative il limite è zero:

$$
\lim_{x \to +\infty} \frac{1}{x^n} = \lim_{x \to -\infty} \frac{1}{x^n} = 0
$$
 per ogni  $n > 0$  intero

quindi l'asse delle ascisse è un asintoto orizzontale. Notiamo anche che si ha sempre per  $n > 0$  intero

$$
\lim_{x \to 0^+} \frac{1}{x^n} = +\infty
$$

mentre bisogna distinguere

$$
\lim_{x \to 0^-} \frac{1}{x^n} = +\infty \text{ per } n \text{ pari}, \lim_{x \to 0^-} \frac{1}{x^n} = -\infty \text{ per } n \text{ dispari}.
$$

E le potenze  $x^a$  con a numero reale? La situazione è più semplice perché in questo caso la funzione  $x^a$  è definita solo per  $x > 0$ . Abbiamo solo due limiti interessanti:  $x \to +\infty$  e  $x \to 0^+$ . Chiaramente dobbiamo distinguere il caso  $a > 0$  in cui la funzione  $x^a$  è crescente:

$$
a > 0 \implies \lim_{x \to +\infty} x^a = +\infty
$$
,  $\lim_{x \to 0^+} x^a = 0$ 

e il caso  $a < 0$  in cui la funzione  $x^a$  è decrescente:

$$
a < 0 \implies \lim_{x \to +\infty} x^a = 0
$$
,  $\lim_{x \to 0^+} x^a = +\infty$ .

(Per visualizzare tutte queste propriet`a basta esaminare i grafici delle funzioni elementari nel paragrafo precedente).

La funzione esponenziale ha un comportamento molto chiaro:

$$
\lim_{x \to +\infty} e^x = +\infty, \qquad \lim_{x \to -\infty} e^x = 0.
$$

Anche per la funzione logaritmo, che è definita solo per  $x > 0$ , abbiamo semplicemente

$$
\lim_{x \to +\infty} \log x = +\infty, \qquad \lim_{x \to 0^+} \log x = -\infty.
$$

Le proprietà di  $e^x$  si estendono anche a tutte le  $a^x$  con  $a > 1$ :

$$
a > 1 \implies \lim_{x \to +\infty} a^x = +\infty,
$$
  $\lim_{x \to -\infty} a^x = 0.$ 

Invece le proprietà si rovesciano per il caso decrescente  $0 < a < 1$ :

$$
0 < a < 1 \implies \lim_{x \to +\infty} a^x = 0, \qquad \lim_{x \to -\infty} a^x = +\infty.
$$

Per le funzioni trigonometriche il discorso è più complicato. Ad esempio, se proviamo a calcolare il limite per  $x \to +\infty$  di sin x, scopriamo subito che il limite non esiste: infatti se esistesse i valori di  $f(x) = \sin x$  dovrebbero avvicinarsi sempre di più al valore  $L$  del limite, mentre sappiamo bene che la funzione continua ad oscillare fra +1 e −1. Discorso simile per cos x, e per i limiti per  $x \to -\infty$ .

Un'ultima osservazione: la funzione tan  $x$  ha degli asintoti verticali nei punti  $\frac{\pi}{2} + k\pi$ , ad esempio

$$
\lim_{x \to \frac{\pi}{2}^-} \tan x = +\infty, \qquad \lim_{x \to -\frac{\pi}{2}^+} \tan x = -\infty
$$

e questo comportamento si ripete per periodicità.

Esempio 3.12. E come si calcolano i limiti delle funzioni elementari in tutti gli altri punti? Ad esempio, quanto fa il limite

$$
\lim_{x \to x_0} \sin x
$$

in un punto  $x_0$  fissato? La risposta è semplicissima:

$$
\lim_{x \to x_0} \sin x = \sin x_0.
$$

Ossia, per calcolare il limite di sin x in un punto  $x_0 \in \mathbb{R}$  basta calcolare il valore di  $\sin x$  in quel punto. Non dimostreremo questa proprietà; ci limitiamo ad osservare che la stessa proprietà vale per tutte le funzioni elementari, e in tutti i punti  $x_0$  in cui le funzioni sono definite. Ad esempio:

$$
\lim_{x \to 3} e^x = e^3; \qquad \lim_{x \to 1} \tan x = \tan 1; \n\lim_{x \to -2} \cos x = \cos(-2); \qquad \lim_{x \to 0^+} \sqrt{x} = \sqrt{0} = 0.
$$

Ma naturalmente, limiti del tipo

$$
\lim_{x \to 0^-} \sqrt{x}, \qquad \lim_{x \to -6} \sqrt{x}
$$

non si possono calcolare perché usciremmo dal dominio della funzione  $\sqrt{x}$ .

#### Esercizi.

ESERCIZIO 3.6 ( $\blacktriangleright$ ). Delle seguenti funzioni, solo una ammette limite per  $x \to$  $+\infty$ ; indicare quale.

$$
\sqrt{1-x}
$$
,  $\sin(x)$ ,  $\log(1+\cos(x))$ ,  $\frac{\sin(x)}{\log(x)}$ ,  $\frac{1}{\cos(\log(x))}$ .

### 4. Proprietà dei limiti

Se vogliamo andare oltre le funzioni elementari e calcolare limiti di funzioni piú complicate abbiamo bisogno di qualche proprietà in piú. Anzitutto possiamo combinare i limiti che conosciamo già: per esempio si ha

$$
\lim_{x \to 3} (e^x + \log x) = e^3 + \log 3
$$

ossia se dobbiamo calcolare il limite di una somma, basta fare la somma dei limiti e cosí via. Piú precisamente:

<span id="page-90-0"></span>PROPOSIZIONE 4.1. Sia  $f \rightarrow L_1$  e  $g \rightarrow L_2$  per  $x \rightarrow x_0$  (oppure per  $x \rightarrow x_0^+$ ,  $x \to x_0^-, x \to +\infty, x \to -\infty$ ). Allora

$$
f+g \to L_1+L_2
$$
,  $f \cdot g \to L_1 \cdot L_2$ ,  $e \frac{f}{g} \to \frac{L_1}{L_2}$  se  $L_2 \neq 0$ 

per  $x \to x_0$  (oppure per  $x \to x_0^+, x \to x_0^-, x \to +\infty, x \to -\infty$ ).

DIMOSTRAZIONE. Ad esempio, dimostriamo la proprietà per la somma  $f + g$ : sappiamo che  $f \to L_1$  e  $g \to L_2$ , quindi per ogni  $\epsilon$  possiamo trovare  $\delta$  tale che

$$
|f(x) - L_1| < \epsilon, \quad |g(x) - L_2| < \epsilon \quad \text{per } 0 < |x - x_0| < \delta
$$

e queste disuguaglianze si possono scrivere anche cosí:

$$
L_1 - \epsilon < f(x) < L_1 + \epsilon, \quad L_2 - \epsilon < g(x) < L_2 + \epsilon
$$

Sommando le due disuguaglianze otteniamo

 $L_1 + L_2 - 2\epsilon < f(x) + g(x) < L_1 + L_2 + 2\epsilon$  per  $0 < |x - x_0| < \delta$ 

e questo vuol dire esattamente  $f_1 + f_2 \rightarrow L_1 + L_2$  per  $x \rightarrow x_0$ . Le altre proprietà si dimostrano in modo simile.

ESEMPIO 4.2. La proprietà precedente implica subito che per ogni polinomio  $P(x)$ si ha

$$
\lim_{x \to x_0} P(x) = P(x_0).
$$

Ad esempio,

$$
\lim_{x \to 2} (2x^3 - 3x - 4) = 2 \lim_{x \to 2} (x^3) - 3 \lim_{x \to 2} (x) - 4 = 6.
$$

Inoltre possiamo calcolare facilmente molti limiti di funzioni costruite a partire dalle funzioni elementari:

$$
\lim_{x \to 1} \frac{\sin x + e^x}{x^2 - 5} = \frac{\sin 1 - e^1}{1^2 - 5} = \frac{e - \sin 1}{4}.
$$

Osservazione 4.3. Le propriet`a precedenti si possono applicare senza problemi quando  $L_1$  ed  $L_2$  sono numeri reali. Ma è facile verificare che molte proprietà si estendono anche al caso di limiti infiniti. Esaminiamo i casi possibili. Cominciamo dalla somma:

- 1) se  $f \to +\infty$  e  $g \to +\infty$  allora  $f + g \to +\infty$ ;
- 2) se  $f \to -\infty$  e  $q \to -\infty$  allora  $f + q \to -\infty$ ;
- 3) se  $f \to L$  e  $q \to \pm \infty$  allora  $f + q \to \pm \infty$ .

Resta escluso il caso  $+\infty - \infty$ : in questo caso non si può dare una regola generale perché il risultato può essere diverso a seconda delle funzioni, e in questi casi si dice che

 $+\infty - \infty$  è un limite *indeterminato*.

Per capirlo basta un esempio banale: i due limiti seguenti sono entrambi del tipo  $+\infty - \infty$ , ma il risultato è diversissimo:

$$
\lim_{x \to +\infty} (2x) - \lim_{x \to +\infty} x = \lim_{x \to +\infty} x = +\infty, \quad \lim_{x \to +\infty} x - \lim_{x \to +\infty} (2x) = -\lim_{x \to +\infty} x = -\infty.
$$

Per quanto riguarda il prodotto abbiamo

- 1) se  $f \to +\infty$  e  $q \to +\infty$  allora  $f \cdot q \to +\infty$ ; 2) se  $f \to -\infty$  e  $g \to -\infty$  allora  $f \cdot g \to +\infty$ ; 3) se  $f \to +\infty$  e  $q \to -\infty$  allora  $f \cdot q \to +\infty$ ; 4) se  $f \to L > 0$  e  $q \to \pm \infty$  allora  $f \cdot q \to \pm \infty$ ;
- 5) se  $f \to L < 0$  e  $g \to \pm \infty$  allora  $f \cdot g \to \mp \infty$ .

Anche per il prodotto scopriamo che il caso

 $\infty \cdot 0$  è un limite *indeterminato*.

Infine per il rapporto abbiamo

1) se 
$$
f \to L
$$
 e  $g \to \pm \infty$  allora  $\frac{f}{g} \to 0$ ;  
\n2) se  $f \to \pm \infty$  e  $g \to L > 0$  allora  $\frac{f}{g} \to \pm \infty$ ;  
\n3) se  $f \to \pm \infty$  e  $g \to 0^+$  allora  $\frac{f}{g} \to \pm \infty$ ;  
\n4) se  $f \to \pm \infty$  e  $g \to L < 0$  allora  $\frac{f}{g} \to \mp \infty$ ;  
\n5) se  $f \to \pm \infty$  e  $g \to 0^-$  allora  $\frac{f}{g} \to \mp \infty$ ;  
\nnei punti 3) e 5) abbiamo usato la notazione

 $g \to 0^+ \iff g \to 0$  e  $g(x) > 0$ 

e

$$
g\to 0^-\iff g\to 0\ \ \text{e}\ \ g(x)<0.
$$

Per il rapporto scopriamo che

$$
\frac{\infty}{\infty} \quad e \quad \frac{0}{0} \quad \text{sono limiti indeterminati.}
$$

Lo studio dei limiti indeterminati verrà ripreso nel prossimo capitolo (utilizzando il Teorema di de l'Hôpital).

Un'altra proprietà molto utile riguarda la composizione di funzioni:

<span id="page-92-0"></span>PROPOSIZIONE 4.4. Supponiamo che  $f(x) \neq a$  per ogni  $x \neq x_0$ ,

$$
\lim_{x \to x_0} f(x) = a, \qquad \lim_{y \to a} g(y) = L.
$$

Allora, se è possibile comporre le due funzioni, si ha

$$
\lim_{x \to x_0} g(f(x)) = \lim_{y \to a} g(y) = L.
$$

Analoghe proprietà valgono nei casi  $x \to x_0^{\pm}$ ,  $x \to \pm \infty$ , e quando a oppure L sono ±∞.

[Senza dimostrazione].

ESEMPIO 4.5. Vediamo come si applica la proprietà precedente: per calcolare

$$
\lim_{x \to 2} \sin(e^x)
$$

basta porre  $y = f(x) = e^x$  e osservare che

$$
y = e^x \rightarrow e^2
$$
 per  $x \rightarrow 2$ 

quindi

$$
\lim_{x \to 2} \sin(e^x) = \lim_{y \to e^2} \sin(y) = \sin(e^2).
$$

Altro esempio:

$$
\lim_{x \to +\infty} \sin\left(\frac{1}{x}\right) = \lim_{y \to 0} \sin(y) = 0
$$

dove abbiamo posto  $y = f(x) = 1/x$ .

Prima di dedicarci al calcolo dei limiti, diamo ancora due proprietà molto utili:

PROPOSIZIONE 4.6 (Il Teorema dei Carabinieri). Se  $f(x)$  e  $h(x)$  tendono allo stesso limite L per  $x \to x_0$  e la funzione  $g(x)$  è compresa tra di esse, ossia

$$
f(x) \le g(x) \le h(x),
$$

allora anche  $g \to L$  per  $x \to x_0$ . (Analoghe proprietà per limiti destri, sinistri e infiniti).

DIMOSTRAZIONE. Dall'ipotesi sappiamo che: per ogni  $\epsilon$  esiste  $\delta$  tale che

$$
L - \epsilon < f(x) < L + \epsilon, \quad L - \epsilon < h(x) < L + \epsilon
$$

per  $0 < |x - x_0| < \delta$ ; quindi abbiamo anche

 $L - \epsilon < f(x) \leq g(x) \leq h(x) < L + \epsilon$ 

e in particolare

$$
L-\epsilon < g(x) < L+\epsilon
$$

per  $0 < |x - x_0| < \delta$ , e questa è proprio la tesi. □

Ad esempio, calcoliamo il limite di  $\sqrt{x^2 + x \sin(x)}$  per x che tende a più infinito. Siccome ci interessa solo il comportamento della funzione per grandi valori di x non è restrittivo supporre  $x \geq 2$  e quindi,

$$
0 \le x \le \frac{x^2}{2}, \qquad -\frac{x^2}{2} \le -x \le x \sin(x) \le x \le \frac{x^2}{2},
$$
  

$$
\frac{x}{\sqrt{2}} = \sqrt{\frac{x^2}{2}} \le \sqrt{x^2 + x \sin(x)} \le \sqrt{\frac{3x^2}{2}} = \frac{\sqrt{3}}{\sqrt{2}}x, \qquad x \ge 2.
$$

Le funzioni  $\frac{1}{\sqrt{2}}$ −<br> $\frac{1}{2}$ x e  $\frac{\sqrt{}}{\sqrt{}}$  $\frac{\sqrt{3}}{2}$  $\frac{3}{2}x$  tendono entrambe a + $\infty$  e per il teorema dei Carabinieri si ha:

$$
\lim_{x \to +\infty} \sqrt{x^2 + x \sin(x)} = +\infty.
$$

PROPOSIZIONE 4.7 (Permanenza del segno). Se una funzione f è positiva ossia  $f(x) \geq 0$ , e tende ad un limite L per  $x \to x_0$ , allora anche  $L \geq 0$ . In altri termini: il limite di una funzione positiva è positivo (e il limite di una funzione negativa è negativo).

DIMOSTRAZIONE. Se per assurdo fosse  $L < 0$ , scegliamo  $\epsilon = \frac{|L|}{2}$  $\frac{L_1}{2}$  e proviamo ad applicare la definizione di limite: deve esistere  $\delta$  tale che

$$
L - \epsilon < f(x) < L + \epsilon
$$

per  $0 < |x - x_0| < \delta$ . Ma la seconda disuguaglianza implica che

$$
f(x) < L + \epsilon = L + \frac{|L|}{2} < 0
$$

e questo è assurdo perché sappiamo che la funzione è positiva.  $\square$ 

#### 5. Calcolo di limiti

Ripassiamo rapidamente i limiti fondamentali che seguono subito dalla definizione delle funzioni elementari. Si consiglia di studiarli accuratamente facendo riferimento ai grafici visti in precedenza. Per le potenze con esponente positivo abbiamo

$$
\lim_{x \to +\infty} x^2 = \lim_{x \to +\infty} x^3 = \lim_{x \to +\infty} x^n = +\infty, \qquad n = 1, 2, 3, \dots
$$

e naturalmente anche

$$
\lim_{x \to +\infty} \sqrt{x} = \lim_{x \to +\infty} \sqrt[3]{x} = \lim_{x \to +\infty} \sqrt[n]{x} = +\infty, \qquad n = 1, 2, 3, \dots
$$

Inoltre per le potenze pari

$$
\lim_{x \to -\infty} x^2 = \lim_{x \to -\infty} x^4 = \lim_{x \to -\infty} x^6 = \dots = +\infty,
$$

mentre per le potenze dispari

$$
\lim_{x \to -\infty} x = \lim_{x \to -\infty} x^3 = \lim_{x \to -\infty} x^5 = \dots = -\infty.
$$

Passiamo alle potenze negative: si ha subito per ogni  $n$ 

$$
\lim_{x \to \pm \infty} x^{-n} = 0
$$

e anche

$$
\lim_{x \to 0_+} x^{-n} = +\infty.
$$

Inoltre per le potenze pari

$$
\lim_{x \to 0^-} x^{-2} = \lim_{x \to 0^-} x^{-4} = \dots = +\infty,
$$

mentre per le potenze dispari

$$
\lim_{x \to 0^-} x^{-3} = \lim_{x \to 0^-} x^{-5} = \dots = -\infty.
$$

Per l'esponenziale abbiamo

$$
\lim_{x \to +\infty} e^x = +\infty, \qquad \lim_{x \to -\infty} e^x = 0.
$$

Questo è lo stesso comportamento di tutte le funzioni esponenziali con base maggiore di uno:

$$
a > 1 \implies \lim_{x \to +\infty} a^x = +\infty, \qquad \lim_{x \to -\infty} a^x = 0
$$

mentre se la base è minore di 1 il comportamento si rovescia:

$$
0 < a < 1 \implies \lim_{x \to +\infty} a^x = 0, \qquad \lim_{x \to -\infty} a^x = +\infty.
$$

La funzione  $\log x$  è definita solo per  $x > 0$  e si ha

$$
\lim_{x \to +\infty} \log x = +\infty, \qquad \lim_{x \to 0^+} \log x = -\infty.
$$

Infine due funzioni trigonometriche: la funzione tan x ha asintoti verticali per  $x = \pm \frac{\pi}{2}$  (e per periodicità, anche per tutti gli  $x = k\pi + \frac{\pi}{2}$ ):

$$
\lim_{x \to \frac{\pi}{2}^-} \tan x = +\infty, \qquad \lim_{x \to \frac{\pi}{2}^+} \tan x = -\infty
$$

e analogamente

$$
\lim_{x \to -\frac{\pi}{2}^+} \tan x = -\infty, \qquad \lim_{x \to -\frac{\pi}{2}^-} \tan x = \infty.
$$

Per la funzione inversa arctan  $x$  abbiamo

$$
\lim_{x \to +\infty} \arctan x = \frac{\pi}{2}, \qquad \lim_{x \to -\infty} \arctan x = -\frac{\pi}{2}.
$$

Osservazione 5.1. Attenzione: non sempre i limiti di una funzione esistono! Ad esempio il limite

$$
\lim_{x \to +\infty} \sin x
$$

non esiste: la funzione sin x continua ad oscillare fra +1 e −1 al crescere di x, senza avvicinarsi ad un valore  $L$  (se tendesse ad un limite  $L$ , la funzione avrebbe un asintoto orizzontale). Analogamente non esistono i limiti

 $\lim_{x \to +\infty} \cos x$ ,  $\lim_{x \to -\infty} \sin x$ ,  $\lim_{x \to -\infty} \cos x$ .

Esempio 5.2. Molti limiti si calcolano subito utilizzando le regole viste finora. Ad esempio, proviamo a calcolare i limiti

$$
\lim_{x \to 3} \frac{2}{x^3 + 2}, \qquad \lim_{x \to +\infty} \frac{2}{x^3 + 2}, \qquad \lim_{x \to -\infty} \frac{2}{x^3 + 2}.
$$

Per il primo, grazie alla proposizione sulle operazioni fra i limiti, basta calcolare il valore della funzione nel punto:

$$
\lim_{x \to 3} \frac{2}{x^3 + 2} = \frac{2}{3^3 + 2} = \frac{2}{29}.
$$

Per il secondo basta osservare che il denominatore

$$
\lim_{x \to +\infty} (x^3 + 2) = +\infty
$$

tende a  $+\infty$ , e quindi abbiamo subito

$$
\lim_{x \to +\infty} \frac{2}{x^3 + 2} = 0.
$$

Infine dato che

$$
\lim_{x \to -\infty} (x^3 + 2) = -\infty
$$

abbiamo anche

$$
\lim_{x \to -\infty} \frac{2}{x^3 + 2} = 0.
$$

Esempio 5.3. Analogamente, per calcolare

$$
\lim_{x \to +\infty} \sin\left(\frac{1}{x}\right)
$$

basta porre  $y = \frac{1}{x}$  ed osservare che

$$
x \to +\infty \implies y = \frac{1}{x} \to 0^+
$$

dove  $y \to 0^+$  vuol dire:  $y \to 0$  da destra, ossia  $y > 0$ . Allora il limite diventa

$$
\lim_{x \to +\infty} \sin\left(\frac{1}{x}\right) = \lim_{y \to 0^+} \sin y = 0.
$$

Esempio 5.4. Dato il polinomio

$$
f(x) = -4x^3 + 2x^2 + 5
$$

calcolare i limiti

$$
\lim_{x \to 2} f(x), \qquad \lim_{x \to -1} f(x), \qquad \lim_{x \to +\infty} f(x), \qquad \lim_{x \to -\infty} f(x).
$$

I primi due sono semplicissimi: il limite è uguale al valore di  $f$  nel punto in cui si fa il limite. Infatti, usando i risultati noti per le operazioni sui limiti,

$$
\lim_{x \to 2} (-4x^3 + 2x^2 + 5) = -4 \cdot \lim_{x \to 2} x^3 + 2 \cdot \lim_{x \to 2} x^2 + 5 = -4 \cdot 2^3 + 2 \cdot 2^2 + 5 = 19.
$$

Analogamente

$$
\lim_{x \to -1} (-4x^3 + 2x^2 + 5) = -4 \cdot (-1)^3 + 2 \cdot (-1)^2 + 5 = 11.
$$

Il terzo limite è indeterminato, infatti  $-4x^3 \rightarrow -\infty$  mentre  $2x^2 \rightarrow +\infty$ ; ma possiamo riscrivere la funzione cosí:

$$
\lim_{x \to +\infty} (-4x^3 + 2x^2 + 5) = \lim_{x \to +\infty} x^3 \left( -4 + \frac{2}{x} + \frac{5}{x^3} \right)
$$

e ora vediamo che

$$
x^3 \to +\infty, \qquad \left(-4 + \frac{2}{x} + \frac{5}{x^3}\right) \to -4
$$

e quindi per le regole note

$$
\lim_{x \to +\infty} (-4x^3 + 2x^2 + 5) = \lim_{x \to +\infty} x^3 \left( -4 + \frac{2}{x} + \frac{5}{x^3} \right) = -\infty
$$

(abbiamo ottenuto una forma del tipo  $(+\infty) \cdot (-4)$  che non è più indeterminata!). L'ultimo limite si calcola allo stesso modo:

$$
\lim_{x \to -\infty} (-4x^3 + 2x^2 + 5) = \lim_{x \to -\infty} x^3 \left( -4 + \frac{2}{x} + \frac{5}{x^3} \right) = +\infty
$$

(qui otteniamo una forma del tipo (−∞) · (−4)).

Esempio 5.5. Calcoliamo il limite del rapporto di due polinomi:

$$
\lim_{x \to +\infty} \frac{2x^3 - 6x^2 + x - 1}{x^3 + 2x^2 + 5}.
$$

Notare che sia il numeratore che il denominatore tendono a +∞, quindi abbiamo una forma indeterminata. Ma i due infiniti sono "dello stesso ordine", quindi il

limite è finito: per vederlo mettiamo in evidenza il grado massimo al numeratore e al denominatore e semplifichiamo:

$$
\frac{2x^3 - 6x^2 + x - 1}{-3x^3 + 2x^2 + 5} = \frac{x^3\left(2 - \frac{6}{x} + \frac{1}{x^2} - \frac{1}{x^3}\right)}{x^3\left(-3 + \frac{2}{x} + \frac{5}{x^3}\right)} = \frac{2 - \frac{6}{x} + \frac{1}{x^2} - \frac{1}{x^3}}{-3 + \frac{2}{x} + \frac{5}{x^3}} \to -\frac{2}{3}
$$

per  $x \to +\infty$ .

Se invece i due polinomi hanno grado diverso, il rapporto sarà dominato dal grado maggiore. Ad esempio:

$$
\lim_{x \to +\infty} \frac{x^4 + x^7}{3x^5 - x^6} = \lim_{x \to +\infty} \frac{x^7 \left(\frac{1}{x^3} + 1\right)}{x^6 \left(\frac{3}{x} - 1\right)} = \lim_{x \to +\infty} x \cdot \frac{\frac{1}{x^3} + 1}{\frac{3}{x} - 1} = -\infty
$$

perché il numeratore ha grado più alto. Come regola empirica possiamo scrivere:

$$
\frac{x^4 + x^7}{3x^5 - x^6} \sim \frac{x^7}{-x^6} = -x
$$
 per  $x \to \pm \infty$ 

e quindi

$$
\lim_{x \to +\infty} \frac{x^4 + x^7}{3x^5 - x^6} = -\infty, \qquad \lim_{x \to -\infty} \frac{x^4 + x^7}{3x^5 - x^6} = +\infty.
$$

Analogamente, possiamo dire che

$$
\frac{-3x^4 + 5x^2}{8x^5 + x^2} \sim \frac{-3x^4}{8x^5} = -\frac{3}{8x}
$$
 per  $x \to \pm \infty$ 

ossia

$$
\lim_{x \to +\infty} \frac{-3x^4 + 5x^2}{8x^5 + x^2} = \lim_{x \to -\infty} \frac{-3x^4 + 5x^2}{8x^5 + x^2} = 0.
$$

ESEMPIO 5.6. Attenzione: la regola precedente si applica per  $x \to \pm \infty$  (il grado piú alto domina quando  $x$  è grande!).

Negli altri punti il limite si calcola secondo le solite regole. Per calcolare il limite di un rapporto di polinomi per  $x \to x_0$ , se il denominatore non si annulla in  $x_0$ basta calcolare la funzione nel punto  $x = x_0$ . Se invece il denominatore si annulla in x<sup>0</sup> (e il numeratore non si annulla), il rapporto tende all'infinito, e basta capire il segno dell'espressione per stabilire se il limite è +∞ o −∞. Ad esempio:

$$
\lim_{x \to 2^{+}} \frac{1}{x - 2} = +\infty, \qquad \lim_{x \to 2^{-}} \frac{1}{x - 2} = -\infty, \qquad \lim_{x \to 7} \frac{1}{x - 2} = \frac{1}{5}.
$$
\n
$$
\lim_{x \to 3^{+}} \frac{1 - 2x}{x^{2} - 9} = +\infty, \qquad \lim_{x \to 3^{-}} \frac{1 - 2x}{x^{2} - 9} = -\infty, \qquad \lim_{x \to 0} \frac{1 - 2x}{x^{2} - 9} = -\frac{1}{9}.
$$

Se si annullano sia il numeratore che il denominatore, abbiamo una forma indeterminata  $\frac{0}{0}$ ; se conosciamo le radici dei polnomi possiamo semplificare la frazione, altrimenti possiamo applicare il Teorema di de l'Hˆopital che studieremo nel capitolo seguente.

ESEMPIO 5.7. Uno dei metodi più utili è il *cambiamento di variabile*, ossia l'applicazione della Proposizione [4.4.](#page-92-0) Ad esempio il limite

$$
\lim_{x \to +\infty} e^{2x}
$$

ponendo  $y = 2x$  e osservando che

$$
x\rightarrow +\infty \iff y\rightarrow +\infty
$$

diventa

$$
\lim_{x \to +\infty} e^{2x} = \lim_{y \to +\infty} e^y = +\infty.
$$

Analogamente:

$$
\lim_{x \to +\infty} e^{-5x} : y = -5x \to -\infty \implies \lim_{x \to +\infty} e^{-5x} = \lim_{y \to -\infty} e^y = 0
$$
  

$$
\lim_{x \to 0^+} e^{\frac{1}{x}} : y = \frac{1}{x} \to +\infty \implies \lim_{x \to 0^+} e^{\frac{1}{x}} = \lim_{y \to +\infty} e^y = +\infty
$$
  

$$
\lim_{x \to 0^-} e^{\frac{1}{x}} : y = \frac{1}{x} \to -\infty \implies \lim_{x \to 0^-} e^{\frac{1}{x}} = \lim_{y \to -\infty} e^y = 0
$$
  

$$
\lim_{x \to 0^-} e^{-\frac{3}{x}} : y = -\frac{3}{x} \to +\infty \implies \lim_{x \to 0^-} e^{-\frac{3}{x}} = \lim_{y \to +\infty} e^y = +\infty
$$

Qualche altro esempio che riguarda le potenze:

$$
\lim_{x \to +\infty} (1/2)^x = 0
$$

perché la base $\frac{1}{2}$  è minore di 1. Analogamente

$$
\lim_{x \to +\infty} (2^x - 3^x) = \lim_{x \to +\infty} 3^x \left( \left( \frac{2}{3} \right)^x - 1 \right) = -\infty
$$

perché  $(2/3)^x \to 0$ .

Esempio 5.8. Il rapporto

$$
\frac{e^x}{x}
$$

per  $x \to +\infty$  è una forma indeterminata del tipo  $\frac{\infty}{\infty}$ . Ma possiamo dire che x

$$
\lim_{x \to +\infty} \frac{e^x}{x} = +\infty \, .
$$

Più in generale, per ogni numero positivo  $a > 0$  vale

$$
\lim_{x \to +\infty} \frac{e^{ax}}{x} = +\infty
$$

e non `e difficile dimostrare questo fatto: basta infatti ricordare la disuguaglianza  $e^x \geq 1 + x$  e scrivere

$$
e^{ax} = \left(e^{\frac{ax}{2}}\right)^2 \ge \left(1 + \frac{ax}{2}\right)^2
$$

e quindi

$$
\frac{e^{ax}}{x} \ge \frac{1}{x} \left( 1 + \frac{ax}{2} \right)^2 = \frac{1}{x} + a + \frac{a^2 x}{4}
$$

da cui otteniamo subito

$$
\lim_{x \to +\infty} \frac{e^{ax}}{x} \ge \lim_{x \to +\infty} \left( \frac{1}{x} + a + \frac{a^2 x}{4} \right) = +\infty
$$

 $(c<sup>i</sup>e$  un metodo ancora piú semplice basato sul Teorema di de l'Hôpital, che studieremo nel prossimo capitolo). Osserviamo che questo limite si può interpretare cosí: quando  $x \to +\infty$ ,

 $e^x$  tende a + $\infty$  molto piú velocemente di x.

La stessa proprietà vale in generale quando abbiamo il rapporto di un esponenziale con una potenza: la quantità dominante è sempre l'esponenziale:

$$
\lim_{x \to +\infty} \frac{e^x}{x^3} = \lim_{x \to +\infty} \frac{e^x}{\sqrt{x}} = \lim_{x \to +\infty} \frac{e^x}{x^{100000}} = +\infty.
$$

Infatti, per ogni  $b > 0$  si può scrivere

$$
\lim_{x \to +\infty} \frac{e^x}{x^b} = \lim_{x \to +\infty} \left(\frac{e^{x/b}}{x}\right)^b = +\infty^b = +\infty.
$$

Notare che invece

$$
\lim_{x \to -\infty} \frac{e^x}{x} = 0
$$

 $non \, \dot{e}$  una forma indeterminata!

Se prendiamo il reciproco delle funzioni precedenti otteniamo √

$$
\lim_{x \to +\infty} \frac{x}{e^x} = 0, \qquad \lim_{x \to +\infty} \frac{\sqrt{x}}{e^x} = 0, \qquad \lim_{x \to +\infty} \frac{x^{100000}}{e^x} = 0.
$$

Il limite seguente non è indeterminato:

$$
\lim_{x \to +\infty} x e^x = +\infty.
$$

Invece

$$
\lim_{x \to -\infty} x e^x
$$

è indeterminato della forma  $\infty \cdot 0$ . Possiamo risolverlo subito con il cambiamento di variabile  $y = -x$  notando che  $y \to +\infty$ :

$$
\lim_{x \to -\infty} x e^x = \lim_{y \to +\infty} -y e^{-y} = -\lim_{y \to +\infty} \frac{y}{e^y} = 0.
$$

Molto simile il limite

$$
\lim_{x \to +\infty} \frac{\log x}{x}
$$

per il quale usiamo il cambiamento di variabile

$$
y = \log x \implies y \to +\infty
$$

(ricordare che  $y = \log x \iff x = e^y$ ) ottenendo

$$
\lim_{x \to +\infty} \frac{\log x}{x} = \lim_{y \to +\infty} \frac{y}{e^y} = 0.
$$

Anche questo limite si può interpretare come segue:

x tende a + $\infty$  molto più velocemente di log x.

Come prima otteniamo in modo simile i limiti

$$
\lim_{x \to +\infty} \frac{x}{\log x} = +\infty, \qquad \lim_{x \to +\infty} \frac{\log x}{\sqrt{x}} = 0.
$$

Un altro limite simile ai precedenti:

$$
\lim_{x \to 0^+} x \log x.
$$

Se poniamo

 $y = \log x \implies y \to -\infty$ 

e osserviamo che  $e^y = x$ , abbiamo subito

$$
\lim_{x \to 0^+} x \log x = \lim_{y \to -\infty} y e^y = 0
$$

 $(gia\ dimostrato).$ 

Alcuni limiti per concludere:

$$
\lim_{x \to +\infty} (e^x + x) = \lim_{x \to +\infty} e^x \left( 1 + \frac{x}{e^x} \right) = +\infty
$$

$$
\lim_{x \to -\infty} (e^x + x) = -\infty
$$

$$
\lim_{x \to +\infty} (e^x - x) = \lim_{x \to +\infty} e^x \left( 1 - \frac{x}{e^x} \right) = +\infty
$$

$$
\lim_{x \to -\infty} (e^x - x) = +\infty
$$

$$
\lim_{x \to +\infty} \frac{e^x + x}{e^x - x} = \lim_{x \to +\infty} \frac{e^x \left( 1 + \frac{x}{e^x} \right)}{e^x \left( 1 - \frac{x}{e^x} \right)} = \lim_{x \to +\infty} \frac{1 + \frac{x}{e^x}}{1 - \frac{x}{e^x}} = 1.
$$

Esempio 5.9. Naturalmente non tutti i limiti si possono calcolare con i metodi precedenti; in molti casi servono argomenti ad hoc. Ad esempio il limite

$$
\lim_{x \to +\infty} \frac{\sin x}{x}
$$

esiste ed è uguale a zero anche se non rientra nei metodi visti finora. Il metodo piú semplice per dimostrarlo è utilizzare il Teorema dei Carabinieri: osserviamo che la funzione seno è sempre compresa fra +1 e −1, quindi per  $x > 0$  possiamo scrivere

$$
-\frac{1}{x} \le \frac{\sin x}{x} \le \frac{1}{x};
$$

ma la prima e la terza funzione tendono a zero per  $x \to +\infty$ , quindi il Teorema dei Carabinieri ci garantisce che

$$
\lim_{x \to +\infty} \frac{\sin x}{x} = 0.
$$

<span id="page-101-0"></span>ESEMPIO 5.10. La razionalizzazione di espressioni algebriche può talvolta essere utile nel calcolo di limiti, come nei seguenti due esempi: √

$$
\lim_{x \to 0} \frac{\sqrt{1+x} - 1}{x}, \qquad \lim_{x \to 0} \frac{x}{\sqrt{4-x} - 2}.
$$

Nel primo caso, moltiplicando numeratore e denominatore per  $\sqrt{1+x}+1$  si ottiene

$$
\lim_{x \to 0} \frac{\sqrt{1+x} - 1}{x} = \lim_{x \to 0} \frac{1+x-1}{x(\sqrt{1+x} + 1)} = \lim_{x \to 0} \frac{1}{\sqrt{1+x} + 1} = \frac{1}{2}.
$$

Nel secondo caso, moltiplicando numeratore e denominatore per  $\sqrt{4-x}+2$  si ottiene

$$
\lim_{x \to 0} \frac{x}{\sqrt{4 - x} - 2} = \lim_{x \to 0} \frac{x(\sqrt{4 - x} + 2)}{-x} = -4.
$$

#### Esercizi.

ESERCIZIO 3.7  $(\triangleright\!\!\!\triangleright\!\!\!\triangleleft)$ . Calcolare i limiti seguenti:

$$
\lim_{x \to \pm \infty} \frac{x^4 - 3x^2}{8x^3 + x^2}, \qquad \lim_{x \to \pm \infty} \frac{2x^4 + x^5}{3x^5 - x^2}, \qquad \lim_{x \to \pm \infty} \frac{x^4 - x^5}{x^4 - x^6}.
$$

Esercizio 3.8. Calcolare i limiti seguenti:

$$
\lim_{x \to \pm \infty} e \lim_{x \to 2^{\pm}} di \frac{2+5x}{2-x}
$$
\n
$$
\lim_{x \to \pm \infty} e \lim_{x \to 1^{\pm}} di \frac{2x+3}{x^4-1}
$$
\n
$$
\lim_{x \to \pm \infty} e \lim_{x \to 3^{\pm}} di \frac{x^4-3x^8}{x^5(2x^3-18x)}
$$

$$
\lim_{x \to \pm \infty} e \lim_{x \to 2^{\pm}} di \frac{4}{x^3 - x^2 - 4}
$$
\n
$$
\lim_{x \to \pm \infty} e \lim_{x \to 1^{\pm}} di \frac{(x - 1)(x + 5)(2x + 5)}{(2x - 2)(7 - 3x)}
$$
\n
$$
\lim_{x \to \pm \infty} e \lim_{x \to -1^{\pm}} di \frac{-2x^4 + x^2 + 3}{7x^3 + x^6 + 6}
$$
\n
$$
\lim_{x \to \pm \infty} e \lim_{x \to 0^{\pm}} di \frac{x^3 + 6x^2}{5x^2 + x^3}.
$$

Esercizio 3.9. Usare il procedimento usato nell'Esempio [5.10](#page-101-0) per calcolare i limiti seguenti: √

$$
\lim_{x \to 0} \frac{\sqrt{4+x} - 2}{x}, \qquad \lim_{x \to 0} \frac{x}{\sqrt{2+x} - \sqrt{2}},
$$
  

$$
\lim_{x \to 4} \frac{\sqrt{1+2x} - 3}{\sqrt{x} - 2}, \qquad \lim_{x \to 0} \frac{\sqrt{1+x+x^2} - 1}{x}, \qquad \lim_{x \to 0} \frac{x}{\sqrt{2+x} - \sqrt{2}}.
$$

ESERCIZIO 3.10. Calcolare i limiti delle seguenti funzioni per  $x \to \pm \infty$ ,  $x \to 0^{\pm}$ (se possibile!):

 $\overline{1}$ 

$$
xe^{-x}, \frac{e^{x/2}}{x}, e^{-x^2}, e^{-\frac{1}{x^2}}, xe^{\frac{1}{x}}, xe^{-\frac{1}{x}},
$$
  

$$
\frac{e^x - 1}{x}, \frac{e^x + x^2}{x^3 - e^{-x}}, \frac{e^{\sqrt{x}}}{x^5}, \frac{e^{-x}}{x}, \frac{1}{x}e^{\frac{1}{x}},
$$
  

$$
\frac{e^x}{x^2}, \frac{e^{\sqrt{x}}}{\sqrt{x}}, \sqrt{e^x}, \log(2x) - \log x, e^{-x} - x^3
$$
  

$$
x^x, e^x - e^{3x}, x^2e^x - xe^{3x}, x2^x - e^x,
$$
  

$$
x^2 \log \sqrt{x}, x \log(x^2), e^{-\frac{1}{x^3}}, \log \frac{1}{x}, \frac{\log(e^x)}{e^x},
$$
  

$$
\frac{1}{1 + e^{1/x}}, \frac{1}{x}e^{-\frac{1}{x}}, \log(e^x - 1), \log(e^{-x} - 1), x^2 \log x,
$$
  

$$
\sqrt{x} \log x, \sqrt{x} \log(x^{10}), \frac{\sqrt{x}}{\log x}, \sqrt{\log(x^2)}
$$

Esercizio 3.11. Per le seguenti funzioni, determinare l'insieme di definizione (che è sempre una unione di intervalli) e quindi calcolare i limiti agli estremi degli intervalli di definizione:

$$
\log(x^2 - x),
$$
  $|x|,$   $\frac{x}{2x - 3},$   $\log \frac{1}{2 - x},$   $e^{\frac{1}{x}},$   $xe^{-\frac{1}{x}},$   
 $e^{\frac{x}{x+1}},$   $e^{\frac{1}{x-2}},$   $\frac{e^x}{e^x - 1},$   $\sqrt{x+1},$   $\sqrt{\frac{1}{1-x}},$ 

$$
\sqrt{\frac{x}{x+1}}, \quad \sqrt{\frac{x+1}{x-1}}, \quad \sqrt{1-x^2}, \quad \frac{1}{\sqrt{1-x^2}},
$$
  
\n
$$
\frac{1}{\sqrt{2+x^2}}, \quad \frac{x^2}{2-x}, \quad \frac{x+1}{x^2-1}, \quad \frac{e^x}{x-2}, \quad e^{2x^2-x^3}
$$
  
\n
$$
\frac{x+1}{e^x}, \quad \frac{x}{e^{\frac{x}{x}}}, \quad \frac{x^2}{e^{\frac{1}{x}}}, \quad \log(1-e^x), \quad \log(8-2x^2),
$$
  
\n
$$
x \log \frac{1}{x}, \quad x \cdot \log \frac{1}{x-2}, \quad \frac{e^x+1}{e^x-1}, \quad \frac{e^{-x}-1}{e^x}, \quad \frac{e^{2x}}{e^x+1},
$$
  
\n
$$
e^{2x-x^2}, \quad \left(1+\frac{1}{x}\right)e^x, \quad \frac{1}{e^{x-x^2}}, \quad \log(2x^2+x),
$$
  
\n
$$
(x+1)\log(x+1), \quad \log(1+\sqrt{x-1}), \quad \log\left(\frac{2}{2x+3}\right), \quad \frac{1}{\log x},
$$
  
\n
$$
e^{\frac{1}{x}}+e^{-\frac{1}{x}}, \quad e^{\frac{1+x}{1-x}}, \quad \frac{\log x}{\sqrt{x}}, \quad (x-1)e^{\frac{1}{x}}, \quad \frac{1}{|x|}.
$$

ESERCIZIO 3.12  $(\blacktriangleright\blacktriangleright)$ . Aiutandosi con il Teorema dei Carabinieri, calcolare i seguenti limiti:

$$
\lim_{x \to +\infty} \frac{x + \sin x}{e^x}, \qquad \lim_{x \to -\infty} \frac{e^{\sin x}}{x^2}, \qquad \lim_{x \to 0} x \cdot \sin\left(\frac{1}{x}\right).
$$

# 6. Limiti notevoli

Occupiamoci ora di alcuni limiti che richiedono una cura particolare: si tratta dei limiti

$$
\lim_{x \to 0} \frac{\sin x}{x} = 1 \qquad e \qquad \lim_{x \to 0} \frac{e^x - 1}{x} = 1.
$$

Studiamo il primo dei due limiti. Ricordiamo la disuguaglianza

 $0 \le \sin x \le x \le \tan x$ , per  $0 \le x < \frac{\pi}{2}$  $\frac{1}{2}$ .

Dalle disuguaglianze

 $0 \leq \sin x \leq x$ 

dividendo per  $x > 0$  otteniamo

$$
0 \le \frac{\sin x}{x} \le 1.
$$

Inoltre dalla disuguaglianza

$$
x \le \tan x = \frac{\sin x}{\cos x},
$$

dividendo per  $x > 0$  e moltiplicando per cos x (notare che anche cos  $x > 0$  nella zona considerata) otteniamo

$$
\cos x \le \frac{\sin x}{x}
$$

e quindi scrivendo tutto insieme abbiamo dimostrato che

$$
\cos x \le \frac{\sin x}{x} \le 1 \qquad \text{per} \quad 0 < x < \frac{\pi}{2}
$$

.

Dal cambiamento di variabile  $x \to -x$ , dato che cos( $-x$ ) = cos  $x$  e  $\frac{\sin(-x)}{-x} = \frac{\sin x}{x}$ , otteniamo che la precedente disuguaglianza è vera anche per  $-\frac{\pi}{2} \leq x < 0$ . Quindi

$$
\cos x \le \frac{\sin x}{x} \le 1
$$
 per  $0 < x \le \frac{\pi}{2}$  e per  $-\frac{\pi}{2} < x < 0$ .

Ma cos  $x \to 1$  per  $x \to 0$ , quindi applicando il Teorema dei Carabinieri otteniamo

$$
\lim_{x \to 0} \frac{\sin x}{x} = 1.
$$

Passiamo al secondo limite: vogliamo dimostrare che

$$
\lim_{x \to 0} \frac{e^x - 1}{x} = 1.
$$

Ricordiamo che l'esponenziale  $e^x$  verifica la proprietà

 $e^x \geq 1 + x$  per tutti gli x.

Quindi, mettendo  $-x$  al posto di x si ricava senza fatica che

$$
e^{-x} \ge 1 - x \qquad \text{per tutti gli } x.
$$

Se  $x < 1$ , allora moltiplicando ambo i membri per la funzione positiva  $\frac{e^x}{1}$  $\frac{0}{1-x}$  si ottiene

$$
\frac{1}{1-x} \ge e^x \qquad \text{per tutti gli } x < 1.
$$

e quindi, sottraendo 1

$$
\frac{x}{1-x} = \frac{1}{1-x} - 1 \ge e^x - 1 \ge x \qquad \text{per tutti gli } x < 1.
$$

Se  $x > 0$ , dividendo ambo i membri per x otteniamo

$$
\frac{1}{1-x} \ge \frac{e^x - 1}{x} \ge 1 \quad \text{per} \quad 1 > x > 0.
$$

Se invece dividiamo per  $x < 0$  otteniamo

$$
\frac{1}{1-x} \le \frac{e^x - 1}{x} \le 1 \quad \text{per } x < 0.
$$

Quindi per il teorema dei Carabinieri si ha

$$
\lim_{x \to 0^+} \frac{e^x - 1}{x} = 1, \qquad \lim_{x \to 0^-} \frac{e^x - 1}{x} = 1
$$

e questo equivale a dire che

$$
\lim_{x \to 0} \frac{e^x - 1}{x} = 1.
$$

Esempio 6.1. Calcolare il limite

$$
\lim_{x \to +\infty} x \cdot \sin\left(\frac{1}{x}\right).
$$

Basta porre  $y = 1/x$  e notare che

$$
x \to +\infty \implies y = \frac{1}{x} \to 0
$$

ed otteniamo

$$
\lim_{x \to +\infty} x \cdot \sin\left(\frac{1}{x}\right) = \lim_{y \to 0} \frac{\sin y}{y} = 1.
$$

Esempio 6.2. Calcolare il limite

$$
\lim_{x \to 0} \frac{1 - \cos x}{x^2}.
$$

Il trucco è moltiplicare numeratore e denominatore per  $1 + \cos x$ ; si ottiene

$$
\lim_{x \to 0} \frac{1 - (\cos x)^2}{x^2 (1 + \cos x)} = \lim_{x \to 0} \frac{(\sin x)^2}{x^2 (1 + \cos x)} = \left(\lim_{x \to 0} \frac{\sin x}{x}\right)^2 \lim_{x \to 0} \frac{1}{1 + \cos x} = 1^2 \frac{1}{2} = \frac{1}{2}.
$$

Esempio 6.3. Calcolare i limiti

$$
\lim_{x \to 0} \frac{e^{-x} - 1}{x}, \qquad \lim_{x \to 0} \frac{e^{2x} - 1}{x}.
$$

Il primo limite, con la sostituzione  $y = -x$  diventa

$$
\lim_{x \to 0} \frac{e^{-x} - 1}{x} = \lim_{y \to 0} \frac{e^y - 1}{-y} = -\lim_{y \to 0} \frac{e^y - 1}{y} = -1.
$$

Nel secondo limite, con la sostituzione  $y = 2x$  diventa,

$$
\lim_{x \to 0} \frac{e^{2x} - 1}{x} = \lim_{y \to 0} \frac{e^y - 1}{y/2} = 2 \lim_{y \to 0} \frac{e^y - 1}{y} = 2.
$$

La stessa procedimento mostra che per ogni numero reale a vale

$$
\lim_{x \to 0} \frac{e^{ax} - 1}{x} = a \, .
$$

Esempio 6.4. Calcolare i limiti

$$
\lim_{x \to 0} \frac{e^x + x - 1}{x}, \qquad \lim_{x \to 0} \frac{e^x - e^{-x}}{x} .
$$

Il primo limite si pu`o scrivere come

$$
\lim_{x \to 0} \frac{e^x + x - 1}{x} = \lim_{x \to 0} \frac{e^x - 1}{x} + 1 = 1 + 1 = 2.
$$

Nel secondo limite, aggiungiamo e togliamo 1 al numeratore,

$$
\frac{e^x - e^{-x}}{x} = \frac{e^x - 1 + 1 - e^{-x}}{x} = \frac{e^x - 1}{x} - \frac{e^{-x} - 1}{x}
$$

e otteniamo

$$
\lim_{x \to 0} \frac{e^x - e^{-x}}{x} = \lim_{x \to 0} \frac{e^x - 1}{x} - \lim_{x \to 0} \frac{e^{-x} - 1}{x} = 1 - (-1) = 2.
$$

## Esercizi.

ESERCIZIO 3.13  $(\triangleright\!\!\!\triangleleft)$ . Calcolare i limiti

$$
\lim_{x \to 0} \frac{e^{\pi x} - 1}{x}, \qquad \lim_{x \to 0} \frac{2^x - 1}{x}, \qquad \lim_{x \to 0} \frac{\sin(ax)}{x}, \quad a \in \mathbb{R}.
$$

ESERCIZIO 3.14. Calcolare i limiti delle seguenti funzioni per  $x \to 0$ .

$$
\frac{e^x - 1 - x}{x}, \quad \frac{e^x + e^{-x} - 2}{x}, \quad \frac{e^x - 1}{1 - e^{-x}}, \quad \frac{\sin x}{x \cos x}, \quad \frac{\sin^2 x}{x^2}, \quad \frac{\sin(x^2)}{\sin^2 x}.
$$

Esercizio 3.15. Utilizzando le sostituzioni suggerite ed i limiti notevoli, calcolare i limiti seguenti:

$$
\lim_{x \to 0} \frac{\log(1+x)}{x} \quad (x = e^y - 1); \qquad \lim_{x \to \pm \infty} x \log\left(1 + \frac{1}{x}\right) \quad (x = \frac{1}{y});
$$
\n
$$
\lim_{x \to \pm \infty} \left(1 + \frac{1}{x}\right)^x \text{ (prendere i logarithm)}; \qquad \lim_{x \to \pm \infty} \left(1 + \frac{a}{x}\right)^x \quad (x = ay);
$$
\n
$$
\lim_{x \to 2} \frac{x^2 + 3x - 10}{2x^2 - 5x + 2} \quad (x = y + 2); \qquad \lim_{x \to \pi} \frac{\sin^2(x)}{1 + \cos(x)} \quad (y = x + \pi);
$$

Esercizio 3.16. Calcolare i seguenti limiti:

$$
\lim_{x \to -\infty} \frac{x^2 - 3x}{x + 2\sqrt{-x}}, \qquad \lim_{x \to +\infty} \frac{x^{12} + x^4}{e^x}; \qquad \lim_{x \to +\infty} 2^{-e^x};
$$

$$
\lim_{x \to +\infty} \frac{x^x}{e^x}; \qquad \lim_{x \to 0^+} \frac{\sqrt{1 - \cos(x)}}{x}; \qquad \lim_{x \to 0} \frac{x^3}{\sin^2(x)};
$$

#### 7. Funzioni continue

Dal punto di vista intuitivo una funzione  $f: I \to \mathbb{R}$ , definita su un intervallo I, `e continua se `e possibile tracciarne il grafico senza staccare la matita dal foglio o, se preferite, il gesso dalla lavagna. La nozione rigorosa di continuità è data dalla seguente definizione.

DEFINIZIONE 7.1. Sia  $f: I \to \mathbb{R}$  una funzione definita su un intervallo I e sia  $x_0$ un punto di I. La funzione si dice *continua nel punto*  $x_0$  se il limite di f per  $x \to x_0$ esiste ed è uguale al valore della funzione in quel punto:

$$
\lim_{x \to x_0} f(x) = f(x_0).
$$

La funzione si dice *continua su I* se è continua in tutti i punti di I.

Esempio 7.2. Nei paragrafi precedenti abbiamo visto che tutte le funzioni elementari verificano la proprietà appena definita: quindi le funzioni elementari sono tutte continue sul loro dominio.

Inoltre la somma, il prodotto e il rapporto (se il denominatore  $\dot{e} \neq 0$ ) di funzioni continue sono ancora funzioni continue: questo segue subito dalla Proposizione [4.1.](#page-90-0) Ad esempio per vedere che  $f + g$  è continua basta scrivere

$$
\lim_{x \to x_0} (f(x) + g(x)) = \lim_{x \to x_0} f(x) + \lim_{x \to x_0} g(x) = f(x_0) + g(x_0).
$$

Se invece usiamo la Proposizione [4.4](#page-92-0) otteniamo che anche la composizione di funzioni continue è continua: infatti se  $f(x)$  è continua in  $x_0, g(y)$  è continua in  $y_0 = f(x_0)$ , ed è possibile comporre le due funzioni, allora ponendo  $y = f(x)$ 

$$
\lim_{x \to x_0} g(f(x)) = \lim_{y \to y_0} g(y) = g(y_0) = g(f(x_0))
$$

ossia  $g(f(x))$  è continua in  $x_0$ .

Esempio 7.3. Le funzioni

 $\sin(x^2 - e^x + 2x), \quad \log(\sqrt{x}), \quad e^{\sin(x^2) + x - 3}, \quad xe^{-\frac{1}{x}}$ 

sono continue sul loro insieme di definizione, in quanto ottenute tramite somma, prodotto, rapporto e composizione di funzioni continue.
ESEMPIO 7.4. Un esempio di funzione che non è continua è data dalla parte intera  $|x|$  di un numero reale, definita come il più grande numero intero minore o uguale a x. Ad esempio

$$
\lfloor 0 \rfloor = 0, \quad \lfloor 1 \rfloor = 1, \quad \lfloor 0, 2 \rfloor = 0, \quad \lfloor -0, 2 \rfloor = -1, \quad \lfloor \pi \rfloor = 3 \quad \lfloor -\pi \rfloor = -4 \ .
$$

Per verificare che non è continua basta notare che

$$
\lim_{x \to 1^-} \lfloor x \rfloor = 0 \neq \lfloor 1 \rfloor.
$$

Studiamo ora alcune proprietà molto importanti delle funzioni continue:

PROPOSIZIONE 7.5 (Permanenza del segno). Sia  $f: I \to \mathbb{R}$  una funzione sull'intervallo aperto I e sia  $x_0$  un punto di I. Supponiamo che f sia continua nel punto  $x_0$  e che  $f(x_0) > 0$ . Allora  $f(x) > 0$  per x vicino a  $x_0$ : ossia, esiste  $\delta > 0$  tale che  $f(x) > 0$  per  $|x - x_0| < \delta$ . (Proprietà analoga se  $f(x_0) < 0$ ).

Dimostrazione. Applichiamo la definizione di limite alla funzione f: dato che f è continua in  $x_0$ , il suo limite in  $x_0$  è proprio  $L = f(x_0)$ , quindi dalla definizione di limite sappiamo che per ogni  $\epsilon$  esiste  $\delta$  tale che

$$
f(x_0) - \epsilon < f(x) < f(x_0) + \epsilon
$$

per  $0 < |x - x_0| < \delta$ . Se ora scegliamo

$$
\epsilon = \frac{f(x_0)}{2}
$$

(notare che  $\epsilon > 0$ ), otteniamo

$$
\frac{f(x_0)}{2} < f(x) < f(x_0) + \frac{f(x_0)}{2}
$$

per  $0 < |x - x_0| < \delta$ ; la prima di queste disuguaglianze ci dice che f è strettamente positiva. □

<span id="page-108-0"></span>TEOREMA 7.6 (Teorema degli zeri delle funzioni continue). Sia f: [a, b]  $\rightarrow \mathbb{R}$  una funzione continua. Supponiamo che  $f(a) \leq 0$  e  $f(b) \geq 0$ . Allora esiste un punto c fra a e b nel quale la funzione f si annulla:  $f(c) = 0$ . Lo stesso risultato vale se  $f(a) \geq 0 \, e \, f(b) \leq 0.$ 

SPIEGAZIONE. La dimostrazione rigorosa è abbastanza complicata e quindi la omettiamo; dal punto di vista intuitivo il teorema degli zeri è chiaro. Il piano  $\mathbb{R}^2$ è diviso dall'asse delle ascisse in due semipiani, quello superiore  $\{(x, y) : y > 0\}$  e quello inferiore  $\{(x, y) : y < 0\}$ . Provate adesso a disegnare il grafico di f: dovete congiungere il punto  $(a, f(a))$ , situato nel semipiano inferiore, con il punto  $(b, f(b))$ , situato nel semipiano superiore. Siccome  $f$  è continua non potete sollevare la matita dal foglio e ad un certo punto dovete incrociare l'asse delle ascisse.

Esempio 7.7. Usiamo il teorema degli zeri per dimostrare che il polinomio di terzo grado  $x^3 + x - 1$  possiede una radice nell'intervallo aperto [0,1[. A tal fine osserviamo che la funzione continua

$$
f: [0, 1] \to \mathbb{R},
$$
  $f(x) = x^3 + x - 1,$ 

soddisfa le ipotesi del Teorema [7.6](#page-108-0) in quanto  $f(0) = -1$  e  $f(1) = 1$ . Dunque esiste un punto c compreso tra  $0 \in 1$  dove la funzione f si annulla.

TEOREMA 7.8 (Teorema di Weierstrass). Sia  $f : [a, b] \to \mathbb{R}$  una funzione continua definita in un intervallo chiuso e limitato. Allora esistono due punti  $x_1 \in x_2 \in [a, b]$ tali che, detto m il valore di f in  $x_1$  e M il valore di f in  $x_2$ , si ha

 $f(x_1) = m \le f(x) \le M = f(x_2)$  per tutti gli  $x \in [a, b]$ .

La dimostrazione richiede l'introduzione di una lunga serie di risultati preliminari sulle proprietà dei numeri reali che vanno al di là degli obiettivi di queste note e pertanto viene omessa.

I due punti  $x_1$  e  $x_2$  trovati nel teorema precedente si chiamano il *punto di minimo* assoluto e punto di massimo assoluto di f su  $[a, b]$  rispettivamente; mentre m e M sono detti il valore minimo assoluto e il valore massimo assoluto di  $f$  su  $[a, b]$ rispettivamente.

Dal Teorema di Weierstrass sappiamo che una funzione continua su un intervallo chiuso e limitato ha sempre un minimo  $m$  e un massimo  $M$  sull'intervallo. Ora mostriamo che la funzione assume anche tutti i valori intermedi fra m e M:

TEOREMA 7.9 (Teorema dei valori intermedi). Sia  $f: [a, b] \rightarrow \mathbb{R}$  una funzione continua. Siano m il minimo e M il massimo di f su  $[a, b]$ . Sia poi  $\mu$  un numero intermedio fra m e M:

$$
m \le \mu \le M.
$$

Allora esiste un punto c fra a e b nel quale la funzione f vale esattamente µ ossia  $f(c) = \mu$ .

Dimostrazione. Il Teorema di Weierstrass garantisce che la funzione ammette un punto di minimo in cui  $f(x_1) = m$  e un punto di massimo in cui  $f(x_2) = M$ . Quindi, se  $\mu = m$  oppure  $\mu = M$  non c'è nulla da dimostrare.

Se invece  $m < \mu < M$ , consideriamo la funzione

$$
g(x) = f(x) - \mu.
$$

Questa funzione è continua; inoltre si ha

$$
g(x_1) = f(x_1) - \mu = m - \mu < 0, \qquad g(x_2) = f(x_2) - \mu = M - \mu > 0,
$$

e quindi per il Teorema degli zeri esiste un punto c fra  $x_1$  e  $x_2$  in cui g si annulla:

$$
g(c) = f(c) - \mu = 0
$$

e da qui segue subito la tesi.

#### Esercizi.

Esercizio 3.17. Dire quali delle seguenti funzioni soddisfano le ipotesi del teorema degli zeri delle funzioni continue sull'intervallo [−1, 1].

$$
x^2 - x - 1
$$
,  $\frac{1}{x}$ ,  $x^2 + x + 1$ ,  $e^x - \frac{1}{2}$ ,  $\log(x^2)$ ,  $\sqrt{2}\sin(x) - 1$ .

#### 8. Successioni

Una successione è semplicemente una funzione  $a : \mathbb{N} \to \mathbb{R}$ . Quindi i valori di a si dovrebbero scrivere, usando la solita notazione,  $a(1), a(2), \ldots, a(n), \ldots$ . In pratica è molto più comodo scrivere semplicemente

$$
a_1, a_2, a_3, \ldots, a_n, \ldots
$$

e noi nel seguito faremo così. Quando si usa questa notazione  $n$  si chiama l'indice della successione. Spesso non si fa differenza fra la funzione a e l'insieme dei suoi valori  $(a_n, a_2, a_3, \ldots, a_n, \ldots)$  e anche questo insieme si chiama la successione  $(a_n)$ . Però bisogna fare attenzione: l'ordine degli  $a_n$  è importante e se si scambiano fra loro alcuni (o infiniti)  $a_n$ , si ottiene una successione diversa.

Vediamo alcuni esempi semplici:

1) La successione dei numeri pari:  $a_n = 2n$ . Scrivendola esplicitamente si ha

$$
(a_n) = (2, 4, 6, 8, 10, \dots).
$$

2) La successione dei quadrati:  $a_n = n^2$ . Abbiamo

 $(a_n) = (1, 4, 9, 16, 25, 36, \dots).$ 

3) La successione degli inversi degli interi:  $a_n = \frac{1}{n}$ . Si ha

$$
(a_n) = \left(1, \frac{1}{2}, \frac{1}{3}, \frac{1}{4}, \frac{1}{5}, \dots\right).
$$

4) La successione delle potenze di 2:  $a_n = 2^n$ . Abbiamo

 $(a_n) = (2, 4, 8, 16, 32, 64, \dots).$ 

5) La successione costante che vale sempre 0:  $a_n = 0$ . Abbiamo

$$
(a_n) = (0, 0, 0, 0, 0, \dots).
$$

Naturalmente possiamo considerare altre successioni costanti: quella che vale sempre 1 ossia  $(a_n) = (1, 1, 1, 1, \ldots)$ , quella che vale sempre  $\pi$  ossia  $(a_n) = (\pi, \pi, \pi, \ldots)$ eccetera.

6) La successione oscillante:  $a_n = (-1)^n$  ossia

 $(a_n) = (-1, +1, -1, +1, -1, +1, -1, +1, \dots).$ 

7) La successione dei fattoriali:  $a_n = n!$ . Con questo simbolo si indica semplicemente il prodotto

 $n! = 1 \cdot 2 \cdot 3 \cdot \cdots \cdot (n-1) \cdot n$ 

per  $n \geq 1$ . Di solito si pone anche  $0! = 1$ . È facile calcolare i primi casi:

$$
(a_n) = (1, 2, 6, 24, 120, 720, 5040, 40320, 362880, \dots)
$$

e si vede che i fattoriali n! crescono molto velocemente al crescere di n.

DEFINIZIONE 8.1. Una successione  $(a_n)$  si dice limitata superiormente se esiste un numero M tale che  $a_n \leq M$  per tutti gli indici n. Si dice limitata inferiormente se esiste un numero m tale che  $m \leq a_n$  per tutti gli indici n. Si dice limitata se è limitata sia superiormente, sia inferiormemte.

Una successione  $(a_n)$  si dice *crescente* se per tutti gli indici n si ha  $a_n \leq a_{n+1}$ ; ossia, se si ha  $a_1 \le a_2 \le a_3 \le \ldots$  Una successione  $(a_n)$  si dice *decrescente* se per tutti gli indici n si ha  $a_n \ge a_{n+1}$ ; ossia, se si ha  $a_1 \ge a_2 \ge a_3 \ge \ldots$ . Le successioni crescenti e quelle decrescenti si dicono anche successioni monotòne.

Per esempio vediamo subito che:

- La successione  $a_n = 2n$  dei numeri pari verifica  $a_n \geq 2$  per tutti gli indici, quindi è limitata inferiormente da  $m = 2$ , ma non è limitata superiormente e quindi non è limitata; inoltre è una successione crescente.
- La successione dei quadrati, quella delle potenze di 2 e quella dei fattoriali sono successioni limitate inferiormente (quando vale m?) ma non superiormente e quindi non sono limitate. Sono entrambe crescenti.
- La successione  $a_n = \frac{1}{n}$  è limitata superiormente da  $M = 1$  ed è anche limitata inferiormente da  $m = 0$ : infatti per ogni indice n is ha  $0 < \frac{1}{n} \leq 1$ . Ne segue che la successione è limitata. Inoltre la successione è decrescente perché  $\frac{1}{n} \geq \frac{1}{n+1}$  per ogni n.
- La successione costante  $a_n = 0$  per ogni n è limitata sia superiormente sia inferiormente (si può prendere  $m = M = 0$ ) e quindi è limitata. Inoltre è sia crescente sia decrescente! Notiamo che se una successione è sia crescente, sia decrescente, deve essere una successione costante: infatti per definizione si ha  $a_n \leq a_{n+1}$  e anche  $a_n \geq a_{n+1}$  per tutti gli n, quindi  $a_n = a_{n+1}$  per ogni n.
- La successione oscillante  $a_n = (-1)^n$  soddisfa  $-1 \le a_n \le +1$  per ogni n, quindi è limitata. Non è né crescente, né decrescente.

Un termine che si usa molto spesso quando si parla di successioni è *definitivamente*: diciamo che i valori di una successione  $(a_n)$  verificano *definitivamente* una certa propriet`a se la propriet`a `e vera a partire da un certo indice (ossia, potrebbe non essere vera per i primi termini, ma a partire da un certo indice in poi è sempre vera). Ad esempio, la successione  $a_n = 2^n$  è definitivamente maggiore di 10: infatti si ha  $a_1 = 2 < 10, a_2 = 4 < 10, a_3 = 8 < 10$  e quindi i primi tre termini sono minori di 10, ma a partire da  $a_4$  in poi tutti i termini della successione sono maggiori di 10:  $a_4 = 16 > 10, a_5 = 32 > 10$  eccetera.

La seguente è la definizione fondamentale della teoria:

DEFINIZIONE 8.2. Si dice che una successione  $(a_n)$  è *convergente* se esiste un numero reale L tale che, per ogni  $\epsilon > 0$ , la successione è definitivamente compresa fra  $L-\epsilon e L+\epsilon$ . Si dice anche che  $a_n$  converge a L o tende a L, e L si chiama il limite della successione. In questo caso si scrive  $\lim_{n\to+\infty} a_n = L$  o anche semplicemente  $a_n \to L$ .

Quindi  $a_n$  converge a L vuol dire: per ogni  $\epsilon > 0$  esiste un indice  $n_{\epsilon}$  a partire dal quale si ha

 $L - \epsilon < a_n < L + \epsilon, \qquad n \geq n_{\epsilon}.$ 

Verifichiamo ad esempio che la successione  $a_n = \frac{1}{n}$  tende a 0: infatti fissato  $\epsilon > 0$  basta prendere un qualunque indice  $n_{\epsilon} > \frac{1}{\epsilon}$  e allora per ogni  $n \geq n_{\epsilon}$  si ha  $\frac{1}{n} \leq \frac{1}{n_{\epsilon}} < \frac{1}{\epsilon}$ , quindi

$$
0 - \epsilon < \frac{1}{n} < 0 + \frac{1}{\epsilon} \quad \text{per ogni} \quad n \ge n_{\epsilon}.
$$

Vediamo quindi che possiamo prendere  $L = 0$  nella definizione e otteniamo che

$$
\lim_{n \to +\infty} \frac{1}{n} = 0.
$$

Anche la successione costante  $a_n = 0$  converge a 0. In generale, se una successione è costante e vale sempre  $a_n = c$ , allora converge al limite c. (Verifica facilissima: esercizio!).

Invece la successione oscillante  $a_n = (-1)^n$  non converge a nessun limite. Infatti se si avesse  $a_n \to L$ , scegliendo  $\epsilon = \frac{1}{2}$  avremmo che

$$
L - \frac{1}{2} < a_n < L + \frac{1}{2} \quad \text{per} \quad n \ge n_\epsilon
$$

Ma allora dovrebbe essere

$$
a_{n+1} - a_n < \left( L + \frac{1}{2} \right) - \left( L - \frac{1}{2} \right) = 1 \quad \text{per} \quad n \ge n_\epsilon
$$

mentre per tutti gli n dispari si ha  $a_{n+1} - a_n = +1 - (-1) = 2$ .

Come per le funzioni, anche per le successioni si definisce il concetto di limiti  $\pm\infty$ :

DEFINIZIONE 8.3. Si dice che una successione  $a_n$  tende a + $\infty$ , o che diverge a  $+\infty$ , se per ogni numero M la successione è definitivamente maggiore di M. Si dice che  $a_n$  tende a –∞, o che diverge a –∞, se per ogni numero m la successione è definitivamente minore di m. In questi casi si scrive  $\lim_{n\to+\infty} a_n = \pm\infty$  o anche semplicemente  $a_n \to \pm \infty$ .

Ad esempio, le successioni  $a_n = 2n$ ,  $a_n = n^2$ ,  $a_n = 2^n$  e  $a_n = n!$  tendono tutte a  $+\infty$ .

<span id="page-113-0"></span>Osservazione 8.4 (Riduzione ai limiti di funzioni). Un metodo molto efficace per calcolare i limiti di successioni è dato dalla seguente osservazione: se esiste una funzione  $f(x)$  tale che  $f(n) = a(n)$  per tutti gli indici n, e sappiamo calcolare il limite di  $f(x)$  per  $x \to +\infty$ , allora si ha

$$
\lim_{n \to +\infty} a_n = \lim_{x \to +\infty} f(x).
$$

Infatti, la definizione per il limite di successione è un caso particolare di quella per il limite di funzione. Naturalmente la stessa proprietà vale nel caso di limite  $\pm \infty$ .

L'osservazione precedente ci permette di dedurre subito dai teoremi sui limiti di funzione analoghi risultati sui limiti di successione.

TEOREMA 8.5. Supponiamo che  $a_n \to L$  e  $b_n \to M$ . Allora  $a_n + b_n \to L + M$ ,  $a_n \cdot b_n \to L \cdot M$  e (se le divisioni si possono fare)  $a_n/b_n \to L/M$ .

TEOREMA 8.6. Supponiamo che  $a_n \to L$ ,  $b_n \to L$  e che si abbia  $a_n \leq c_n \leq b_n$ definitivamente. Allora si ha anche  $c_n \to L$ .

OSSERVAZIONE 8.7. Notiamo che se una successione converge, il suo limite è unico. Infatti, supponiamo che si abbia  $a_n \to L$  e anche  $a_n \to M$ . Allora  $a_n - a_n \to L - L'$ , ma  $a_n - a_n = 0$  quindi  $L - L' = 0$ .

Ricordiamo che dato un insieme non vuoto  $A \subseteq \mathbb{R}$  e un numero M, il numero M si dice un *maggiorante di A* se per tutti gli  $x \in A$  si ha  $x \leq M$ ; analogamente si definisce un *minorante di A* se vale  $M \leq x$  per ogni  $x \in A$ . Inoltre, l'estremo superiore di A è il più piccolo dei suoi maggioranti, mentre l'estremo inferiore di A `e il pi`u grande dei suoi minoranti. Questi due numeri si indicano rispettivamente con

$$
\sup A \quad e \quad \inf A.
$$

Se l'insieme  $A$  non ha nessun maggiorante (ossia non è limitato superiormente) diciamo che sup  $A = +\infty$ ; analogamente, se non ha nessun minorante (ossia non è limitato inferiormente) diciamo che inf  $A = -\infty$ .

In particolare, per una successione  $(a_n)$ , indichiamo con sup  $a_n$  e inf  $a_n$  rispettivamente l'estremo superiore e inferiore dell'insieme di tutti i valori della successione.

Possiamo enunciare (senza dimostrazione) un risultato molto utile sulle successioni monotone:

TEOREMA 8.8. Sia  $(a_n)$  una successione crescente. Allora abbiamo solo due possibilità:

- (1) la successione non è limitata superiormente. In questo caso,  $a_n \to +\infty$ .
- (2) la successione è limitata superiormente, In questo caso,  $a_n \rightarrow L$  dove  $L = \sup a_n$ .

Un risultato simile vale se  $(a_n)$  è decrescente: o la successione non è limitata inferiormente, nel qual caso  $a_n \rightarrow -\infty$ , oppure è limitata inferiormente, nel qual caso  $a_n \to L$  dove  $L = \inf a_n$ .

L'osservazione [8.4](#page-113-0) ci permette di calcolare senza sforzo molti limiti di successioni, utilizzanzo le propriet`a note dei limiti di funzioni. Vediamo alcuni esempi.

- (1)  $a_n = c^n$ , dove c è un numero fissato. Se poniamo  $f(x) = c^x$ , abbiamo  $a_n = f(n)$  e ricodnando le proprietà delle funzioni esponenziali abbiamo subito:  $c^n \to +\infty$  se  $c > 1$ ,  $c^n \to 0$  se  $-1 < c < 1$ ,  $c^n \to 1$  se  $c = 1$ . Invece se  $c = -1$  otteniamo la successione oscillante  $a_n = (-1)^n$  che non converge, così come non converge nel case  $c < -1$ .
- (2)  $a_n = n^p$ , dove p è un numero fissato. Ponendo  $f(x) = x^p$  abbiamo  $a_n =$  $f(n)$ . Questo implica subito che  $n^p \to +\infty$  se  $p > 0$ ,  $n^0 \to 1$  perché in questo caso la successione è costante, e  $n^p \to 0$  se  $p < 0$ .
- (3) Se  $a_n$  è data dal rapporto di due polinomi, si applicano le stesse regole di calcolo trovate nel caso di variabile reale. Ad esempio,

$$
\lim_{n \to +\infty} \frac{3n^2 - 2n - 5}{7n^2 + n - 2} = \lim_{x \to +\infty} \frac{3x^2 - 2x - 5}{7x^2 + x - 2} = \frac{3}{7}.
$$

(4) Altri esempi notevoli:

$$
\lim_{n \to +\infty} \frac{e^n}{n} = \lim_{x \to +\infty} \frac{e^x}{x} = +\infty,
$$
  

$$
\lim_{n \to +\infty} \left(\frac{n}{e^n} - \frac{n}{n^2 + 1} + 2\right) \lim_{x \to +\infty} \left(\frac{x}{e^x} - \frac{x}{x^2 + 1} + 2\right) = 0 - 0 + 2 = 2.
$$

### CAPITOLO 4

# Derivazione

#### 1. La derivata

Il concetto di derivata è importantissimo e molto naturale. Per avere un esempio concreto, pensate al moto di una macchina: se  $f(t)$  è la funzione che esprime quanta strada avete percorso fino ad un certo istante  $t$ , allora la velocità a cui state andando è esattamente la derivata di  $f$  (cioè il tachimetro segna la derivata del contachilometri...).

Detto in un altro modo, la derivata di una funzione esprime la velocità con cui quella funzione cresce o decresce al variare del punto x. Studiamo la definizione precisa di questo concetto.

DEFINIZIONE 1.1. Sia  $f: I \to \mathbb{R}$  una funzione sull'intervallo aperto I e sia  $x_0$  un punto di I. Per ogni  $h \neq 0$  abbastanza piccolo, il rapporto incrementale di f in  $x_0$ `e il rapporto

$$
\frac{f(x_0+h)-f(x_0)}{h}.
$$

Il rapporto incrementale ha un senso geometrico preciso: esprime l'inclinazione (= il coefficiente angolare) della retta passante per i punti  $A = (x_0, f(x_0))$  e  $B =$  $(x_0 + h, f(x_0 + h))$ . Se ora consideriamo valori di h sempre più piccoli, non è difficile intuire che la retta  $AB$  si avvicina sempre di più alla retta tangente al grafico di f nel punto  $A$ . La definizione rigorosa è semplicissima:

DEFINIZIONE 1.2. Si dice che f è derivabile in  $x_0$  se esiste il limite finito per  $h \to 0$ del rapporto incrementale:

$$
\lim_{h \to 0} \frac{f(x_0 + h) - f(x_0)}{h} = f'(x_0).
$$

Tale limite si chiama la *derivata* di f in  $x_0$  e si indica con  $f'(x_0)$ . Si dice che f è derivabile se è derivabile in tutti i punti del suo dominio; la funzione  $f'(x)$  si chiama anche la (funzione) derivata di f.

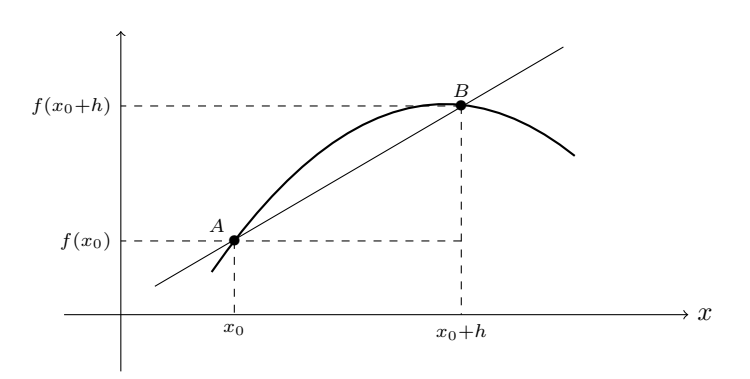

Figura 4.1. Il rapporto incrementale.

Dire che esiste il limite finito significa in particolare che  $f'(x_0)$  è un numero reale: in altre parole, se

$$
\lim_{h \to 0} \frac{f(x_0 + h) - f(x_0)}{h} = \pm \infty,
$$

allora la funzione f non è derivabile in  $x_0$ .

OSSERVAZIONE 1.3. Il significato geometrico della derivata è chiaro: quando facciamo tendere h a zero, e quindi avviciniamo il punto B lungo la curva al punto A, la retta  $AB$  si avvicina sempre di più alla retta tangente al grafico di  $f$  in  $A$ . Quindi è naturale interpretare il valore di  $f'(x_0)$  come la pendenza della retta tangente al grafico nel punto A. Se vogliamo determinare completamente la retta tangente, basta osservare che essa deve avere la forma  $y = ax + b$ , abbiamo già detto che  $a = f'(x_0)$ , inoltre la retta deve passare per  $A = (x_0, f(x_0))$  e quindi

$$
f(x_0) = f'(x_0)x_0 + b \implies b = f(x_0) - f'(x_0)x_0
$$

e in conclusione l'equazione della retta tangente nel punto  $A$  è

$$
y = f'(x_0)(x - x_0) + f(x_0).
$$

ESEMPIO 1.4. Studiamo alcuni casi in cui il calcolo della derivata è immediato. Se  $f(x) = C$  è una funzione costante, il rapporto incrementale

$$
\frac{f(x_0 + h) - f(x_0)}{h} = \frac{C - C}{h} \equiv 0
$$

si annulla sempre, dunque anche il limite è zero; in conclusione, una funzione costante è derivabile ed ha ha derivata nulla:

$$
f(x) \equiv C = cost.
$$
  $\implies f'(x) \equiv 0$  (ossia  $C' = 0$ ).

Se  $f(x) = ax + b$ , abbiamo subito

$$
\frac{f(x_0 + h) - f(x_0)}{h} = \frac{a(x_0 + h) + b - (ax_0 + b)}{h} \equiv a
$$

e quindi la derivata di  $f(x) = ax + b$  è costante ed uguale al coefficiente angolare a:

$$
(ax+b)' \equiv a.
$$

Se 
$$
f(x) = x^2
$$
, allora  

$$
\frac{f(x_0 + h) - f(x_0)}{h} = \frac{(x_0 + h)^2 - (x_0)^2}{h} = 2x_0 + h
$$

e mandando  $h$  a zero si ottiene

$$
f'(x_0) = 2x_0
$$

ossia semplicemente

$$
(x^2)' = 2x.
$$

Se  $f(x) = x^3$ , allora

$$
\frac{f(x_0 + h) - f(x_0)}{h} = \frac{(x_0 + h)^3 - (x_0)^3}{h} = 3x_0^2 + 3x_0h + h^2
$$

e prendendo il limite per h che tende a zero si ottiene

$$
f'(x_0) = 3x_0^2
$$
, e quindi  $(x^3)' = 3x^2$ .

Con un calcolo simile si ottiene che per ogni  $n \geq 1$  intero

$$
(x^n)' = nx^{n-1}.
$$

ESEMPIO 1.5. Calcoliamo la derivata della funzione  $f(x) = \sqrt{x}$  in un punto  $x_0 >$ 0: √

$$
f'(x_0) = \lim_{h \to 0} \frac{\sqrt{x_0 + h} - \sqrt{x_0}}{h}
$$
  
= 
$$
\lim_{h \to 0} \frac{\sqrt{x_0 + h} - \sqrt{x}}{h} \cdot \frac{\sqrt{x_0 + h} + \sqrt{x_0}}{\sqrt{x_0 + h} + \sqrt{x_0}}
$$
  
= 
$$
\lim_{h \to 0} \frac{x_0 + h - x_0}{h(\sqrt{x_0 + h} + \sqrt{x_0})} = \frac{1}{2\sqrt{x_0}}.
$$

Possiamo quindi scrivere più semplicemente  $(\sqrt{x})' = \frac{1}{2}$  $\frac{1}{2\sqrt{x}}$ .

ESEMPIO 1.6. Non è difficile calcolare la derivata delle funzioni elementari. Consideriamo ad esempio la funzione esponenziale  $f(x) = e^x$ . Si ha

$$
\frac{f(x_0+h)-f(x_0)}{h} = \frac{e^{x_0+h}-e^{x_0}}{h} = \frac{e^h-1}{h}e^{x_0}
$$

e quindi se mandiamo  $h$ a zero otteniamo subito

$$
f'(x_0) = e^{x_0}
$$

ossia abbiamo ottenuto la semplice regola

$$
(e^x)' = e^x.
$$

Consideriamo ora  $f(x) = \sin x$ ; il rapporto incrementale è uguale a

$$
\frac{f(x_0 + h) - f(x_0)}{h} = \frac{\sin(x_0 + h) - \sin(x_0)}{h}
$$

e ricordando la formula di addizione

$$
\sin(x_0 + h) = \sin(x_0)\cos h + \cos(x_0)\sin h
$$

il rapporto si scrive

$$
\frac{f(x_0 + h) - f(x_0)}{h} = \frac{\cos h - 1}{h} \sin(x_0) + \frac{\sin h}{h} \cos(x_0)
$$

Vogliamo calcolare il limite per  $h \to 0$ . Sappiamo che lim<sub> $h \to 0$ </sub> sin he 1; inoltre possiamo usare la formula

$$
1 - \cos h = 2\left(\sin\frac{h}{2}\right)^2
$$

per ottenere

$$
\lim_{h \to 0} \frac{\cos h - 1}{h} = -\lim_{h \to 0} \frac{2}{h} \left( \sin \frac{h}{2} \right)^2 = -\lim_{h \to 0} \frac{\sin \frac{h}{2}}{\frac{h}{2}} \sin \frac{h}{2} = 0.
$$

In conclusione il rapporto incrementale tende a  $cos(x_0)$  ed otteniamo la regola

$$
(\sin x)' = \cos x.
$$

Allo stesso modo si dimostra che

$$
(\cos x)' = -\sin x.
$$

PROPOSIZIONE 1.7. Se f è derivabile in  $x_0$  allora f è continua in  $x_0$ .

DIMOSTRAZIONE. Basta partire dalla seguente identità:

$$
f(x_0 + h) = h \cdot \frac{f(x_0 + h) - f(x_0)}{h} + f(x_0).
$$

Se calcoliamo il limite per  $h \to 0$  otteniamo allora

$$
\lim_{h \to 0} f(x_0 + h) = 0 \cdot f'(x_0) + f(x_0) = f(x_0)
$$

e ponendo  $x = x_0 + h$  otteniamo

$$
\lim_{x \to x_0} f(x) = f(x_0)
$$

ossia f è continua in  $x_0$ .

Esempio 1.8. Non tutte le funzioni continue sono derivabili! ad esempio la funzione  $f(x) = |x|$  non è derivabile nel punto  $x_0 = 0$ . Per verificarlo scriviamo il rapporto incrementale in  $x_0 = 0$ :

$$
\frac{f(x_0+h)-f(x_0)}{h} = \frac{|h|-|0|}{h} = \frac{|h|}{h}.
$$

Chiaramente il limite per  $h \to 0$  di questo rapporto non esiste: infatti il limite destro è uguale a

$$
\lim_{h \to 0^+} \frac{|h|}{h} = \lim_{h \to 0^+} \frac{h}{h} = 1,
$$

mentre il limite sinistro è uguale a

$$
\lim_{h \to 0^{-}} \frac{|h|}{h} = \lim_{h \to 0^{-}} \frac{-h}{h} = -1.
$$

Notare però che  $|x|$  è derivabile sia sull'intervallo  $x > 0$ , dove  $|x| = x$  e quindi la derivata vale +1, sia sull'intervallo  $x < 0$ , dove  $|x| = -x$  e quindi la derivata vale −1.

Un altro esempio di funzione continua ma non derivabile `e quella definita come  $g(x) = \frac{x}{\sqrt{|x|}}$ per  $x \neq 0$ , e  $g(0) = 0$ . Lasciamo al lettore la semplice verifica che

$$
\lim_{x \to 0} g(x) = g(0), \qquad \lim_{h \to 0} \frac{g(0+h) - g(0)}{h} = +\infty.
$$

Le seguenti proprietà ci metteranno in grado di derivare tutte le funzioni ottenute come combinazioni di funzioni elementari:

Proposizione 1.9 (Regole di derivazione). Siano f e g due funzioni derivabili. Allora valgono le seguenti regole di derivazione:

$$
(f+g)' = f' + g',
$$
  $(fg)' = f'g + fg'$ 

 $e, dove q \n\dot{e} \ndiversa \nda zero,$ 

$$
\left(\frac{1}{g}\right)' = -\frac{g'}{g^2}, \qquad \left(\frac{f}{g}\right)' = \frac{f'g - fg'}{g^2}.
$$

Dimostrazione. Verifichiamo soltanto la prima regola (le altre si dimostrano in modo simile, anche se con qualche conto in piú): il rapporto incrementale di  $f + g$ in un punto  $x_0$  è uguale a

$$
\frac{f(x_0+h) + g(x_0+h) - f(x_0) - g(x_0)}{h} = \frac{f(x_0+h) - f(x_0)}{h} + \frac{g(x_0+h) - g(x_0)}{h}
$$

e calcolando il limite per  $h\to 0$ otteniamo subito

$$
\lim_{h \to 0} \frac{f(x_0 + h) + g(x_0 + h) - f(x_0) - g(x_0)}{h} = f'(x_0) + g'(x_0).
$$

 $\Box$ 

ESEMPIO 1.10. Calcolare la derivata delle funzioni  $\frac{1}{x}$ ,  $\frac{1}{x^2}$  $\frac{1}{x^2}, \ldots, \frac{1}{x^n}$  $\frac{1}{x^n}, \ldots$ , con  $n > 0$ . Applicando le regole precedenti si ha

$$
\left(\frac{1}{x}\right)' = -\frac{x'}{x^2} = -\frac{1}{x^2}, \qquad \left(\frac{1}{x^2}\right)' = -\frac{(x^2)'}{x^4} = \frac{-2}{x^3}, \qquad \left(\frac{1}{x^n}\right)' = -\frac{(x^n)'}{x^{2n}} = \frac{-n}{x^{n+1}}.
$$

ESEMPIO 1.11. Le funzioni  $\frac{e^x - e^{-x}}{2}$  $\frac{e^{-x}}{2}$  e  $\frac{e^{x} + e^{-x}}{2}$  $\frac{1}{2}$  vengono dette rispettivamente seno e coseno iperbolico e sono una la derivata dell'altra: infatti si ha

$$
(e^{-x})' = \left(\frac{1}{e^x}\right)' = \frac{-e^x}{(e^x)^2} = -e^{-x},
$$

e quindi

$$
\left(\frac{e^x - e^{-x}}{2}\right)' = \frac{(e^x)' - (e^{-x})'}{2} = \frac{e^x + e^{-x}}{2}.
$$

$$
\left(\frac{e^x + e^{-x}}{2}\right)' = \frac{(e^x)' + (e^{-x})'}{2} = \frac{e^x - e^{-x}}{2}.
$$

Proposizione 1.12 (Derivata della funzione inversa). Sia f una funzione derivabile e iniettiva, e sia q la sua funzione inversa. Allora anche q è derivabile e si ha la regola di derivazione

$$
g'(y) = \frac{1}{f'(x)}
$$
, dove abbiamo posto  $y = f(x)$ .

[Senza dimostrazione]

<span id="page-122-0"></span>Proposizione 1.13 (Derivata della funzione composta). Se f e g sono derivabili ed è possibile comporle, anche la funzione composta  $h(x) = q(f(x))$  è derivabile e vale la regola di derivazione

$$
h'(x) = g'(f(x)) \cdot f'(x).
$$

[Senza dimostrazione]

Esempio 1.14. Ora siamo in grado di derivare quasi qualunque funzione. Studiamo gli esempi più importanti:

$$
(\tan x)' = \left(\frac{\sin x}{\cos x}\right)' = \frac{(\sin x)' \cdot \cos x - \sin x \cdot (\cos x)'}{(\cos x)^2} = \frac{\sin^2 x + \cos^2 x}{\cos^2 x} = \frac{1}{\cos^2 x}
$$

usando la regola per la derivata di un rapporto. Notare che la regola precedente si pu`o anche scrivere

$$
(\tan x)' = \frac{1}{\cos^2 x} = \frac{\sin^2 x + \cos^2 x}{\cos^2 x} = \tan^2 x + 1.
$$

Per derivare log x possiamo usare la regola per la derivata di una funzione inversa, dato che  $g(y) = \log y$  è l'inversa di  $y = e^x$ : posto  $y = e^x$  abbiamo subito

$$
(\log y)' = \frac{1}{(e^x)'} = \frac{1}{e^x} \equiv \frac{1}{y}
$$

che più comodamente si può scrivere

$$
(\log x)' = \frac{1}{x}.
$$

Con lo stesso metodo, la funzione arctan y, inversa di  $y = \tan x$ , ha per derivata

$$
(\arctan y)' = \frac{1}{(\tan x)'} = \frac{1}{\tan^2 x + 1} \equiv \frac{1}{y^2 + 1}
$$

e quindi abbiamo ottenuto la regola

$$
(\arctan x)' = \frac{1}{x^2 + 1}
$$

.

.

Anche la funzione arcsin y, inversa di  $y = \sin x$ , ha una derivata molto semplice:

$$
(\arcsin y)' = \frac{1}{(\sin x)'} = \frac{1}{\cos x} = \frac{1}{\sqrt{1 - \sin^2 x}} = \frac{1}{\sqrt{1 - y^2}}
$$

e quindi la regola è

$$
(\arcsin x)' = \frac{1}{\sqrt{1 - x^2}}
$$

La regola

$$
(\arccos x)' = -\frac{1}{\sqrt{1 - x^2}}
$$

si dimostra in modo identico.

Per finire occupiamoci delle potenze: per derivare la funzione  $f(x) = x^a, x > 0$ ed a numero reale qualunque, basta scrivere

$$
f(x) = x^a = (e^{\log x})^a = e^{a \log x}
$$

e applicare la regola per la derivata di una funzione composta:

$$
f'(x) = (x^a)' = (e^{a \log x})' = e^{a \log x} \cdot (a \log x)' = e^{a \log x} \frac{a}{x} = x^a \frac{a}{x},
$$

cioè semplificando

$$
(x^a)' = ax^{a-1}
$$

esattamente come nel caso di potenze intere. Particolarmente interessante è il caso delle radici quadrate; infatti si può scrivere  $\sqrt{x} = x^{\frac{1}{2}}$  e quindi

$$
(\sqrt{x})' = (x^{\frac{1}{2}})' = \frac{1}{2}x^{\frac{1}{2}-1} = \frac{1}{2}x^{-\frac{1}{2}} = \frac{1}{2\sqrt{x}}.
$$

Invece per la funzione esponenziale  $f(x) = a^x, a > 0$ , possiamo scrivere

$$
f'(x) = (a^x)' = (e^{x \log a})' = e^{x \log a} (x \log a)' = e^{x \log a} \log a
$$

da cui la regola

$$
(a^x)' = a^x \log a.
$$

Come ulteriore applicazione della regola di derivazione della funzione composta calcoliamo la derivata delle funzioni del tipo  $e^{f(x)}$ ,  $log(f(x))$  e  $\sqrt{f(x)}$ : nel primo caso  $e^{f(x)}$  è la composizione di  $e^y$  e  $y = f(x)$ , applicando la Proposizione [1.13](#page-122-0) otteniamo

$$
(e^{f(x)})' = e^{f(x)}f'(x),
$$

mentre nel secondo e terzo caso otteniamo

$$
(\log(f(x))' = \frac{f'(x)}{f(x)}, \qquad \sqrt{f(x)}' = \frac{f'(x)}{2\sqrt{f(x)}}.
$$

Ad esempio, si ha:

$$
(e^{x^2})' = e^{x^2}(x^2)' = 2xe^{x^2}, \qquad (e^{\sin(x)})' = e^{\sin(x)}(\sin(x)') = \cos(x)e^{\sin(x)},
$$
  

$$
\sqrt{x+1}' = \frac{1}{2\sqrt{x+1}}, \qquad \log(\cos(x))' = \frac{\cos(x)'}{\cos(x)} = \frac{-\sin(x)}{\cos(x)} = -\tan(x),
$$
  

$$
\log(x^2 + x)' = \frac{(x^2 + x)'}{x^2 + x} = \frac{2x + 1}{x^2 + x}, \qquad \sqrt{\log(x)}' = \frac{\log(x)'}{2\sqrt{\log(x)}} = \frac{1}{2x\sqrt{\log(x)}}.
$$

Esempio 1.15.

$$
\sqrt{x^2 - 1}' = \frac{2x}{2\sqrt{x^2 - 1}} = \frac{x}{\sqrt{x^2 - 1}}, \qquad \sqrt{x^2 + 1}' = \frac{x}{\sqrt{x^2 + 1}},
$$

$$
\log(x + \sqrt{x^2 - 1})' = \frac{1 + \frac{2x}{2\sqrt{x^2 - 1}}}{x + \sqrt{x^2 - 1}} = \frac{\frac{x + \sqrt{x^2 - 1}}{\sqrt{x^2 - 1}}}{x + \sqrt{x^2 - 1}} = \frac{1}{\sqrt{x^2 - 1}},
$$

$$
\log(x + \sqrt{x^2 + 1})' = \frac{1 + \frac{2x}{2\sqrt{x^2 + 1}}}{x + \sqrt{x^2 + 1}} = \frac{\frac{x + \sqrt{x^2 + 1}}{\sqrt{x^2 + 1}}}{x + \sqrt{x^2 + 1}} = \frac{1}{\sqrt{x^2 + 1}}.
$$

l.

Riassumiamo nelle tabelle seguenti le regole elementari di derivazione:

J.

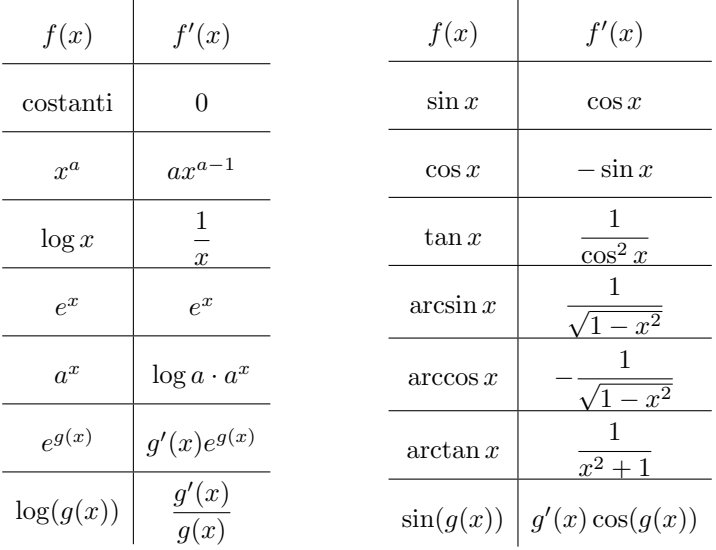

# Esercizi.

ESERCIZIO 4.1 ( $\blacktriangleright$ ). Calcolare la derivata (rispetto a x) delle funzioni seguenti:

$$
6x3 + 2x2 - 2x + 1 \t 8x7 - 4x2 \t \frac{1}{x} - \frac{1}{x+1} \t \frac{x+1}{x-1} e^{2x}
$$
  

$$
\frac{1}{x} \sqrt{x} \sqrt{2-3x} 3x xx \log(\cos x) \arctan(5-3x2).
$$

ESERCIZIO 4.2. Calcolare la derivata (rispetto a  $x$ ) delle funzioni seguenti:

$$
\frac{\pi}{x} - \log(2) \qquad \log(3) \qquad \frac{1 - \tan(x)}{x} \qquad x \sin(x) - \cos(x)
$$
\n
$$
\frac{x}{1 - \cos(x)} \qquad \frac{1 + e^x}{1 - e^x} \qquad \frac{\cos(x)}{e^x} \qquad \sqrt{x} \cos(x)
$$
\n
$$
\tan(ax) \qquad e^{-bx} \qquad \tan\left(\frac{2}{x}\right) \qquad \sin(5x) \qquad \sin x \cos x \qquad (\sin x)^2.
$$

ESERCIZIO 4.3. Calcolare la derivata (rispetto a  $x$ ) delle funzioni seguenti:

$$
\frac{1}{x^2} \quad \frac{1}{x^n} \quad \sqrt[3]{x} \quad x^{\frac{1}{2}} \quad x^{\frac{2}{3}} \quad x^{-\frac{1}{2}} \quad \frac{1}{\sqrt{x}} \quad \sqrt[3]{\frac{1}{x}} \quad \sqrt{x-1}
$$
\n
$$
\sqrt[3]{2-3x} \quad \sqrt{\frac{x+1}{x-1}} \quad \sqrt[5]{x^2} \quad xe^x - 1 \quad (xe^x - 1)^2 \quad \sin^2 x \quad 2^x
$$
\n
$$
(\sin x)^x \quad \frac{x^2-1}{2-3x^2} \quad \arcsin \sqrt{x} \quad \frac{1+2e^x}{x+6} \quad \tan \left(\frac{1}{\cos x}\right)
$$
\n
$$
\log \frac{1}{\sqrt{x}} \quad \log \frac{1+x}{1-x} \quad \arctan \frac{1}{x} \quad x \log x \quad (3-4x) \log(2x+5)
$$
\n
$$
x + xe^{1/x} \quad \frac{1}{x}e^x \quad e^{\frac{1}{x-1}} \quad x^2 \log(2-6x) \quad \frac{e^{1/x}-1}{e^{1/x}+1}
$$
\n
$$
\sqrt{x^3 + \sin(x)} \quad \log(\sqrt{x^2+1} - x) \quad \log(2x + \sqrt{4x^2+1}).
$$

#### 2. Massimi e minimi

Una delle principali applicazioni delle derivate è nello studio dei massimi e minimi delle funzioni. Anzitutto una definizione precisa:

DEFINIZIONE 2.1. Sia  $f: I \to \mathbb{R}$  una funzione definita su un intervallo I. Si dice che  $M$  è il massimo di  $f$  su  $I$ , e si scrive

$$
M = \max_{I} f
$$

se esiste un punto  $x_0 \in I$  in cui la funzione vale M e in nessun altro punto vale piú di M:

 $f(x_0) = M > f(x) \quad \forall x \in I.$ 

il punto  $x_0$  si dice allora *punto di massimo assoluto* di  $f$  su  $I$ .

Invece si dice che  $x_0$  è un punto di massimo relativo (o massimo locale) di f se esiste  $\delta$  tale che  $f(x_0) \ge f(x)$  per gli x tali che  $|x-x_0| < \delta$  (ossia se  $f(x_0)$ ) è maggiore dei valori di  $f$  nei punti vicini a  $x_0$ ).

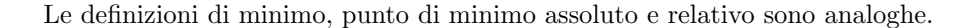

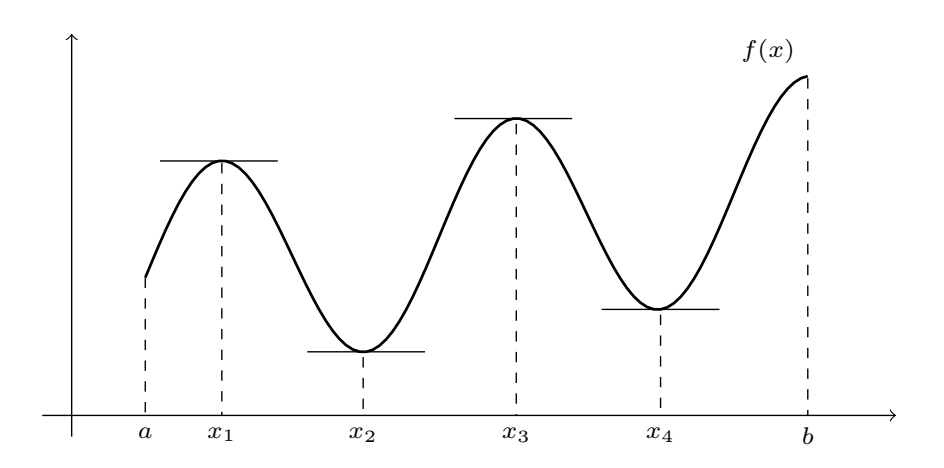

FIGURA 4.2. Punti di massimo e minimo della funzione  $f: [a, b] \rightarrow$ R. Massimo assoluto b; minimo assoluto  $x_2$ ; massimi relativi  $x_1, x_3, b$ ; minimi relativi  $a, x_2, x_4$ . Si noti che nei punti  $x_1, x_2, x_3, x_4$ , che sono interni all'intervallo  $[a, b]$ , la retta tangente al grafico è orizzontale.

Naturalmente un punto di massimo assoluto è anche un punto di massimo relativo, anche se il viceversa non è vero in generale.

Il risultato che mette in relazione massimi, minimi e derivate di  $f$  è il seguente. Ricordiamo che se [a, b] è un intervallo chiuso, un punto  $x_0$  si dice *interno* all'intervallo se  $a < x_0 < b$ , mentre i due punti a e b sono gli estremi dell'intervallo.

TEOREMA 2.2. Sia  $f : [a, b] \to \mathbb{R}$  derivabile in un punto  $x_0$  interno all'intervallo [a, b]. Se  $x_0$  è punto di massimo (o di minimo) relativo di f, allora  $f'(x_0) = 0$ .

DIMOSTRAZIONE. Consideriamo il caso di un punto di massimo (l'altro caso è analogo). Allora se h è abbastanza piccolo si ha  $f(x_0) \ge f(x_0 + h)$ , e quindi la differenza

$$
f(x_0 + h) - f(x_0) \le 0
$$

`e negativa (per h abbastanza piccolo). Consideriamo ora il rapporto incrementale: se  $h > 0$  si ha

$$
\frac{f(x_0 + h) - f(x_0)}{h} = \frac{(-)}{(+)} \le 0
$$

e quindi, applicando il teorema della permanenza del segno, otteniamo

$$
\lim_{h \to 0^+} \frac{f(x_0 + h) - f(x_0)}{h} \le 0.
$$

Se invece consideriamo gli  $h < 0$ , abbiamo

$$
\frac{f(x_0 + h) - f(x_0)}{h} = \frac{(-)}{(-)} \ge 0
$$

e quindi allo stesso modo

$$
\lim_{h \to 0^-} \frac{f(x_0 + h) - f(x_0)}{h} \ge 0.
$$

In conclusione

$$
f'(x_0) = \lim_{h \to 0} \frac{f(x_0 + h) - f(x_0)}{h} = 0.
$$

П

Osservazione 2.3. Il teorema precedente non garantisce che se la derivata si annulla allora c'è un massimo: per esempio la funzione  $f(x) = x^3$  ha derivata uguale a zero nell'origine ma è sempre strettamente crescente.

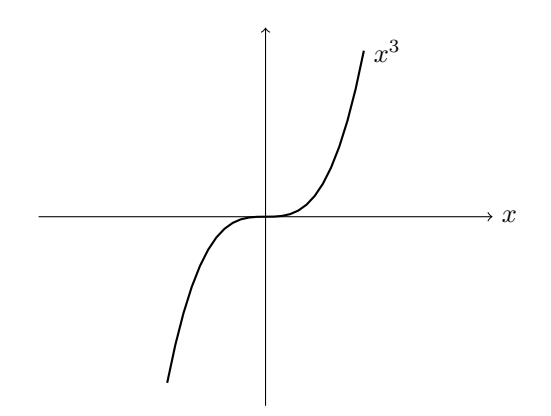

FIGURA 4.3. La derivata di  $x^3$  si annulla in 0 ma la funzione non ha né massimi né minimi.

Il teorema afferma una cosa diversa: se c'è un punto interno di massimo o minimo, allora l´ı la derivata deve annullarsi. Questo ci fornisce un modo per cercare dove sono i massimi e i minimi: infatti per una funzione derivabile essi possono trovarsi solo

1) agli estremi dell'intervallo, oppure

2) nei punti interni in cui la derivata si annulla.

Dopo aver trovato tutti i punti in cui la derivata si annulla, dobbiamo esaminarli uno per uno e capire se siano di punti di massimo o di minimo, oppure no; e non si deve dimenticare di studiare quello che succede agli estremi dell'intervallo.

#### 3. Teoremi base del calcolo

Ricordiamo che una funzione continua su un intervallo chiuso e limitato verifica il Teorema di Weierstrass; quindi possiamo trovare sempre un punto in cui f assume un valore maggiore di tutti gli altri, e un punto in cui f assume un valore minore di tutti gli altri. Questi due punti di solito sono distinti; se coincidono allora la funzione deve essere piatta ossia una costante.

Se aggiungiamo l'ipotesi che f sia derivabile otteniamo vari risultati interessanti:

TEOREMA 3.1 (Teorema di Rolle). Sia f:  $[a, b] \rightarrow \mathbb{R}$  una funzione continua su  $[a, b]$  e derivabile su  $[a, b]$ . Se  $f(a) = f(b)$  allora esiste un punto  $c \in [a, b]$  in cui la derivata di annulla:  $f'(c) = 0$ .

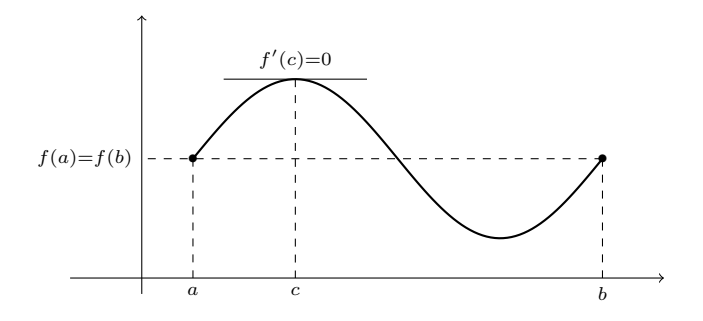

Figura 4.4.

Dimostrazione. Per il Teorema di Weierstrass la funzione ammette massimo e minimo assoluto su [a, b]; sia  $x_0$  il punto di massimo e  $x_1$  il punto di minimo.

Se uno di questi due punti è *interno* all'intervallo  $[a, b]$ , allora sappiamo che in quel punto la derivata si annnulla, e quindi la dimostrazione è finita.

Se invece nessuno di questi due punti è interno, essi cadono tutti e due agli estremi; ma il valore agli estremi di f è lo stesso, ne segue che  $f(a) = f(b) = f(x_0) = f(x_1)$ ossia massimo  $=$  minimo. Questo vuol dire che la funzione è costante, e quindi la derivata si annulla in *tutti* i punti.

TEOREMA 3.2 (Teorema di Cauchy). Siano  $f, g : [a, b] \to \mathbb{R}$  funzioni continue su  $[a, b]$  e derivabili su  $[a, b]$ . Allora esiste un punto  $c \in ]a, b]$  in cui

$$
f'(c) \cdot [g(b) - g(a)] = g'(c) \cdot [f(b) - f(a)].
$$

Dimostrazione. Consideriamo la funzione

$$
F(x) = f(x) \cdot [g(b) - g(a)] - g(x) \cdot [f(b) - f(a)].
$$

La funzione F è continua su [a, b] e derivabile su  $[a, b]$  e la sua derivata è

$$
F'(x) = f'(x) \cdot [g(b) - g(a)] - g'(x) \cdot [f(b) - f(a)].
$$

Inoltre vediamo subito che

$$
F(a) = F(b) = f(a)g(b) - f(b)g(a).
$$

Quindi possiamo applicare il Teorema di Rolle ed otteniamo che esiste un punto  $c \in ]a, b[$  in cui  $F'(c) = 0$ , ossia

$$
F'(c) = f'(c) \cdot [g(b) - g(a)] - g'(c) \cdot [f(b) - f(a)] = 0
$$

da cui la tesi.

TEOREMA 3.3 (Teorema di Lagrange o del valor medio). Sia  $f : [a, b] \to \mathbb{R}$  una funzione continua su [a, b] e derivabile su [a, b]. Allora esiste un punto  $c \in [a, b]$  in cui

$$
f'(c) = \frac{f(b) - f(a)}{b - a}.
$$

DIMOSTRAZIONE. Basta applicare il teorema precedente ad  $f$  e alla funzione  $g(x) = x$ ; le ipotesi sono soddisfatte, quindi per il teorema esiste un punto c in cui vale

$$
f'(c) \cdot [g(b) - g(a)] = g'(c) \cdot [f(b) - f(a)];
$$

ma  $g(b) = b, g(a) = a$ , e chiaramente  $g'(x) = (x)' = 1$  in ogni punto, quindi abbiamo ottenuto

$$
f'(c) \cdot [b-a] = f(b) - f(a)
$$

da cui la tesi.

$$
\overline{a}
$$

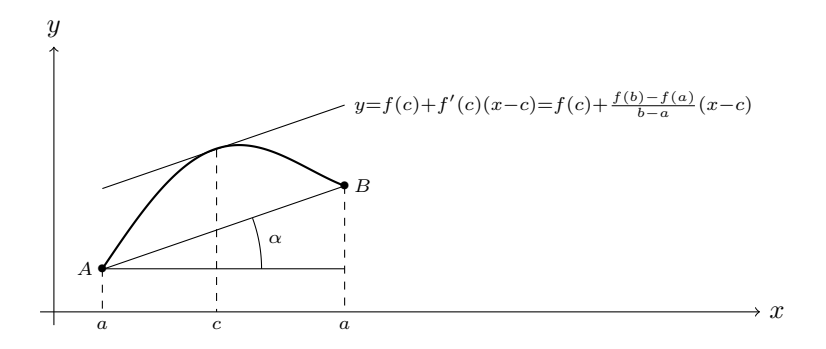

FIGURA 4.5. Teorema del valor medio: la retta tangente in  $c$  è parallela al segmento  $AB$ :  $f'(c) = \tan(\alpha)$ .

OSSERVAZIONE 3.4. Notiamo che  $f'(c)$  si può intepretare come l'inclinazione (il coefficiente angolare) della tangente al grafico per x = c; invece il secondo membro è il rapporto incrementale fra i punti  $x = a \cdot e \cdot x = b$ , che esprime l'inclinazione della retta passante per i punti  $A = (a, f(a))$  e  $B = (b, f(b))$ . Il Teorema di Lagrange afferma semplicemente che c'è un punto in cui la tangente al grafico ha la stessa inclinazione della retta passante per A e B.

Il Teorema di Lagrange ha alcune conseguenze della massima importanza:

COROLLARIO 3.5. Sia  $f: [a, b] \to \mathbb{R}$  una funzione continua su  $[a, b]$  e derivabile su ]a, b[. Allora

$$
f \quad \text{è costante} \iff f'(x) = 0 \quad \forall x \in ]a, b[.
$$

DIMOSTRAZIONE. Se la funzione è costante, sappiamo già che la sua derivata si annulla in tutti i punti.

Viceversa, supponiamo che la derivata di f sia zero in tutti i punti. Scegliamo due punti  $x_1 < x_2$  qualunque interni all'intervallo, e applichiamo il Teorema di Lagrange su [x<sub>1</sub>, x<sub>2</sub>]: otteniamo che deve esistere un punto  $c \in ]x_1, x_2[$  tale che

$$
f'(c) = \frac{f(x_2) - f(x_1)}{x_2 - x_1}.
$$

Dato che  $f'(c) = 0$  per qualunque c, otteniamo che anche il rapporto a secondo membro è uguale a zero, da cui  $f(x_1) - f(x_2) = 0$  e quindi  $f(x_1) = f(x_2)$ . Ma allora abbiamo dimostrato che presi due punti qualunque il valore di  $f$  in essi è lo stesso, quindi f è costante.

COROLLARIO 3.6. Sia  $f: [a, b] \to \mathbb{R}$  una funzione continua su  $[a, b]$  e derivabile  $su \vert a,b \vert.$  Allora

(i) f è crescente  $\iff f'(x) \geq 0 \ \forall x \in ]a, b[$ ; (ii) f è decrescente  $\iff f'(x) \leq 0 \ \forall x \in ]a, b[$ .

DIMOSTRAZIONE. Dimostreremo solo il caso (i), il secondo è completamente analogo.

Se  $f$  è crescente, il numeratore e il denominatore del rapporto incrementale hanno sempre lo stesso segno: quando  $h > 0$ 

$$
\frac{f(x_0 + h) - f(x_0)}{h} = \frac{(+)}{(+)} \ge 0
$$

e quando h < 0

$$
\frac{f(x_0 + h) - f(x_0)}{h} = \frac{(-)}{(-)} \ge 0.
$$

Quindi anche il limite del rapporto incrementale cioè la derivata, deve essere sempre positivo.

Viceversa, supponiamo che la derivata sia sempre positiva. Procedendo come nel corollario precedente, scegliamo due punti  $x_1 < x_2$  qualunque interni all'intervallo, e applichiamo il Teorema di Lagrange su  $[x_1, x_2]$ : otteniamo che deve esistere un punto  $c \in ]x_1, x_2[$  tale che

$$
f'(c) = \frac{f(x_2) - f(x_1)}{x_2 - x_1}.
$$

Ora sappiamo che  $f'(c) \geq 0$  per qualunque punto, e quindi

$$
\frac{f(x_2) - f(x_1)}{x_2 - x_1} \ge 0
$$

da cui, moltiplicando per  $x_2 - x_{1>0}$ ,

$$
f(x_2) - f(x_1) \ge 0 \implies f(x_2) \ge f(x_1).
$$

Pertanto abbiamo dimostrato che presi due punti qualunque  $x_1$  e  $x_2$ ,

$$
x_1 < x_2 \implies f(x_1) \le f(x_2)
$$

cioè la funzione è crescente.  $\Box$ 

ESEMPIO 3.7. Calcoliamo il minimo della funzione  $f(x) = e^x + e^{-x}$ . La funzione è sempre positiva e lim<sub>x→±∞</sub>  $f(x) = +\infty$ . La derivata è uguale a  $e^x - e^{-x}$  e si annulla quando  $e^x = e^{-x}$ , ossia quando  $x = -x$ . Dunque la derivata si annulla solo per  $x = 0$  ed in tale punto si ha  $f(0) = 2$ .

Notiamo che dalle relazioni  $e^x \geq 1 + x$  e  $e^{-x} \geq 1 - x$  segue immediatamente che

$$
e^x + e^{-x} \ge (1+x) + (1-x) = 2 \quad \text{per ogni} \quad x \; .
$$

#### Esercizi.

ESERCIZIO 4.4  $(\blacktriangleright)$ . Dire quali tra le seguenti funzioni soddisfano le ipotesi del teorema di Rolle nell'intervallo [−1, 1].

$$
x^2 - 3
$$
,  $x^3 + x^2 + 4$ ,  $x^2 - |x|$ ,  $x^2 + \frac{1}{x^2}$ ,  $\cos x + \sin(x^2)$ ,  $\tan(\pi x)$ .

ESERCIZIO 4.5. Calcolare il minimo assoluto della funzione  $2^x + 2^{-x}$ .

#### 4. Teorema di de l'Hôpital

L'uso delle derivate permette in molti casi di calcolare con facilità dei limiti indeterminati. Il seguente risultato ad esempio si pu`o utilizzare per calcolare i limiti della forma  $\frac{0}{0}$ :

TEOREMA 4.1 (Teorema di de l'Hôpital). Siano f, g: [a, b]  $\rightarrow \mathbb{R}$  due funzioni continue su [a, b] e derivabili su [a, b]. Sia  $x_0 \in [a, b]$  tale che  $f(x_0) = g(x_0) = 0$ , e sia  $g'(x) \neq 0$  per  $x \neq x_0$ . Allora, se esiste il limite  $\lim_{x \to x_0} \frac{f'(x)}{g'(x)}$  $\frac{g''(x)}{g'(x)}$ , esiste anche il limite  $\lim_{x\to x_0} \frac{f(x)}{g(x)}$  $\frac{f(x)}{g(x)}$ , e i due limiti coincidono:

$$
\lim_{x \to x_0} \frac{f(x)}{g(x)} = \lim_{x \to x_0} \frac{f'(x)}{g'(x)}.
$$

DIMOSTRAZIONE. Applichiamo il Teorema di Cauchy alle due funzioni  $f \in g$ sull'intervallo di estremi  $x_0$  e  $x$ ; ne segue che esiste un punto z intermedio tale che

$$
f'(z) \cdot [g(x) - g(x_0)] = g'(z) \cdot [f(x) - f(x_0)].
$$

Dato che  $f(x_0) = g(x_0) = 0$  la relazione si semplifica:

$$
f'(z)g(x) = g'(z)f(x)
$$

e dividendo per  $g'(z) \neq 0$  otteniamo

$$
\frac{f(x)}{g(x)} = \frac{f'(z)}{g'(z)}.
$$

Se ora calcoliamo il limite per  $x \to x_0$ , e osserviamo che anche  $z \to x_0$  in quanto è compreso fra  $x \in x_0$ , otteniamo

$$
\lim_{x \to x_0} \frac{f(x)}{g(x)} = \lim_{z \to x_0} \frac{f'(z)}{g'(z)}
$$

ossia la tesi.

OSSERVAZIONE  $4.2$ . Il teorema è valido in molti altri casi:

- 1) per i limiti indeterminati della forma $\frac{\infty}{\infty};$
- 2) per i limiti destri;
- 3) per i limiti sinistri;
- 4) per  $x \to +\infty$  oppure  $x \to -\infty$ .

Non dimostreremo tutti i casi ma utilizzeremo le altre varianti del teorema in tutte le situazioni utili.

Osservazione 4.3. Verifichiamo il limite notevole

$$
\lim_{x \to 0} \frac{\sin x}{x} = 1.
$$

Si tratta di un limite indeterminato 0/0, e dato che il limite del rapporto delle derivate

$$
\lim_{x \to 0} \frac{(\sin x)'}{(x)'} = \lim_{x \to 0} \frac{\cos x}{1} = 1
$$

esiste ed è uguale a 1, anche il limite di partenza ha come risultato 1.

Altra verifica:

$$
\lim_{x \to +\infty} \frac{e^x}{x} = +\infty.
$$

Si tratta di un limite indeterminato  $\infty/\infty$ . Il limite del rapporto delle derivate esiste:

$$
\lim_{x \to +\infty} \frac{(e^x)'}{(x)'} = \lim_{x \to +\infty} \frac{e^x}{1} = +\infty
$$

e questo conclude il calcolo.

OSSERVAZIONE 4.4. Talvolta una prima applicazione del teorema dà luogo ancora ad un limite indeterminato; ma se si continua ad applicare il teorema passando alle derivate seconde (o terze ecc.) spesso si arriva ad un limite non indeterminato e quindi il metodo funziona ancora. Un esempio: calcolare il limite

$$
\lim_{x \to 0} \frac{\sin x - x}{x^3}.
$$

Il rapporto delle derivate

$$
\frac{\cos x - 1}{3x^2}
$$

`e ancora un limite indeterminato; possiamo riapplicare il teorema e derivare ancora una volta numeratore e denominatore:

$$
\frac{-\sin x}{6x};
$$

ancora un limite indeterminato! (anche se sappiamo calcolarlo benissimo). Derivando per l'ultima volta otteniamo

$$
\frac{-\cos x}{6}
$$
 the tende a  $-\frac{1}{6}$ 

e quindi il limite di partenza è uguale a  $-\frac{1}{6}$ .

Il Teorema di de l'Hˆopital si pu`o applicare anche al calcolo di limiti indeterminati della forma 0 · ∞. Ad esempio, per calcolare il

$$
\lim_{x \to 0^+} x \log x
$$

possiamo scrivere

$$
x \log x = \frac{\log x}{\frac{1}{x}}
$$

e in questo modo abbiamo scritto il limite nella forma indeterminata  $\frac{\infty}{\infty}$ ; quindi derivando numeratore e denominatore

$$
\frac{(\log x)'}{\left(\frac{1}{x}\right)'} = \frac{\frac{1}{x}}{-\frac{1}{x^2}} = -x
$$

il limite diventa semplicemente

$$
\lim_{x \to 0^+} x \log x = -\lim_{x \to 0^+} x = 0.
$$

#### Esercizi.

Esercizio 4.6. Calcolare i limiti seguenti (attenzione! controllare prima che siano effettivamente limiti indeterminati; se non lo sono, non si deve applicare il Teorema di de l'Hôpital!).

$$
\lim_{x \to 0} \frac{\sin(2x)}{x}, \quad \lim_{x \to +\infty} \frac{e^x + x}{x}, \quad \lim_{x \to 0} \frac{e^x - 1}{\sin x}, \quad \lim_{x \to +\infty} \frac{e^x - 1}{\sin x}
$$
\n
$$
\lim_{x \to 2} \frac{x^2 - 4x + 4}{x^4 - 16} \quad \lim_{x \to 1} \frac{\log x}{x^3 - 3x^2 + 3x - 1} \quad \lim_{x \to 1} \frac{e^{x - 1} - x}{(x - 1)^2}
$$
\n
$$
\lim_{x \to +\infty} \frac{x^3 - x^2 + x}{-2x^3 + x}, \quad \lim_{x \to 0} \frac{x^3 - x^2 + x}{-2x^3 + x}, \quad \lim_{x \to -\infty} \frac{2x^2 + 3x - 1}{x^2 + 2x}
$$
\n
$$
\lim_{x \to 0^+} \frac{\sin(x^2)}{x^3}, \quad \lim_{x \to 0^-} \frac{\sin(x^2)}{x^3}, \quad \lim_{x \to 0^+} \frac{\log(\sin x)}{x^2}, \quad \lim_{x \to 0} \frac{x^2}{e^{x^2} - 1}
$$
\n
$$
\lim_{x \to 0} \frac{\tan x}{x}, \quad \lim_{x \to 0} \frac{\sin(x - x^3)}{x}, \quad \lim_{x \to 0^+} \frac{\log x}{\sqrt{x}}, \quad \lim_{x \to 0^+} \frac{\log x}{x}
$$

$$
\lim_{x \to 0^{+}} \frac{e^{1/x} + 1}{e^{1/x} - 1}, \quad \lim_{x \to 0^{-}} \frac{e^{1/x} + 1}{e^{1/x} - 1}, \quad \lim_{x \to \frac{\pi}{2}^{+}} \frac{\cos x}{x - \frac{\pi}{2}}, \quad \lim_{x \to \frac{\pi}{2}^{-}} \frac{\cos x}{x - \frac{\pi}{2}}
$$
\n
$$
\lim_{x \to 2^{+}} \frac{x - 2}{x^3 - 5x + 2}, \quad \lim_{x \to 1^{+}} \frac{x - 2}{x^3 - 5x + 2}, \quad \lim_{x \to 0^{+}} \frac{3x + 2\sqrt{x}}{x - \sqrt{x}}, \quad \lim_{x \to +\infty} \frac{3x + 2\sqrt{x}}{x - \sqrt{x}}
$$
\n
$$
\lim_{x \to 0} \frac{e^{3x} - 1}{2x}, \quad \lim_{x \to 0} \frac{1 - e^{2x}}{x}, \quad \lim_{x \to 0} \frac{2x^2}{\sin(x^2)}, \quad \lim_{x \to \pm\infty} \frac{e^x - 1}{e^{2x} + 1}
$$
\n
$$
\lim_{x \to 0^{+}} \frac{e^{\sqrt{x}}}{x^2 + 1}, \quad \lim_{x \to 0} \frac{1 - \cos x}{x^2}, \quad \lim_{x \to 0} \frac{2 - 2\cos x - x^2}{x^4}, \quad \lim_{x \to 0^{+}} \frac{x^2 - \sin x}{x^3}.
$$

Esercizio 4.7. Calcolare i limiti seguenti:

 $\lim_{x \to +\infty} x \sin\left(\frac{1}{x}\right)$  $\boldsymbol{x}$  $\Big), \qquad \lim_{x\to 0^+}$  $\sqrt{x} \cdot \log x$ ,  $\lim_{x \to 0^+} \log x \cdot \sin x$ ,  $\lim_{x \to +0^+} x \log(x - x^2)$ 

### 5. Studio di funzioni

Ormai abbiamo a disposizione molti strumenti per studiare il comportamento di una funzione e disegnarne il grafico approssimativo. Lo studio approfondito di una funzione pu`o essere molto complesso; ma noi considereremo solo esempi piuttosto semplici, per i quali i passi seguenti forniscono informazioni sufficienti a comprendere l'andamento del grafico: data una funzione  $f(x)$  espressa come combinazione di funzioni elementari,

- (1) stabilire l'insieme di definizione dell'espressione; di norma l'insieme di definizione è l'unione di un numero finito di intervalli;
- $(2)$  verificare se la funzione è pari, dispari, periodica;
- $(3)$  se possibile, stabilire se la funzione ha degli zeri, e dove è positiva e negativa;
- (4) calcolare i limiti della funzione agli estremi degli intervalli di definizione;
- (5) a questo punto `e gi`a possibile iniziare a disegnare un grafico molto approssimativo che può servire da guida nei calcoli successivi;
- $(6)$  calcolare (se possibile) la derivata  $f'$  e calcolare (se possibile) i suoi zeri eventuali;
- (7) determinare gli intervalli in cui la derivate `e positiva o negativa e quindi gli intervalli di crescenza e decrescenza di f;
- (8) trovare eventuali massimi e minimi della funzione;
- (9) a questo punto, completare il grafico della funzione riportando gli elementi calcolati.

Attenzione: per certe funzioni, può accadere che qualcuna delle proprietà precedenti sia troppo difficile da studiare; in questo caso semplicemente se ne fa a meno e si cerca di capire il comportamento della funzione usando solo le altre. Ad esempio, spesso `e molto difficile calcolare dove si annulla una funzione, ma conoscere il valore degli zeri non è essenziale per lo studio approssimativo.

Se la funzione contiene dei moduli, si consiglia come operazione preliminare di suddividere il dominio in zone in cui è possibile risolvere i moduli, e studiare separatamente le funzioni ottenute.

Esempio 5.1. Studio della funzione

$$
f(x) = \frac{1}{x}e^{\frac{1}{x}}.
$$

L'espressione non è definita se  $x = 0$  ma tutti gli altri punti non presentano problemi, quindi l'insieme di definizione è

I.D. = 
$$
\{x \neq 0\}
$$
.

La funzione non è né pari né dispari, inoltre non si annulla mai. Vediamo subito che il segno della funzione è esattamente il segno di  $x$  dato che l'esponenziale è positivo:

$$
f(x) > 0
$$
 per  $x > 0$ ,  $f(x) < 0$  per  $x < 0$ .

Calcoliamo i limiti agli estremi degli intervalli di definizione, ossia studiamo i limiti per  $x \to \pm \infty$  e  $x \to \pm 0$ . Per  $x \to +\infty$  la funzione  $1/x \to 0$  quindi abbiamo subito

$$
\lim_{x \to +\infty} \frac{1}{x} e^{\frac{1}{x}} = 0 \cdot e^0 = 0
$$

e allo stesso modo

$$
\lim_{x \to -\infty} \frac{1}{x} e^{\frac{1}{x}} = 0 \cdot e^0 = 0.
$$

Inoltre

$$
x \to 0^+ \implies \frac{1}{x} \to +\infty
$$

e quindi

$$
\lim_{x \to 0^+} \frac{1}{x} e^{\frac{1}{x}} = +\infty.
$$

Per finire

$$
x \to 0^- \implies \frac{1}{x} \to -\infty, \quad e^{\frac{1}{x}} \to 0
$$

e quindi ci troviamo davanti alla forma indeterminata (−∞)· 0; ma dopo il cambiamento di variabile

$$
y = \frac{1}{x}
$$

il limite si trasforma in

$$
\lim_{x \to 0^-} \frac{1}{x} e^{\frac{1}{x}} = \lim_{y \to -\infty} y e^y = 0.
$$

Conoscendo i limiti e il segno della funzione, possiamo già azzardare un grafico molto approssimativo:

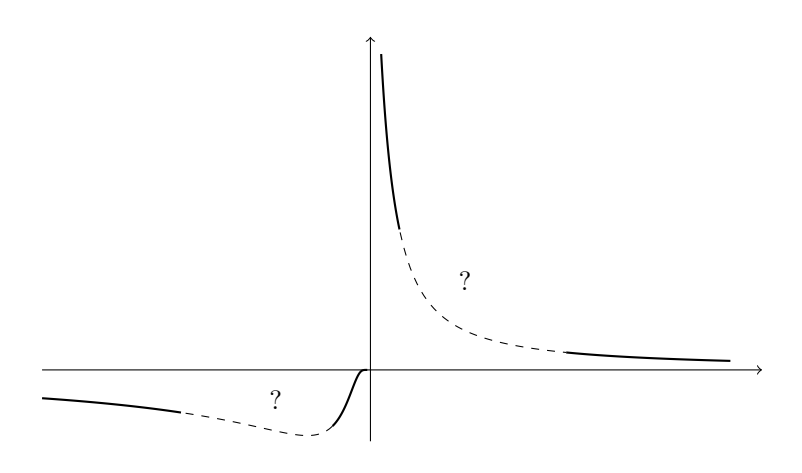

FIGURA 4.6. Comportamento agli estremi del grafico di  $\frac{1}{x}e^{\frac{1}{x}}$ .

Anche se è impreciso, il grafico suggerisce che la funzione potrebbe avere un minimo relativo in un certo  $x < 0$ . Per andare avanti calcoliamo la derivata:

$$
\left(\frac{1}{x}e^{\frac{1}{x}}\right)' = -\frac{1}{x^2}e^{\frac{1}{x}} + \frac{1}{x}e^{\frac{1}{x}}\left(-\frac{1}{x^2}\right) = -\frac{x+1}{x^3}e^{\frac{1}{x}}
$$

ossia

$$
f'(x) = -\frac{x+1}{x^3}e^{\frac{1}{x}}.
$$

La derivata si annulla quando si annulla  $(x + 1)$  cioè

$$
f'(x) = 0 \iff x = -1.
$$

Studiamo poi il segno di  $f'$ ; l'esponenziale è sempre positivo, quindi basta studiare il segno di

$$
-\frac{x+1}{x^3}.
$$

Vediamo  $(x + 1)$  è positivo per  $x > -1$  e negativo per  $x < -1$ . mentre  $x<sup>3</sup>$  ha lo stesso segno di x, quindi

$$
f'(x) > 0
$$
 per  $-1 < x < 0$ ,  $f'(x) < 0$  altrove.

Allora possiamo concludere che

f è crescente su  $-1 < x < 0$ , decrescente su  $x < -1$  e  $x > 0$ e naturalmente

f ha un minimo per  $x = -1$ .

In conclusione abbiamo sufficienti elementi per tracciare il grafico:

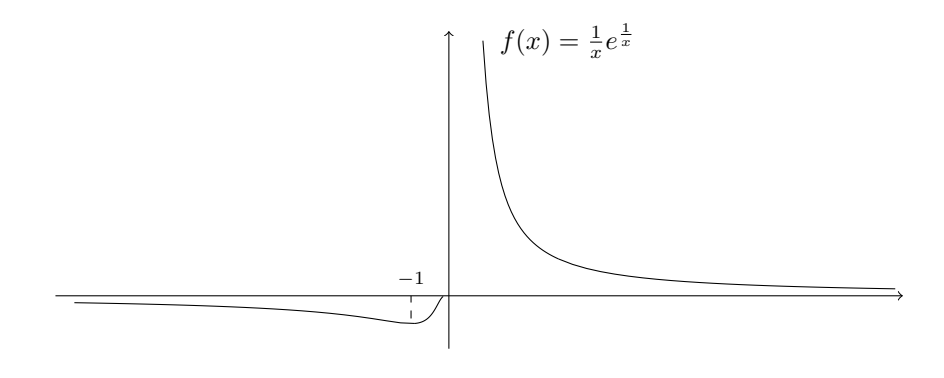

FIGURA 4.7. Grafico della funzione  $\frac{1}{x}e^{\frac{1}{x}}$ 

Esempio 5.2. Studio della funzione

$$
f(x) = \frac{x^2 + 2}{x^2 - 9}.
$$

La funzione è definita come rapporto di due polinomi; l'unico problema è il denominatore che potrebbe annullarsi. Quindi l'insieme di definizione è dato dalla condizione

$$
x^2 - 9 \neq 0 \iff x \neq \pm 3.
$$

La funzione è pari: infatti

$$
f(-x) = \frac{(-x)^2 + 2}{(-x)^2 - 9} = \frac{x^2 + 2}{x^2 - 9} = f(x).
$$

Quindi il grafico è simmetrico rispetto all'asse delle ordinate.

Il numeratore  $x^2 + 2$  non si annulla mai ed è sempre strettamente positivo, quindi la funzione  $f(x)$  non può mai essere uguale a zero, ed ha lo stesso segno del denominatore:

$$
x^2 - 9 > 0 \iff x > 3 \text{ oppure } x < -3
$$

e quindi

$$
f(x) > 0 \iff x > 3 \text{ oppure } x < -3
$$

$$
f(x) < 0 \iff -3 < x < 3.
$$

Calcoliamo i limiti agli estremi degli intervalli di definizione: dato che i punti esclusi sono  $x = \pm 3$ , dobbiamo calcolare sei limiti:

$$
x \to \pm \infty
$$
,  $x \to -3^{\pm}$ ,  $x \to 3^{\pm}$ .

I primi due si ottengono mettendo in evidenza il grado massimo:

$$
\frac{x^2+2}{x^2-9} = \frac{x^2\left(1+\frac{2}{x^2}\right)}{x^2\left(1-\frac{9}{x^2}\right)} = \frac{1+\frac{2}{x^2}}{1-\frac{9}{x^2}}
$$

e quindi

$$
\lim_{x \to \pm \infty} f(x) = \frac{1}{1} = 1.
$$

Calcoliamo i limiti per  $x \to 3^{\pm}$ . Quando  $x \to 3^{\pm}$  il denominatore tende a 0 ed è positivo, ossia

 $x-3\rightarrow 0^+$ 

mentre il numeratore tende a 11, quindi la funzione tende a  $+\infty$ :

$$
\lim_{x \to 3^+} f(x) = +\infty.
$$

Quando  $x \to 3^-$  il denominatore tende a 0 ed è negativo, ossia

$$
x - 3 \to 0^-
$$

mentre il numeratore tende a 11, quindi la funzione tende a −∞:

$$
\lim_{x \to 3^{-}} f(x) = -\infty.
$$

Ora calcoliamo i limiti per  $x \to -3^{\pm}$ . Quando  $x \to -3^{\pm}$  il denominatore tende a 0 ed è negativo, ossia

$$
x-3\to 0^-
$$

mentre il numeratore tende sempre a 11, quindi la funzione tende a  $-\infty$ :

$$
\lim_{x \to -3^+} f(x) = -\infty.
$$

Quando  $x \to -3^-$  il denominatore tende a 0 ed è positivo, ossia

$$
x - 3 \to 0^+
$$

mentre anche stavolta il numeratore tende a 11, quindi la funzione tende a  $+\infty$ :

$$
\lim_{x \to -3^{-}} f(x) = +\infty.
$$

Possiamo tracciare un primo grafico molto approssimativo basandoci sui limiti calcolati:

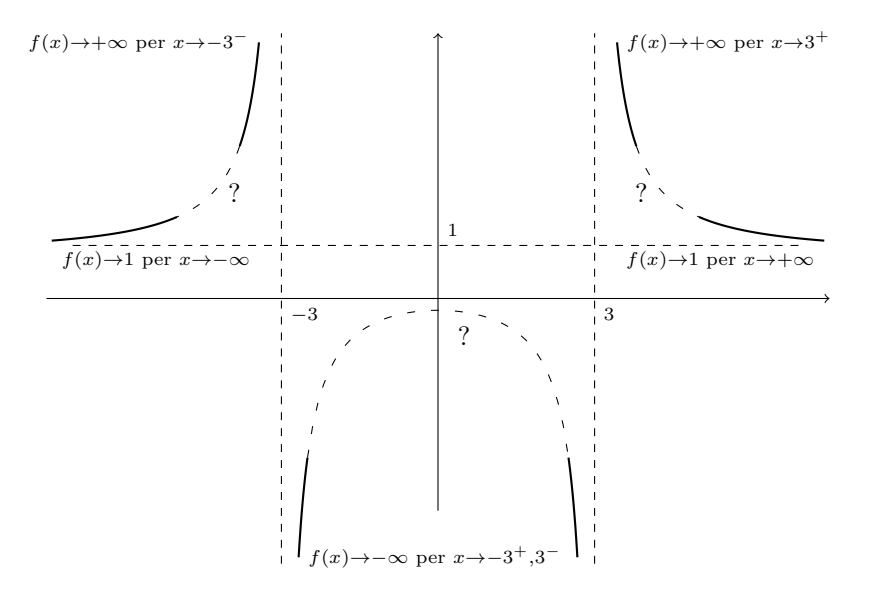

FIGURA 4.8. Limiti agli estremi della funzione  $\frac{x^2+2}{2}$  $\frac{x}{x^2-9}$ .

Per verificare i nostri sospetti sulla forma del grafico calcoliamo la derivata: otteniamo subito

$$
f'(x) = -\frac{22x}{(x^2 - 9)^2}
$$

e vediamo che  $f'$  si annulla soltanto per  $x = 0$ , mentre

$$
f' < 0 \iff x > 0, \qquad f' > 0 \iff x < 0,
$$

ossia

f è crescente per  $x < 0$  e decrescente per  $x > 0$ . In particolare, abbiamo

 $x = 0$  è un punto di massimo locale.

Ora possiamo tracciare il grafico di f:

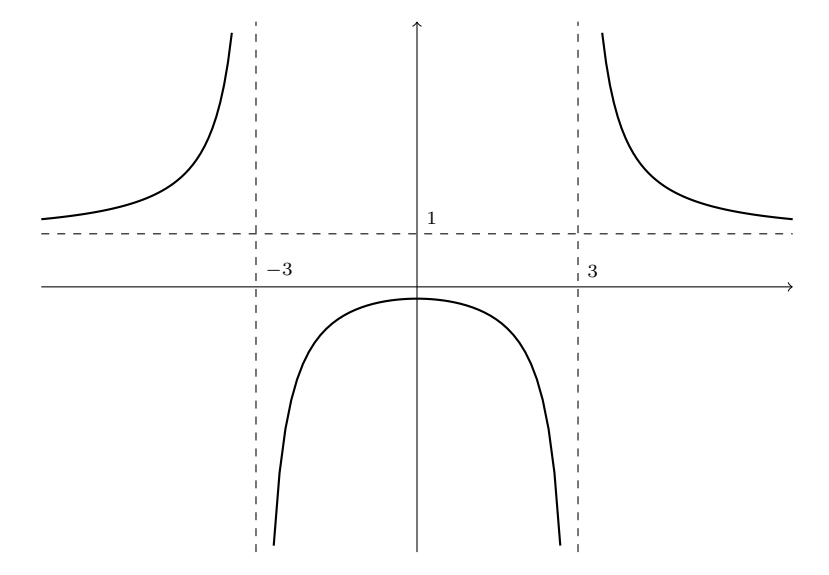

FIGURA 4.9. Grafico della funzione 
$$
\frac{x^2+2}{x^2-9}
$$
.

## Esercizi.

Esercizio 4.8. Studiare le funzioni elencate nell'Esercizio [3.11](#page-102-0) e tracciarne un grafico approssimativo.

Esercizio 4.9. Studiare le seguenti funzioni e tracciarne un grafico approssimativo.

$$
xe^{x}, \quad xe^{-x}, \quad xe^{1/x}, \quad e^{-1/x}, \quad e^{-x^{2}}, \quad x^{3}-x, \quad \frac{e^{x}-1}{e^{x}}
$$
\n
$$
2x+|x|, \quad xe^{-1/x}, \quad x^{x}, \quad \frac{1}{x^{2}-1}, \quad \frac{1}{e^{2x}}, \quad \frac{x^{2}}{e^{2x}}, \quad \frac{1}{x}e^{x-1}
$$
\n
$$
\sqrt{\frac{x+1}{x-1}}, \quad \log\left(\frac{1}{2-x}\right), \quad e^{\frac{1}{x-2}}, \quad e^{\frac{x}{x+1}}, \quad \log(e^{x}-1)
$$
\n
$$
e^{x^{2}-x}, \quad e^{2x^{2}-x^{3}}, \quad \frac{x}{2x-3}, \quad \frac{x^{2}}{2-x}, \quad \frac{x+1}{x^{2}-1},
$$
\n
$$
x^{3}-3x^{2}+2x, \quad (x-1)e^{1/x}, \quad \frac{x}{x^{2}-4}, \quad \frac{e^{x}}{x-2},
$$
\n
$$
\frac{x+1}{e^{x}}, \quad \frac{x}{e^{2/x}}, \quad \frac{x^{2}}{e^{1/x}}, \quad \log(1-e^{x}), \quad \log(x^{2}-2x+3)
$$
\n
$$
x\log x, \quad \log(2-2x^{2}), \quad x\log\frac{1}{x}, \quad x\log\left(\frac{1}{x-2}\right)
$$
\n
$$
\frac{e^{x}+1}{e^{x}-1}, \quad \frac{e^{-x}-1}{e^{x}}, \quad \frac{e^{2x}+1}{e^{x}+1}, \quad \frac{1}{(x+2)(x-2)},
$$
\n
$$
\sqrt{1-2x}, \quad \frac{1}{|x|}, \quad \frac{1}{\sqrt{x}}, \quad (x-1)^{2}-\log x, \quad e^{x+1/x},
$$
\n
$$
\log(x+x^{2}), \quad \sqrt{1+x^{2}}, \quad \sqrt{1-e^{-x}}, \quad \log(e^{x}+e^{-x})
$$
\n
$$
|x|+|x-1|, \quad x+|x|, \quad |x-1|+|2x+3|, \quad (x+|3-2x|)^{2}.
$$

### 6. Il polinomio di Taylor

Abbiamo visto che se una funzione  $f: I \to \mathbb{R}$  definita su un intervallo I è derivabile in tutti i punti di I, possiamo definire una nuova funzione  $f' \colon I \to \mathbb{R}$ , la derivata di f. Se  $f'$  è derivabile in un punto x, indichiamo tale derivata con  $f''(x)$  (invece di scrivere  $(f')'(x)$ ; questa si chiama la *derivata seconda* di f in x. Naturalmente se  $f'$  è derivabile in tutti i punti di I otteniamo una nuova funzione  $f''$ , detta derivata seconda di f. Si dice anche che f è derivabile due volte. Il procedimento può continuare; le derivate successive si indicano con  $f'''$  (derivata terza),  $f^{(4)}$  (derivata quarta: notare che da 4 in poi si usano i numeri!) e così via. Queste funzioni si chiamano nel loro complesso le derivate successive della funzione f.

Ad esempio, se  $f(x) = \sin x$ , abbiamo subito:

$$
f'(x) = \cos x
$$
,  $f''(x) = -\sin x$ ,  $f'''(x) = -\cos x$ ,  $f^{(4)}(x) = \sin x$ .

Vediamo che in questo caso a partire dalla derivata quarta riotteniamo la stessa serie di derivate. Invece se proviamo a derivare un polinomio, ad esempio  $f(x) =$  $x^3 - 3x + 2$ , otteniamo:

$$
f'(x) = 3x^2 - 3
$$
,  $f''(x) = 6x$ ,  $f'''(x) = 6$ ,  $f^{(4)}(x) = 0$ 

e tutte le derivate dalla quarta in poi sono nulle. Notare che questo fenomeno accade per tutti i polinomi: se  $f$  è un polinomio di grado  $n$ , allora  $f'$  è un polinomio di grado  $n-1$ ,  $f''$  di grado  $n-2$  e così via a scendere, finché si ottiene  $f^{(n+1)} = 0$ .

Le derivate successive possono essere utilizzate per scoprire proprietà ulteriori della funzione  $f$  e del suo grafico. Ad esempio, il segno di  $f''$  è collegato alle proprietà di convessità del grafico di f. Qui però ci concentriamo solo su un'applicazione molto importante delle derivate successive, ossia il polinomio di Taylor.

DEFINIZIONE 6.1. Supponiamo che  $f: I \to \mathbb{R}$  definita sull'intervallo aperto I sia derivabile n volte, e sia  $x_0 \in I$ . Il polinomio di Taylor di f di ordine n nel punto  $x_0$  è il polinomio

$$
P_n(x) = f(x_0) + f'(x_0)(x - x_0) + \frac{f''(x_0)}{2!}(x - x_0)^2 + \dots + \frac{f^{(n)}(x_0)}{n!}(x - x_0)^n
$$

Ad esempio, il polinomio di Taylor  $P_1(x)$  nel punto 0 è dato da

$$
P_1(x) = f(0) + f'(0)x
$$

e quello nel punto  $x_0$  è invece

$$
P_1(x) = f(x_0) + f'(x_0)(x - x_0).
$$

ESEMPIO 6.2. Calcoliamo il polinomio di Taylor  $P_3(x)$  nel punto 0 per la funzione  $f(x) = \sin x$ . Osserviamo innanzitutto che

$$
f(x) = \sin x
$$
,  $f'(x) = \cos x$ ,  $f''(x) = -\sin x$ ,  $f'''(x) = -\cos x$ ,
da cui ricaviamo che

$$
f(0) = 0,
$$
  $f'(0) = 1,$   $f''(0) = 0,$   $f'''(0) = -1.$ 

Sostituendo i valori così ottenuti, risulta quindi

$$
P_3(x) = f(0) + f'(0)x + \frac{f''(0)}{2!}x^2 + \frac{f'''(0)}{3!} = x - \frac{x^3}{6}.
$$

Il polinomio di Taylor `e uno strumento indispensabile per approssimare i valori della funzione  $f$ . Infatti è molto più facile calcolare un polinomio che non una funzione generica (specialmente per un computer!), e d'altra parte la definizione precedente garantisce che, almeno se non ci si allontana troppo dal punto  $x_0$ , i valori di  $P_n(x)$  siano molto vicini a quelli di  $f(x)$ . Per misurare la distanza tra  $f(x)$ e  $P_n(x)$  ne calcoliamo la differenza:

Definizione 6.3. Sia f come nella definizione precedente. Il resto di Taylor di f di ordine n nel punto  $x_0$  è la differenza

$$
R_n(x) = f(x) - P_n(x).
$$

La speranza è quella di poter affermare che  $R_n$  è piccolo (in un senso opportuno) e quindi che polinomio è una buona approssimazione per  $f(x)$ ; se invece il resto fosse grande, l'approssimazione sarebbe cattiva. Enunciamo senza dimostrazione il risultato fondamentale sul polinomio di Taylor, che risponde positivamente alle nostre aspettative.

<span id="page-144-0"></span>TEOREMA 6.4. Supponiamo che  $f: I \to \mathbb{R}$  definita sull'intervallo aperto I sia derivabile  $n + 1$  volte, e sia  $x_0 \in I$ . Allora si ha

$$
\lim_{x \to x_0} \frac{R_n(x)}{(x - x_0)^n} = 0
$$

Questo teorema mostra che il resto è molto piccolo per x vicino a  $x_0$  (addirittura nullo se  $x = x_0$ ) e aumenta se ci allontaniamo dal punto  $x_0$ . Più precisamente, vediamo che  $R_n(x)$  tende a 0 per  $x \to x_0$  più velocemente di  $(x - x_0)^n$ . Si può dimostrare che il polinomio di Taylor è l'unico polinomio di grado  $n$  con questa proprietà. In altri termini, se invece di calcolare  $f(x)$  calcoliamo  $P_n(x)$ , per n abbastanza grande e per x abbastanza vicino ad  $x<sub>0</sub>$ , allora stiamo commettendo un errore (descritto da  $R_n(x)$ ) piccolo.

Spesso ci viene imposto di commettere un errore che non superi una certa soglia. Il Teorema [6.4](#page-144-0) non è ancora sufficiente, in quanto ci serve una stima più precisa del resto  $R_n(x)$ . A tale scopo, enunciamo senza dimostrazione il secondo risultato fondamentale sul polinomio di Taylor.

<span id="page-145-0"></span>TEOREMA 6.5. Supponiamo che  $f: I \to \mathbb{R}$  definita sull'intervallo aperto I sia derivabile  $n + 1$  volte, con derivate tutte continue e siano  $x_0, x \in I$ . Allora esiste un punto  $\xi_0$  compreso fra  $x_0$  e x tale che

$$
R_n(x) = \frac{f^{(n+1)}(\xi)(x - x_0)^{n+1}}{(n+1)!}.
$$

ESEMPIO 6.6. . Approssimiamo il numero sin $\frac{1}{10}$  con un errore inferiore a 1/10000. Risulta comodo usare il polinomio di Taylor della funzione  $f(x) = \sin x$  di ordine n nel punto  $x_0 = 0$ . Osserviamo che la funzione  $f(x) = \sin x$  è derivabile infinite volte. Inoltre, qualunque sia  $n \in \mathbb{N}$ , risulta  $f^{(n+1)}(x) = \pm \sin x$  oppure  $f^{(n+1)}(x) = \pm \cos x$ e di conseguenza,

$$
\left| f^{(n+1)}(x) \right| \le 1, \quad \text{per ogni } x \in \mathbb{R}.
$$

Usando il Teorema [6.5](#page-145-0) con  $x_0 = 0$ ,  $x = \frac{1}{10}$ , abbiamo dunque

$$
\left| R_n\left(\frac{1}{10}\right) \right| \leq \frac{1}{(n+1)!10^{n+1}}.
$$

Se scegliamo n in modo che  $(n + 1)!10^{n+1} > 1000$ , l'errore  $R_n$  sarà dunque della grandezza richiesta. Ci si convince immediatamente che per  $n = 3$  abbiamo

$$
\left| R_3 \left( \frac{1}{10} \right) \right| \le \frac{1}{240000} \le \frac{1}{10000},
$$

come richiesto. In conclusione, una buona approssimazione di sin $\frac{1}{10}$  è data dal polinomio di ordine 3, che abbiamo calcolato in precedenza, ovvero  $P_3(x) = x - x^3/6$ , che in  $x = \frac{1}{10}$  restituisce come risultato

$$
\sin\frac{1}{10} = \frac{1}{10} - \frac{1}{6000} + \text{ error} = \frac{599}{6000} + \text{ error},
$$

con un errore inferiore a 1/10000.

#### Esercizi.

ESERCIZIO 4.10. . Calcolare il polinomio di Taylor  $P_3(x)$  nel punto 0 per le funzioni  $f(x) = \sin x$ ,  $f(x) = e^x$ ,  $f(x) = x^3 - 3x + 2$ ,  $f(x) = \log(1 + x)$ .

ESERCIZIO 4.11. Approssimare i numeri cos  $\frac{1}{100}$ ,  $e^{\frac{1}{10}}$  commettendo un errore inferiore a 1/10000.

# CAPITOLO 5

# Integrali

L'allenatore Boskov diceva che "rigore è quando arbitro fischia". Questa definizione di calcio di rigore è formalmente ineccepibile e stronca sul nascere qualsiasi discussione moviolistica. Tuttavia, dovendo insegnare le regole del calcio ad un extraterrestre appena arrivato, con l'intenzione di farlo appassionare a questo sport, è preferibile dire "rigore è quando il difensore commette fallo nella propria area" ben sapendo che questa definizione potrebbe generare lunghe discussioni al Bar dello Sport.

Naturalmente, dobbiano poi dare al nostro interlocutore alieno l'idea più dettagliata possibile di cosa sia un fallo, e qui potremo istruirlo con tanti esempi concreti di spintoni, sgambetti, pestoni, trattenute, gomitate in faccia eccetera.

Per la definizione di integrale definito ci troviamo nella stessa situazione. Un fan di Boskov potrebbe scrivere nei suoi testi di calcolo una frase formalmente ineccepibile del tipo: l'integrale definito di una funzione è l'estremo superiore delle somme integrali inferiori, qualora esso coincida con l'estremo inferiore delle somme integrali superiori.

Se invece vogliamo lanciare un messaggio più esplicativo, anche a costo di generare casi dubbi, possiamo dire che:

## L'integrale definito di una funzione positiva è l'area della regione compresa tra il grafico della funzione stessa e l'asse delle ascisse.

Prima di spiegare meglio questo concetto, soffermiamoci un po' sulla nozione di area. Secondo il dizionario, l'area è la misura di una estensione superficiale; sappiamo tutti che l'area di un rettangolo è base per altezza, quella di un triangolo `e base per altezza diviso 2, mentre quella del cerchio `e raggio al quadrato per pi greco.

Il concetto di area si applica anche a figure un po' più complesse e possiamo dire che l'area di una regione del piano è proporzionale alla quantità di vernice necessaria per pitturarla, oppure che è proporzionale al numero di mattonelle quadrate necessarie per ricoprirla, oppure ancora, e questo è il paragone più utile, supponete di avere una regione nel vostro giardino e fatela diventare una piscina costruendo un muretto lungo tutto il suo perimetro. Allora l'area della regione è proporzionale alla quantità di acqua necessaria per riempire la piscina.

Cosa succede però se il muretto costruito sul bordo della piscina ha delle discontinuità, ossia delle crepe? In tal caso l'acqua esce e l'area potrebbe non esssere misurabile. La morale è la seguente: affinché sia possibile lavorare con uno dei concetti intuitivi di area appena esposti, bisogna evitare di avere perimetri discontinui, cioè bisogna limitarsi a considerare regioni del piano il cui bordo è una unione finita di curve continue, ossia di curve che è possibile disegnare senza staccare la matita dal foglio.

Osserviamo infine che l'area di una regione del piano è invariante per movimenti rigidi, cioè la misura della superfice di una figura non cambia se la ruotiamo oppure se la spostiamo in alto/basso/destra/sinistra lasciandone però inalterate forma e dimensioni. Dopo aver parlato di area, ritorniamo alla definizione di integrale.

#### 1. La definizione di integrale definito

<span id="page-147-0"></span>DEFINIZIONE 1.1. Sia  $f : [a, b] \to \mathbb{R}$  una funzione continua sull'intervallo chiuso [a, b] e positiva, cioè  $f(x) \geq 0$  per ogni  $x \in [a, b]$ . Chiameremo *integrale definito* della funzione f nell'intervallo  $[a, b]$  (frase spesso abbreviata in "integrale di f da a a b") il numero che misura l'area della regione del piano delimitata, in basso dall'asse delle ascisse, in alto dal grafico di f, a destra dalla retta  $x = b$  ed a sinistra dalla retta  $x = a$  (vedi Figura [5.1\)](#page-148-0).

Nelle formule matematiche l'integrale di f da a a b viene indicato con il simbolo

$$
\int_{a}^{b} f(x)dx.
$$

I punti a, b sono detti estremi di integrazione e sono caratterizzanti dell'integrale definito. Definiremo più avanti l'integrale indefinito che si differenzierà da quello definito anche per la mancanza degli estremi di integrazione.

ESEMPIO 1.2. Sia c un numero reale positivo. Allora la funzione costante  $f(x) = c$ è continua sull'intervallo  $[a, b]$  e per definizione l'integrale di c da a a b è l'area del rettangolo di altezza c che ha come base il segmento  $[a, b]$  e quindi (vedi Figura [5.2\)](#page-148-1)

$$
\int_{a}^{b} cdx = c(b-a).
$$

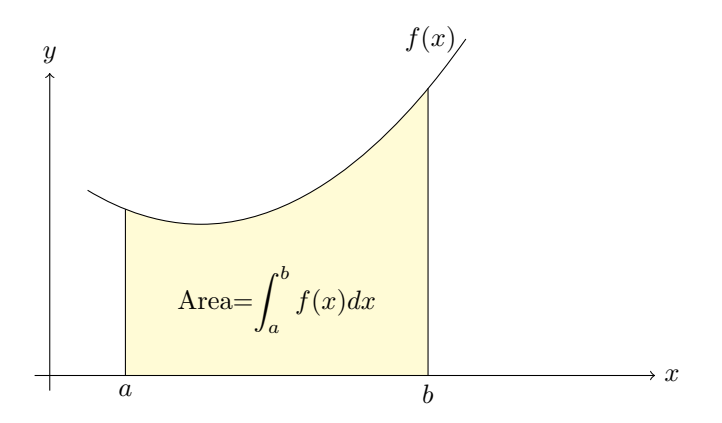

FIGURA 5.1. L'integrale definito è l'area della porzione di piano colorata.

<span id="page-148-0"></span>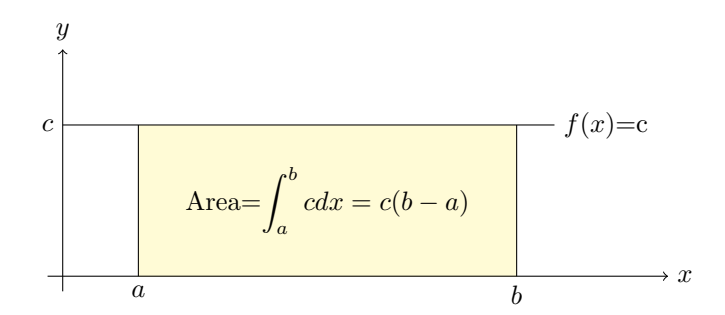

<span id="page-148-1"></span>Figura 5.2. Integrale definito di funzioni costanti.

ESEMPIO 1.3. Sia c un numero reale positivo. Allora la funzione  $f(x) = cx$  è continua sull'intervallo  $[0, a]$  e per definizione l'integrale di  $cx$  da  $0$  ad  $a$  è l'area del triangolo rettangolo di base  $[0, a]$  ed altezza  $ac$  e quindi (vedi Figura [5.3\)](#page-149-0)

$$
\int_0^a cxdx = \frac{1}{2}ca^2.
$$

Esempio 1.4. La regione del piano compresa tra l'asse delle ascisse ed il grafico della funzione

$$
f: [-1, 1] \to \mathbb{R},
$$
  $f(x) = \sqrt{1 - x^2},$ 

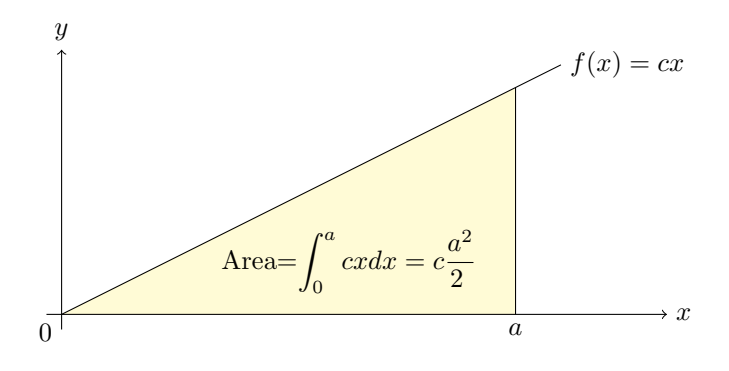

<span id="page-149-0"></span>Figura 5.3.

`e un semicerchio di raggio 1

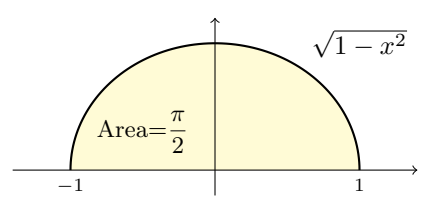

e dunque  $\int_1^1$ −1  $\sqrt{1-x^2} dx = \frac{\pi}{2}$  $\frac{1}{2}$ .

Se gli estremi di integrazione coincidono, allora l'integrale è sempre uguale a 0. Infatti  $\int_a^a f(x)dx$  è l'area di una regione del piano che è contenuta nella retta  $x=a$ e tale regione ha misura superficiale nulla.

Il simbolo dx che compare nel simbolo dell'integrale si chiama differenziale di x ed ha varie funzioni. La prima è quella di delimitare a destra la cosiddetta funzione  $integranda$ , cioè la funzione in  $x$  rappresentata da tutto quello che è compreso tra i simboli  $J_a$  confusione tra e, appunto,  $dx.$  Quindi il differenziale permette tra l'altro di non fare

$$
\int_0^2 (2+3)dx \quad e \quad \int_0^2 2dx + 3.
$$

Siano c un numero reale positivo e  $f: [a, b] \rightarrow \mathbb{R}$  una funzione continua non negativa. Allora l'integrale

$$
\int_{a}^{b} (f(x) + c) dx
$$

è l'area della figura unione del rettangolo di base  $[a, b]$  ed altezza c e della figura ottenuta muovendo di c unità in alto la regione delimitata dal grafico di  $f$ . Si ha dunque (vedi Figura [5.4\)](#page-150-0)

(1.1) 
$$
\int_{a}^{b} (f(x) + c) dx = \int_{a}^{b} f(x) dx + c(b - a) .
$$

<span id="page-150-1"></span>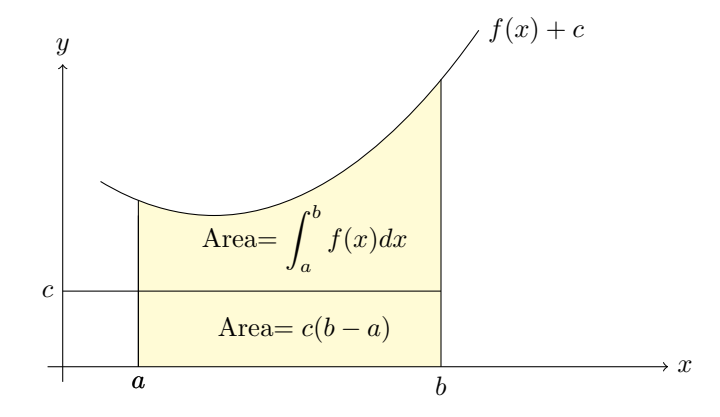

<span id="page-150-0"></span>Figura 5.4.

Vogliamo adesso dare un significato all'integrale di una qualsiasi funzione continua che assuma possibilmente anche valori negativi. Ebbene, se vogliamo che la Con-dizione [\(1.1\)](#page-150-1) continui a valere per ogni  $c \in \mathbb{R}$  e per ogni f continua sull'intervallo  $[a, b]$ , allora c'è un unico modo per definire l'integrale: il seguente.

<span id="page-150-2"></span>DEFINIZIONE 1.5. Sia  $f : [a, b] \to \mathbb{R}$  una funzione continua. Allora

$$
\int_{a}^{b} f(x)dx = A - B,
$$

dove  $A$  è l'area della regione delimitata in basso dall'asse delle ascisse ed in alto dal grafico di  $f$ , mentre  $B$  è l'area della regione delimitata in basso dal grafico di  $f$  ed in alto dall'asse delle ascisse (vedi Figura [5.5\)](#page-151-0).

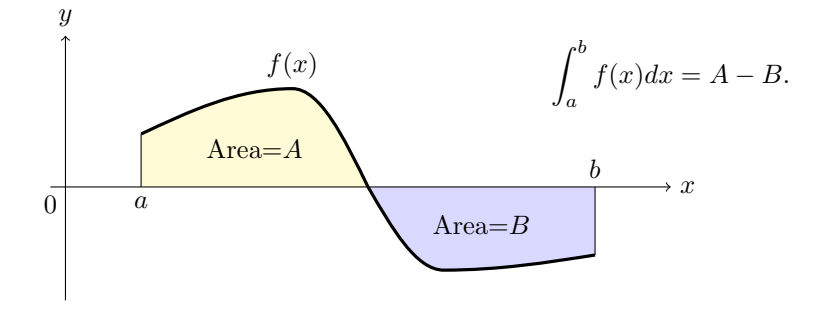

<span id="page-151-0"></span>Figura 5.5.

ESEMPIO 1.6. Sia  $f : [a, b] \to \mathbb{R}$  una funzione continua positiva. Allora la regione compresa tra il grafico di −f e l'asse delle ascisse `e speculare, e quindi ha la stessa area, della regione compresa tra l'asse delle ascisse ed il grafico di f (vedi Figura [5.6\)](#page-152-0). Ne deduciamo pertanto che

$$
\int_{a}^{b} -f(x)dx = -\int_{a}^{b} f(x)dx.
$$

Se  $f: [a, b] \to \mathbb{R}$  è continua, quando scriviamo  $\int_a^b f(x)dx$  per indicare l'integrale significa che noi abbiamo deciso di chiamare x la coordinata su  $[a, b]$ . È chiaro che l'integrale non dipende da come noi decidiamo di chiamare una certa cosa, per cui se cambiamo idea e chiamiamo t la coordinata, si ha

$$
\int_{a}^{b} f(x)dx = \int_{a}^{b} f(t)dt.
$$

Lo stesso vale se invece di t usiamo un qualsiasi altro nome  $y, z, u, w$  eccetera.

#### 2. Prime proprietà dell'integrale definito

Vogliamo trovare una regola che ci permetta di calcolare gli integrali definiti e per fare questo bisogna studiarne prima le principali proprietà.

LEMMA 2.1. Sia  $f : [a, b] \to \mathbb{R}$  una funzione continua.

(1) Se f è positiva, allora  $\int^b$ a  $f(x)dx \geq 0.$ 

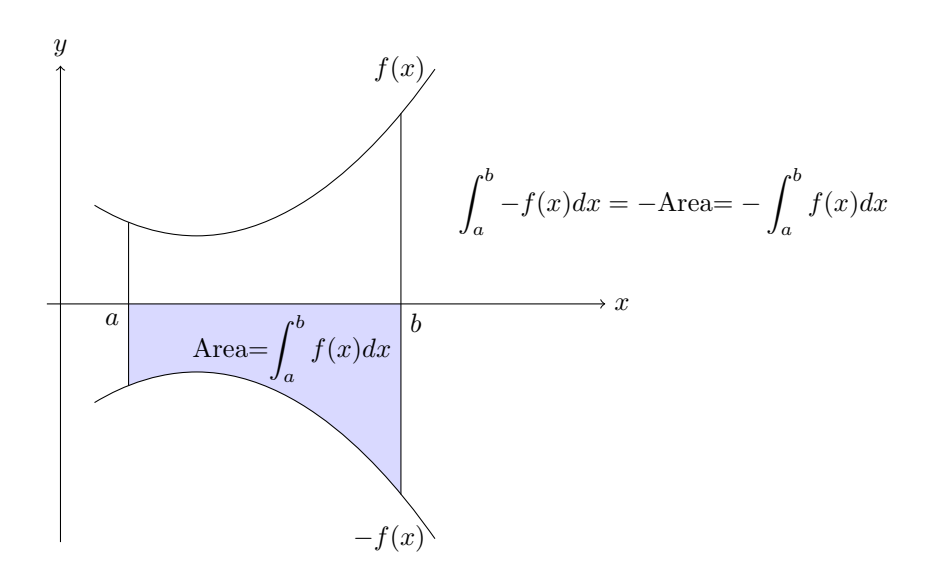

<span id="page-152-0"></span>Figura 5.6.

(2) Se 
$$
f
$$
 è negativa, allora vale  $\int_a^b f(x)dx \leq 0$ .

SPIEGAZIONE. Per definizione, l'integrale di una funzione positiva è una misura di superfice ed è quindi un numero  $\geq 0$ . Se invece f è negativa, allora −f è positiva e basta ricordare che

$$
\int_{a}^{b} -f(x)dx = -\int_{a}^{b} f(x)dx.
$$

LEMMA 2.2. Sia  $f: [a, b] \to \mathbb{R}$  una funzione continua e sia c un punto dell'intervallo [a, b]. Allora vale

$$
\int_a^b f(x)dx = \int_a^c f(x)dx + \int_c^b f(x)dx.
$$

SPIEGAZIONE. Basta osservare che la retta  $x = c$  divide in due parti la regione del piano delimitata, in basso dall'asse delle ascisse, in alto dal grafico di f, a destra dalla retta  $x = b$  ed a sinistra dalla retta  $x = a$  (vedi Figura [5.7\)](#page-153-0). Ne segue che l'area totale (che per definizione è  $\int_a^b f(x)dx$ ) è uguale alla somma delle aree delle

regioni situate a sinistra ed a destra della retta  $x = c$ , ossia uguale alla somma di  $\int_a^c f(x)dx \in \int_c^b f(x)dx.$ 

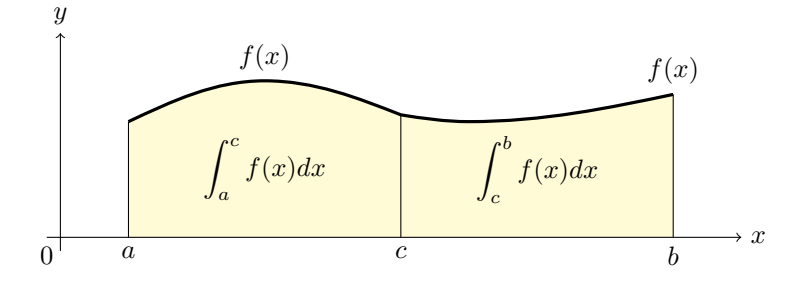

<span id="page-153-0"></span>Figura 5.7.

LEMMA 2.3. Sia f:  $[a, b] \to \mathbb{R}$  una funzione continua e denotiamo con  $m = \min(f)$  $e M = \max(f)$  rispettivamente il minimo ed il massimo di f nell'intervallo [a, b]. Allora vale

$$
m(b-a) \le \int_a^b f(x)dx \le M(b-a).
$$

DIMOSTRAZIONE. Consideriamo la funzione  $g(x) = f(x) - m$ . Per definizione di minimo la funzione g è positiva e quindi pure il suo integrale è  $\geq 0$ . Possiamo quindi scrivere, tenendo conto della condizione [\(1.1\)](#page-150-1),

$$
0 \le \int_{a}^{b} g(x)dx = \int_{a}^{b} (f(x) - m)dx = \int_{a}^{b} f(x)dx - m(b - a),
$$

da cui segue la prima disuguagliaza  $m(b-a) \leq \int_a^b f(x)dx$ . Similmente la funzione  $h(x) = f(x) - M$  è negativa ed il suo integrale è ≤ 0. Dunque

$$
0 \ge \int_{a}^{b} h(x)dx = \int_{a}^{b} (f(x) - M)dx = \int_{a}^{b} f(x)dx - M(b - a),
$$

da cui segue la seconda disuguagliaza  $M(b-a) \geq \int_a^b f(x) dx$ .

DEFINIZIONE 2.4. La media integrale di una funzione continua  $f : [a, b] \rightarrow \mathbb{R}$  è uguale al numero

$$
\frac{1}{b-a}\int_{a}^{b}f(x)dx.
$$

Il significato geometrico della media integrale è il seguente. Supponiamo che  $f$  sia positiva e costruiamo il rettangolo che ha come base il segmento [a, b] ed ha come area l'integrale di f. Se h è l'altezza di tale rettangolo, allora  $h(b-a) = \int_a^b f(x)dx$ e quindi h coincide con la media integrale di f.

TEOREMA 2.5 (Teorema della media integrale). Sia  $f : [a, b] \rightarrow \mathbb{R}$  una funzione continua. Allora esiste un punto  $\xi \in [a, b]$  tale che

$$
\frac{1}{b-a} \int_a^b f(x)dx = f(\xi).
$$

DIMOSTRAZIONE. Denotiamo con  $m = \min(f)$  e  $M = \max(f)$  rispettivamente il minimo ed il massimo di f nell'intervallo [a, b]. Abbiamo visto che vale

$$
m(b-a) \le \int_a^b f(x)dx \le M(b-a).
$$

Dividendo tutto per  $b - a$  si ottiene

$$
m \le \frac{1}{b-a} \int_a^b f(x) dx \le M.
$$

D'altra parte f è continua e per il teorema dei valori intermedi (Teorema [7.9\)](#page-109-0) assume tutti i valori compresi tra il suo minimo ed il suo massimo; in particolare esiste  $\xi \in [a, b]$  tale che  $f(\xi)$  è uguale alla media integrale di f.

#### Esercizi.

Esercizio 5.1. Utilizzando la definizione [1.1](#page-147-0) di integrale definito di una funzione positiva, calcolare i seguenti integrali

$$
\int_2^5 \pi dx, \qquad \int_0^5 2x dx, \qquad \int_0^1 2x + 3 dx, \qquad \int_{-1}^1 x + 1 dx, \qquad \int_1^2 3x - 1 dx.
$$

Esercizio 5.2. Utilizzando la definizione [1.5](#page-150-2) di integrale definito di una funzione continua, calcolare i seguenti integrali

$$
\int_{2}^{5} -\pi dx, \qquad \int_{-1}^{3} 2x dx, \qquad \int_{-2}^{0} 2x + 3 dx, \qquad \int_{-3}^{0} x + 1 dx, \qquad \int_{0}^{1} 3x - 1 dx.
$$

Esercizio 5.3. Risolvere i seguenti integrali definiti calcolando le aree delle regioni delimitate:

$$
\int_{-2}^{2} \sqrt{4-x^2} \, dx, \qquad \int_{1}^{2} \sqrt{4-x^2} \, dx, \qquad \int_{-1}^{1} \sqrt{4-x^2} \, dx \, .
$$

ESERCIZIO 5.4 ( $\blacktriangleright$ I). Sia  $A = \int_1^1$ 0  $e^{-x^2}dx$ . Una sola delle seguenti affermazioni è vera: quale?  $A \mid 0 < A < e^{-1}$   $\mid B \mid e^{-1} < A < 1$   $\mid C \mid A < 0$   $\mid D \mid A > 1$   $\mid E \mid A = e^{-1}$ Nota: per rispondere occorre un ragionamento che fa intervenire il teorema della media integrale.

#### 3. Il teorema fondamentale del calcolo integrale

Se  $a < b$ , allora per ogni funzione continua  $f : [a, b] \to \mathbb{R}$ , definiamo per convenzione

$$
\int_{b}^{a} f(t)dt = -\int_{a}^{b} f(t)dt
$$

(notare lo scambio degli estremi di integrazione).

<span id="page-155-0"></span>TEOREMA 3.1 (Teorema fondamentale del calcolo). Sia  $f: [a, b] \to \mathbb{R}$  una funzione continua e consideriamo la funzione  $G: [a, b] \to \mathbb{R}$  definita come

$$
G(x) = \int_{a}^{x} f(t)dt.
$$

Allora la funzione G è continua in  $[a, b]$ , è derivabile in  $[a, b]$  e la sua derivata è uguale a

 $G'(x) = f(x)$ , per ogni  $x \in ]a, b[$ .

SPIEGAZIONE. Poiché ogni funzione derivabile è anche continua, basta provare che G è derivabile e che la sua derivata è uguale a f. Per definizione

$$
G'(x) = \lim_{h \to 0} \frac{1}{h} (G(x+h) - G(x)) = \lim_{h \to 0} \frac{1}{h} \left( \int_a^{x+h} f(t) dt - \int_a^x f(t) dt \right).
$$

Ricordando che

$$
\int_{a}^{x+h} f(t)dt = \int_{a}^{x} f(t)dt + \int_{x}^{x+h} f(t)dt
$$

otteniamo

$$
G'(x) = \lim_{h \to 0} \frac{1}{h} \int_x^{x+h} f(t)dt,
$$

che per il teorema della media integrale diventa

$$
G'(x) = \lim_{h \to 0} \frac{1}{h} \int_{x}^{x+h} f(t)dt = \lim_{h \to 0} f(\xi(h)),
$$

dove per ogni h, il numero  $\xi$  è compreso tra  $x \in x + h$  (vedi Figura [5.8\)](#page-156-0). Infine, siccome  $f$  è continua si ha

 $G'(x) = \lim_{h \to 0} f(\xi) = f(x).$ 

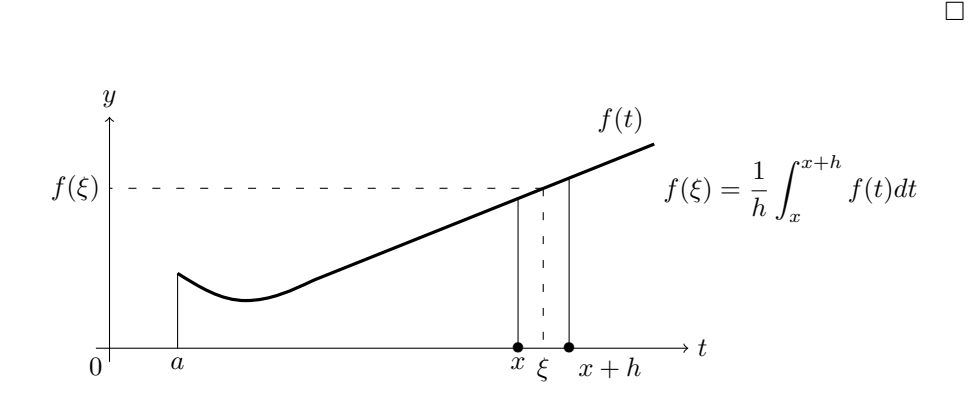

<span id="page-156-0"></span>Figura 5.8.

DEFINIZIONE 3.2. Sia  $f: [a, b] \to \mathbb{R}$  una funzione continua e sia  $F: [a, b] \to \mathbb{R}$  una funzione continua e derivabile in  $]a, b[$  tale che  $F'(x) = f(x)$  per ogni  $x \in ]a, b[$ . Allora diremo che F è una primitiva di f sull'intervallo  $[a, b]$ .

Se diciamo che  $F$  è una primitiva di f, senza fare riferimento ad intervalli, intendiamo che  $F'(x) = f(x)$  in tutti i punti dove F è derivabile. Ad esempio  $-1/x$  è una primitiva della funzione  $1/x^2$ , mentre  $e^x$  è una primitiva della funzione  $e^x$ .

<span id="page-156-1"></span>COROLLARIO 3.3. Sia  $f: [a, b] \to \mathbb{R}$  una funzione continua e sia  $F: [a, b] \to \mathbb{R}$ una primitiva di f sull'intevallo [a, b]. Allora vale la formula

$$
\int_a^b f(t)dt = F(b) - F(a).
$$

Dimostrazione. Consideriamo la funzione

$$
H \colon [a, b] \to \mathbb{R}, \quad H(x) = F(x) - \int_a^x f(t)dt.
$$

Per il teorema fondamentale del calcolo, la funzione  $H$  è derivabile con derivata

$$
H'(x) = F'(x) - f(x) = 0.
$$

Abbiamo dimostrato che le uniche funzioni derivabili a derivata nulla su un intervallo sono le costanti e quindi H è costante. In particolare  $H(a) = H(b)$  che significa

$$
F(a) = F(b) - \int_{a}^{b} f(t)dt.
$$

П

In buona sostanza, il Corollario [3.3](#page-156-1) implica che:

# Per calcolare l'integrale di f da  $a$  a  $b$  è sufficiente trovare una primitiva *F* di *f* e calcolare la differenza  $F(b) - F(a)$ .

In formule

$$
F'(x) = f(x) \quad \Longrightarrow \quad \int_a^b f(x)dx = [F(x)]_a^b,
$$

dove, se  $F(x)$  è una qualsiasi funzione e a, b sono numeri reali, si denota con

$$
[F(x)]_a^b = F(b) - F(a).
$$

ESEMPIO 3.4. La funzione  $\frac{x^3}{2}$  $\frac{y}{3}$  è una primitiva di  $x^2$  e quindi

$$
\int_0^1 x^2 dx = \left[\frac{x^3}{3}\right]_0^1 = \frac{1}{3} - \frac{0}{3} = \frac{1}{3}.
$$

ESEMPIO 3.5. La funzione log x è una primitiva di  $1/x$  e quindi

$$
\int_1^e \frac{1}{x} dx = [\log x]_1^e = \log(e) - \log(1) = 1 - 0 = 1.
$$

ESEMPIO 3.6. La funzione sin  $x \in \text{una primitive di } \cos x \in \text{quindi}$ 

$$
\int_0^{\pi/2} (\cos x) dx = [\sin x]_0^{\pi/2} = \sin(\pi/2) - \sin(0) = 1.
$$

ESEMPIO 3.7. La funzione  $-\log(\cos x)$  è una primitiva di tan x e quindi

$$
\int_0^{\pi/4} (\tan x) dx = \left[ -\log(\cos x) \right]_0^{\pi/4} = -\log(\cos(\pi/4)) + \log(\cos(0))
$$
  
=  $-\log(1/\sqrt{2}) + \log(1) = \log(\sqrt{2}).$ 

ESEMPIO 3.8. La funzione arcsin:  $[-1,1] \rightarrow [-\pi/2,\pi/2]$  è una primitiva di  $\frac{1}{\sqrt{1-\pi}}$  $\frac{1}{1-x^2}$ Quindi

$$
\int_{\frac{-1}{2}}^{\frac{1}{2}} \frac{dx}{\sqrt{1-x^2}} = \left[ \arcsin x \right]_{\frac{-1}{2}}^{\frac{1}{2}} = \frac{\pi}{6} - \left( -\frac{\pi}{6} \right) = \frac{\pi}{3}.
$$

Prima di passare all'integrale indefinito, osserviamo che il Teorema [3.1](#page-155-0) dice esattamente che per ogni funzione continua  $f: [a, b] \to \mathbb{R}$ , la funzione

$$
G \colon [a, b] \to \mathbb{R}, \qquad G(x) = \int_a^x f(t)dt,
$$

è una primitiva di  $f(x)$ . Ne deduciamo in particolare che ogni funzione continua possiede delle primitive.

LEMMA 3.9. Siano  $F, G: [a, b] \to \mathbb{R}$  due primitive della stessa funzione continua f : [a, b]  $\rightarrow \mathbb{R}$ . Allora F e G differiscono per una costante additiva.

DIMOSTRAZIONE. Consideriamo la funzione  $H(x) = F(x) - G(x)$ , la sua derivata  $H'(x) = F'(x) - G'(x) = f(x) - f(x) \equiv 0$  è identicamente nulla e quindi, per il Corollario [3.5,](#page-130-0) la funzione  $H$  è costante.

### 4. L'integrale indefinito

L'integrale indefinito di una funzione continua f si indica con

$$
\int f(x)dx
$$

ed è per definizione l'insieme di tutte le primitive della funzione  $f$ .

Abbiamo visto che, se f è continua su di un intervallo, allora f possiede primitive e due primitive di f differiscono per una costante additiva.

Pertanto, se  $F$  è una primitiva di una funzione continua  $f$  definita in un intervallo scriveremo

$$
\int f(x)dx = F(x) + C,
$$

dove  $F(x) + C$  sta ad indicare l'insieme delle funzioni della forma  $F(x) + c$ , con c costante.

Dalle regole di derivazione seguono immediatamente i seguenti integrali indefiniti

$$
\int 1 dx = x + C, \qquad \int x dx = \frac{x^2}{2} + C, \qquad \int x^n dx = \frac{1}{n+1} x^{n+1} + C, \quad n \neq -1.
$$

$$
\int e^x dx = e^x + C, \qquad \int e^{-x} dx = -e^{-x} + C, \qquad \int e^{ax} dx = \frac{1}{a} e^{ax} + C, \quad a \neq 0.
$$

$$
\int \cos(x)dx = \sin(x) + C, \qquad \int \sin(x)dx = -\cos(x) + C,
$$

$$
\int \frac{1}{1+x^2}dx = \arctan(x) + C, \qquad \int \frac{1}{\cos^2(x)}dx = \tan(x) + C.
$$

$$
\int \cos(ax)dx = \frac{\sin(ax)}{a} + C, \qquad \int \sin(ax)dx = -\frac{\cos(ax)}{a} + C, \quad a \neq 0,
$$

Se la funzione  $f$  è definita sull'unione di due intervalli, allora  $\int f(x)dx$  può assumere diversi valori su ciascun intervallo. Ad esempio, la funzione  $1/x$  è definita nell'unione dei due intervalli  $]-\infty,0[$  e  $]0,+\infty[$  e vale

$$
\int \frac{1}{x} dx = \begin{cases} \log(x) + C & \text{per } x > 0, \\ \log(-x) + C & \text{per } x < 0. \end{cases}
$$

Il simbolo C nella espressione  $\int f(x)dx = F(x) + C$  serve solamente a ricordare che le primitive di f sono tutte uguali a  $F$  più una costante.

Per semplicità notazionale, da ora in poi, se  $F$  è una primitiva di  $f$  scriveremo

$$
\int f(x)dx = F(x)
$$

lasciando sottinteso il simbolo C.

Osserviamo che, se  $F(x)$  è una primitiva di  $f(x)$  e c è una costante, allora  $cF(x)$ è una primitiva di  $cf(x)$  e quindi si ha

$$
\int cf(x)dx = c \int f(x)dx,
$$

ossia le costanti moltiplicative si possono portare fuori dal segno di integrale indefinito. Ad esempio:

$$
\int 2x dx = 2 \int x dx = 2 \left(\frac{x^2}{2}\right) = x^2,
$$

$$
\int 3\sqrt{x} dx = 3 \int x^{\frac{1}{2}} dx = 3 \left(\frac{1}{1/2 + 1} x^{1/2 + 1}\right) = 2x^{3/2} = 2x\sqrt{x}.
$$

Se  $F, G$  sono primitive di  $f, g$  rispettivamente, allora  $F + G$  è una primitiva di  $f + q$  e quindi si ha

$$
\int f(x) + g(x)dx = \int f(x)dx + \int g(x)dx.
$$

La regole da adottare e ricordare sono quindi che:

Z

## L'integrale della somma è uguale alla somma degli integrali.

# Le costanti moltiplicative possono essere portate fuori dal segno di integrazione.

Esempio 4.1 (Integrali di polinomi). Le precedenti regole, assieme al fatto che per ogni intero non negativo  $n$  vale

$$
\int x^n = \frac{x^{n+1}}{n+1},
$$

permettono di calcolare l'integrale di ogni polinomio, come ad esempio

$$
\int (x+1)dx = \int xdx + \int dx = \frac{x^2}{2} + x,
$$

$$
\int 4xdx = 4\int xdx = 4\frac{x^2}{2} = 2x^2,
$$

$$
1 + x + x^2 + x^3 + x^4 + x^5dx = x + \frac{x^2}{2} + \frac{x^3}{3} + \frac{x^4}{4} + \frac{x^5}{5} + \frac{x^6}{6},
$$

e più in generale

Z

$$
\int a_0 + a_1 x + \dots + a_n x^n dx = a_0 x + \frac{a_1}{2} x^2 + \dots + \frac{a_n}{n+1} x^{n+1} + C.
$$

ESEMPIO 4.2 (Maturità 2018). Determinare  $a$  in modo tale che  $\int^{a+1}$ a  $(3x^2+3)dx =$  $10.$ 

Siccome

$$
\int (3x^2 + 3)dx = \frac{3}{3}x^3 + 3x + C = x^3 + 3x + C
$$

si ha

$$
\int_{a}^{a+1} (3x^{2} + 3)dx = [x^{3} + 3x]_{a}^{a+1} = [(a+1)^{3} - 3(a+1)] - [a^{3} - 3a]
$$

$$
= 3a^{2} + 3a - 2
$$

per risolvere il problema bisogna risolvere l'equazione di secondo grado 3 $a^2+3a-2=$ 10, che equivale a  $a^2 + a - 4 = 0$  le cui radici sono √

$$
a=\frac{-1\pm\sqrt{17}}{2}.
$$

Esempio 4.3 (Seno e coseno iperbolico). Si hanno gli integrali:

$$
\int \frac{e^x + e^{-x}}{2} dx = \frac{1}{2} \left( \int e^x dx + \int e^{-x} dx \right) = \frac{e^x - e^{-x}}{2},
$$

$$
\int \frac{e^x - e^{-x}}{2} dx = \frac{1}{2} \left( \int e^x dx - \int e^{-x} dx \right) = \frac{e^x + e^{-x}}{2}.
$$

Le funzioni

$$
sinh(x) = \frac{e^x - e^{-x}}{2}
$$
,  $cosh(x) = \frac{e^x + e^{-x}}{2}$ ,

si chiamano rispettivamente seno iperbolico e coseno iperbolico; sono una la derivata dell'altra e conseguentemente sono una la primitiva dell'altra.

ESEMPIO 4.4. Calcoliamo l'integrale della funzione  $f(x) = (x^2 + \pi)/x$ . Si ha

$$
\int \frac{x^2 + \pi}{x} dx = \int \frac{x^2}{x} dx + \int \frac{\pi}{x} dx = \int x dx + \pi \int \frac{1}{x} dx = \frac{x^2}{2} + \pi \log(x).
$$

Esempio 4.5.

$$
\int \tan^2(x) dx = \int (\tan^2(x) + 1) - 1 dx = \int (\tan^2(x) + 1) dx - \int dx = \tan(x) - x.
$$

Le formule

$$
\int e^{ax} dx = \frac{1}{a} e^{ax}, \qquad a \neq 0,
$$

$$
\int x^p dx = \frac{1}{p+1} x^{p+1}, \qquad p \neq -1.
$$

sono valide anche per a, p numeri reali: abbiamo quindi ad esempio

$$
\int \sqrt{x} \, dx = \int x^{\frac{1}{2}} \, dx = \frac{1}{\frac{1}{2} + 1} x^{\frac{1}{2} + 1} = \frac{2}{3} x^{\frac{3}{2}} = \frac{2}{3} x \sqrt{x},
$$

$$
\int 2^x \, dx = \int e^{x \log(2)} \, dx = \frac{1}{\log(2)} e^{x \log(2)} = \frac{1}{\log(2)} 2^x,
$$

$$
\int \frac{1}{\sqrt{x}} \, dx = \int x^{-\frac{1}{2}} \, dx = \frac{1}{-\frac{1}{2} + 1} x^{-\frac{1}{2} + 1} = 2\sqrt{x}.
$$

## Esercizi.

Esercizio 5.5. Calcolare i seguenti integrali indefiniti:

$$
\int 10^{21} dx, \quad \int \frac{x}{\pi} dx, \quad \int e^{4} e^{x} dx, \quad \int 10^{-12} e^{-x} dx,
$$
  

$$
\int 18 \cos(x) dx, \quad \int \frac{\sin(x)}{2} dx, \quad \int \frac{9}{1+x^{2}} dx, \quad \int \frac{1}{4 \cos^{2}(x)} dx,
$$
  

$$
\int 2 \cos(2x) dx, \quad \int 7 \sin(2x) dx, \quad \int 2e^{5x} dx, \quad \int 5x^{25000} dx,
$$
  

$$
\int x^{2} - x dx, \quad \int \frac{x^{2} - 1}{x} dx, \quad \int 3x - x^{3} dx, \quad \int x^{2} + 3e^{2x} dx.
$$
  

$$
\int e^{-x} + 1 dx, \quad \int \frac{1+x}{x^{2}} dx, \quad \int 3 \cos(x) + \sin(x) dx, \quad \int (x+1)^{3} dx.
$$

ESERCIZIO 5.6  $(\triangleright\!\!\!\triangleright\!\!\!\triangleleft)$ . Calcolare i seguenti integrali indefiniti:

$$
\int \cos(x) - \sin(x) dx, \qquad \int \frac{x^2 - 1}{\sqrt{x}} dx, \qquad \int 2^x + 2^{-x} dx, \qquad \int \frac{x^2 - 1}{x^2 + 1} dx.
$$
  
Suggestion of the system is the square,  $\int \frac{x^2 - 1}{x^2 + 1} dx$ .

 $x^2 + 1$ − 1.

## 5. Integrali particolari

Se  $f(x)$  è una funzione derivabile, dalla regola di derivazione della funzione composta seguono immediatamente le formule di integrazione

$$
\int f(x)f'(x)dx = \frac{1}{2}f(x)^2, \qquad \int f'(x)e^{f(x)}dx = e^{f(x)}, \qquad \int \frac{f'(x)}{f(x)}dx = \log(f(x)),
$$

$$
\int f'(x)\sin(f(x))dx = -\cos(f(x)), \qquad \int f'(x)\cos(f(x))dx = \sin(f(x)).
$$

Molti integrali si riescono a risolvere trasformandoli in una opportuna somma si integrali del tipo precedente. Ad esempio, per calcolare

$$
\int \frac{x}{x^2 + 2} dx
$$

osserviamo che la derivata del denominatore `e il doppio del numeratore. Moltiplicando e dividendo per 2 si ha

$$
\int \frac{x}{x^2 + 2} dx = \frac{1}{2} \int \frac{2x}{x^2 + 2} dx = \frac{1}{2} \int \frac{(x^2 + 2)'}{x^2 + 2} dx = \frac{1}{2} \log(x^2 + 2) .
$$

Con simili ragionamenti si ha:

$$
\int \frac{2}{3x-4} dx = \frac{2}{3} \int \frac{3}{3x-4} dx = \frac{2}{3} \int \frac{(3x-4)'}{3x-4} dx = \frac{2}{3} \log(3x-4);
$$
  

$$
\int \frac{x}{x-4} dx = \int \frac{x-4+4}{x-4} dx = \int 1 + \frac{4}{x-4} dx = x + 4 \log(x-4);
$$
  

$$
\int (2x+1)(x^2+x+1) dx = \int (x^2+x+1)'(x^2+x+1) dx = \frac{(x^2+x+1)^2}{2};
$$
  

$$
\int xe^{x^2-1} dx = \frac{1}{2} \int 2xe^{x^2-1} dx = \frac{1}{2} \int (x^2-1)'e^{x^2-1} dx = \frac{1}{2}e^{x^2-1};
$$
  

$$
\int x^2 \sin(x^3) dx = \frac{1}{3} \int 3x^2 \sin(x^3) dx = \frac{1}{3} \int (x^3)' \sin(x^3) dx = \frac{-\cos(x^3)}{3};
$$
  

$$
\int e^x \cos(e^x) dx = \int (e^x)' \cos(e^x) dx = \sin(e^x);
$$
  

$$
\int \frac{\cos(x)}{\sin(x)} dx = \int \frac{\sin(x)'}{\sin(x)} dx = \log(\sin(x)).
$$

# Esercizi.

Esercizio 5.7. Calcolare i seguenti integrali:

$$
\int \frac{3x+2}{x+1} dx, \qquad \int \frac{x}{x+3} dx, \qquad \int \frac{x+2}{3x-1} dx, \qquad \int \frac{2x+1}{x^2+x} dx,
$$

$$
\int \cos(x)e^{\sin(x)} dx, \qquad \int xe^{1-x^2} dx, \qquad \int \frac{1}{x \log(x)} dx, \qquad \int \frac{\log(x)}{x} dx,
$$

$$
\int 3x \sin(x^2+1) dx, \qquad \int \frac{2x \cos(x^2)}{\sin(x^2)} dx, \qquad \int \tan(x) dx = -\int \frac{-\sin(x)}{\cos(x)} dx.
$$

#### 6. Integrazione per parti

Al fine di prevenire un errore comune, osserviamo che l'integrale del prodotto non `e uguale al prodotto degli integrali.

Se  $G(x) = \int g(x)dx$  è una primitiva di  $g(x)$ , allora dalla formula di derivazione del prodotto segue  $(fG)'(x) = f(x)g(x) + f'(x)G(x)$ , quindi  $(fG)'(x) - f'(x)G(x) =$  $f(x)g(x)$  ed integrando si ottiene l'uguaglianza

$$
\int f(x)g(x)dx = f(x)G(x)dx - \int f'(x)G(x)dx.
$$

Da tale uguaglianza segue la

Formula di integrazione per parti
$$
\int f(x)g(x)dx = f(x)\int g(x)dx - \int f'(x)\left(\int g(x)dx\right)dx.
$$

La formula di integrazione per parti ci dice il prezzo che dobbiamo pagare per far evadere  $f(x)$  dall'integrale  $\int f(x)g(x)dx$  e può essere utilizzata per il calcolo di alcuni integrali.

ESEMPIO 6.1. Calcoliamo  $\int xe^x dx$ . Per la formula di integrazione per parti, ponendo  $f(x) = x e g(x) = e^x$ , si ha

$$
\int xe^x dx = x \int e^x dx - \int 1 \left( \int e^x dx \right) dx = xe^x - \int e^x dx = (x - 1)e^x.
$$

Notiamo in proposito che, se avessimo scelto  $g(x) = x e f(x) = e^x$ , allora avremmo avuto l'uguaglianza

$$
\int e^x x dx = e^x \int x dx - \int e^x \left( \int x dx \right) dx = e^x \frac{x^2}{2} - \int e^x \frac{x^2}{2} dx
$$

che si sarebbe rivelata del tutto inutile.

ESEMPIO 6.2. Calcoliamo  $\int x^2 e^x dx$ . Per la formula di integrazione per parti, ponendo  $f(x) = x^2$  e  $g(x) = e^x$ , si ha

$$
\int x^2 e^x dx = x^2 \int e^x dx - \int 2x \left( \int e^x dx \right) dx = x^2 e^x - 2 \int x e^x dx.
$$

Abbiamo calcolato precedentemente l'integrale di  $xe^x$ , e quindi

$$
\int x^2 e^x dx = x^2 e^x - 2 \int x e^x dx = x^2 e^x - 2(x - 1)e^x.
$$

ESEMPIO 6.3. Calcoliamo  $\int \log(x) dx$ . Per la formula di integrazione per parti, ponendo  $f(x) = \log(x)$  e  $g(x) = 1$ , si ha

$$
\int \log(x)dx = \log(x)\int dx - \int \frac{1}{x}\left(\int dx\right)dx
$$

$$
= x\log(x) - \int \frac{1}{x}xdx = x(\log(x) - 1).
$$

Esempio 6.4.

$$
\int x \sin(x) dx = x \int \sin(x) dx - \int \left( \int \sin(x) dx \right) dx
$$

$$
= -x \cos(x) - \int -\cos(x) dx = \sin(x) - x \cos(x).
$$

Esempio 6.5. Dall'integrazione per parti si ha la formula

$$
\int \frac{\log(x)}{x} dx = \int \log(x) \frac{dx}{x} = \log(x) \int \frac{dx}{x} - \int \frac{1}{x} \left( \int \frac{dx}{x} \right) dx
$$

$$
= \log^2(x) - \int \frac{\log(x)}{x} dx.
$$

Sommando ad ambo i membri  $\int (\log(x)/x)dx$  e dividendo per 2 si ricava

$$
\int \frac{\log(x)}{x} dx = \frac{\log^2(x)}{2} .
$$

ESEMPIO 6.6. Calcoliamo l'integrale di  $\sin(2x)\sin(x)$ . Dalla formula di integrazione per parti si ricava

$$
\int \sin(2x)\sin(x)dx = \sin(2x)\int \sin(x)dx - \int 2\cos(2x)\left(\int \sin(x)dx\right)dx
$$

$$
= -\sin(2x)\cos(x) + 2\int \cos(2x)\cos(x)dx.
$$

Similmente

$$
\int \cos(2x)\cos(x)dx = \cos(2x)\int \cos(x)dx - \int -2\sin(2x)\left(\int \cos(x)dx\right)dx
$$

$$
= \cos(2x)\sin(x) + 2\int \sin(2x)\sin(x)dx.
$$

Se adesso nella prima equazione sostituiamo  $\int \cos(2x) \cos(x) dx$  con il risultato trovato nella seconda equazione e semplifichiamo, si ottiene

$$
\int \sin(2x)\sin(x)dx = \frac{\sin(2x)\cos(x) - 2\cos(2x)\sin(x)}{3}
$$

.

## Esercizi.

ESERCIZIO 5.8  $(\triangleright)$ . Utilizzando la formula di integrazione per parti, calcolare i seguenti integrali:

$$
\int x^2 e^{-x} dx, \quad \int x \log(x) dx, \quad \int x^2 \cos(x) dx, \quad \int x \sin(2x) dx.
$$

Esercizio 5.9. Utilizzando la formula di integrazione per parti, calcolare i seguenti integrali:

$$
\int \cos(x)\cos(3x)dx, \quad \int \sin(x)e^x dx, \quad \int x2^{-x}dx, \quad \int x\sin(x)\cos(x)dx,
$$

$$
\int xe^{5x}dx, \quad \int \log^2(x)dx, \quad \int \log^3(x)dx, \quad \int x^2\log(x)dx,
$$

$$
\int x^2\log(x)dx, \quad \int x^2\log^2(x)dx, \quad \int \frac{\log^2(x)}{x^2}dx, \quad \int e^x\cos(x)dx,
$$

$$
\int x\sqrt{x+1}dx, \quad \int x^2\sqrt{x+1}dx, \quad \int \log(x^2+1), \quad \int x\log(x^2+1).
$$

7. Integrazione per sostituzione

Supponiamo di avere una primitiva  $F(x)$  della funzione  $f(x)$ . Se consideriamo il cambiamento di variabile  $x = \phi(t)$ , allora dalla regola di derivazione della funzione composta segue che

$$
\frac{d}{dt}F(\phi(t)) = \frac{dF}{dx}(\phi(t))\phi'(t) = f(\phi(t))\phi'(t).
$$

e quindi vale

$$
F(x) = \int f(x)dx
$$

se e solo se

$$
F(\phi(t)) = \int f(\phi(t))\phi'(t)dt.
$$

Prima di applicare tale risultato al calcolo degli integrali è conveniente introdurre il concetto di differenziale di una funzione f.

Abbiamo già detto che il simbolo  $dx$  che delimita a destra l'integrale viene detto differenziale di x. Se  $f(x)$  è una funzione derivabile, definiamo il *differenziale di f* come

$$
df = \frac{df}{dx}(x)dx,
$$

ossia come il prodotto della derivata di f rispetto a  $x$  per il differenziale  $dx$ . Notiamo che il differenziale di una funzione  $f \in \text{null}$  se e solo se  $f \in \text{uni}$  funzione costante sugli intervalli.

Esempio 7.1. Si ha

$$
d(x^{2} - x) = \frac{d(x^{2} - x)}{dx} dx = (2x - 1)dx, \qquad d\log(x) = \frac{1}{x}dx.
$$

Il vantaggio del differenziale è che esso commuta con i cambiamaneti di parametro, nel senso che la trasformazione pu`o essere fatta indifferentemente prima o dopo il calcolo del differenziale. Infatti se prima sostituiamo  $\phi(t)$  ad x si ha

$$
df = \frac{df(\phi(t))}{dt}dt = \frac{df}{dx}(\phi(t))\phi'(t)dt.
$$

Se invece si calcola prima il differenziale e poi si sostituisce  $\phi(t)$  al posto di x si ha

$$
df = \frac{df}{dx}(x)dx = \frac{df}{dx}(\phi(t))d\phi(t) = \frac{df}{dx}(\phi(t))\phi'(t)dt.
$$

Infine se si ha  $f(x) = g(y)$ , dove x e y sono due variabili legate da una relazione non meglio precisata, allora

$$
\frac{df}{dx}dx = df = dg = \frac{dg}{dy}dy.
$$

ESEMPIO 7.2. Se  $x^2 = y^3 + 1$ , allora considerando il differenziale si ha  $dx^2 = 2xdx$ ,  $d(y^3+1)=3y^2dy$  e quindi si ricava

$$
dx = \frac{3y^2}{2x}dy = \frac{3y^2}{2\sqrt{y^3 + 1}}dy.
$$

Se invece, partendo dalla relazione  $x^2 = y^3 + 1$  avessimo subito scritto  $x = \sqrt{y^3 + 1}$ , allora avremmo ancora avuto

$$
dx = \frac{d\sqrt{y^3 + 1}}{dy} dy = \frac{3y^2}{2\sqrt{y^3 + 1}} dy.
$$

Consideriamo adesso il termine  $dx$  nel simbolo dell'integrale come il differenziale della funzione x. Allora se  $x = \phi(t)$  si ha

$$
\int f(x)dx = \int f(\phi(t))d\phi(t) = \int f(\phi(t))\frac{d\phi}{dt}dt = \int f(\phi(t))\phi'(t)dt
$$

e ritroviamo la precedente formula. Tale formula va intesa nel senso che se  $F(x)$  $\int f(x)dx \in G(t) = \int f(\phi(t))d\phi(t) = \int f(\phi(t))\phi'(t)dt$ , allora  $G(t) = F(\phi(t))$ .

ESEMPIO 7.3. Calcoliamo l'integrale  $\int xe^{x^2} dx$ . Possiamo introdurre la funzione  $y = x^2$ , allora  $dy = 2xdx$ , ossia  $xdx = \frac{dy}{2}$  $\frac{z}{2}$  e si ha

$$
\int xe^{x^2} dx = \int e^{x^2} x dx = \int e^y \frac{dy}{2} = \frac{e^y}{2} = \frac{e^{x^2}}{2}.
$$

ESEMPIO 7.4. Calcoliamo l'integrale  $\left(\frac{1}{2}\right)$  $\frac{1}{x-2}dx$ . Poniamo  $y = x - 2$ , allora  $x = y + 2$  e  $dx = dy$ . Si ha

$$
\int \frac{1}{x-2} dx = \int \frac{1}{y} dy = \log(y) = \log(x-2).
$$

ESEMPIO 7.5. Calcoliamo l'integrale  $\int \frac{1}{2\pi}$  $\frac{1}{3x+2}dx$ . Poniamo  $y = 3x + 2$ , allora  $dy = d(3x + 2) = 3dx$ . Si ha

$$
\int \frac{1}{3x+2} dx = \int \frac{1}{y} \frac{dy}{3} = \frac{\log(y)}{3} = \frac{\log(3x+2)}{3}
$$

.

 $\frac{2}{2}$ .

Allo stesso modo si dimostra che per ogni numero reale  $a \neq 0$  si ha

$$
\int \frac{1}{ax+b} dx = \frac{\log(ax+b)}{a}.
$$

Esempio 7.6. Sia a un numero reale diverso da 0. Siccome vale

$$
\frac{1}{x^2 - a^2} = \frac{1}{2a} \left( \frac{1}{x - a} - \frac{1}{x + a} \right)
$$

si ha

$$
\int \frac{1}{x^2 - a^2} dx = \int \frac{1}{2a} \left( \frac{1}{x - a} - \frac{1}{x + a} \right) dx
$$
  
=  $\frac{1}{2a} (\log(x - a) - \log(x + a)) = \frac{1}{2a} \log \left( \frac{x - a}{x + a} \right).$ 

ESEMPIO 7.7. Calcoliamo  $\int \frac{x}{2}$  $\frac{x}{x^2+1}dx$  con la sostituzione  $y=x^2$ . Allora  $dy=$  $2xdx$  e

 $\int x dx$  $\frac{xdx}{x^2+1} = \int \frac{dy}{2(y+1)} = \frac{\log(2(y+1))}{2}$  $\frac{y+1)}{2} = \frac{\log(2x^2+2)}{2}$ 

ESEMPIO 7.8. Calcoliamo  $\int \frac{dx}{x+1}$  $\frac{dx}{e^x+1}$  con la sostituzione  $y=e^x$ . Allora  $x = \log(y)$ ,  $dx = dy/y$ e

$$
\int \frac{dx}{e^x + 1} = \int \frac{dy}{y(y+1)} = \int \left(\frac{1}{y} - \frac{1}{y+1}\right) dy = \log(y) - \log(y+1)
$$

$$
= \log(e^x) - \log(e^x + 1) = x - \log(e^x + 1).
$$

ESEMPIO 7.9. Calcoliamo  $\int \frac{x^3}{x^3}$  $\frac{x}{x^8+1}dx$  con la sostituzione  $y=x^4$ . Allora  $dy=$  $4x^3dx$  e

$$
\int \frac{x^3}{x^8 + 1} dx = \int \frac{dy}{4(y^2 + 1)} = \frac{1}{4} \arctan(y) = \frac{1}{4} \arctan(x^4).
$$

## Esercizi.

Esercizio 5.10. Utilizzando le sostituzioni suggerite, calcolare i seguenti integrali:

$$
\int x^2 \cos(x^3) dx, \quad t = x^3; \qquad \int \frac{x}{x^4 + 1} dx, \quad t = x^2; \n\int \frac{\arctan(x)}{1 + x^2} dx, \quad t = \arctan(x); \qquad \int x(3x^2 + 1)^7 dx, \quad t = 3x^2 + 1; \n\int \frac{1 + x}{\sqrt{x}} dx, \quad x = t^2; \qquad \int e^x \sqrt{e^x + 1} dx, \quad t = \sqrt{e^x + 1}; \n\int \frac{1 - e^{-x}}{1 + e^x} dx, \quad t = e^{-x}; \int \frac{e^{2x}}{\sqrt{1 + e^x}} dx, \quad t = \sqrt{1 + e^x}; \n\int \frac{1}{\cos(x)} dx, \quad t = \sin(x);
$$

Esercizio 5.11. Calcolare l'integrale

$$
\int \frac{1}{\sqrt{x^2 - 1}} dx, \qquad x > 1.
$$

Suggerimento: considerare la sostituzione  $x = \frac{1}{2}(e^t + e^{-t})$  e mostrare che valgono  $\frac{1}{2}$  deformule  $\sqrt{x^2 - 1} = \frac{1}{2}(e^t - e^{-t}), t = \log(x +$ √  $(x^2-1).$ 

Esercizio 5.12. Calcolare gli integrali

$$
\int \sqrt{\frac{x-1}{x+1}} dx, \qquad \int \sqrt{\frac{x+1}{x-1}} dx, \qquad x > 1.
$$

(moltiplicare numeratore e denominatore per  $\sqrt{x-1}$  nel primo caso e per  $\sqrt{x+1}$ nel secondo).

#### 8. Integrazione di funzioni razionali

Vediamo adesso come si possono integrare alcune funzioni del tipo  $f(x) = \frac{P(x)}{Q(x)}$ , con  $P(x)$  e  $Q(x)$  polinomi.

Il caso più semplice è quando il denominatore ha grado 1; in questo caso si applica il metodo di sostituzione. Consideriamo ad esempio l'integrale

$$
\int \frac{x^3}{x-1} dx.
$$

Poniamo  $y = x - 1$ , dunque  $x = y + 1$ ,  $dx = dy$  e l'integrale diventa

$$
\int \frac{x^3}{x-1} dx = \int \frac{(y+1)^3}{y} dy = \int \frac{y^3 + 3y^2 + 3y + 1}{y} dy = \int y^2 + 3y + 3 + \frac{1}{y} dy
$$

$$
= \frac{y^3}{3} + \frac{3y^2}{2} + 3y + \log(y) = \frac{(x-1)^3}{3} + \frac{3(x-1)^2}{2} + 3(x-1) + \log(x-1).
$$

Del tutto simile è il caso in cui il denominatore è la potenza di un polinomio di grado 1, come ad esempio

$$
\int \frac{x^2 + 1}{(x - 2)^2} dx.
$$

Poniamo  $y = x - 2$ , dunque  $x = y + 2$ ,  $dx = dy$  e l'integrale diventa

$$
\int \frac{(y+2)^2+1}{y^2} dy = \int \frac{y^2+4y+5}{y^2} dy = \int 1 + \frac{4}{y} + \frac{5}{y^2} dy
$$
  
=  $y + 4 \log(y) - \frac{5}{y} = x - 2 + 4 \log(x - 2) - \frac{5}{x-2}$ .

Leggermente più complicato è il caso in cui il denominatore è il prodotto di due polinomi distinti di grado 1, come ad esempio

$$
\int \frac{1}{(x-3)(x-1)} dx.
$$

Per risolvere l'integrale bisogna utilizzare l'identità

$$
\frac{1}{x-a} - \frac{1}{x-b} = \frac{a-b}{(x-a)(x-b)},
$$

dalla quale segue che per ogni coppia di numeri reali distinti a, b vale

$$
\frac{1}{(x-a)(x-b)} = \frac{1}{a-b} \left( \frac{1}{x-a} - \frac{1}{x-b} \right).
$$

Ponendo  $a = 3$  e  $b = 1$  nella formula precedente si ottiene

$$
\frac{1}{(x-3)(x-1)} = \frac{1}{3-1} \left( \frac{1}{x-3} - \frac{1}{x-1} \right)
$$

e di conseguenza

$$
\int \frac{1}{(x-3)(x-1)} dx = \int \frac{1}{2} \left( \frac{1}{x-3} - \frac{1}{x-1} \right) dx = \frac{1}{2} (\log(x-3) - \log(x-1)).
$$

Esempio 8.1.

$$
\int \frac{2}{(x-2)(x+2)} dx = \int \frac{2}{4} \left( \frac{1}{x-2} - \frac{1}{x+2} \right) dx = \frac{1}{2} (\log(x-2) - \log(x+2)).
$$

Esempio 8.2.

$$
\int \frac{3}{(x-1)(x+4)} dx = \int \frac{3}{5} \left( \frac{1}{x-1} - \frac{1}{x+4} \right) dx = \frac{3}{5} (\log(x-1) - \log(x+4)).
$$

Consideriamo adesso

$$
\int \frac{x}{(x-1)(x+2)} dx.
$$

Possiamo effettuare la sostituzione  $y = x - 1$  e far diventare l'integrale

$$
\int \frac{x}{(x-1)(x+2)} dx = \int \frac{y+1}{y(y+3)} dy = \int \frac{y}{y(y+3)} + \frac{1}{y(y+3)} dy =
$$

$$
= \int \frac{1}{(y+3)} dy + \int \frac{1}{y(y+3)} dy.
$$

I singoli addendi si calcolano con i metodi visti in precedenza e otteniamo

$$
\int \frac{x}{(x-1)(x+2)} dx = \log(y+3) + \frac{1}{3} (\log(y) - \log(y+3)) = \frac{1}{3} \log(x-1) + \frac{2}{3} \log(x+2).
$$

Esempio 8.3. Calcoliamo

$$
\int \frac{x^2}{(x-1)(x+1)} dx
$$

Con la sostituzione  $y = x - 1$  si ha

$$
\int \frac{x^2}{(x-1)(x+1)} dx = \int \frac{y^2 + 2y + 1}{y(y+2)} dy = \int \frac{y^2 + 2y}{y(y+2)} + \frac{1}{y(y+2)} dy =
$$
  
= 
$$
\int 1 + \frac{1}{y(y+2)} dy = y + \frac{1}{2} (\log(y) - \log(y+2)) = x - 1 + \frac{1}{2} \log\left(\frac{x-1}{x+1}\right).
$$

Per calcolare un integrale del tipo

$$
\int \frac{1}{x^2 + a^2} dx
$$

è sufficiente considerare la sostituzione  $x = ay$  e quindi

$$
\int \frac{1}{x^2 + a^2} dx = \int \frac{a}{a^2 y^2 + a^2} dy = \frac{1}{a} \int \frac{1}{y^2 + 1} dy = \frac{1}{a} \arctan(y) = \frac{1}{a} \arctan\left(\frac{x}{a}\right).
$$

Infine studiamo gli integrali del tipo

$$
\int \frac{1}{x^2 + bx + c} dx
$$

quando il discriminante del denominatore è negativo:  $\Delta = b^2 - 4c < 0$ . In tal caso, mediante la sostituzione canonica

$$
x = \frac{y - b}{2}
$$

si ha  $dx = \frac{dy}{2}$  $rac{3}{2}$ 

$$
\int \frac{1}{x^2 + bx + c} dx = \int \frac{4}{y^2 - \Delta} dx
$$

e ci riconduciamo al caso precedente.

#### Esercizi.

Esercizio 5.13. Calcolare i seguenti integrali:

$$
\int \frac{x^2}{2x-3} dx, \qquad \int \frac{x}{4x-1} dx, \qquad \int \frac{x^2}{x+3} dx, \qquad \int \frac{x-3}{(x+1)^2} dx.
$$

$$
\int \frac{x^2+1}{x-3} dx, \qquad \int \frac{x}{(x-1)^2} dx, \qquad \int \frac{x^2}{(x+1)^3} dx, \qquad \int \frac{x-1}{(x+1)^4} dx.
$$

Esercizio 5.14. Calcolare i seguenti integrali:

$$
\int \frac{x+1}{(x-1)(x+7)} dx, \qquad \int \frac{x^2}{(x-1)(x+3)} dx, \qquad \int \frac{x+2}{(x-2)(x+1)} dx,
$$

$$
\int \frac{x-12}{x^2+x-6} dx, \qquad \int \frac{dx}{x^2-4} dx, \qquad \int \frac{3x-1}{x^2+2x} dx, \qquad \int \frac{3x^2-1}{x+1} dx,
$$

$$
\int \frac{x^4}{x+1} dx, \qquad \int \frac{2x-1}{x^2-x} dx, \qquad \int \frac{2}{x^2-5x-4} dx.
$$

Esercizio 5.15. Utlizzando le sostituzioni suggerite tra parentesi, calcolare i seguenti integrali:

$$
\int \frac{e^x + 1}{e^x + 2} dx \quad (y = e^x); \qquad \int \frac{2x(x^2 + 2)}{x^4 - 1} dx \quad (y = x^2);
$$

$$
\int \frac{1 - x}{x\sqrt{x + 1}} dx \quad (y = \sqrt{x + 1}); \qquad \int \frac{\log^2(x) + 1}{x(\log^2(x) - 1)} dx \quad (y = \log(x));
$$

$$
\int \frac{1}{e^{2x} + 5e^x + 6} dx \quad (y = e^x); \qquad \int \frac{2x}{x^4 + 7x^2 + 10} dx \quad (y = x^2).
$$

Esercizio 5.16. Calcolare i seguenti integrali:

$$
\int x \log(x^2 - 1) dx, \qquad \int \frac{e^x + e^{-x}}{e^x - e^{-x}} dx, \qquad \int x^3 e^{-x} dx, \qquad \int \log^2(x) dx,
$$

$$
\int \frac{x - 1}{\sqrt{x + 1}} dx, \qquad \int \sqrt{x} \log(x) dx, \qquad \int \frac{x^2}{1 - x^3} dx,
$$

$$
\int \tan(x) dx, \qquad \int \tan^2(x) dx, \qquad \int \tan^3(x) dx.
$$

(Suggerimento: ricordare che  $\tan^2(x) = \tan'(x) - 1$ .)

Esercizio 5.17. Calcolare l'integrale

$$
\int \frac{x^2}{(x^2-1)^2} dx = \int \frac{x^2}{(x-1)^2(x+1)^2} dx
$$

Suggerimento: determinare 4 numeri reali a, b, c, d tali che

$$
\frac{x^2}{(x-1)^2(x+1)^2} = \frac{a}{x-1} + \frac{b}{(x-1)^2} + \frac{c}{x+1} + \frac{d}{(x+1)^2}.
$$

ESERCIZIO 5.18. Usando la sostituzione  $x = (1 - y^2)^{-1}$  calcolare l'integrale

$$
\int \sqrt{1 - \frac{1}{x}} \, dx.
$$

#### 9. Esempi riassuntivi

ESEMPIO 9.1. Calcolare  $\int_0^{\pi} \sin^2(x) dx$ .

Abbiamo visto che per il calcolo di un integrale definito occorre prima trovare una primitiva e poi calcolarne i valori sugli estremi di definizione, quindi

$$
\int_0^\pi \sin^2(x)dx = \left[\int \sin^2(x)dx\right]_0^\pi
$$

.

Dalla formula di duplicazione del coseno  $\cos(2x) = \cos^2 x - \sin^2 x = 1 - 2\sin^2 x$ segue che

$$
\int_0^{\pi} \sin^2(x) dx = \left[ \int \frac{1 - \cos(2x)}{2} dx \right]_0^{\pi} = \left[ \int \frac{dx}{2} - \int \frac{\cos(2x)}{2} dx \right]_0^{\pi}
$$

$$
= \left[ \frac{x}{2} - \frac{\sin(2x)}{4} \right]_0^{\pi} = \left[ \frac{x}{2} \right]_0^{\pi} - \left[ \frac{\sin(2x)}{4} \right]_0^{\pi} = \frac{\pi}{2} - 0 - \frac{\sin(2\pi)}{4} + \frac{\sin(0)}{4} = \frac{\pi}{2}.
$$

Notiamo quindi che la media integrale di sin<sup>2</sup> nell'intervallo  $[0, \pi]$  è uguale ad 1/2.

Se mettiamo insieme la formula di integrazione per parti con la formula per il calcolo degli integrali definiti troviamo

$$
\int_a^b f(x)g(x)dx = \left[f(x)\int g(x)dx\right]_a^b - \int_a^b f'(x)\left(\int g(x)dx\right)dx.
$$

ESEMPIO 9.2. Calcolare  $\int_0^1 \log(1+x^2) dx$ . Per la formula di integrazione per parti

$$
\int_0^1 \log(1+x^2) \cdot 1 dx = \left[ \log(1+x^2) \int 1 dx \right]_0^1 - \int_0^1 \frac{2x}{1+x^2} \left( \int 1 dx \right) dx
$$

$$
= \left[ x \log(1+x^2) \right]_0^1 - \int_0^1 \frac{2x^2}{1+x^2} dx = \log(2) - \int_0^1 \frac{2+2x^2}{1+x^2} - \frac{2}{1+x^2} dx
$$

$$
= \log(2) - \left[ 2x \right]_0^1 + \left[ 2 \arctan x \right]_0^1 = \log(2) - 2 + \frac{\pi}{2}.
$$

ESEMPIO 9.3. Calcolare  $\int_0^1 \log(1 + e^x)e^x dx$ .

Calcoliamo prima l'integrale indefinito utilizzando la formula di integrazione per parti

$$
\int \log(1 + e^x) e^x dx = \log(1 + e^x) \int e^x dx - \int \frac{e^x}{1 + e^x} \left( \int e^x dx \right) dx
$$
  
=  $\log(1 + e^x) e^x - \int \frac{e^x}{1 + e^x} e^x dx.$ 

Calcoliamo adesso l'integrale a destra con la sostituzione  $y = 1 + e^x$ ,  $dy = e^x dx$ 

$$
\int \frac{e^x}{1+e^x} e^x dx = \int \frac{y-1}{y} dy = \int 1 - \frac{1}{y} dy = y - \log(y) = e^x + 1 - \log(e^x + 1).
$$

In conclusione

$$
\int_{0}^{1} \log(1+e^{x})e^{x} dx = \left[\log(1+e^{x})e^{x} - e^{x} - 1 + \log(e^{x} + 1)\right]_{0}^{1} = \left[\log(1+e^{x}) - 1\right)\left(e^{x} + 1\right)\Big]_{0}^{1}
$$

A conclusione del capitolo, riassumiamo le regole elementari di integrazione:

$$
\int cdx = cx, \quad c \text{ costante}
$$
\n
$$
\int xdx = \frac{x^2}{2}
$$
\n
$$
\int x^n dx = \frac{x^{n+1}}{n+1}, \quad n \neq -1
$$
\n
$$
\int \frac{1}{x} dx = \begin{cases} \log x & \text{per } x > 0 \\ \log(-x) & \text{per } x < 0 \end{cases}
$$
\n
$$
\int e^x dx = e^x
$$
\n
$$
\int e^{ax} dx = \frac{e^{ax}}{a}, \quad e > 0, a \neq 1.
$$
\n
$$
\int \log x dx = x(\log x - 1)
$$
\n
$$
\int \sin x dx = -\cos x
$$
\n
$$
\int \cos x dx = \sin x
$$
\n
$$
\int \sin(ax) dx = -\frac{\cos(ax)}{a}, \quad a \neq 0
$$
\n
$$
\int \cos(ax) dx = \frac{\sin(ax)}{a}, \quad a \neq 0
$$
\n
$$
\int \tan x dx = -\log(\cos x)
$$
\n
$$
\int \frac{1}{1 + x^2} dx = \arctan x
$$
\n
$$
\int f'(x)e^{f(x)} dx = e^{f(x)}
$$
\n
$$
\int \frac{f'(x)}{f(x)} dx = \log(|f(x)|)
$$

Esercizi.

Esercizio 5.19. Calcolare i seguenti integrali definiti.

$$
\int_0^1 (1+2x)^2 dx, \quad \int_{-3}^5 3\sqrt{4+x} dx, \quad \int_{\frac{1}{2}}^3 \frac{1}{2x+3} dx, \quad \int_1^4 \frac{1+x}{\sqrt{x}} dx, \quad \int_1^e \frac{\log x}{\sqrt{x}} dx,
$$

$$
\int_0^1 \frac{e^x}{2+e^x} dx, \quad \int_1^3 x\sqrt{2+x^2} dx, \quad \int_0^{\pi/4} \tan(x) dx, \quad \int_0^1 2^x dx.
$$

ESERCIZIO 5.20 ( $\blacktriangleright$ ). Per ogni numero naturale  $n \in \mathbb{N}$  si definisce il suo *fattoriale* n! come il prodotto di tutti i numeri interi compresi tra 1 ed n:  $1! = 1, 2! = 2$ ,  $3! = 6, 4! = 24, 5! = 120, 6! = 720, \ldots, n! = 1 \cdot 2 \cdots (n-1)n$  eccetera. Indichiamo  $b_0 = e - 1$  e per ogni  $n > 0$ 

$$
b_n = \frac{1}{n!} \int_0^1 x^n e^{1-x} dx.
$$

Siccome  $0 \leq e^{1-x} \leq e$  per ogni  $x \geq 0$  si hanno le diseguaglianze

$$
0 \le b_n = \frac{1}{n!} \int_0^1 x^n e^{1-x} dx \le \frac{1}{n!} \int_0^1 x^n e dx = \frac{1}{n!} \frac{e}{n+1} = \frac{e}{(n+1)!}.
$$

Utilizzare la formula di integrazione per parti per mostrare che  $b_n = -1/n! + b_{n-1}$ . Dunque

$$
e = 1 + b_0 = 1 + \frac{1}{1!} + b_1 = 1 + \frac{1}{1!} + \frac{1}{2!} + b_2 = 1 + \frac{1}{1!} + \frac{1}{2!} + \frac{1}{3!} + b_3 = \cdots
$$

$$
e = 1 + \frac{1}{1!} + \frac{1}{2!} + \cdots + \frac{1}{n!} + b_n \quad \text{per ogni } n.
$$

Siccome  $b_n$  diventa molto piccolo quando n cresce, questa relazione è molto utile per il calcolo dei valori approssimati del numero di Nepero.

Se fissiamo un numero reale  $t$  e ripetiamo il procedimento con i coefficienti

$$
c_n = \frac{1}{n!} \int_0^t x^n e^{t-x} dx,
$$

che cosa si ottiene?

### CAPITOLO 6

# Equazioni differenziali

#### 1. Equazioni funzionali e differenziali

In matematica hanno notevole importanza le cosiddette equazioni funzionali; sono equazioni nelle quali le possibili soluzioni non sono numeri ma funzioni. Vediamo qualche esempio.

Esempio 1.1. Vogliamo determinare, se esistono, delle funzioni continue il cui grafico è contenuto nella circonferenza  $C$  di raggio 1 e centro 0. Se indichiamo con  $t, y$  le coordinate del piano, allora il cerchio  $C$  è il luogo dei punti che soddisfano l'equazione

$$
t^2 + y^2 = 1.
$$

Ne segue che il grafico di una funzione  $y(t)$  è contenuto in C se e solo se vale te segue che il grando di una funzione  $y(t)$  e contenuto in C se e solo se vale<br>  $t^2 + y^2(t) = 1$  per ogni t. Le soluzioni dell'equazione sono  $y(t) = \sqrt{1-t^2}$  e  $y(t) =$  $-\sqrt{1-t^2}$ .

ESEMPIO 1.2. Le funzioni  $y(t) = t + 1$  e  $y(t) = -1$  sono soluzioni dell'equazione funzionale

$$
y^2 - ty = t + 1.
$$

Come per le equazioni numeriche, se cerchiamo la soluzione di più equazioni contemporaneamente si ha un sistema di equazioni funzionali. Ad esempio, cercare le funzioni  $y(t)$  tali che  $y^2(t) = 1-t^2$  per ogni  $t$  e tali che  $y(0) = 1$ , equivale a risolvere il sistema

$$
\begin{cases}\ny^2 = 1 - t^2 \\
y(0) = 1.\n\end{cases}
$$

ESEMPIO 1.3. La funzione  $y(t) = t + 1$  è soluzione del sistema

$$
\begin{cases}\ny^2 - ty = t + 1 \\
y(0) = 1.\n\end{cases}
$$

ESEMPIO 1.4. La funzione costante  $y(t) = -1$  è soluzione del sistema

$$
\begin{cases}\ny^2 - ty = t + 1 \\
y(0) = -1.\n\end{cases}
$$

Esempio 1.5. Il sistema

$$
\begin{cases}\ny^2 - ty = t + 1 \\
y(0) = 0.\n\end{cases}
$$

`e impossibile, ossia non ammette alcuna soluzione. Infatti la prima equazione per  $t = 0$  diventa  $y^2(0) = 1$  che è incompatibile con la seconda equazione.

Le equazioni differenziali del primo ordine sono un tipo particolare di equazioni funzionali; sono infatti equazioni nelle quali si richiede che la derivata prima  $y'$  della soluzione  $y = y(t)$  deve essere uguale ad una espressione  $F(y, t)$  dipendente dalla variabile indipendente  $t e$  dai valori di  $y$ . Scriveremo in formule

$$
y' = F(y, t).
$$

Ad esempio l'equazione  $y' = y$  è una equazione differenziale che ha come possibile soluzione la funzione  $y(t) = e^t$ . Infatti si ha  $y'(t) = e^t$  e quindi vale  $y' = y$ . Notiamo che  $y(t) = 2e^t$  è un'altra soluzione della stessa equazione differenziale  $y' = y$ . Vedremo più avanti che, di solito, un'equazione differenziale possiede infinite soluzioni.

ESEMPIO 1.6. L'equazione  $y' = \cos(t)$  è un'equazione differenziale e la funzione  $y(t) = \sin(t)$  ne è una soluzione.

Notiamo che la primitiva di una funzione  $f(t)$  è per definizione nient'altro che una soluzione dell'equazione differenziale  $y' = f(t)$ .

ESEMPIO 1.7. L'equazione  $y' = 2\sqrt{y}$  è un'equazione differenziale e la funzione  $y(t) = t^2$  ne è una soluzione per  $t > 0$ . Infatti se  $y = t^2$ , allora  $y' = 2t$  e quindi per  $y(t) = t$  int c una soluzione per  $t > 0$ . Intervalse the verification l'uguaglianza  $y' = 2\sqrt{y}$ .

Esempio 1.8. L'equazione

$$
y' = \frac{y}{t} + 1
$$

è differenziale. La funzione  $y(t) = t \log(t)$  ne è una soluzione per  $t > 0$ . Infatti vale

$$
y' = \log(t) + 1 = \frac{t \log(t)}{t} + 1 = \frac{y}{t} + 1.
$$

ESEMPIO 1.9. Consideriamo l'equazione differenziale  $y' = 2y^2t$ . Una possibile soluzione è  $y(t) = 0$ . Per trovare le eventuali soluzioni non nulle si può procedere
nel modo seguente: si cerca di scrivere l'equazione nella forma  $F(y)y' = G(t)$ , ossia di portare  $y, y'$  al primo membro e x al secondo. Nel nostro caso

$$
\frac{y'}{y^2} = 2t.
$$

Siccome  $y'/y^2$  è la derivata di  $-1/y(t)$  rispetto a t ne segue che

$$
t^2 + C = \int t dt = \int \frac{y'}{y^2} dt = \int \frac{dy}{y^2} = \frac{-1}{y}.
$$

da cui ricaviamo

$$
y = \frac{-1}{t^2 + C}, \qquad C \in \mathbb{R},
$$

dove  $C$  è una generica costante.

<span id="page-180-0"></span>ESEMPIO 1.10. L'equazione differenziale  $y' = t^4(y - 1)$  possiede come soluzione la funzione costante  $y(t) = 1$ . Similmente l'equazione differenziale  $y' = e^t y - 4e^t$ possiede come soluzione la funzione costante  $y(t) = 4$ .

### Esercizi.

ESERCIZIO 6.1 ( $\blacktriangleright$ ). Ogni funzione della colonna destra è soluzione di una ed una sola equazione della colonna sinistra. Sapete ricomporre i giusti accoppiamenti?

$$
2y\sqrt{1-y^2} = \sin(2t)
$$
  
\n
$$
y(y-2) = t^2 - 1
$$
  
\n
$$
y(t) = t + 1
$$
  
\n
$$
y(t) = -e^{2t}
$$
  
\n
$$
y(t) = -e^{2t}
$$
  
\n
$$
y(t) = \sin(t)
$$
  
\n
$$
y^2 = e^{4t}
$$
  
\n
$$
y(t) = t^3
$$

ESERCIZIO 6.2 ( $\blacktriangleright$ I). Dire quali delle seguenti funzioni sono soluzioni dell'equazione differenziale  $y' = y + e^t$ :

$$
y = e^t
$$
,  $y = te^t$ ,  $y = (t+1)e^t$ ,  $y = 2te^t$ ,  $y = (t-4)e^t$ ,  $y = e^{2t} - 1$ .

Esercizio 6.3. Verificare che ciascuna delle seguenti funzioni `e soluzione dell'equazione differenziale a fianco specificata:

$$
y(t) = t + \log(t - 1), \qquad y' = te^{t-y}, \qquad t > 1 ;
$$
  

$$
y(t) = \sqrt{t^2 - 3}, \qquad y' = \frac{y^2 + 3}{ty}, \qquad t > \sqrt{3} ;
$$
  

$$
y(t) = \frac{1 - t}{1 + t}, \qquad y' = \frac{y^2 - 1}{2t}, \qquad t > 0 ;
$$

Esercizio 6.4. Dopo aver letto l'Esempio [1.9](#page-179-0) trovare soluzioni delle seguenti equazioni differenziali.

$$
y' = y^2(t+1)
$$
,  $y' = \frac{y^2}{t^2}$ ,  $y' = y^2 e^t$ ,  
 $y' = e^y$ ,  $y' = te^{-y}$ ,  $y' = \frac{t^2}{y}$ .

Esercizio 6.5. Dopo aver letto l'Esempio [1.10](#page-180-0) trovare le soluzioni costanti delle seguenti equazioni differenziali.

$$
y' = t^2(y+1)
$$
,  $y' = \frac{y^2}{t^2 + \sin(t)}$ ,  $y' = y^2 e^t - e^t$ ,  
 $y' = e^y - 1$ ,  $y' = ye^{-t} + 4e^{-t}$ ,  $y' = \frac{y^2 - 4}{t^2 + 4}$ .

Esercizio 6.6. Solo una delle seguenti equazioni differenziali ammette come soluzione una funzione costante  $y(t) = \alpha, \alpha \in \mathbb{R}$ . Indicare quale:  $y' = y - t, y' = ty - 1$ ,  $y' = y + \cos(t), y' = 2y, y' = y + e^t.$ 

ESERCIZIO 6.7 ( $\blacktriangleright$ ). Dire, motivando la risposta, se è possibile oppure impossibile che esista una soluzione  $y(t)$  dell'equazione differenziale  $y' = ty^2 - 1$  tale che  $y(0) = 1$ e  $y(1) = 0?$ 

### 2. Equazioni differenziali lineari

Le equazioni differenziali lineari del primo ordine sono per definizione quelle che si possono scrivere nella forma

$$
y' = g(t)y + h(t),
$$

con  $g(t)$  e  $h(t)$  funzioni continue. Chiameremo insieme di definizione dell'equazione differenziale  $y' = g(t)y + h(t)$  l'insieme dei punti  $t \in \mathbb{R}$  dove le funzioni  $g(t)$  e  $h(t)$ sono entrambe definite.

Ad esempio, l'equazione differenziale  $y' = y + \log(t)$  è lineare con insieme di definizione  $\{t > 0\}$ . Più precisamente l'equazione  $y' = y + \log(t)$  è ottenuta dall'espressione generale  $y' = g(t)y + h(t)$  considerando  $g(t) = 1 e h(t) = \log(t)$ .

ESEMPIO 2.1. L'equazione differenziale  $y' = e^t + ty$  è lineare con insieme di definizione R. Più precisamente l'equazione  $y' = e^t + ty$  è ottenuta dall'espressione generale  $y' = g(t)y + h(t)$  considerando  $g(t) = t e^{t}$ .

ESEMPIO 2.2. L'equazione differenziale  $y' = \frac{y}{4}$  $\frac{b}{t} - 1$  è lineare con insieme di definizione  $\{t \neq 0\}$ . Più precisamente l'equazione  $y' = \frac{y}{t}$  $\frac{b}{t} - 1$  è ottenuta dall'espressione generale  $y' = g(t)y + h(t)$  considerando  $g(t) = 1/t$  e  $h(t) = -1$ .

Esempio 2.3. Le equazioni differenziali

$$
y' = \frac{t}{y} - 1
$$
,  $y' = ty^2 - t$ ,  $y' = \log(y)$ ,  $y' = y + e^y$ ,  $y' = \frac{y}{y^2 + 1}$ ,

non sono lineari: per ciascuna di loro non è possibile trovare due funzioni  $q(t)$ ,  $h(t)$ tali che l'equazione abbia la forma  $y' = g(t)y + h(t)$ .

Gli esempi più semplici di equazioni differenziali lineari sono quelli derivanti dal calcolo delle primitive, ossia le equazioni  $y' = h(t)$ . Esse sono ottenute dalla formula generale ponendo  $g(t) = 0$ . Pertanto se  $H(t)$  è una primitiva di  $h(t)$  allora le soluzioni di  $y' = h(t)$  sono tutte e sole le funzioni del tipo  $H(t) + c$ , dove c è una costante.

Esempio 2.4. Consideriamo il sistema di due equazioni

$$
\begin{cases} y' = \cos(t), \\ y(0) = 18. \end{cases}
$$

Le soluzioni della prima equazione  $y' = \cos(t)$  sono le primitive del coseno, ovvero  $y(t) = \sin(t) + c$ , al variare di  $c \in \mathbb{R}$ . Sostituendo nella seconda equazione si ottiene

$$
y(0) = \sin(0) + c = 0 + c = 18
$$

da cui si ricava  $c = 18$ . In conclusione la soluzione del sistema è la funzione  $y(t) =$  $\sin(t) + 18.$ 

Definizione 2.5. Un'equazione differenziale del primo ordine lineare si dice omogenea se è della forma  $y' = g(t)y$ , ossia se è ottenuta dalla formula generale  $y' = g(t)y + h(t)$  ponendo  $h = 0$ .

Ad esempio, le equazioni  $y' = y$ ,  $y' = ty$  e  $y' = ye^t$  sono omogenee, mentre le equazioni  $y' = t + y e y' = y + e^t$  non sono omogenee.

E possibile ricondurre la soluzione di una equazione omogenea al calcolo di una ` primitiva; ciò viene fatto usando il seguente teorema.

TEOREMA 2.6. Sia  $G(t)$  una primitiva della funzione  $g(t)$ . Allora le soluzioni dell'equazione differenziale omogenea

$$
y'=g(t)y
$$

sono tutte e sole le funzioni  $y(t) = Ce^{G(t)}$ , con C costante reale.

DIMOSTRAZIONE. Se C è una costante e  $y(t) = Ce^{G(t)}$ , allora vale

$$
y'(t) = CG(t)'e^{G(t)} = Cg(t)e^{G(t)} = g(t)y(t)
$$

e quindi le funzioni  $y(t) = Ce^{G(t)}$  sono soluzioni dell'equazione differenziale. Per dimostrare che non ce ne sono altre, utilizziamo il seguente stratagemma: supponiamo che  $y(t)$  sia una soluzione e consideriamo la funzione  $z(t) = y(t)e^{-G(t)}$ . Vale allora  $y(t) = z(t)e^{G(t)}$  e

$$
z'(t) = y'(t)e^{-G(t)} - y(t)g(t)e^{-G(t)} = y(t)g(t)e^{-G(t)} - y(t)g(t)e^{-G(t)} = 0.
$$
  
unque 
$$
z(t) = C \text{ è una costante e di conseguenza } y(t) = Ce^{G(t)}.
$$

Dunque  $z(t) = C$  è una costante e di conseguenza  $y(t) = Ce^{G(t)}$ .

ESEMPIO 2.7. L'equazione  $y' = y$  si può scrivere come  $y' = g(t)y$ , dove  $g(t) = 1$ . Siccome  $G(t) = t$  è una primitiva di  $g(t) = 1$ , ne segue che le funzioni  $y(t) = Ce^{t}$ sono tutte e sole le soluzioni di  $y' = y$ .

ESEMPIO 2.8. Sia  $a \in \mathbb{R}$ . L'equazione  $y' = ay$  si può scrivere come  $y' = g(t)y$ , dove  $g(t) = a$ . Siccome at è una primitiva di a, ne segue che le funzioni  $y(t) = Ce^{at}$ sono tutte e sole le soluzioni di  $y' = ay$ .

L'equazione differenziale  $y' = ay$  è fondamentale in fisica, economia, biologia ed più in generale in tutte le scienze. Le ragioni di tale importanza saranno brevemente analizzate nella Sezione [4.](#page-189-0)

ESEMPIO 2.9. L'equazione differenziale  $y' = \frac{y}{4}$  $\frac{g}{t}$  si può scrivere come  $y' = g(t)y$ , dove  $q(t) = 1/t$ . Siccome  $log(t)$  è una primitiva di  $1/t$ , ne segue che le funzioni  $y(t) = Ce^{\log(t)} = Ct$  sono, al variare di  $C \in \mathbb{R}$ , tutte e sole le soluzioni di  $y' = y/t$ .

Riepilogando, data un'equazione differenziale lineare  $y' = g(t)y + h(t)$ , se  $g(t) = 0$ oppure h(t) = 0 per ogni t, allora il calcolo delle soluzioni si riconduce al calcolo di una primitiva.

In generale, se le funzioni  $g(t)$  e  $h(t)$  sono entrambe non nulle, allora il calcolo delle soluzioni si riconduce al calcolo di due primitive, come espresso nel seguente teorema.

TEOREMA 2.10. Sia data l'equazione differenziale lineare  $y' = g(t)y + h(t)$ . Siano G(t) una primitiva della funzione g(t) e H(t) una primitiva della funzione  $h(t)e^{-G(t)}$ , ossia

$$
G(t) = \int g(t)dt, \qquad H(t) = \int h(t)e^{-G(t)}dt.
$$

Allora le soluzioni dell'equazione differenziale lineare

$$
y' = g(t)y + h(t)
$$

sono tutte e sole le funzioni  $y(t) = (H(t) + C)e^{G(t)}$ , con C costante reale.

DIMOSTRAZIONE. Denotiamo  $z(t) = y(t)e^{-G(t)}$ . Siccome  $z'(t) = y'(t)e^{-G(t)}$  $g(t)y(t)e^{-G(t)}$ , la funzione  $y(t)$  è una soluzione dell'equazione  $y' = g(t)y + h(t)$  se e solo se vale

$$
z'(t) = y'(t)e^{-G(t)} - g(t)y(t)e^{-G(t)} = h(t)e^{-G(t)}
$$

e quindi se e solo se  $z(t) = H(t) + C$  per qualche costante C.

ESEMPIO 2.11. Consideriamo l'equazione differenziale  $y' = ty - t$ . Si tratta di un'equazione lineare  $y' = g(t)y + h(t)$  con  $g(t) = t e h(t) = -t$ .

Per risolverla dobbiamo prima calcolare una primitiva  $G(t)$  di  $q(t)$ 

$$
G(t) = \int g(t)dt = \int tdt = \frac{t^2}{2}.
$$

In seconda battuta dobbiamo calcolare una primitiva  $H(t)$  di  $h(t)e^{-G(t)}$ 

$$
H(t) = \int -te^{-t^2/2}dt = e^{-t^2/2}.
$$

Dalla formula generale segue che le soluzioni dell'equazione differenziale  $y' = ty - t$ sono

$$
y(t) = (H(t) + C)e^{G(t)} = (e^{-t^2/2} + C)e^{t^2/2} = 1 + Ce^{t^2/2}.
$$

ESEMPIO 2.12. Consideriamo l'equazione  $y' = sin(t)y - sin(t)$ . Si applica il procedimento di risoluzione

$$
G(t) = \int \sin(t)dt = -\cos(t), \qquad H(t) = \int -\sin(t)e^{\cos(t)}dt = e^{\cos(t)},
$$

$$
y(t) = (e^{\cos(t)} + C)e^{-\cos(t)} = 1 + Ce^{-\cos(t)}.
$$

ESEMPIO 2.13. Risolviamo l'equazione differenziale  $y' = 1 - 2 \tan(t)y$ ; applicando la regola generale si ha:

$$
G(t) = \int -2\tan(t)dt = 2\int \frac{-\sin t}{\cos t}dt = 2\log(\cos t),
$$

$$
H(t) = \int 1 \cdot e^{-2\log(\cos t)}dt = \int \frac{dt}{e^{\log(\cos^2 t)}} = \int \frac{dt}{\cos^2 t} = \tan t.
$$

La soluzione generale dell'equazione differenziale è pertanto

$$
y(t) = (H(t) + C)e^{G}(t) = (\tan t + C)e^{2\log(\cos t)}
$$
  
= (\tan t + C) cos<sup>2</sup> t = (sin t + C cos t) cos t.

ESEMPIO 2.14. Risolviamo l'equazione differenziale  $y' + \frac{y}{4}$  $\frac{g}{t} = t^3$  per i valori positivi di  $t$ . In tal caso abbiamo

$$
G(t) = -\int \frac{1}{t} dt = -\log(t)
$$

e quindi la soluzione generale è

$$
y(t) = e^{G(t)} \left( C + \int t^3 e^{-G(t)} dt \right) = \frac{1}{t} \left( C + \int t^4 dt \right) = \frac{t^4}{5} + \frac{C}{t}.
$$

Osservazione 2.15. Supponiamo di conoscere, per un qualsiasi motivo, una soluzione particolare  $f(t)$  dell'equazione differenziale  $y' = g(t)y + h(t)$ . Possiamo allora sfruttare a nostro vantaggio questa informazione e semplificare il procedimento per il calcolo delle altre soluzioni. Infatti, abbiamo dimostrato precedentemente che  $f(t)e^{-G(t)}$  è una primitiva di  $h(t)e^{-G(t)}$ , e dalla formula risolutiva segue che la soluzione generale è

$$
y(t) = (f(t)e^{-G(t)} + C)e^{G(t)} = f(t) + Ce^{G(t)}.
$$

ESEMPIO 2.16. Consideriamo l'equazione differenziale  $y' = 6t^5y - 6t^5$ . Si osserva che la funzione costante  $y = 1$  è una soluzione particolare e quindi la soluzione generale è

$$
y(t) = 1 + Ce^{G(t)} = 1 + Ce^{t^6}.
$$

### Esercizi.

ESERCIZIO 6.8 ( $\blacktriangleright$ ). Tra le seguenti equazioni differenziali, dire quali sono lineari e quali non lo sono.

$$
y' = 1 - y
$$
,  $y' = y^2$ ,  $y' = e^t y$ ,  $y' = e^y t$ ,  $y' = y + \log(y)$ ,  
\n $y' = y + t \cos(y)$ ,  $y' = \log(t + y)$ ,  $y' = t^2 + ty + e^t$ ,  $y' = e^{t \log(y)}$ .

ESERCIZIO 6.9. Solo una delle seguenti equazioni differenziali non è lineare. Indicare quale:  $y' = yt^2$ ,  $y' = y - t^2$ ,  $y' = ye^t$ ,  $y' = \sqrt{y} + t$ ,  $y' = \sin(t)y$ .

ESERCIZIO 6.10. Solo una delle seguenti equazioni differenziali è lineare. Indicare quale:  $y' = ty^2$ ,  $y' = y - t^{\sqrt{2}}$ ,  $y' = ye^{y+t}$ ,  $y' = \sqrt{y} - t^4$ ,  $y' = \sin(t) \cos(y)$ .

ESERCIZIO 6.11 ( $\blacktriangleright$ ). Determinare le soluzioni delle seguenti equazioni differenziali omogenee:

a) 
$$
y' = t^2 y
$$
; b)  $y' = \log(t)y$ ; c)  $y' = \frac{y}{t+1}$ ; d)  $y' = \tan(t)y$ .

ESERCIZIO 6.12 ( $\blacktriangleright$ ). Determinare le soluzioni delle seguenti equazioni differenziali:

a) 
$$
y' = \frac{y}{t} + t + \frac{1}{t}
$$
,   
b)  $y' = \frac{y}{\sqrt{t}} + \frac{1}{\sqrt{t}}$ ,   
c)  $y' = \frac{y}{\sqrt{t}} - \sqrt{t} + 1$ ,  
d)  $y' = \frac{-2t}{t^2 + 1}y + \frac{1}{t(t^2 + 1)}$ ,   
e)  $y' = \tan(t)y + \frac{t}{\cos(t)}$ .

ESERCIZIO 6.13  $(\triangleright\rightarrow)$ . Risolvere le seguenti equazioni differenziali:

a) 
$$
y' + y \tan(t) = \sin(2t)
$$
, b)  $y' + y \cos(t) = \sin(t) \cos(t)$ , c)  $y' = \frac{2y}{t+1} + (t+1)^3$ .

Esercizio 6.14. Determinare le soluzioni delle seguenti equazioni differenziali:

a) 
$$
y' = 2y + 1
$$
,   
\nb)  $y' = 2y + t^2 + t$ ,   
\nc)  $y' = e^t - y$ ,   
\nd)  $y' = t - 2ty$ ,   
\ne)  $y' = 3e^t - e^t y$ ,   
\nf)  $ty' + y = 3t^2 - 1$ ,   
\n $(t > 0)$ ,   
\ng)  $y' + 2ty = 2t^2$ ,   
\nh)  $y' + y \cos(t) = \frac{1}{2} \sin(2t)$ ,   
\ni)  $y' = \frac{ty}{1 - t^2} + t$ ,   
\n $(|t| < 1)$ ,   
\nj)  $y' + y \tan(t) = t^3$ ,   
\nk)  $y' = \tan(t)y + \frac{1}{\sin(t)}$ ,   
\nl)  $y' = \frac{y - \log(t)}{t}$ ,   
\n $(t > 0)$ ,   
\nm)  $y' = \frac{ty}{1 + t^2}$ .

## 3. Il problema di Cauchy

Il problema di Cauchy<sup>[1](#page-186-0)</sup> è un sistema di due equazioni funzionali: la prima equazione è differenziale, mentre la seconda, detta *condizione iniziale*, fissa il valore della soluzione in un punto dell'insieme di definizione.

Nel caso di equazioni differenziali lineari, la forma generale del problema di Cauchy `e

$$
\begin{cases}\ny' = g(t)y + h(t) \\
y(t_0) = y_0\n\end{cases}
$$

dove  $t_0$  è un punto nel quale entrambe le funzioni  $g(t)$  e  $h(t)$  sono definite e continue e dove  $y_0$  è un qualsiasi numero reale.

Per risolvere il problema di Cauchy si calcolano prima tutte le soluzioni dell'equazione differenziale e poi si determinano tra esse quali soddisfano la condizione iniziale.

Consideriamo ad esempio il problema di Cauchy

$$
\begin{cases} y' = y - 1, \\ y(0) = 0. \end{cases}
$$

<span id="page-186-0"></span><sup>&</sup>lt;sup>1</sup>Dal nome del matematico francese A.-L. Cauchy (si legge  $cosci$ ).

Utilizzando i metodi di calcolo delle equazioni differenziali lineari troviamo che la soluzione generale di  $y' = y - 1$  è  $y(t) = 1 + Ce^t$ , con  $C \in \mathbb{R}$ . Affinché la condizione iniziale sia soddisfatta deve valere

$$
y(0) = 1 + Ce^0 = 1 + C = 0.
$$

Da tale equazione si ricava  $C = -1$  che, sostituito nella soluzione generale, ci dà  $y(t) = 1 - e^t$ .

Esempio 3.1. Risolviamo il problema di Cauchy

$$
\begin{cases} y' = \frac{y}{t} + t \\ y(1) = 0 \end{cases}
$$

Calcoliamo prima la soluzione generale dell'equazione differenziale

$$
G(t) = \int \frac{1}{t} dt = \log(t), \qquad H(t) = \int t e^{-\log(t)} dt = \int \frac{t}{e^{\log(t)}} dt = \int dt = t,
$$

$$
y(t) = (t + C)e^{\log(t)} = (t + C)t = t^2 + Ct.
$$

Adesso ricaviamo il valore della costante C dalla condizione iniziale

$$
y(1) = 1 + C = 0 \Rightarrow C = -1
$$

e di conseguenza la soluzione del problema di Cauchy è  $y(t) = t^2 - t$ .

Dalla discussione e dagli esempi che abbiamo fatto, emerge quanto segue:

# Il problema di Cauchy formato da un'equazione differenziale lineare ed una condizione iniziale ammette una unica soluzione.

Esempio 3.2. Il sistema di equazioni

$$
\begin{cases} y' = \frac{y}{t} + t \\ y(0) = 1 \end{cases}
$$

non è un problema di Cauchy perché il punto 0 non appartiene all'insieme di definizione dell'equazione differenziale. Notiamo che nessuna soluzione dell'equazione differenziale  $y' = y/t + t$  soddisfa la condizione iniziale  $y(0) = 1$ .

Esempio 3.3. Consideriamo il problema di Cauchy

$$
\begin{cases} y' = \sin(t)y \\ y(0) = 1 \end{cases}
$$

La soluzione generale dell'equazione differenziale è  $y(t) = Ce^{-\cos(t)}$  e quindi la condizione iniziale diventa  $y(0) = Ce^{-\cos(0)} = Ce^{-1} = 1$ ; si ricava  $C = e$  e quindi la soluzione del problema è  $y(t) = ee^{-\cos(t)} = e^{1-\cos(t)}$ .

# Esercizi.

ESERCIZIO 6.15  $(\triangleright\blacktriangleright)$ . Trovare le soluzioni dei seguenti problemi di Cauchy:

a) 
$$
\begin{cases} y' = \sin(t), \\ y(0) = 0. \end{cases}
$$
 b) 
$$
\begin{cases} y' = t^2 - 1, \\ y(0) = 1. \end{cases}
$$
 c) 
$$
\begin{cases} y' = \log(t), \\ y(1) = 0. \end{cases}
$$
 d) 
$$
\begin{cases} y' = te^{t^2}, \\ y(0) = 2. \end{cases}
$$

ESERCIZIO 6.16 ( $\triangleright$ ). Calcolare le soluzioni dei seguenti problemi di Cauchy:

a) 
$$
\begin{cases} y' = 2y + t \\ y(0) = 2 \end{cases}
$$
 b) 
$$
\begin{cases} y' = \frac{y}{1+t} - t^2 - t \\ y(0) = -1 \end{cases}
$$
 c) 
$$
\begin{cases} y' = \log(t^2)y \\ y(1) = 1 \end{cases}
$$

Esercizio 6.17. Calcolare le soluzioni dei seguenti problemi di Cauchy.

$$
d) \begin{cases} y' = 3t^2y - t^2 \\ y(0) = 1 \end{cases} \qquad e) \begin{cases} y' = \frac{-2y}{t+1} + \frac{1}{t+2} \\ y(1) = 1 \end{cases} f) \begin{cases} y' = \cos(t)y \\ y(\pi) = 1 \end{cases}
$$
  
\n
$$
g) \begin{cases} y' = \frac{y}{t} + \log(t) \\ y(1) = 0 \end{cases} h) \begin{cases} y' = \frac{y}{t} - 1 \\ y(1) = 4 \end{cases} i) \begin{cases} y' = y + \sin(t) \\ y(0) = 0 \end{cases}
$$
  
\n
$$
j) \begin{cases} y' = ty + t \\ y(1) = -1 \end{cases} k) \begin{cases} y' = \frac{y}{t+1} \\ y(0) = 1 \end{cases} l) \begin{cases} y' = t^3y + t^3 \\ y(0) = -2 \end{cases}
$$
  
\n
$$
m) \begin{cases} y' = 2y + e^t \\ y(1) = 0 \end{cases} n) \begin{cases} y' = \frac{y+1}{t+1} \\ y(0) = 1 \end{cases} o) \begin{cases} y' = \frac{-2y}{t} + \frac{1}{t^2} \\ y(1) = 0 \end{cases}
$$
  
\n
$$
p) \begin{cases} y' = \frac{e^t}{t} - \frac{y}{t} \\ y(2) = 2 \end{cases} q) \begin{cases} y' = \frac{y}{t(t+1)} \\ y(1) = 0 \end{cases} r) \begin{cases} y' = \frac{y}{t} - \frac{t}{t^2 + 1} \\ y(1) = -\frac{t}{4} \end{cases}
$$
  
\n
$$
s) \begin{cases} y' = t^3 - ty \\ y(1) = \frac{1}{\sqrt{e}} \end{cases} t) \begin{cases} y' = \frac{t(y+1)}{t^2 + 1} \\ y(0) = 0 \end{cases} u) \begin{cases} y' = t^9 e^t (y - 1) \\ y(0) = 1 \end{cases}
$$

# 4. A cosa serve l'equazione  $y' = ay$  ?

<span id="page-189-0"></span>Supponiamo di avere una grandezza fisica la cui quantità varia in funzione del tempo t secondo una funzione  $y(t)$ . In molti casi accade che, fissato un intervallo di tempo h, la variazione  $y(t + h) - y(t)$  è direttamente propozionale a  $y(t)$  con una costante di proporzionalità che dipende solo da  $h$ :

$$
y(t+h) - y(t) = A(h)y(t)
$$

dove  $A(h)$  è una costante di proporzionalità che dipende solo da h. Vediamo qualche esempio concreto di tale situazione.

Esempio 4.1. Vi trovare in una stanza chiusa e buia assieme ad uno sciame di affamatissime zanzare. L'unica cosa che potete fare è battere le mani alla cieca sperando di uccidere il maggior numero possibile di insetti. È ragionevole supporre che il numero di zanzare che riuscite a spiaccicare in un intervallo di tempo  $h$  è direttamente proporzionale alla densità di zanzare presenti nella stanza. Se  $y(t)$ indica il numero di zanzare presenti al tempo  $t$ , si avrà

$$
y(t+h) - y(t) = A(h)y(t),
$$

dove  $A(h)$  è una quantità che dipende da h e dalla vostra abilità venatoria. È chiaro che  $A(0) = 0$  e che  $\lim_{h\to\infty} A(h) = -1$ . Il valore h tale che  $A(h) = -1/2$  viene detto tempo di dimezzamento (delle zanzare).

ESEMPIO 4.2. Indichiamo con t il tempo in anni e con  $y(t)$  la quantità di isotopi di Carbonio 14 contenuti in un reperto. È noto che la quantità di isotopi che decadono in un intervallo di tempo fissato è direttamente proporzionale a  $y(t)$ . Vale quindi la regola

$$
y(t+h) - y(t) = A(h)y(t).
$$

Chiaramente si ha  $A(0) = 0$  e  $-1 < A(h) < 0$  per ogni  $h > 0$ . Calcoli teorici e misure sperimentali dicono che il tempo di dimezzamento del C14 è uguale a 5730 anni e quindi  $A(5730) = -1/2$ .

Supponiamo quindi di avere una grandezza fisica  $y(t)$  che si comporta secondo la legge  $y(t+h)-y(t) = A(h)y(t)$ . Per trattare matematicamente il problema facciamo l'ipotesi che la funzione  $y(t)$  sia derivabile; allora ad ogni istante t vale

$$
y'(t) = \lim_{h \to 0} \frac{y(t+h) - y(t)}{h} = \lim_{h \to 0} \frac{A(h)}{h}y(t) = ay(t)
$$

dove a è il limite per  $h \to 0$  del rapporto  $A(h)/h$ . Abbiamo quindi provato che la funzione  $y(t)$  è una soluzione dell'equazione differenziale  $y' = ay$  e quindi vale

 $y(t) = Ce^{at}$ . Di conseguenza si ha

$$
A(h) = \frac{Ce^{a(t+h)} - Ce^{at}}{Ce^{at}} = e^{ah} - 1.
$$

Se a < 0, allora il tempo di dimezzamento si ottiene risolvendo l'equazione −1/2 =  $e^{ah} - 1$  che ci dà  $h = \frac{\log(2)}{1}$  $\frac{\partial^{(-)}}{\partial |a|}$ . Se  $a > 0$ , allora il tempo di duplicazione si ottiene risolvendo l'equazione  $1 = e^{ah} - 1$  che ci dà  $h = \frac{\log(2)}{|h|}$  $\frac{\partial (n-1)}{|a|}$ .

Esempio 4.3. Vi siete appena brillatemente laureati e volete diventare ricchi investendo il vostro capitale iniziale  $C$ . Indichiamo con t il tempo in giorni e con  $y(t)$  la quantità di denaro che avete al tempo t. I soldi che avrete guadagnato al tempo  $t + h$  saranno direttamente proporzionali a  $y(t)$ , diciamo

$$
y(t+h) - y(t) = A(h)y(t)
$$

e quindi, per le considerazioni fatte precedentemente si ha  $y(t) = y(0)e^{at}$ , dove  $a = \lim_{h\to 0} A(h)/h$ . La costante a è tanto maggiore quanto voi siete bravi e, se  $a > 0$  diventerete ricchi. Troppo facile: dove sta la fregatura?

Nella realta, anche se a > 0, voi dovete spendere ogni giorno una certa somma di denaro b per vitto, alloggio, trasporti ecc. per cui la vera relazione matematica diventa

$$
y(t+h) - y(t) = A(h)y(t) - bh.
$$

Dividendo per h e passando al limite per  $h \to 0$  troviamo il problema di Cauchy

$$
y'(t) = ay(t) - b,
$$
  $y(0) = C$ 

che ha come soluzione

$$
y(t) = \frac{b}{a} + \left(C - \frac{b}{a}\right)e^{at}.
$$

Quindi se volete diventare ricchi il vostro capitale iniziale deve essere superiore a  $b/a$ ; questa è la dimostrazione matematica del ben noto fatto che tutti possono arricchirsi, tranne i poveri.

## Esercizi.

ESERCIZIO 6.18  $(\triangleright\blacksquare)$ . Determinare, con l'aiuto di una calcolatrice, il numero di anni necessari affinché la quantità di Carbonio 14 contenuta in un reperto diventi  $1/3$  della quantità iniziale.

# CAPITOLO 7

# Elementi di algebra lineare

### 1. Vettori nel piano e nello spazio

Nei capitoli precedenti ci siamo familiarizzati con i numeri reali e abbiamo definito l'insieme R; abbiamo inoltre visualizzato questo insieme come una retta, la retta reale. Ora introduciamo il concetto di vettore: i vettori sono semplicemente delle coppie, oppure delle triple, o in generale delle n-uple di numeri reali. Ma andiamo con ordine.

Un vettore di  $\mathbb{R}^2$  è una coppia ordinata di numeri reali  $(x, y)$  (ordinata vuol dire che  $(x, y)$  e  $(y, x)$  sono due vettori diversi quando  $x \neq y$ ). Ad esempio  $(1, 0), (3, 7)$ e  $(7,3)$  sono tre vettori distinti di  $\mathbb{R}^2$ .

I numeri  $x \in y$  si dicono anche le *componenti* del vettore  $(x, y)$ . Il vettore  $(0, 0)$  si chiama anche il vettore *nullo*. Notare che quando diciamo che un vettore  $v \nightharpoonup$  non nullo stiamo dicendo soltanto che  $v$  non è il vettore nullo, quindi basta che una delle sue componenti sia diversa da zero. Ad esempio il vettore  $(1, 0)$  è non nullo.

C'è un modo molto efficace di visualizzare i vettori di  $\mathbb{R}^2$ : si tratta del ben noto piano cartesiano. Richiamiamo la costruzione per completezza: prendiamo un piano, e su di esso tracciamo due rette perpendicolari che possiamo considerare come due rette reali, con l'origine nel punto di intersezione. Se su una delle due rette consideriamo il punto  $x$  e sull'altra il punto  $y$ , e disegnamo le parallele alle due rette passanti per questi due punti, il punto di intersezione rappresenta il vettore  $(x, y)$ :

L'origine rappresenta il vettore nullo  $(0, 0)$ . Molto spesso è utile disegnare una freccia che unisce l'origine al punto  $(x, y)$ , specialmente per visualizzare le operazioni fra i vettori che definiremo in seguito; ma per noi il vettore è soltanto la "punta" della freccia:

L'insieme di tutti i vettori si indica con  $\mathbb{R}^2$  e il piano cartesiano ne è la raffigurazione intuitiva.

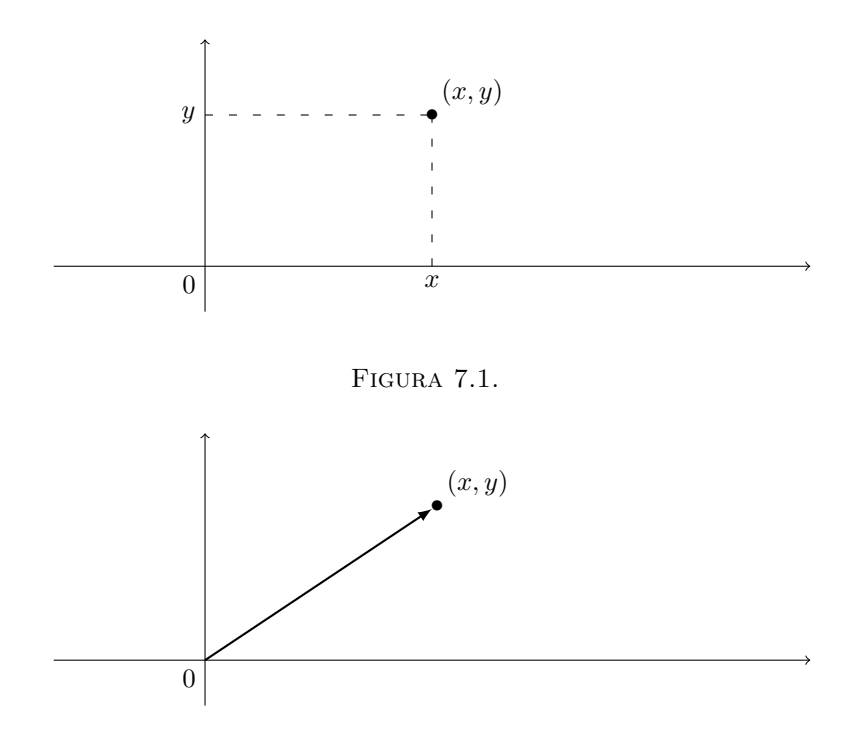

FIGURA 7.2.

Per indicare un vettore si possono usare varie notazioni. La più comune è  $(x, y)$ ; qualche volta è comodo indicare il vettore con una sola lettera, ad esempio  $X =$  $(x, y)$ . In altri casi è utile usare degli indici per distinguere la prima e la seconda componente, e si scrive  $x = (x_1, x_2)$ ; attenzione a non fare confusione, quando si usa l'ultima notazione la lettera  $x$  rappresenta *tutto* il vettore, e non soltanto una delle componenti. Con un po' di pratica si riesce a passare da una all'altra notazione senza problemi.

Sui vettori di  $\mathbb{R}^2$  possiamo definire alcune operazioni elementari. La somma di due vettori  $v = (v_1, v_2)$  e  $w = (w_1, w_2)$  si calcola sommando ciascuna delle componenti:

$$
v + w = (v_1, v_2) + (w_1, w_2) := (v_1 + w_1, v_2 + w_2).
$$

 $(II \text{ simbolo} := \hat{e}$  ancora un simbolo di uguaglianza e quindi del tutto equivalente al simbolo = . I due punti servono ad indicare che si tratta di una definizione, e saper distinguere le definizioni dagli enunciati è fondamentale per capire la matematica.)

Il prodotto di un vettore  $v = (v_1, v_2)$  per un numero reale t si calcola in modo simile:

$$
tv = t(v_1, v_2) := (tv_1, tv_2).
$$

Il vettore tv si dice anche un multiplo del vettore v. Quando t = −1 il vettore  $(-1)v = (-v_1, -v_2)$  si indica semplicemente con  $-v$  e si chiama l'opposto di v. Quindi la *differenza* di due vettori è semplicemente il vettore

$$
(v_1, v_2) - (w_1, w_2) := (v_1 - w_1, v_2 - w_2).
$$

I vettori della forma tv si dicono anche multipli del vettore v. Infine definiamo il prodotto scalare di due vettori  $v = (v_1, v_2)$  e  $w = (w_1, w_2)$ , il cui risultato è un numero reale:

$$
v\cdot w:=v_1w_1+v_2w_2.
$$

Spesso si usa il termine scalare per indicare un numero reale. Abbiamo appena visto che il prodotto scalare di due vettori è uno scalare (appunto).

Infine la norma del vettore  $v = (x, y)$  è il numero

$$
||v|| := \sqrt{(x, y) \cdot (x, y)} = \sqrt{x^2 + y^2}.
$$

L'unico vettore di modulo zero è il vettore nullo; tutti gli altri vettori hanno modulo strettamente positivo. A vote si usano i termini modulo e lunghezza per indicare la norma.

Tutte le precedenti definizioni si estendono in modo naturale alle terne di numeri reali  $(x_1, x_2, x_3)$  o  $(x, y, z)$ , che si dicono anche i vettori di  $\mathbb{R}^3$ . Quindi, dati due vettori  $v = (v_1, v_2, v_3)$  e  $w = (w_1, w_2, w_3)$  possiamo calcolare la somma

$$
v + w = (v_1 + w_1, v_2 + w_2, v_3 + w_3),
$$

la differenza

$$
v - w = (v_1 - w_1, v_2 - w_2, v_3 - w_3),
$$

il prodotto per un numero reale t

$$
tv = (tv_1, tv_2, tv_3),
$$

il prodotto scalare

$$
v \cdot w = v_1 w_2 + v_2 w_2 + v_3 w_3
$$

e la norma

$$
||v|| = \sqrt{v_1^2 + v_2^2 + v_3^2}.
$$

Il vettore nullo è  $(0, 0, 0)$ ; due vettori sono *ortogonali* quando il loro prodotto scalare `e uguale a zero.

Esempio 1.1. Vediamo qualche esempio numerico. Somma e differenza di vettori:

$$
(2, -1) + (5, 6) = (7, 5); \qquad (0, 12) - (13, -3) = (-13, 16);
$$

$$
(1, 5, 4) + (3, 4, -1) - (3, 3, 0) = (1, 6, 3).
$$

Prodotto di vettore per numero (multiplo di un vettore):

$$
5(-2,0,2)=(-10,0,10); \qquad t(10,2,-3)=(10t,2t,-3t);
$$

 $2(3, 6) + 3(1, -1) - 9(1, 1) = (6, 12) + (3, -3) - (9, 9) = (0, 0).$ 

Prodotto scalare di due vettori:

 $(1, 3, 6) \cdot (-1, -1, -10) = -1 - 3 - 60 = -64;$   $(1, 1) \cdot (1, -1) = 0.$ Norma di un vettore:

$$
||(3,4)|| = \sqrt{3^2 + 4^2} = 5;
$$
  $||(1,1,1)|| = \sqrt{3};$   $||(-1,-2,-3)|| = \sqrt{14}.$ 

Esempio 1.2. Calcoliamo per quali valori di t i vettori

$$
(t, -t, t+1)
$$
 e  $(-2t, 0, 3-t)$ 

sono ortogonali.

A tal fine basta scrivere il prodotto scalare

$$
(t, -t, t+1) \cdot (-2t, 0, 3-t) = -2t^2 + 0 + (t+1)(3-t) = -3t^2 + 2t + 3
$$

e imporre che sia uguale a zero:

$$
-3t^2 + 2t + 3 = 0 \iff t = \frac{1 \pm \sqrt{10}}{3}.
$$

Osservazione 1.3. Queste operazioni si possono visualizzare in modo semplice utilizzando il piano cartesiano. Ad esempio per disegnare la somma di due vettori v e  $w$  basta disegnare il parallelogramma che ha per vertici  $v, w$  e l'origine; il quarto vertice rappresenta la somma  $v + w$ :

Ancora più semplice è disegnare il prodotto di un vettore per uno scalare: moltiplicare v per il numero reale t vuol dire semplicemente "allungare" (quando  $t > 1$ ) o "accorciare" il vettore (quando t è compreso fra  $0 \text{ e } 1$ ) di un fattore t. Quando t è negativo, stiamo riflettendo v rispetto all'origine e lo stiamo allungando o accorciando, in particolare l'opposto di  $v \in \mathcal{E}$  esattamente il vettore v riflesso rispetto all'origine. Naturalmente  $0v$  è il vettore nullo, ossia l'origine, qualunque sia  $v$ .

Il modulo del vettore  $v = (x, y)$  è semplicemente la lunghezza del vettore, ossia la distanza del punto  $(x, y)$  dall'origine:

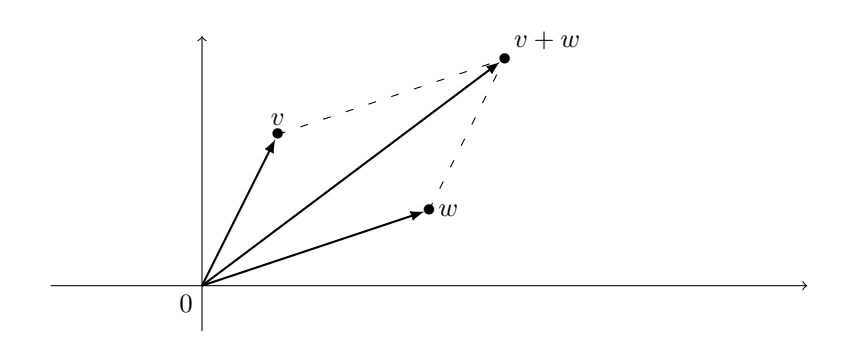

Figura 7.3. La somma di vettori e la regola del parallelogramma.

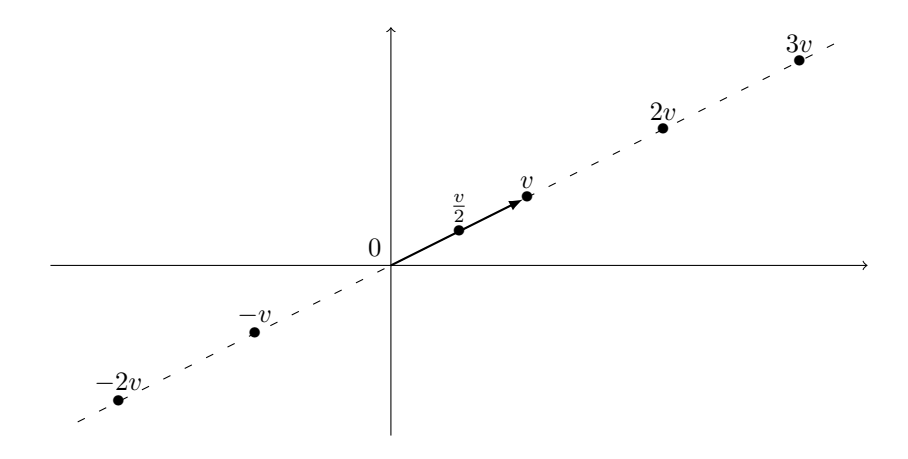

Figura 7.4.

Il prodotto scalare di vettori è meno semplice da visualizzare. Verifichiamo il fatto seguente: prendiamo un vettore  $v = (x, y)$  non nullo, e consideriamo poi il secondo vettore  $w = (-y, x)$ . Basta un disegno (e un po' di geometria) per rendersi conto che i due vettori sono perpendicolari:

Se calcoliamo il prodotto scalare otteniamo subito  $v \cdot w = -xy + yx = 0$ . Questo vale in generale, ossia tutte le volte che il prodotto scalare di due vettori è uguale a zero, i due vettori sono perpendicolari. Allora introduciamo la definizione: due

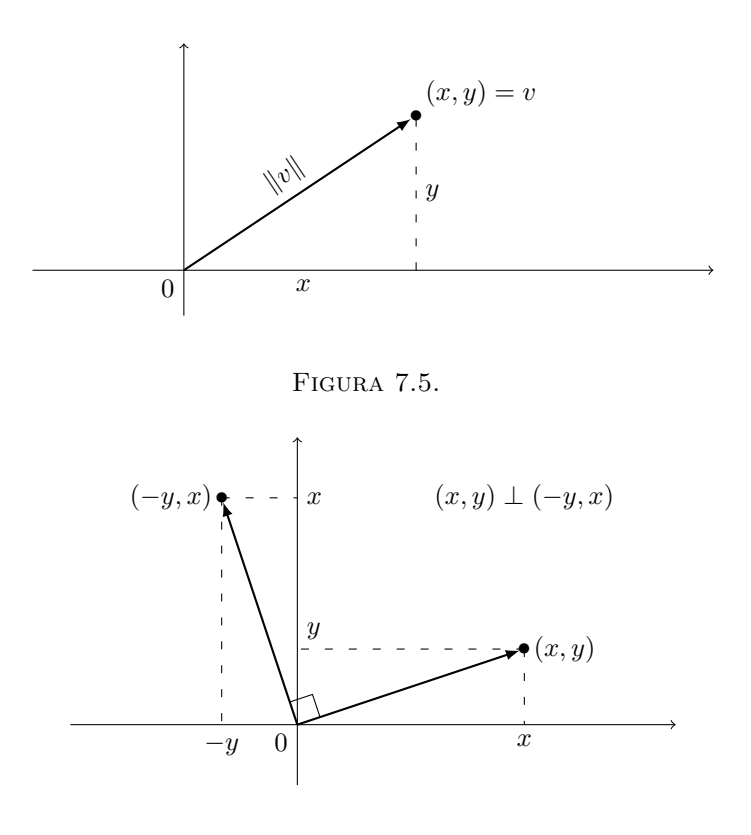

Figura 7.6.

vettori sono ortogonali (o perpendicolari) se il loro prodotto scalare si annulla. Si usa anche la notazione

$$
v\perp w
$$

per indicare il fatto che i vettori v e w sono ortogonali.

Notare che tutti i vettori sono ortogonali al vettore nullo!

ESEMPIO 1.4. Calcoliamo tutti i vettori di  $\mathbb{R}^2$  ortogonali a  $(1,3)$  che hanno modulo 2. In altri termini, cerchiamo dei vettori  $(x, y)$  tali che  $(x, y) \cdot (1, 3) = 0$  e inoltre tali che  $\sqrt{x^2 + y^2} = 2$ : queste due relazioni ci danno il sistema (elevando al quadrato la seconda equazione)

$$
\begin{cases}\nx + 3y = 0 \\
x^2 + y^2 = 4\n\end{cases}\n\Longleftrightarrow\n\begin{cases}\nx = -3y \\
(-3y)^2 + y^2 = 4\n\end{cases}\n\Longleftrightarrow\n\begin{cases}\nx = -3y \\
y^2 = \frac{2}{5}\n\end{cases}\n\Longleftrightarrow\n\begin{cases}\nx = \mp 3\sqrt{\frac{2}{5}} \\
y = \pm\sqrt{\frac{2}{5}}\n\end{cases}
$$

cioè troviamo i due vettori opposti

$$
\left(3\sqrt{\frac{2}{5}}, -\sqrt{\frac{2}{5}}\right) \quad e \quad \left(-3\sqrt{\frac{2}{5}}, \sqrt{\frac{2}{5}}\right).
$$

Se interpretiamo graficamente il problema, è chiaro che i vettori del piano ortogonali ad un vettore fissato e di lunghezza fissata sono proprio due (e sono opposti).

ESEMPIO 1.5. Determiniamo tutti i vettori di  $\mathbb{R}^2$  che sono multipli del vettore  $(1, 3)$  ed hanno modulo 6. Quindi stiamo cercando i vettori del tipo  $t(1, 3) = (t, 3t)$ , con t numero reale, che hanno norma 6:

$$
||(t,3t)|| = 6 \iff t^2 + 9t^2 = 36 \iff t^2 = \frac{18}{5} \iff t = \pm \sqrt{\frac{18}{5}}.
$$

Abbiamo trovato soltanto due vettori:

$$
\sqrt{\frac{18}{5}}(1,3) = \left(\sqrt{\frac{18}{5}}, 3\sqrt{\frac{18}{5}}\right) \quad e = -\sqrt{\frac{18}{5}}(1,3) = \left(-\sqrt{\frac{18}{5}}, -3\sqrt{\frac{18}{5}}\right).
$$

Anche i vettori di  $\mathbb{R}^3$  si possono visualizzare, anche se è un po' più difficile, utilizzando i punti dello spazio. Nello spazio possiamo disegnare tre assi cartesiani ortogonali e procedendo come prima su  $\mathbb{R}^2$  possiamo identificare ogni tripla  $(x, y, z)$ con un punto dello spazio.

Le operazioni fra vettori di  $\mathbb{R}^3$  si possono visualizzare in modo simile a quello visto sopra per i vettori del piano.

In fisica si usa spesso una operazione sui vettori di  $\mathbb{R}^3$  detta il prodotto vettore. Il prodotto vettore di due vettori di $\mathbb{R}^3$  è ancora un vettore di  $\mathbb{R}^3$ che si definisce nel modo seguente: dati due vettori  $v = (v_1, v_2, v_3)$  e  $w = (w_1, w_2, w_3)$  il loro prodotto vettore è dato da

$$
v \wedge w = (v_2w_3 - v_3w_2, v_3w_1 - v_1w_3, v_1w_2 - v_2w_1).
$$

In fisica si usa spesso anche la notazione

$$
v \times w = v \wedge w.
$$

Notiamo tre proprietà importanti:

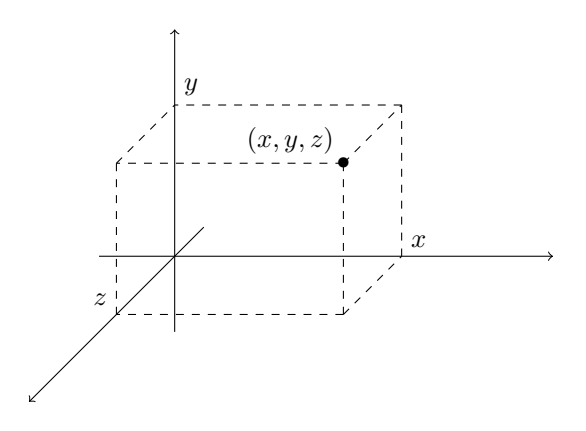

Figura 7.7.

1) Il prodotto vettore  $v \wedge w$  è *ortogonale* sia a v che a w: infatti basta calcolare il prodotto scalare

$$
v \cdot (v \wedge w) = v_1 v_2 w_3 - v_1 v_3 w_2 + v_2 v_3 w_1 - v_2 v_1 w_3 + v_3 v_1 w_2 - v_3 v_2 w_1 = 0.
$$

Verifica analoga per  $w \cdot (v \wedge w) = 0$ .

2) Se invertiamo l'ordine di v e w, il prodotto cambia di segno:

 $w \wedge v = (w_2v_3 - w_3v_2, w_3v_1 - w_1v_3, w_1v_2 - w_2v_1) = -v \wedge v.$ 

3) Il prodotto vettore di un vettore per sé stesso è sempre uguale a zero

$$
v \wedge v = (v_1, v_2, v_3) \wedge (v_1, v_2, v_3) = (0, 0, 0)
$$

(verifica immediata). Anche il prodotto di un vettore  $v$  per un suo multiplo  $tv$  è uguale a zero, infatti

$$
(tv) \wedge v = t(v \wedge v) = 0.
$$

### Esercizi.

Esercizio 7.1. Eseguire le seguenti operazioni:

$$
(2, 1) - (3, 5) + 3(4, -10); \t 2(1, 0, -3) - 10(2, 2, 1);
$$
  
2(10, 10, 10) - 3(1, -1, -1) + 5(0, 0, 3).

Esercizio 7.2. Tra i seguenti vettori, alcuni sono ortogonali al vettore (2, 3). Quali sono?

 $(0, 0);$   $(3, 2);$   $(-2, -3);$   $(-3, -2);$   $(1, 4);$   $(-5, 0);$   $(3, -1).$ 

ESERCIZIO 7.3. Tra i seguenti vettori, alcuni sono ortogonali al vettore  $(1, -1, 5)$ . Quali sono?

 $(0, 1, 2);$   $(5, 5, 0);$   $(2, 3, 7);$   $(0, 0, 0);$   $(-1, 1, 0);$   $(-5, 0, -2);$   $(8, 3, -1).$ 

ESERCIZIO 7.4. 1) Trovare tutti i vettori di  $\mathbb{R}^2$  ortogonali a  $(-1, -3)$  che hanno modulo 4.

2) Trovare tutti i vettori di  $\mathbb{R}^2$  ortogonali a  $(2,1)$  che hanno modulo 3.

3) Trovare tutti i vettori di  $\mathbb{R}^2$  ortogonali a  $(0,1)$  che hanno modulo 10.

4) Trovare tutti i vettori di  $\mathbb{R}^3$  ortogonali sia a  $(-1,1,0)$  che a  $(0,1,-1)$  e che hanno norma 4.

ESERCIZIO 7.5. 1) Trovare tutti i vettori di  $\mathbb{R}^2$  che sono multipli del vettore  $(-1,1)$ ed hanno norma 3.

2) Trovare tutti i vettori di  $\mathbb{R}^2$  multipli del vettore  $(0, 4)$  che hanno norma 10.

3) Trovare tutti i vettori di  $\mathbb{R}^3$  multipli del vettore  $(-1, 1, 1)$  che hanno norma 3.

4) Trovare tutti i vettori di  $\mathbb{R}^3$  multipli del vettore  $(0,3,4)$  che hanno norma 6.

ESERCIZIO 7.6. Per quali valori di  $t$  i vettori

$$
(2t, t, -t)
$$
 e  $(t + 1, t - 1, 5)$ 

sono ortogonali?

Esercizio 7.7. Calcolare i prodotti vettore

 $(1, 2, -3) \wedge (0, 1, 5);$   $(1, 5, 5) \wedge (-1, 0, 1);$   $(-1, -1, -1) \wedge (-2, -3, -1).$ 

### 2. Vettori nello spazio ad n dimensioni e matrici

E chiaro che i concetti della precedente sezione si possono generalizzare ancora: ` possiamo definire  $\mathbb{R}^4$  come l'insieme di tutte le *quaterne*  $(x_1, x_2, x_2, x_4)$  di numeri reali,  $\mathbb{R}^5$  come l'insieme di tutte le *cinquine*<sup>[1](#page-200-0)</sup> ( $x_1, x_2, x_2, x_4, x_5$ ) di numeri reali, e in generale  $\mathbb{R}^n$  come l'insieme di tutte le  $n$ -uple  $(x_1, x_2, \ldots, x_n)$  di numeri reali.

Quando  $n \geq 4$  non è possibile dare una raffigurazione intuitiva dei vettori ad n dimensioni come nei casi del piano e dello spazio. A che servono direte voi? Be', secondo alcuni fisici teorici l'universo ha 10 dimensioni (tre spaziali, una temporale e altre sei della cui esistenza si accorgono solo le particelle subatomiche); secondo altri le dimensioni sono 11, mentre i più estremisti ne contano 26...

<span id="page-200-0"></span><sup>&</sup>lt;sup>1</sup>Dopo la cinquina non viene la tombola, ossia una matrice  $3 \times 5$ , ma la sestina, la 7-upla, la 8-upla,... la n-upla.

Le operazioni di somma e di prodotto per scalare si estendono in maniera indolore a questi nuovi enti matematici. La somma (e la differenza) di due vettori di  $\mathbb{R}^n$  viene fatta componente per componente:

$$
(x_1, x_2, \ldots, x_n) + (y_1, y_2, \ldots, y_n) = (x_1 + y_1, x_2 + y_2, \ldots, x_n + y_n),
$$

$$
(x_1,x_2,\ldots,x_n)-(y_1,y_2,\ldots,y_n)=(x_1-y_1,x_2-y_2,\ldots,x_n-y_n).
$$

Ad esempio si ha:

$$
(0,1,2,3) + (1,3,4,5) = (1,4,6,8), \qquad (1,2,3,4,5) + (0,0,0,0,0) = (1,2,3,4,5),
$$

$$
(0,1,2,0,3) - (1,1,1,1,2) = (-1,0,1,-1,2).
$$

Il vettore che  $(0, 0, \ldots, 0)$ , che ha tutte le componenti uguali a 0, viene detto vettore nullo. La sua proprietà è che quando viene sommato o sottratto non produce alcun effetto.

La moltiplicazione di uno scalare t, ossia un numero reale, per un vettore  $(x_1, \ldots, x_n)$ si effettua moltiplicando per  $t$  ciascuna componente:

$$
t(x_1,\ldots,x_n)=(tx_1,\ldots,tx_n).
$$

Ad esempio  $2(1,3,-1) = (2,6,-2), -1(1,2,3) = (-1,-2,-3)$  eccetera.

Anche le definizioni di norma e prodotto scalare si estendono in maniera naturale: il prodotto scalare si ottiene sommando i prodotti componente per componente

$$
(x_1,\ldots,x_n)\cdot(y_1,\ldots,y_n)=x_1y_1+\cdots+x_ny_n,
$$

e la norma è la radice quadrata del prodotto scalare del vettore con se stesso:

$$
||(x_1,...,x_n)|| = \sqrt{x_1^2 + \cdots + x_n^2}
$$
.

Ad esempio

$$
(1, 2, 3, 4, 5) \cdot (2, 1, 2, 1, 2) = 2 + 2 + 6 + 4 + 10 = 24,
$$
  

$$
||(1, 2, 3, 4)|| = \sqrt{1 + 4 + 9 + 16} = \sqrt{30}.
$$

In analogia con il caso planare, diremo che due vettori  $x, y \in \mathbb{R}^n$  sono *ortogonali* se  $x \cdot y = 0.$ 

DEFINIZIONE 2.1. L'insieme degli  $n$  vettori  $e_1, \ldots, e_n \in \mathbb{R}^n$  che hanno una coordinata uguale ad 1 e tutte le altre uguali a 0:

$$
e_1 = (1,0,\ldots,0), \quad e_1 = (0,1,\ldots,0), \quad \ldots \quad e_n = (0,0,\ldots,1),
$$

viene detto *base canonica* di  $\mathbb{R}^n$ .

Dato un qualunque vettore  $x = (x_1, \ldots, x_n) \in \mathbb{R}^n$  si ha:

 $x \cdot e_1 = x_1, \quad x \cdot e_2 = x_2, \quad \dots$ 

e quindi  $x$  è univocamente determinato dai suoi prodotti scalari con la base canonica:

$$
x = (x \cdot e_1, x \cdot e_2, \dots, x \cdot e_n),
$$
  
\n
$$
x = x_1 e_1 + x_2 e_2 + \dots + x_n e_n = (x \cdot e_1) e_1 + \dots + (x \cdot e_n) e_n.
$$

In particolare il vettore nullo  $0 = (0, \ldots, 0)$  è l'unico vettore ortogonale a tutti i vettori della base canonica.

In teoria si potrebbe definire (ma non lo faremo) anche il prodotto vettore. Senza entrare nel dettaglio, diciamo solo che, se  $u, v \in \mathbb{R}^n$  allora  $u \wedge v \in \mathbb{R}^N$ , con  $N =$  $n(n-1)/2$ .

Un vettore si può pensare come un gruppetto di numeri reali disposti su una riga; nulla ci vieta di generalizzare questa idea e considerare dei numeri reali disposti su piú righe, ad esempio

$$
\begin{pmatrix} 1 & 0 & 12 \\ -1 & 5 & -3 \end{pmatrix}.
$$

Questa si chiama una matrice. Nell'esempio abbiamo due righe e tre colonne, allora diciamo che la matrice è  $2 \times 3$ . In generale possiamo avere m righe ed n colonne; di solito una matrice si indica con una lettera maiuscola, e i suoi elementi (detti anche le componenti di A) si indicano con lettere minuscole con due indici. Ad esempio se la matrice A ha m righe ed n colonne, ossia è una matrice  $m \times n$ , possiamo scriverla cos´ı:

$$
A = \begin{pmatrix} a_{11} & a_{12} & \dots & a_{1n} \\ a_{21} & a_{22} & \dots & a_{2n} \\ \vdots & \vdots & \ddots & \vdots \\ a_{m1} & a_{m2} & \dots & a_{mn} \end{pmatrix}.
$$

Una matrice si dice quadrata se ha lo stesso numero di righe e colonne, ossia quando è del tipo  $n \times n$ . Noi avremo a che fare molto spesso con matrici  $2 \times 2$  o  $3 \times 3$ :

$$
\begin{pmatrix} 8 & 4 \ 7 & -3 \end{pmatrix}, \qquad \begin{pmatrix} 1 & 9 & 4 \ 2 & 0 & -3 \ 9 & -5 & 1 \end{pmatrix}.
$$

Una matrice *nulla* è una matrice di soli zeri (qualunque numero di righe e colonne); ecco una matrice  $3 \times 4$  nulla:

$$
\begin{pmatrix} 0 & 0 & 0 & 0 \\ 0 & 0 & 0 & 0 \\ 0 & 0 & 0 & 0 \end{pmatrix}.
$$

Per diagonale principale di una matrice quadrata si intende l'insieme dei coefficienti che hanno il medesimo indice di riga e colonna, ossia  $a_{11}, a_{22}, \ldots, a_{nn}$ . Una matrice si dice *diagonale* se è quadrata ed è nulla al di fuori della diagonale principale, ossia se  $a_{ij} = 0$  per ogni  $i \neq j$ . Ad esempio sono diagonali le matrici

$$
\begin{pmatrix} 2 & 0 \ 0 & 3 \end{pmatrix}, \qquad \begin{pmatrix} 1 & 0 & 0 \ 0 & 1 & 0 \ 0 & 0 & 1 \end{pmatrix}, \qquad \begin{pmatrix} 0 & 0 & 0 \ 0 & 3 & 0 \ 0 & 0 & 0 \end{pmatrix},
$$

mentre non sono diagonali le matrici

$$
\begin{pmatrix} 0 & 1 \\ 1 & 0 \end{pmatrix}, \qquad \begin{pmatrix} 1 & 0 & 0 \\ 0 & 1 & 0 \end{pmatrix}, \qquad \begin{pmatrix} 1 & 0 & 1 \\ 0 & 3 & 0 \\ 0 & 0 & 1 \end{pmatrix}.
$$

Le matrici  $1 \times n$  non sono altro che i vettori di  $\mathbb{R}^n$ . Anche quando consideriamo le matrici  $n \times 1$  ritroviamo i vettori di  $\mathbb{R}^n$ , con i coefficienti disposti però in modo verticale anziché orizzontale: chiameremo pertanto vettori riga le matrici  $1 \times n$  e vettori colonna le matrici  $n \times 1$ .

Data una matrice A di tipo  $n \times m$ , si definisce la sua trasposta  $A<sup>T</sup>$  come la matrice  $m \times n$  ottenuta da A scambiando tra loro gli indici di riga e colonna. In altri termini, la prima (rispettivamente: seconda, terza ecc.) colonna di  $A<sup>T</sup>$  è uguale alla prima (rispettivamente: seconda, terza ecc.) riga A "ruotata" di un angolo retto in senso orario:

$$
(1,2,3)^{T} = \begin{pmatrix} 1 \\ 2 \\ 3 \end{pmatrix}, \qquad \begin{pmatrix} 1 & 2 \\ 3 & 4 \end{pmatrix}^{T} = \begin{pmatrix} 1 & 3 \\ 2 & 4 \end{pmatrix},
$$

$$
\begin{pmatrix} 1 & 2 & 3 \\ 0 & 4 & 5 \\ 0 & 0 & 6 \end{pmatrix}^{T} = \begin{pmatrix} 1 & 0 & 0 \\ 2 & 4 & 0 \\ 3 & 5 & 6 \end{pmatrix}, \qquad \begin{pmatrix} 1 & 2 \\ 3 & 4 \\ 5 & 6 \end{pmatrix}^{T} = \begin{pmatrix} 1 & 3 & 5 \\ 2 & 4 & 6 \end{pmatrix}.
$$

Notiamo che ogni matrice diagonale `e uguale alla sua trasposta. Il viceversa non vale, ossia esistono matrici uguali alla propria trasposta (tali matrici sono dette simmetriche) che tuttavia non sono diagonali. Infine vale  $(A<sup>T</sup>)<sup>T</sup> = A$ , ossia eseguendo per due volte l'operazione di trasposizione ritorniamo alla matrice di partenza.

Anche fra le matrici possiamo eseguire delle operazioni. Le più semplici sono la somma di due matrici e il prodotto di una matrice per un numero; queste operazioni si fanno esattamente come nel caso dei vettori, ossia componente per componente:

$$
\begin{pmatrix} 2 & 9 \ -1 & 5 \ 4 & 7 \end{pmatrix} + \begin{pmatrix} 1 & -3 \ 1 & 0 \ 2 & 6 \end{pmatrix} = \begin{pmatrix} 3 & 6 \ 0 & 5 \ 6 & 13 \end{pmatrix}.
$$

Un esempio di prodotto:

$$
5\begin{pmatrix} 2 & 9 \ -1 & 5 \ 4 & 7 \end{pmatrix} = \begin{pmatrix} 10 & 45 \ -5 & 25 \ 20 & 35 \end{pmatrix}.
$$

Si faccia attenzione che due matrici si possono sommare solo se hanno le stesse dimensioni, ossia se hanno lo stesso numero di righe e lo stesso numero di colonne.

### Esercizi.

Esercizio 7.8. Eseguire le seguenti operazioni fra matrici:

$$
\begin{pmatrix} 1 & 5 \ 6 & 1 \end{pmatrix} + 5 \begin{pmatrix} -1 & 3 \ -2 & 4 \end{pmatrix}, \qquad \begin{pmatrix} 1 & 5 \ 6 & 1 \end{pmatrix}^T + 5 \begin{pmatrix} -1 & 3 \ -2 & 4 \end{pmatrix}^T,
$$
  

$$
2 \begin{pmatrix} 0 & 4 \ 5 & -1 \ 9 & 2 \end{pmatrix} - 3 \begin{pmatrix} 0 & 3 \ -4 & 4 \ -3 & 3 \end{pmatrix}, \qquad 2 \begin{pmatrix} 0 & 4 \ 5 & -1 \ 9 & 2 \end{pmatrix}^T - 3 \begin{pmatrix} 0 & 3 \ -4 & 4 \ -3 & 3 \end{pmatrix}^T
$$

e convincersi che la somma delle trasposte è uguale alla trasposta della somma.

### 3. Sistemi lineari

Un sistema lineare  $2 \times 2$  è un sistema di due equazioni in due incognite, che di solito si indicano con  $x \in y$ , in cui le incognite compaiono solo in polinomi di grado 1. Ad esempio,

$$
\begin{cases}\n3x - 2y = 4 \\
5x + 7y = 2\n\end{cases}
$$

è un sistema lineare  $2 \times 2$ . Risolvere il sistema vuol dire trovare tutti i valori di x e y che verificano entrambe le equazioni. Ogni coppia  $(x, y)$  di valori che soddisfano le equazioni si chiama una *soluzione* del sistema. Il metodo più semplice e generale per risolvere il sistema è quello di sostituzione: si ricava una incognita, ad esempio  $x$ , dalla prima equazione, e si sostituisce nella seconda:

$$
\begin{cases} 3x - 2y = 4 \\ 5x + 7y = 2 \end{cases} \Longleftrightarrow \begin{cases} y = \frac{3}{2}x - 2 \\ 5x + 7(\frac{3}{2}x - 2) = 2 \end{cases} \Longleftrightarrow \begin{cases} y = \frac{3}{2}x - 2 \\ x = \frac{32}{31}. \end{cases}
$$

In questo modo nella seconda equazione resta solo una incognita che si può calcolare, e sostituendo il valore ottenuto si ottengono i valori di tutte e due le incognite:

$$
\iff \begin{cases} y = \frac{3}{2} \cdot \frac{32}{31} - 2 = -\frac{14}{31} \\ x = \frac{32}{31}. \end{cases}
$$

Il metodo di sostituzione funziona benissimo anche per sistemi più grandi. Ad esempio un sistema lineare  $3 \times 3$  è un sistema di tre equazioni in tre incognite che di solito si indicano con  $x, y, z$ :

$$
\begin{cases}\n-x + 4y + 2z = 0 \\
2x + y + z = 1 \\
2x - 3y - z = 4.\n\end{cases}
$$

Per risolverlo ricaviamo ad esempio x dalla prima e sostituiamo nelle altre, poi ricaviamo y dalla seconda e sostituiamo nella terza; in questo modo nella terza equazione resta solo l'incognita  $z$  che si può calcolare; introducendo il valore ottenuto nella seconda equazione otteniamo il valore di y; infine, sostituendo i valori di y e z nella prima equazione otteniamo anche il valore di x. [La soluzione è  $x = -3$ ,  $y = -17/2$ ,  $z = 31/2$ . Ma in generale non è detto che il procedimento funzioni, e il motivo è semplicissimo: ad esempio il seguente sistema

$$
\begin{cases}\n-x + 4y = 1 \\
-x + 4y = 3\n\end{cases}
$$

chiaramente non ha nessuna soluzione: un sistema lineare che non ha soluzioni si dice inconsistente, anche se più spesso chiamato, meno correttamente, sistema impossibile. Se proviamo ad applicare il metodo di sostituzione ricavando  $x$  dalla prima e sostituendo nella seconda, otteniamo la relazione assurda  $1 = 3$  (provate).

Allora, il metodo più facile per scoprire se un sistema ha soluzioni, oppure è inconsistente è il seguente: proviamo ad applicare il metodo di sostituzione; se al termine otteniamo una relazione assurda, ossia un'uguaglianza di due numeri distinti, il sistema è inconsistente. Se invece non troviamo relazioni assurde il sistema ammette soluzioni. Inoltre il metodo fornisce anche le soluzioni del sistema.

C'è anche un altro caso in cui può succedere qualcosa di strano. Se ad esempio consideriamo il sistema

$$
\begin{cases}\n-x+y=3\\ \nx-y=-3\n\end{cases}
$$

vediamo subito che le due equazioni sono sostanzialmente la stessa equazione (basta moltiplicare la prima per −1 e si ottiene la seconda). Quindi in realt`a abbiamo due incognite e una sola equazione:

$$
-x + y = 3
$$

e il meglio che si può fare per risolvere è esprimere una delle due incognite in funzione dell'altra:

$$
y = 3 + x.
$$

Questo vuol dire che il sistema ha infinite soluzioni (si dice anche che è indeter $minato$ ): ossia, possiamo scegliere arbitrariamente il valore di  $x$  e determinare il corrispondente valore di y usando la relazione  $y = 3+x$ . Per esempio,  $x = 0$  e  $y = 3$ è una soluzione;  $x = -10$  e  $y = -7$  è un'altra soluzione e così via. Possiamo anche dire sinteticamente che le soluzioni sono tutte le coppie della forma

$$
(x, x+3)
$$

cioè appunto  $(x, y)$  con  $y = 3 + x$ . Che succede se applichiamo il metodo di sostituzione al sistema di partenza? Proviamo:

$$
\begin{cases}\n-x+y=3 \\
x-y=-3\n\end{cases}\n\Longleftrightarrow\n\begin{cases}\ny=3+x \\
x-(3+x)=-3\n\end{cases}\n\Longleftrightarrow\n\begin{cases}\ny=3+x \\
-3=-3\n\end{cases}
$$

quindi arriviamo ad una identità che è sempre vera, qualunque sia il valore di  $x \in y$ .

Possiamo estendere le precedenti considerazioni ad un generico sistema lineare di  $n$  equazioni in  $m$  incognite:

<span id="page-206-0"></span>(3.1) 
$$
\begin{cases} a_{11}x_1 + a_{12}x_2 + \cdots + a_{1m}x_m = b_1 \\ \vdots & \vdots \\ a_{n1}x_1 + a_{n2}x_2 + \cdots + a_{nm}x_m = b_n \end{cases}
$$

I numeri  $a_{ij}$  sono detti i *coefficienti* del sistema lineare, mentre i numeri  $b_i$  sono detti termini noti.

Il sistema lineare [\(3.1\)](#page-206-0) può essere inconsistente oppure avere soluzioni, le quali possono essere calcolate con il metodo di sostituzione.

Esattamente come nel caso dei sistemi  $2 \times 2$  e  $3 \times 3$ , per determinare se un sistema `e inconsistente si applica il metodo di sostituzione e si vede se si generano o meno relazioni assurde.

Esempio 3.1. Il sistema lineare

$$
\begin{cases}\nx + 2y - z = 1 \\
2x + 4y - 2z = 3\n\end{cases}
$$

`e inconsistente. Infatti, applicando il metodo di sostituzione si ha

$$
\begin{cases}\nx = 1 - 2y + z \\
2(1 - 2y + z) + 4y - 2z = 3\n\end{cases}\n\begin{cases}\nx = 1 - 2y + z \\
2 - 4y + 2z + 4y - 2z = 3\n\end{cases}
$$

e la seconda equazione diventa la relazione assurda 2 = 3.

OSSERVAZIONE 3.2. Per ogni coppia di interi  $n \geq 2$  ed  $m \geq 1$  esistono sistemi inconsistenti di n equazioni ed m incognite, come ad esempio

$$
\begin{cases}\n x_1 + x_2 + \dots + x_m = 1 \\
 x_1 + x_2 + \dots + x_m = 2 \\
 \vdots \\
 x_1 + x_2 + \dots + x_m = n\n\end{cases}
$$

.

Infatti a sinistra dei segni = abbiamo la stessa espressione  $x_1 + x_2 + \cdots + x_m$  che quindi non può assumere contemporaneamente gli n valori distinti  $1, 2, \ldots, n$ .

Per scoprire se un sistema non inconsistente di  $n$  equazioni in  $m$  incognite ha una sola soluzione oppure ammette infinite soluzioni (ossia è indeterminato) si può usare il metodo seguente: applichiamo il metodo di sostituzione e cancelliamo tutte le relazioni ovvie, ossia quelle del tipo  $a = a$ . Alla fine otterremo un nuovo sistema lineare in k equazioni, con  $k \leq n$  ( $n - k$  coincide con il numero di relazioni ovvie cancellate) ed m incognite. Se  $k = m$  vi è una sola soluzione, mentre se  $k < m$  le soluzioni sono infinite.

Un sistema lineare si dice omogeneo se i termini noti sono tutti nulli. In altri termini un sistema lineare omogeneo è un sistema lineare del tipo:

<span id="page-207-0"></span>(3.2) 
$$
\begin{cases} a_{11}x_1 + a_{12}x_2 + \dots + a_{1m}x_m = 0 \\ \vdots \\ a_{n1}x_1 + a_{n2}x_2 + \dots + a_{nm}x_m = 0 \end{cases}
$$

Ogni sistema lineare omogeneo possiede sempre la soluzione banale  $x_1 = x_2 =$  $\cdots = x_m = 0$ . In tal caso la domanda matematicamente interessante è se il sistema omogeneo [\(3.2\)](#page-207-0) possiede soluzioni diverse dalla soluzione banale, ossia se esiste una soluzione  $x_1, \ldots, x_m$  con gli  $x_i$  non tutti nulli.

<span id="page-208-0"></span>TEOREMA 3.3. Se  $m > n$ , allora il sistema lineare omogeneo di n equazioni in m incognite

> $\sqrt{ }$  $\int$  $\overline{\mathcal{L}}$  $a_{11}x_1 + a_{12}x_2 + \cdots + a_{1m}x_m = 0$ . . . . . . . . .  $a_{n1}x_1 + a_{n2}x_2 + \cdots + a_{nm}x_m = 0$

possiede soluzioni non banali.

DIMOSTRAZIONE. Osserviamo che il risultato è certamente vero se i coefficienti  $a_{ij}$  sono tutti nulli (tutti i vettori di  $\mathbb{R}^m$  sono soluzioni).

Se  $1 = n \leq m$ , ossia se il sistema si riduce ad una sola equazione

$$
a_{11}x_1 + a_{12}x_2 + \dots + a_{1m}x_m = 0, \qquad m > 1,
$$

ragioniamo in due maniere differenti a seconda di come è fatto il coefficiente  $a_{11}$ . Se  $a_{11} = 0$ , allora  $x_1 = 1$ ,  $x_2 = x_3 = \cdots = x_m = 0$  è una soluzione non banale. Viceversa, se  $a_{11} \neq 0$ , allora  $x_1 = -a_{12}$ ,  $x_2 = a_{11}$ ,  $x_3 = \cdots = x_n = 0$  è una soluzione non banale.

Se invece  $1 < n < m$  e  $a_{1j} \neq 0$ , possiamo applicare il metodo di sostituzione, ossia calcolare  $x_i$  dalla prima equazione

$$
x_j = \frac{-1}{a_{1j}} \sum_{h \neq j} a_{1h} x_h,
$$

e poi sostituirlo nelle rimanenti. In questo modo si ottiene un nuovo sistema in n−1 equazioni e m −1 incognite. Si ripete la proceduta fino a quando troviamo un sistema lineare omogeneo con tutti i coefficienti nulli oppure con una sola equazione non nulla in  $n - m + 1$  incognite. Abbiamo visto che in entrambi i casi esistono soluzioni non banali.

COROLLARIO 3.4. Dati n vettori  $v_1, \ldots, v_n \in \mathbb{R}^m$ , se  $n < m$  esiste un vettore non nullo  $0 \neq x \in \mathbb{R}^m$  ortogonale a ciascun  $v_i$ .

DIMOSTRAZIONE. Se  $v_i = (a_{i1}, \ldots, a_{im})$  e  $x = (x_1, \ldots, x_m)$ , allora la condizione  $v_i \cdot x = 0$  per ogni  $i = 1, \ldots, n$  è del tutto equivalente al sistema lineare omogeneo [\(3.2\)](#page-207-0), che per il Teorema [3.3](#page-208-0) possiede soluzioni non banali.

COROLLARIO 3.5. Un sistema lineare di n equazioni ed m incognite, con  $n < m$ , `e inconsistente oppure possiede infinite soluzioni.

DIMOSTRAZIONE. Supponiamo  $m > n$  e che il sistema lineare

(3.3) 
$$
\begin{cases} a_{11}x_1 + a_{12}x_2 + \cdots + a_{1m}x_m = b_1 \\ \vdots & \vdots \\ a_{n1}x_1 + a_{n2}x_2 + \cdots + a_{nm}x_m = b_n \end{cases}
$$

possieda una soluzione  $(v_1, \ldots, v_m)$ . Per il Teorema [3.3](#page-208-0) il sistema lineare omogeneo associato

<span id="page-209-0"></span>
$$
\begin{cases}\na_{11}x_1 + a_{12}x_2 + \cdots + a_{1m}x_m = 0 \\
\vdots \\
a_{n1}x_1 + a_{n2}x_2 + \cdots + a_{nm}x_m = 0\n\end{cases}
$$

ossia il sistema lineare ottenuto mettendo tutti termini noti uguali a 0 (lasciando inalterati i coefficienti), possiede una soluzione non banale  $(u_1, \ldots, u_m)$ .

Siccome  $(u_1, \ldots, u_m) \neq (0, \ldots, 0)$  i vettori

$$
(v_1+tu_1,v_2+tu_2,\ldots,v_m+tu_m),\qquad t\in\mathbb{R},
$$

sono tutti diversi tra loro al variare di t: se  $u_i \neq 0$  per un opportuno indice  $i \in s \neq t$ allora  $v_i + tu_i \neq v_i + su_i$  e quindi

$$
(v_1 + tu_1, v_2 + tu_2, \ldots, v_m + tu_m) \neq (v_1 + su_1, v_2 + su_2, \ldots, v_m + su_m).
$$

Per ogni indice  $i = 1, \ldots, n$ , si ha

$$
a_{i1}v_1 + a_{i2}v_2 + \cdots + a_{im}v_m = b_i, \qquad a_{i1}u_1 + a_{i2}u_2 + \cdots + a_{im}u_m = 0,
$$

quindi

$$
a_{i1}(v_1 + tu_1) + a_{i2}(v_2 + tu_2) + \dots + a_{im}(v_m + tu_m)
$$
  
=  $a_{i1}v_1 + a_{i2}v_2 + \dots + a_{im}v_m + t(a_{i1}u_1 + a_{i2}u_2 + \dots + a_{im}u_m) = b_i + t(0) = b_i$ 

e di conseguenza per ogni t il vettore  $(v_1+tu_1, v_2+tu_2, \ldots, v_m+tu_m)$  è una soluzione del sistema lineare [\(3.3\)](#page-209-0).

$$
\Box
$$

## Esercizi.

Esercizio 7.9. Utilizzando il metodo di sostituzione, dire se i seguenti sistemi hanno soluzione unica, sono impossibili o hanno infinite soluzioni, e calcolare le soluzioni quando possibile:

$$
\begin{cases}\n6(x-3y) + 2 = 3(2-x+8y) \\
2(x-y) = 3+4x\n\end{cases}\n\qquad\n\begin{cases}\n8y + 2x = 3 - 6x \\
4y - 2(1+x) = 6(1-x)\n\end{cases}
$$

$$
\begin{cases}\nx + y = 3 + 2x \\
2x - 2y = -3 + x - y \\
\hline\n2x - z = 2 + y\n\end{cases}\n\qquad\n\begin{cases}\nx - 2y + 3z = 2 \\
-x + 3z = 1 \\
2x + 5y - z = 1\n\end{cases}
$$
\n
$$
\begin{cases}\n-x + 6x = x + 2y - 2 \\
2x - z = 2 + y \\
3x - y + 4 = 0\n\end{cases}\n\qquad\n\begin{cases}\nx - 2y + 3z = 2 \\
-x + 3z = 1 \\
2x + 5y - z = 1 \\
2(x - y) = 4\n\end{cases}
$$

### 4. Prodotto di matrici

Per le matrici possiamo definire una nuova operazione: il prodotto fra matrici detto anche *prodotto righe per colonne*. Questo prodotto non si può eseguire fra due matrici qualunque: date due matrici  $A \in B$ , il prodotto  $AB$  si può eseguire solo quando il numero delle colonne della prima è uguale al numero di righe della seconda, ossia A deve essere  $m \times n$  e B deve essere  $n \times k$ ; allora il risultato è una matrice  $m \times k$ . Il calcolo si esegue cosí: si considerano la prima riga di A e la prima colonna di B, che sono due vettori della stessa lunghezza, e si fa il loro prodotto scalare. Questo valore si scrive nell'angolo in alto a sinistra della matrice prodotto. Ad esempio, calcoliamo il prodotto una matrice  $2 \times 3$  per una matrice  $3 \times 2$ , quindi il risultato è una matrice  $2 \times 2$ ; prima riga per prima colonna:

$$
\begin{pmatrix} 2 & 1 & 3 \ -1 & 5 & 1 \end{pmatrix} \begin{pmatrix} 1 & -3 \ 1 & 0 \ 2 & 6 \end{pmatrix} = \begin{pmatrix} 9 & ? \ ? & ? \end{pmatrix}
$$

perché  $(2, 1, 3) \cdot (1, 1, 2) = 2 + 1 + 6 = 9$ . Poi calcoliamo il prodotto scalare della prima riga per la seconda colonna:

$$
\begin{pmatrix} 2 & 1 & 3 \ -1 & 5 & 1 \end{pmatrix} \begin{pmatrix} 1 & -3 \ 1 & 0 \ 2 & 6 \end{pmatrix} = \begin{pmatrix} 9 & 12 \ ? & ? \end{pmatrix},
$$

poi seconda riga per prima colonna,

$$
\begin{pmatrix} 2 & 1 & 3 \ -1 & 5 & 1 \end{pmatrix} \begin{pmatrix} 1 & -3 \ 1 & 0 \ 2 & 6 \end{pmatrix} = \begin{pmatrix} 9 & 12 \ 6 & ? \end{pmatrix},
$$

e infine seconda riga per seconda colonna:

$$
\begin{pmatrix} 2 & 1 & 3 \ -1 & 5 & 1 \end{pmatrix} \begin{pmatrix} 1 & -3 \ 1 & 0 \ 2 & 6 \end{pmatrix} = \begin{pmatrix} 9 & 12 \ 6 & 9 \end{pmatrix}.
$$

In generale, per calcolare l'elemento  $c_{ij}$  del prodotto, cioè quello che si trova sulla riga i e sulla colonna j, basta moltiplicare la riga i della prima matrice per la colonna j della seconda matrice. Ad esempio:

$$
\begin{pmatrix} 1 & 2 \end{pmatrix} \begin{pmatrix} 5 \\ 7 \end{pmatrix} = (19), \qquad \begin{pmatrix} 5 \\ 7 \end{pmatrix} \begin{pmatrix} 1 & 2 \end{pmatrix} = \begin{pmatrix} 5 & 10 \\ 7 & 14 \end{pmatrix},
$$

$$
\begin{pmatrix} 1 & 0 \\ 0 & 2 \end{pmatrix} \begin{pmatrix} 0 & 1 \\ 1 & 0 \end{pmatrix} = \begin{pmatrix} 0 & 1 \\ 2 & 0 \end{pmatrix}, \qquad \begin{pmatrix} 0 & 1 \\ 1 & 0 \end{pmatrix} \begin{pmatrix} 1 & 0 \\ 0 & 2 \end{pmatrix} = \begin{pmatrix} 0 & 2 \\ 1 & 0 \end{pmatrix},
$$

$$
\begin{pmatrix} 1 & -1 \\ 1 & -1 \end{pmatrix} \begin{pmatrix} 1 & -1 \\ 1 & -1 \end{pmatrix} = \begin{pmatrix} 0 & 0 \\ 0 & 0 \end{pmatrix}, \qquad \begin{pmatrix} 2 & 0 & 0 \\ 0 & 3 & 0 \\ 0 & 0 & -1 \end{pmatrix} \begin{pmatrix} 5 & 0 & 0 \\ 0 & 7 & 0 \\ 0 & 0 & 9 \end{pmatrix} = \begin{pmatrix} 10 & 0 & 0 \\ 0 & 21 & 0 \\ 0 & 0 & -9 \end{pmatrix}.
$$

Notare che possiamo considerare anche matrici che hanno una sola riga  $(1 \times n)$ o una sola colonna  $(m \times 1)$ , cioè dei vettori "riga" o vettori "colonna"; la regola del prodotto si applica anche in questo caso, e quindi possiamo tranquillamente calcolare il prodotto di una matrice per un vettore (se le dimensioni sono quelle giuste!). Ad esempio, possiamo calcolare il prodotto di una matrice  $2 \times 3$  per una matrice (un vettore colonna)  $3 \times 1$ , e il risultato sarà una matrice  $2 \times 1$  (ancora un vettore colonna)

$$
\begin{pmatrix} 0 & 8 & -8 \\ -2 & 2 & 2 \end{pmatrix} \begin{pmatrix} 3 \\ 0 \\ 7 \end{pmatrix} = \begin{pmatrix} -56 \\ 8 \end{pmatrix}.
$$

Il caso limite è quello delle matrici  $1 \times 1$ , che contengono soltanto un numero, e allora di solito non si scrivono le parantesi:  $(5) = 5$ . Se calcoliamo il prodotto di una matrice  $1 \times n$  per una matrice  $n \times 1$  stiamo semplicemente calcolando il prodotto scalare di un vettore riga per un vettore colonna, e il risultato è naturalmente un numero (una matrice  $1 \times 1$ ):

$$
\begin{pmatrix} 1 & 2 & 2 \end{pmatrix} \begin{pmatrix} 2 \\ -4 \\ 5 \end{pmatrix} = \begin{pmatrix} 4 \end{pmatrix} = 4.
$$

Una caratteristica fondamentale ed importantissima del prodotto di matrici è la proprietà associativa. Consideriamo tre matrici  $A, B, C$  tali che i prodotti  $AB \in BC$  siano definiti: se A è di tipo  $n \times m$ , allora B sarà di tipo  $m \times l$  per qualche intero k (altrimenti AB non è definito) e C sarà di tipo  $l \times k$ .

Siccome AB è una matrice  $n \times l$  possiamo fare il prodotto  $(AB)C$ ; similmente la matrice  $BC$  è di tipo  $m \times k$  e quindi possiamo fare il prodotto  $A(BC)$ . Si può dimostrare abbastanza facilmente che vale la:

Proprietà associativa:  $(AB)C = A(BC)$ .

Ad esempio se

$$
A = \begin{pmatrix} 1 & 2 \\ 3 & 4 \end{pmatrix}, \quad B = \begin{pmatrix} 1 & 0 \\ 0 & 2 \end{pmatrix}, \quad C = \begin{pmatrix} 0 & 1 \\ 1 & 0 \end{pmatrix}
$$

si ha

$$
AB = \begin{pmatrix} 1 & 2 \\ 3 & 4 \end{pmatrix} \begin{pmatrix} 1 & 0 \\ 0 & 2 \end{pmatrix} = \begin{pmatrix} 1 & 4 \\ 3 & 8 \end{pmatrix}
$$

$$
BC = \begin{pmatrix} 1 & 0 \\ 0 & 2 \end{pmatrix} \begin{pmatrix} 0 & 1 \\ 1 & 0 \end{pmatrix} = \begin{pmatrix} 0 & 1 \\ 2 & 0 \end{pmatrix}
$$

$$
(AB)C = \begin{pmatrix} 1 & 4 \\ 3 & 8 \end{pmatrix} \begin{pmatrix} 0 & 1 \\ 1 & 0 \end{pmatrix} = \begin{pmatrix} 4 & 1 \\ 8 & 3 \end{pmatrix}
$$

$$
A(BC) = \begin{pmatrix} 1 & 2 \\ 3 & 4 \end{pmatrix} \begin{pmatrix} 0 & 1 \\ 2 & 0 \end{pmatrix} = \begin{pmatrix} 4 & 1 \\ 8 & 3 \end{pmatrix}.
$$

Se A è una matrice quadrata  $n \times n$  (si dice quadrata una matrice che ha lo stesso numero di righe e di colonne) possiamo definire le sue potenze nel modo usuale:

$$
A^1 = A
$$
,  $A^2 = AA$ ,  $A^3 = A^2A$ ,  $A^4 = A^3A$  ...

e segue dalla proprietà associativa del prodotto che per ogni  $n, m > 0$  vale la formula  $A^n A^m = A^{n+m}$ . Ad esempio per  $n = 1$  ed  $m = 2$  si ha

$$
AA^2 = A(AA) = (AA)A = A^2A = A^3
$$

mentre per  $n = m = 2$ :

$$
A^2 A^2 = A^2 (A A) = (A^2 A) A = A^3 A = A^4.
$$

Bisogna fare attenzione che, a differenza di quello che succede con i numeri, il prodotto di matrici non è commutativo: ciò significa che se  $A$  è una matrice di tipo  $n \times m$  e B è una matrice di tipo  $m \times n$ , in generale  $AB \neq BA$ . Ad esempio, se

$$
A = \begin{pmatrix} 1 & 2 \\ 3 & 4 \end{pmatrix}, \quad B = \begin{pmatrix} 1 & 0 \\ 0 & 2 \end{pmatrix}
$$

$$
AB = \begin{pmatrix} 1 & 2 \\ 3 & 4 \end{pmatrix} \begin{pmatrix} 1 & 0 \\ 0 & 2 \end{pmatrix} = \begin{pmatrix} 1 & 4 \\ 3 & 8 \end{pmatrix}
$$

$$
BA = \begin{pmatrix} 1 & 0 \\ 0 & 2 \end{pmatrix} \begin{pmatrix} 1 & 2 \\ 3 & 4 \end{pmatrix} = \begin{pmatrix} 1 & 2 \\ 6 & 8 \end{pmatrix}
$$

e quindi  $AB \neq BA$ . Si noti che per ogni matrice A sono definiti entrambi i prodotti  $AA<sup>T</sup>$  e  $A<sup>T</sup>A$  con la propria trasposta. Ad esempio se  $A = (a_1, \ldots, a_n)$  è un vettore riga abbiamo

$$
AA^{T} = (a_{1},...,a_{n}) \begin{pmatrix} a_{1} \\ \vdots \\ a_{n} \end{pmatrix} = (a_{1}^{2} + a_{2}^{2} + \dots + a_{n}^{2}),
$$

$$
A^{T}A = \begin{pmatrix} a_{1} \\ \vdots \\ a_{n} \end{pmatrix} (a_{1},...,a_{n}) = \begin{pmatrix} a_{1}^{2} & a_{1}a_{2} & \cdots & a_{1}a_{n} \\ a_{2}a_{1} & a_{2}^{2} & \cdots & a_{2}a_{n} \\ \vdots & \vdots & \ddots & \vdots \\ a_{n}a_{1} & a_{n}a_{2} & \cdots & a_{n}^{2} \end{pmatrix}
$$

.

In molte applicazioni risulta utile osservare che  $A<sup>T</sup>A$  è sempre una matrice quadrata e la somma dei coefficienti sulla diagonale principale di  $A<sup>T</sup>A$  è uguale alla somma dei quadrati dei coefficienti di A. La dimostrazione di questo fatto, sebbene del tutto elementare, è omessa.

Soluzioni approssimate di sistemi lineari. Usando il prodotto di matrici possiamo riscrivere un generico sistema lineare

(4.1) 
$$
\begin{cases} a_{11}x_1 + a_{12}x_2 + \cdots + a_{1m}x_m = b_1 \\ \vdots & \vdots \\ a_{n1}x_1 + a_{n2}x_2 + \cdots + a_{nm}x_m = b_n \end{cases}
$$

nella forma compatta  $Ax = b$ , dove

<span id="page-213-0"></span>
$$
A = \begin{pmatrix} a_{11} & a_{12} & \dots & a_{1m} \\ a_{21} & a_{22} & \dots & a_{2n} \\ \vdots & \vdots & \ddots & \vdots \\ a_{n1} & a_{m2} & \dots & a_{nm} \end{pmatrix}
$$

viene detta matrice dei coefficienti del sistema [\(4.1\)](#page-213-0) e

$$
x = \begin{pmatrix} x_1 \\ x_2 \\ \vdots \\ x_m \end{pmatrix}, \qquad b = \begin{pmatrix} b_1 \\ b_2 \\ \vdots \\ b_n \end{pmatrix},
$$

sono rispettivamente i vettori colonna delle incognite e dei termini noti.

Se il sistema lineare  $Ax = b$  è inconsistente, e quindi impossibile da risolvere in maniera esatta, in molte situazioni pratiche può essere utile risolverlo in maniera approssimata mediante il metodo dei minimi quadrati, che consiste nel cercare i vettori colonna x che minimizzano la norma  $||Ax - b||$ , ossia la distanza del vettore  $Ar$  dal vettore  $b$ .

DEFINIZIONE 4.1. Il vettore colonna  $x$  è una *soluzione approssimata* del sistema lineare  $Ax = b$  se per ogni vettore colonna y vale la disuguaglianza  $||Ax - b|| \le$  $||Ay - b||.$ 

Siccome ogni soluzione esatta è anche una soluzione approssimata, può benissimo accadere che esistano infinite soluzioni approssimate. D'altra parte il prossimo teorema ci garantisce che le soluzioni approssimate esistono sempre e ci fornisce anche un metodo per calcolarle.

<span id="page-214-0"></span>TEOREMA 4.2. Dato comunque un sistema lineare  $Ax = b$ , il sistema lineare  $A^T A x = A^T b$  possiede sempre soluzioni. Le soluzioni di  $A^T A x = A^T b$  sono tutte e sole le soluzioni approssimate di  $Ax = b$ .

Dimostrazione. La dimostrazione completa del teorema va al di la degli obiettivi di queste note e viene pertanto omessa. Segnaliamo solamente che dalla dimostrazione del teorema segue anche che un vettore colonna  $x$  è una soluzione approssimata di  $Ax = b$  se e solo se  $Ax - b$  è perpendicolare ad Ay per ogni vettore colonna  $y.$ 

Esempio 4.3. Calcoliamo le soluzioni approssimate del sistema lineare (inconsistente) di tre equazioni in due incognite:

$$
\begin{cases}\nx + y = 1 \\
x + 2y = 5 \\
x + 3y = 3\n\end{cases}
$$

La matrice A dei coefficienti, la sua trasposta  $A<sup>T</sup>$  ed il loro prodotto  $A<sup>T</sup>A$  sono rispettivamente:

$$
A = \begin{pmatrix} 1 & 1 \\ 1 & 2 \\ 1 & 3 \end{pmatrix}, \quad A^T = \begin{pmatrix} 1 & 1 & 1 \\ 1 & 2 & 3 \end{pmatrix}, \quad A^T A = \begin{pmatrix} 3 & 6 \\ 6 & 14 \end{pmatrix}
$$

.

Applicando la regola del Teorema [4.2](#page-214-0) le soluzioni approssimate si calcolano risolvendo il sistema lineare

$$
\begin{pmatrix} 3 & 6 \ 6 & 14 \end{pmatrix} \begin{pmatrix} x \ y \end{pmatrix} = \begin{pmatrix} 1 & 1 & 1 \ 1 & 2 & 3 \end{pmatrix} \begin{pmatrix} 1 \ 5 \ 3 \end{pmatrix} = \begin{pmatrix} 9 \ 20 \end{pmatrix}
$$

che, in termini più familiari, diventa

$$
\begin{cases} 3x + 6y = 9 \\ 6x + 14y = 20 \end{cases} x = y = 1.
$$

## Esercizi.

ESERCIZIO 7.10  $(\heartsuit)$ . Eseguire i seguenti prodotti fra matrici, dopo avere controllato che l'operazione sia possibile:

$$
\begin{pmatrix}\n-1 & 0 & 3 \\
1 & 8 & 4\n\end{pmatrix}\n\begin{pmatrix}\n0 & 2 \\
3 & -3 \\
1 & 1\n\end{pmatrix};\n\begin{pmatrix}\n-1 & 0 & 3 \\
1 & 8 & 4 \\
5 & -1 & 2\n\end{pmatrix}\n\begin{pmatrix}\n0 & 2 \\
3 & -3 \\
1 & 1\n\end{pmatrix};
$$
\n
$$
\begin{pmatrix}\n6 & 1 \\
1 & 2\n\end{pmatrix}\n\begin{pmatrix}\n1 & -1 \\
3 & -1 \\
0 & 2\n\end{pmatrix};\n\begin{pmatrix}\n0 & 6 & 0 \\
2 & -3 & 1 \\
1 & -3 & 4\n\end{pmatrix}\n\begin{pmatrix}\n1 & 0 & -3 \\
0 & -3 & 2 \\
8 & 2 & 1\n\end{pmatrix};
$$
\n
$$
\begin{pmatrix}\n1 & 0 \\
3 & 4\n\end{pmatrix}\n\begin{pmatrix}\n0 & -2 \\
10 & -1\n\end{pmatrix};\n\begin{pmatrix}\n1 & -1 & -1 \\
2 & -1 & 2 \\
0 & 3 & 4\n\end{pmatrix}\n\begin{pmatrix}\n-1 & 0 \\
-1 & -1 \\
-1 & -1\n\end{pmatrix}.
$$

Esercizio 7.11. Calcolare le potenze

$$
\begin{pmatrix} 1 & 1 \\ 0 & 1 \end{pmatrix}^n
$$

per  $n = 1, 2, 3, 4$  e congetturare una formula valida per ogni  $n > 0$ .
Esercizio 7.12. Date le matrici

$$
A = \begin{pmatrix} 1 & 2 \\ 3 & 4 \end{pmatrix}, \quad B = \begin{pmatrix} 1 & 0 \\ 0 & 2 \end{pmatrix},
$$

calcolare le matrici  $C = (A + B)^2$  e  $D = A^2 + 2AB + B^2$ .

Esercizio 7.13. Calcolare le soluzioni approssimate dei sistemi lineari

$$
\begin{cases}\nx + y = 1 \\
x - y = 1 \\
x + 2y = 2\n\end{cases},\n\begin{cases}\nx + y = 1 \\
x + y = 2 \\
x - y = 1\n\end{cases},\n\begin{cases}\nx + y = 0 \\
x + z = 0 \\
y + z = 0 \\
x + y + z = 1\n\end{cases}
$$

5. Matrici inverse

Da scrivere...

# 6. Il determinante di una matrice quadrata

Ad ogni matrice quadrata  $\tilde{A}$  si può associare un numero detto il suo *determinante*, che si indica con det A. Spesso si usa anche la notazione

$$
\begin{vmatrix} 1 & -1 \\ 9 & 3 \end{vmatrix}
$$
 per indicate il determinante della matrice  $\begin{pmatrix} 1 & -1 \\ 9 & 3 \end{pmatrix}$ ,

ossia si usano delle sbarre verticali invece delle parentesi; attenzione, il determinante `e un numero, non una matrice!

La regola per calcolare il determinante è semplice ma un po' lunga da spiegare. Anzitutto, per una matrice  $1 \times 1$  non c'è nessun calcolo da fare:

$$
\det(2) = 2, \qquad \det(a) = a
$$

ossia il determinante `e uguale all'unico elemento della matrice.

Per una matrice  $2 \times 2$ , il determinante si calcola con la regola seguente:

$$
\begin{vmatrix} a & b \\ c & d \end{vmatrix} = ad - bc.
$$

Ad esempio

$$
\begin{vmatrix} 1 & -1 \\ 9 & 3 \end{vmatrix} = 1 \cdot 3 - (-1) \cdot 9 = 3 + 9 = 12.
$$

.

Per una matrice 3 × 3 il determinante si calcola con una regola che esprime il determinante tramite determinanti più semplici  $(2 \times 2)$ . Ad esempio:

$$
\begin{vmatrix} 1 & 9 & 4 \ 2 & 0 & -3 \ 9 & -5 & 1 \ \end{vmatrix} = 1 \cdot \begin{vmatrix} 0 & -3 \ -5 & 1 \end{vmatrix} - 9 \cdot \begin{vmatrix} 2 & -3 \ 9 & 1 \end{vmatrix} + 4 \cdot \begin{vmatrix} 2 & 0 \ 9 & -5 \end{vmatrix}.
$$

Cerchiamo di capire la formula precedente. Abbiamo eseguito l'operazione detta sviluppare il determinante rispetto alla prima riga. Precisamente, abbiamo considerato uno alla volta i tre elementi sulla prima riga, 1, 9 e 4; per ognuno di essi abbiamo considerato il determinante 2 × 2 che si ottiene cancellando la riga e la colonna corrispondenti, e l'abbiamo moltiplicato per il numero stesso:

$$
\begin{vmatrix} 1 & 9 & 4 \ 2 & 0 & -3 \ 9 & -5 & 1 \ \end{vmatrix} \rightarrow \begin{vmatrix} 1 & * & * \ * & 0 & -3 \ * & -5 & 1 \ \end{vmatrix} \rightarrow 1 \cdot \begin{vmatrix} 0 & -3 \ -5 & 1 \ \end{vmatrix},
$$
  
\n
$$
\begin{vmatrix} 1 & 9 & 4 \ 2 & 0 & -3 \ 9 & -5 & 1 \ \end{vmatrix} \rightarrow \begin{vmatrix} * & 9 & * \ 2 & * & -3 \ 9 & * & 1 \ \end{vmatrix} \rightarrow 9 \cdot \begin{vmatrix} 2 & -3 \ 9 & 1 \ \end{vmatrix},
$$
  
\n
$$
\begin{vmatrix} 1 & 9 & 4 \ 2 & 0 & -3 \ 9 & -5 & 1 \ \end{vmatrix} \rightarrow \begin{vmatrix} * & * & 4 \ 2 & 0 & * \ 9 & -5 & * \ \end{vmatrix} \rightarrow 4 \cdot \begin{vmatrix} 2 & 0 \ 9 & -5 \ \end{vmatrix}.
$$

Infine abbiamo rimesso insieme queste tre quantità secondo la regola: la prima, meno la seconda, piú la terza. Il risultato è il determinante  $3 \times 3$  cercato. Naturalmente dobbiamo ancora finire di calcolare i determinanti 2 × 2 ottenuti:

$$
\begin{vmatrix} 1 & 9 & 4 \ 2 & 0 & -3 \ 9 & -5 & 1 \end{vmatrix} = 1 \cdot \begin{vmatrix} 0 & -3 \ -5 & 1 \end{vmatrix} - 9 \cdot \begin{vmatrix} 2 & -3 \ 9 & 1 \end{vmatrix} + 4 \cdot \begin{vmatrix} 2 & 0 \ 9 & -5 \end{vmatrix} = 1 \cdot (-15) - 9 \cdot 29 + 4 \cdot (-10)
$$

e il risultato finale è  $-316$ .

Si può sviluppare anche rispetto alla seconda riga: il procedimento è identico, l'unica differenza sono i segni nell'ultimo passaggio:

$$
\begin{vmatrix} 1 & 9 & 4 \ 2 & 0 & -3 \ 9 & -5 & 1 \end{vmatrix} = -2 \cdot \begin{vmatrix} 9 & 4 \ -5 & 1 \end{vmatrix} + 0 \cdot \begin{vmatrix} 1 & 4 \ 9 & 1 \end{vmatrix} + 3 \cdot \begin{vmatrix} 1 & 9 \ 9 & -5 \end{vmatrix}
$$

 $\mathbf{r}$ 

 $\mathbf{r}$ 

ossia per la seconda riga abbiamo usato la regola −, +, − (mentre per la prima riga avevamo usato la regola +, −, +). Continuando il calcolo si ottiene

$$
= -2 \cdot \begin{vmatrix} 9 & 4 \\ -5 & 1 \end{vmatrix} + 0 \cdot \begin{vmatrix} 1 & 4 \\ 9 & 1 \end{vmatrix} + 3 \cdot \begin{vmatrix} 1 & 9 \\ 9 & -5 \end{vmatrix} = -2 \cdot 29 + 0 + 3 \cdot (-86) = -316.
$$

Se sviluppiamo secondo la terza riga i segni da usare sono +, −, + e si ottiene sempre lo stesso risultato. Ma si può anche sviluppare rispetto alla terza riga, oppure rispetto ad una colonna, e il risultato non cambia: basta usare la regola corretta per i segni:

$$
\begin{pmatrix} + & - & + \\ - & + & - \\ + & - & + \end{pmatrix}
$$

Dato che possiamo scegliere la riga o la colonna che preferiamo, chiaramente per abbreviare i calcoli è consigliabile sceglierne una che contenga molti zeri!

La regola per calcolare determinanti di matrici quadrate più grandi  $n \times n$  è esattamente la stessa: si sceglie una riga (o una colonna) qualunque, e si sviluppa il determinante rispetto a quella riga utilizzando i segni

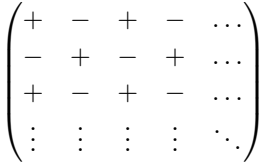

e in questo modo si riduce il calcolo a una somma in cui compaiono determinanti piú piccoli. Poi si sviluppa ciascuno dei determinanti piú piccoli e ci si riduce a determinanti ancora più piccoli, e così via fino a che non si arriva a determinanti  $2 \times 2$ . Non facciamo esempi di questi calcoli perché noi ci limiteremo a calcolare determinanti  $3 \times 3$  al massimo.

ESERCIZIO 7.14  $(\heartsuit)$ . Calcolare i determinanti delle seguenti matrici quadrate:

 $\Delta$ 

$$
\begin{pmatrix} -3 & -4 \ -5 & -2 \end{pmatrix}, \quad \begin{pmatrix} 1 & -2 & 2 \ 2 & 0 & 4 \ 3 & 1 & 5 \end{pmatrix}, \quad \begin{pmatrix} 8 & 4 & 2 \ 2 & 2 & 3 \ 1 & -4 & 0 \end{pmatrix}, \quad \begin{pmatrix} 3 & 1 & 9 \ 1 & 3 & 1 \ 8 & 0 & 2 \end{pmatrix}.
$$

#### 7. Il teorema di Cramer

C'è un secondo metodo per scoprire se un sistema ha una soluzione unica: basta applicare il Teorema di Cramer. Prima di enunciarlo introduciamo la seguente definizione: la matrice dei coefficienti di un sistema lineare è la matrice  $A$  che si ottiene scrivendo sulla prima riga i coefficienti delle incognite della prima equazione, sulla seconda riga i coefficienti della seconda equazione eccetera. Naturalmente prima di scrivere i coefficienti si devono riordinare le incognite e semplificare le equazioni:

$$
\begin{cases}\n-2y + 3x = 4 \\
5x + 7(x + y) = 2 + 3x\n\end{cases}\n\Longleftrightarrow\n\begin{cases}\n3x - 2y = 4 \\
5x + 7y = 2\n\end{cases}\n\Longrightarrow A = \begin{pmatrix}\n3 & -2 \\
5 & 7\n\end{pmatrix}.
$$

Quando una incognita manca il suo coefficiente è zero:

$$
\begin{cases}\n-x+4y+2z = 0 \\
2x+z = 1 \\
2x-3y-z = 4.\n\end{cases}\n\implies A = \begin{pmatrix}\n-1 & 4 & 2 \\
2 & 0 & 1 \\
2 & -3 & -1\n\end{pmatrix}.
$$

Possiamo ora enunciare il Teorema di Cramer:

Teorema 7.1 (Cramer parte prima). Un sistema di n equazioni in n incognite ha soluzione unica se e solo se la matrice dei coefficienti ha determinante diverso  $da \theta$ .

Il vantaggio del Teorema di Cramer è che non c'è bisogno di risolvere il sistema per sapere se la soluzione è unica; lo svantaggio è che, nei casi in cui il determinante si annulla, il teorema non ci permette di stabilire se il sistema è impossibile oppure ha infinite soluzioni. Vediamo qualche esempio:

$$
\begin{cases}\n-x+4y+2z = 0 \\
2x + z = 1 \\
2x - 3y - z = 4.\n\end{cases}\n\implies A = \begin{pmatrix}\n-1 & 4 & 2 \\
2 & 0 & 1 \\
2 & -3 & -1\n\end{pmatrix}; \quad \det A = 1 \neq 0
$$

quindi il sistema ha un'unica soluzione (e precisamente  $x = 14$ ,  $y = 17$ ,  $z = -27$ ). Altro esempio:

$$
\begin{cases}\n-x+4y+2z = 0 \\
2x + z = 1 \\
x + 4y + 3z = 4.\n\end{cases}\n\implies A = \begin{pmatrix}\n-1 & 4 & 2 \\
2 & 0 & 1 \\
1 & 4 & 3\n\end{pmatrix}; \quad \det A = 0
$$

quindi il sistema non ha soluzione unica; ma usando soltanto il Teorema di Cramer non riusciamo a stabilire se il sistema è impossibile oppure ha infinite soluzioni. Per stabilirlo dobbiamo provare a risolvere, e scopriamo che il sistema è impossibile.

Osservazione 7.2. Per completezza diciamo che il Teorema di Cramer ha anche una seconda parte: si tratta di una formula esplicita che ci permette di calcolare la soluzione unica (quando esiste) senza dovere applicare il metodo di sostituzione. Diamo l'enunciato nel caso di un sistema  $3 \times 3$ : consideriamo un sistema qualunque

(7.1) 
$$
\begin{cases} a_{11}x + a_{12}y + a_{13}z = b_1 \\ a_{21}x + a_{22}y + a_{23}z = b_2 \\ a_{31}x + a_{32}y + a_{33}z = b_3 \end{cases}
$$

e le seguenti matrici: la matrice dei coefficienti

$$
A = \begin{pmatrix} a_{11} & a_{12} & a_{13} \\ a_{21} & a_{22} & a_{23} \\ a_{31} & a_{32} & a_{33} \end{pmatrix}
$$

che conosciamo già, e le tre matrici che si ottengono sostituendo una colonna di A con la colonna dei numeri a secondo membro:

$$
A_1 = \begin{pmatrix} b_1 & a_{12} & a_{13} \\ b_2 & a_{22} & a_{23} \\ b_3 & a_{32} & a_{33} \end{pmatrix} \ A_2 = \begin{pmatrix} a_{11} & b_1 & a_{13} \\ a_{21} & b_2 & a_{23} \\ a_{31} & b_3 & a_{33} \end{pmatrix} \ A_3 = \begin{pmatrix} a_{11} & a_{12} & b_1 \\ a_{21} & a_{22} & b_2 \\ a_{31} & a_{32} & b_3 \end{pmatrix}.
$$

Allora si ha:

TEOREMA 7.3 (Cramer parte seconda). Quando il determinante di  $A \triangleq diverso$  $da$  zero, l'unica soluzione del sistema è data dalle formule

$$
x = \frac{\det A_1}{\det A},
$$
  $y = \frac{\det A_2}{\det A},$   $z = \frac{\det A_3}{\det A}.$ 

Questo risultato vale anche per sistemi  $n \times n$ : naturalmente avremo n matrici  $A_1, \ldots, A_n$  ottenute in modo analogo, che ci permettono di calcolare i valori delle n incognite del sistema. Naturalmente il teorema vale anche nel caso dei sistemi 2×2, anche se questi sono talmente semplici da risolvere che certamente non `e conveniente utilizzare il Teorema di Cramer; comunque, dato un sistema  $2 \times 2$  qualunque

(7.2) 
$$
\begin{cases} a_{11}x + a_{12}y = b_1 \\ a_{21}x + a_{22}y = b_2 \end{cases}
$$

anche in questo caso, quando il determinante della matrice dei coefficienti è diverso da zero, ossia quando

$$
A = \begin{pmatrix} a_{11} & a_{12} \\ a_{21} & a_{22} \end{pmatrix}, \quad \det A = a_{11}a_{22} - a_{12}a_{21} \neq 0,
$$

possiamo scrivere subito l'unica soluzione del sistema tramite le matrici

$$
A_1 = \begin{pmatrix} b_1 & a_{12} \\ b_2 & a_{22} \end{pmatrix}, \quad A_2 = \begin{pmatrix} a_{11} & b_1 \\ a_{21} & b_2 \end{pmatrix}
$$

e valgono le formule

$$
x = \frac{\det A_1}{\det A}, \qquad y = \frac{\det A_2}{\det A}.
$$

#### 8. Discussione di un sistema con parametro

Molto spesso è utile considerare delle equazioni in cui i coefficienti non sono fissati ma possono dipendere da un parametro. Incognite e parametri sono lettere che compaiono nell'equazione: siamo noi a decidere quale lettera rappresenta un'incognita e quale rappresenta un parametro. Per esempio, se si chiede di risolvere rispetto a x l'equazione

$$
kx - 3 = 1 - 2k
$$

allora stiamo considerando x come una incognita e k come un parametro; la soluzione allora è semplicemente

$$
x = \frac{4 - 2k}{k} = \frac{4}{k} - 2.
$$

Notare che per ogni valore del parametro si ottiene un'equazione diversa; quando risolviamo rispetto a x stiamo risolvendo tutte queste equazioni in un colpo solo. Quasi sempre prima di risolvere bisogna fare attenzione e discutere se ci siano valori del parametro che causano problemi. Ad esempio nell'equazione precedente, se  $k = 0$  l'incognita x sparisce e l'equazione diventa  $-3 = 1$  il che è assurdo (e infatti la soluzione che abbiamo scritto non è definita per  $k = 0$ ). Quindi per risolvere correttamente dobbiamo dire: se  $k \neq 0$ , la soluzione è quella scritta sopra; quando  $k = 0$  l'equazione è impossibile.

Se un sistema ha coefficienti numerici noti, il metodo più semplice per risolverlo è senz'altro quello per sostituzione (almeno per sistemi  $2 \times 2$  o  $3 \times 3$ ). Ma se i coefficienti contengono un parametro k allora il Teorema di Cramer (parte prima) diventa essenziale. Vediamo un esempio. Consideriamo il sistema nelle incognite x e y

<span id="page-221-0"></span>
$$
\begin{cases}\n kx + 2y = 2 \\
 2x + ky = 2k - 2\n\end{cases}
$$

contenente il parametro k. Il numero k è un numero reale qualunque, che non vogliamo ancora scegliere esplicitamente; in pratica, a seconda del valore che diamo a k otteniamo un diverso sistema di equazioni, e quindi in effetti stiamo considerando infiniti sistemi diversi contemporaneamente: ad esempio se scegliamo  $k = 3$ otteniamo il sistema

$$
\begin{cases}\n3x + 2y = 2 \\
2x + 3y = 4\n\end{cases}
$$

se scegliamo  $k = −1$  otteniamo un sistema diverso, e cosí via.

Proviamo a discutere il sistema [\(8.1\)](#page-221-0). Quando studiamo un sistema dipendente da un parametro, la prima operazione da fare è scrivere la matrice dei coefficienti. In questo caso abbiamo

$$
A = \begin{pmatrix} k & 2 \\ 2 & k \end{pmatrix}.
$$

Poi applichiamo il Teorema di Cramer per scoprire i valori di k che possono darci problemi:

$$
\det A = k^2 - 4; \qquad \det A = 0 \iff k^2 = 4 \iff k = \pm 2.
$$

Ora sappiamo subito che per  $k \neq \pm 2$  il sistema ha soluzione unica; per calcolarla utilizziamo il metodo di sostituzione, ed otteniamo

$$
x = -\frac{2}{k+2}
$$
,  $y = 2\frac{k+1}{k+2}$ .

Restano da studiare i casi problematici  $k = 2 e k = -2$ .

Per  $k = 2$  il sistema diventa

$$
\begin{cases}\n2x + 2y = 2 \\
2x + 2y = 2\n\end{cases}
$$

che chiaramente si riduce ad una sola equazione ed ha infinite soluzioni: semplificando,

$$
x + y = 1 \iff y = 1 - x.
$$

Per  $k = −2$  il sistema diventa

$$
\begin{cases}\n-2x + 2y = 2 \\
2x - 2y = -6\n\end{cases}
$$

e se proviamo a risolvere otteniamo (semplificando le due equazioni)

$$
\begin{cases}\n-x+y=1 \\
x-y=-3\n\end{cases}\n\Longleftrightarrow\n\begin{cases}\ny=x+1 \\
x-(x+1)=-3\n\end{cases}\n\Longleftrightarrow\n\begin{cases}\ny=x+1 \\
-1=-3\n\end{cases}
$$

assurdo, ossia il sistema è impossibile.

Con lo stesso procedimento si discutono i sistemi  $3 \times 3$ . Ad esempio, proviamo a studiare il sistema

$$
\begin{cases}\nx - y = 2 \\
3x + y + kz = 2k \\
2kx + 2ky + z = k - 1.\n\end{cases}
$$

La matrice dei coefficienti ha determinante

$$
\det A = 4 - 4k^2
$$

e si annulla per  $k = \pm 1$ . Per  $k \neq \pm 1$  il Teorema di Cramer garantisce l'esistenza di una soluzione unica che calcoliamo con il metodo di sostituzione:

$$
x = \frac{5k+2}{4(k+1)}, \quad y = -\frac{3(k+2)}{4(k+1)}, \quad z = \frac{2k-1}{k+1}.
$$

Per  $k = 1$  il sistema diventa

$$
\begin{cases}\nx - y = 2 \\
3x + y + z = 2 \\
2x + 2y + z = 0\n\end{cases}\n\Longleftrightarrow\n\begin{cases}\nx = 2 + y \\
3(2 + y) + y + z = 2 \\
2(2 + y) + 2y + z = 0\n\end{cases}\n\Longleftrightarrow\n\begin{cases}\nx = 2 + y \\
4y + z = -4 \\
4y + z = -4\n\end{cases}
$$

per cui il sistema ha infinite soluzioni espresse dalle relazioni

$$
x = 2 + y, \quad z = -4 - 4y
$$

(possiamo scegliere arbitrariamente y e calcolare i valori corrispondenti di x e z). Infine per  $k = -1$  il sistema diventa

$$
\begin{cases}\nx - y = 2 \\
3x + y - z = -2 \\
-2x - 2y + z = -2\n\end{cases}\n\Longleftrightarrow\n\begin{cases}\nx = 2 + y \\
3(2 + y) + y - z = -2 \\
-2(2 + y) - 2y + z = -2\n\end{cases}\n\Longleftrightarrow\n\begin{cases}\nx = 2 + y \\
4y - z = -8 \\
-4y + z = -6\n\end{cases}
$$

e vediamo che la seconda e la terza equazione sono incompatibili quindi il sistema `e impossibile (se non riuscite a vederlo, provate a continuare il calcolo: ricavando z dalla seconda e sostituendo nella terza si ottiene  $-8 = -6$  il che è assurdo).

Un ultimo esempio: studiamo il sistema

$$
\begin{cases}\nx - kz = 1 \\
x - y = 2 \\
kz - y = 1.\n\end{cases}
$$

In questo caso

$$
\det A = \begin{vmatrix} 1 & 0 & -k \\ 1 & -1 & 0 \\ 0 & -1 & k \end{vmatrix} = -k + k = 0
$$

(sviluppando rispetto alla prima colonna ad esempio) e quindi il Teorema di Cramer non si applica per nessun valore di k. Proviamo allora a risolvere:

$$
\begin{cases}\nx - kz = 1 \\
x - y = 2 \\
kz - y = 1\n\end{cases}\n\Longleftrightarrow\n\begin{cases}\nx = kz + 1 \\
kz + 1 - y = 2 \\
kz - y = 1\n\end{cases}\n\Longleftrightarrow\n\begin{cases}\nx = kz + 1 \\
kz - y = 1 \\
kz - y = 1\n\end{cases}
$$

e pertanto il sistema ha infinite soluzioni che si possono esprimere ad esempio in funzione di z:

$$
x = kz + 1, \quad y = kz - 1.
$$

# Esercizi.

Esercizio 7.15. Discutere e risolvere le equazioni seguenti:

$$
2kx + 3 = -7k - 6x; \qquad kx^2 + 2x - 5 = 0;
$$
  

$$
k(2-x) = (3k - 1)x + 2; \qquad x^2 = (2k + 1)(2x - 1).
$$

ESERCIZIO 7.16 ( $\heartsuit$ ). Per ciascuno dei seguenti sistemi con un parametro k, calcolare il determinante della matrice dei coefficienti, trovare per quali valori di k il sistema è impossibile e per quali valori di  $k$  ci sono infinite soluzioni.

a) 
$$
\begin{cases} x+y+2z = 1 \\ x-y = 1 \\ 4x+kz = 4 \end{cases}
$$
  
b) 
$$
\begin{cases} x+y=-k \\ 2x-kz = 2 \\ x+z+ky = 1 \end{cases}
$$
  
c) 
$$
\begin{cases} kx+y+z = 1 \\ y-z = 2 \\ kx+2y = 3 \end{cases}
$$
  
d) 
$$
\begin{cases} x+2ky = 0 \\ x+2y = 1 \\ -z-4x-y = 2 \end{cases}
$$

ESERCIZIO 7.17. Per ciascuno dei seguenti sistemi con un parametro  $k$ , calcolare il determinante della matrice dei coefficienti, trovare per quali valori di  $k$  c'è una soluzione unica e calcolarla, quindi per gli altri valori di k determinare se ci sono infinite soluzioni (e calcolarle) oppure se il sistema è impossibile.

$$
\begin{cases}\n kx + y = 1 \\
 -z - y = 3 \\
 ky + x = 4\n\end{cases}\n\begin{cases}\n x + ky = k \\
 x + kz = 1 \\
 -4x - 4kz = 2\n\end{cases}\n\begin{cases}\n -2y - z = 1 \\
 x - 2ky = 0 \\
 x + y = 3\n\end{cases}
$$
\n
$$
\begin{cases}\n kx + y + z = 1 \\
 y - z = 2 \\
 kx + 2y = 3\n\end{cases}\n\begin{cases}\n -x - 2y = 1 \\
 kx + 2y = -k\n\end{cases}\n\begin{cases}\n z + 3y = 0 \\
 x - y - kz = 1 \\
 x - ky - z = 1\n\end{cases}
$$

$$
\begin{cases}\nx + y + z = 1 \\
2x - kz = k\n\end{cases}\n\begin{cases}\nz - kx = 2 \\
z + kx = 1 \\
x - y = 4\n\end{cases}\n\begin{cases}\nx + 2ky = 1 \\
x + 2y = 1 \\
-x - 4x - y = 2\n\end{cases}
$$
\n
$$
\begin{cases}\n5 = 2x - 4z \\
x + y = 2x - 3 \\
kx + ky + z = 0\n\end{cases}\n\begin{cases}\nx + y + z = 1 \\
2x + 2y - kz = k\n\end{cases}\n\begin{cases}\nz + 4x = 1 - k \\
-x + 2y = k + 1 \\
z + 3x + 2y = 1\n\end{cases}
$$
\n
$$
\begin{cases}\nx - ky = k \\
kx - y = 1 \\
x + y + z = 4\n\end{cases}\n\begin{cases}\nx - y - kz = k \\
y + 2kz = 4 - k \\
x + 2z = 1\n\end{cases}\n\begin{cases}\nkx + y + z = 1 \\
kx + ky + z = k \\
-x - y - z = -1\n\end{cases}
$$
\n
$$
\begin{cases}\nkx - 2ky = 1 \\
2x + 2y = -3k \\
kx + y = 2\n\end{cases}\n\begin{cases}\nkx + y + z = 1 \\
kx + ky + z = 1 \\
kx - y = 1\n\end{cases}\n\begin{cases}\nkx + y + z = 0 \\
kx + 2y = 3 \\
kx + 2y = 3\n\end{cases}
$$
\n
$$
\begin{cases}\nkx + y = 1 \\
-2y - z = 1 \\
ky + x = 4\n\end{cases}\n\begin{cases}\nky - z = 1 \\
kx - y = 1 \\
x - kz = -k\n\end{cases}\n\begin{cases}\nx + y + z = 1 \\
x - kz = -k \\
x - kz = -k\n\end{cases}
$$
\n
$$
\begin{cases}\n-2y - z = 1 \\
x - 2ky = 0 \\
x + y = 3\n\end{cases}\n\begin{cases}\n5 = 2x - 4z \\
x + y = 2x - 3 \\
kx + ky + z = 0\n\end{cases}\n\begin{cases}\nx + y + z = 1 \\
2x + 2y - 2z = 2 \\
z = 5\n\end{cases}
$$

#### 9. Rango di una matrice

Abbiamo già visto che cancellando alcune righe e alcune colonne da una matrice  $A$ si ottiene una matrice più piccola; le matrici ottenute in questo modo si chiamano i minori di A. Naturalmente una matrice ha tantissimi minori: ad esempio la matrice  $2 \times 3$ 

$$
\begin{pmatrix}\n1 & 0 & 5 \\
-1 & -3 & 3\n\end{pmatrix}
$$

ha un solo minore  $2 \times 3$  cioè la matrice stessa A (cancelliamo zero righe e zero colonne), ha tre minori 2 × 2 (cancellare la prima o la seconda o la terza colonna):

$$
\begin{pmatrix}\n0 & 5 \\
-3 & 3\n\end{pmatrix}\n\begin{pmatrix}\n1 & 5 \\
-1 & 3\n\end{pmatrix}\n\begin{pmatrix}\n1 & 0 \\
-1 & -3\n\end{pmatrix}
$$

ha sei minori  $1 \times 1$  che sono semplicemente i sei elementi della matrice:

 $(1)$   $(0)$   $(5)$   $(-1)$   $(-3)$   $(3)$ ,

e poi ha due minori  $1 \times 3$ , sei minori  $1 \times 2$  e tre minori  $2 \times 1$ .

Ora ci interessano soltanto i minori quadrati: nel caso della matrice precedente abbiamo 3 minori 2 ×2 e 6 minori banali 1 ×1, e basta. Non possiamo avere minori piú grandi o piú piccoli di questi. Per definire il rango della matrice dobbiamo esaminare i suoi minori quadrati e vedere se ce ne sono che hanno determinante diverso da 0. Se una matrice ha almeno un minore  $m \times m$  con determinante diverso da zero, mentre *tutti* i minori più grandi (cioè  $(m+1)\times(m+1)$ ) hanno determinante nullo, allora diciamo che la matrice ha rango m. Diciamo che una matrice nulla (cioè fatta di soli zeri) ha rango zero.

Notare che se abbiamo una matrice  $m \times k$  oppure  $k \times m$  con  $m \leq k$ , allora al massimo il rango può essere  $m$ , e al minimo 0. Vediamo un esempio pratico. La matrice  $2 \times 3$ 

$$
\begin{pmatrix} 1 & 2 & -2 \\ -3 & -6 & 6 \end{pmatrix}
$$

ha soltanto minori quadrati  $1 \times 1$  oppure  $2 \times 2$ , quindi il rango può essere soltanto 1 o 2; chiaramente il rango non è zero dato che la matrice non è nulla. Per calcolare il rango si parte dal massimo possibile cioè 2, e si scende finché non si trova un minore con determinante non nullo:

a) Il rango è uguale a 2? Vediamo se fra i minori  $2 \times 2$  ce n'è qualcuno con determinante diverso da zero:

$$
\begin{vmatrix} 2 & -2 \\ -6 & 6 \end{vmatrix} = 0, \quad \begin{vmatrix} 1 & -2 \\ -3 & 6 \end{vmatrix} = 0, \quad \begin{vmatrix} 1 & 2 \\ -3 & -6 \end{vmatrix} = 0.
$$

Tutti i minori  $2 \times 2$  hannno determinante nullo: il rango non può essere 2, dobbiamo scendere. b) Il rango è uguale a 1? Certamente, infatti i minori  $1 \times 1$  ossia gli elementi della matrice non sono tutti nulli. Fine del calcolo.

Altro esempio: calcoliamo il rango della matrice

$$
\begin{pmatrix} -1 & 4 & 2 \ 2 & 0 & 1 \ 1 & 4 & 3 \end{pmatrix}.
$$

In questo caso i minori quadrati sono del tipo  $3 \times 3$  (tutta la matrice),  $2 \times 2$ , oppure  $1 \times 1$ , quindi il rango può essere solo 1,2 o 3 (0 no perché la matrice non è nulla).

a) Il rango può essere 3? C'è un solo determinante da calcolare, ossia il determinante della matrice completa:

$$
\begin{vmatrix} -1 & 4 & 2 \\ 2 & 0 & 1 \\ 1 & 4 & 3 \end{vmatrix} = 0
$$

e quindi il rango è più piccolo di 3.

b) Il rango può essere 2? Certamente: basta prendere il minore  $2 \times 2$  in alto a sinistra:

$$
\begin{vmatrix} -1 & 4 \\ 2 & 0 \end{vmatrix} = -8 \neq 0
$$

e troviamo un minore con determinante non nullo. Conclusione: il rango della matrice è uguale a 2.

# Esercizi.

ESERCIZIO 7.18. Il numero dei minori di una matrice  $n \times m$  è  $(2^n - 1)(2^m - 1)$ . Verificate la correttezza di questa formula per piccoli valori di  $n, m$ .

Esercizio 7.19. Calcolare il rango delle seguenti matrici:

$$
\begin{pmatrix}\n4 & 2 \\
2 & 1 \\
1 & 4\n\end{pmatrix}\n\begin{pmatrix}\n-1 & 4 & 2 \\
2 & -4 & -1\n\end{pmatrix}\n\begin{pmatrix}\n5 & 5 \\
0 & 0\n\end{pmatrix}\n\begin{pmatrix}\n8 & 0 & 2 \\
6 & 1 & 1 \\
2 & -1 & 1\n\end{pmatrix}\n\begin{pmatrix}\n-1 & 3 & 2 \\
1 & 3 & 2 \\
2 & 6 & 4\n\end{pmatrix}\n\begin{pmatrix}\n1 \\
2 \\
3\n\end{pmatrix}
$$
\n
$$
\begin{pmatrix}\n1 & -3 \\
-2 & 6 \\
-1 & 3\n\end{pmatrix}\n\begin{pmatrix}\n4 & 4 & -2 \\
-2 & -2 & -1\n\end{pmatrix}\n\begin{pmatrix}\n0 & 0 & 1 \\
0 & 0 & 8\n\end{pmatrix}\n\begin{pmatrix}\n2 & 1 & -1 \\
4 & 5 & 1 \\
6 & 6 & 0\n\end{pmatrix}\n\begin{pmatrix}\n8 & 3 & 2 \\
2 & 3 & 1 \\
6 & 0 & 1\n\end{pmatrix}
$$

Esercizio 7.20. Calcolare il rango delle seguenti matrici al variare del parametro k

$$
\begin{pmatrix} 1 & 2 \ 2 & k \end{pmatrix} \begin{pmatrix} -k & 4k & 2k \ 2 & -4 & -1 \end{pmatrix} \begin{pmatrix} 5 & 5 \ k-5 & 0 \end{pmatrix} \begin{pmatrix} 8 & 0 & 2 \ 6 & 1 & 1 \ 2 & -1 & k \end{pmatrix} \begin{pmatrix} -1 & -3 & -2 \ 1 & 3 & 2 \ 2 & 6 & k \end{pmatrix} \begin{pmatrix} k \ 2k \ 3k \end{pmatrix}
$$

# CAPITOLO 8

# Elementi di statistica descrittiva

La *Statistica* è una disciplina scientifica che si occupa della raccolta, analisi ed interpretazione dei dati ottenuti da osservazioni sperimentali, di norma caratterizzate da notevole variabilità.

A linee molto generali, la statistica si divide in metodologica, che si occupa dei metodi per la raccolta dei dati, descrittiva, che si occupa della loro descrizione e sintesi e inferenziale che si occupa delle conclusioni che si possono trarre dall'analisi dei dati statistici.

In queste brevi note assumeremo che i dati siano già stati raccolti e ci occuperemo quasi esclusivamente di statistica descrittiva, con qualche breve accenno agli aspetti inferenziali.

Avvertenza: i dati numerici riportati negli esempi sono a volte di fantasia ed a volte tratti da fonti non sempre attendibili (wikipedia, giornali, TV, memoria degli autori ecc.). Pertanto devono essere presi come base di lavoro per una discussione puramente ipotetica e non necessariamente legata alla realtà dei fatti.

Dato che l'analisi statistica dei dati richiede conteggi lunghi e ripetitivi, gli studenti sono invitati all'uso del calcolatore e di opportuni software. In queste note faremo spesso riferimento a LibreOffice<sup>[1](#page-228-0)</sup> che, pur non essendo specificamente dedicato alla statistica, risulta molto utile e di facile ed intuitivo utilizzo.

# 1. Brevissima introduzione alla statistica

La raccolta di dati sulla popolazione, sui terreni e sulle proprietà ha avuto origine nell'antichit`a ed in tutte le culture. Ad esempio si fa riferimento ad un censimento nel racconto evangelico della nascita di Ges`u e si hanno notizie storiche di censimenti in Egitto, Cina ed India rispettivamente nel 3000, nel 2200 e nel 1200 avanti Cristo. Troviamo invece traccia del termine statistica nel 1589 per indicare il complesso di conoscenze che descrivono le qualità che caratterizzano uno Stato e gli elementi che lo compongono.

<span id="page-228-0"></span><sup>&</sup>lt;sup>1</sup>Si tratta di un software di produttività molto simile al celebre Office di Microsoft, con la sostanziale differenza di essere gratuito e multipiattaforma. Vedi www.libreoffice.org.

La nascita della statistica, nella moderna accezione del termine, viene da molti considerata in coincidenza con la pubblicazione, nel 1662 a Londra, del saggio di John Graunt sulle "osservazioni eseguite sui bollettini della mortalità, con riguardo al governo, alla religione, al commercio, allo sviluppo, al clima, alle malattie e ai vari mutamenti della città".

Oggigiorno, in Italia è costantemente ripetuto dai vari notiziari che l'ISTAT raccoglie e pubblicizza[2](#page-229-0) dati sulla popolazione (nascite, decessi ecc.) e sull'economia (inflazione, disoccupazione, prodotto interno lordo ecc.).

La statistica è normalmente interessata ad ottenere informazioni su un insieme completo di soggetti detto popolazione. I soggetti di una popolazione soggetta ad indagine statistica non devono necessariamente essere persone, ma possono benissimo essere animali, piante, rocce, manufatti, libri, bagagli di conoscenze, giorni, momenti temporali, osservazioni ripetute di un fenomeno eccetera. Esempi di popolazioni ed indagini statistiche sono elencate nella seguente tabella:

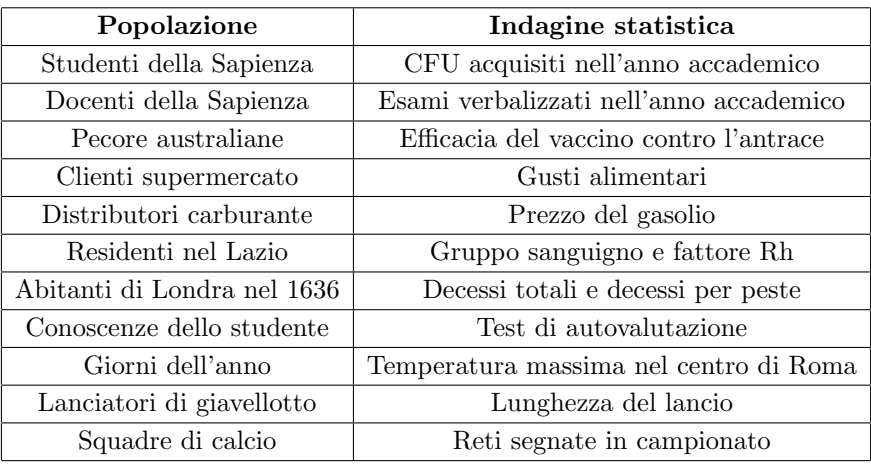

<span id="page-229-0"></span>Nei primi due esempi della tabella, non è difficile ricavare da Infostud tutte le informazioni necessarie, le quali scritte su carta a caratteri normali formerebbero un mappazzone illeggibile ed indigesto. Al fine di fornire dei dati chiari, di immediata comprensione ed in grado di dare al lettore un'idea generale del fenomeno osservato, nel corso del tempo sono state selezionate un certo numero di tecniche e procedure, molte delle quali oramai entrate nel lessico comune: si dirà (i dati numerici sono di fantasia) ad esempio che:

- (1) gli studenti della Sapienza conseguono in media 35 CFU all'anno;
- $(2)$  la mediana dei CFU conseguiti dagli studenti della Sapienza è 30;
- (3) la deviazione standard del numero di esami verbalizzati dai docenti della Sapienza è 17;
- (4) il Prof. Carogna supera il terzo quartile in quanto a numero di studenti bocciati agli esami;
- (5) non esiste correlazione tra segno zodiacale e tempo di preparazione della tesi.

Ritroveremo e spiegheremo i concetti di media, mediana, deviazione standard e quartile nelle prossime sezioni.

A volte la popolazione è troppo grande per poter effettuare una raccolta dati esaustiva. In tutti questi casi si cerca di imparare qualcosa scegliendo ed esaminando un sottoinsieme della popolazione, detto campione statistico.

Ad esempio, nel 2008, per capire quanti articoli di ricerca avevano in media i matematici delle università Italiane, l'Unione Matematica Italiana effettuò un'indagine statistica su un campione di circa il 5% della popolazione di riferimento scelto casualmente. I risultati ottenuti risultarono molto vicini a quelli calcolati successivamente sull'intera popolazione.

La scelta del campione è compito alquanto delicato ed una scelta errata può facilmente portare a risultati completamente falsati. Anche la decisione su quanto deve essere grande un campione affinché dia risultati statisticamente significativi è cosa tutt'altro che banale e richiede competenze matematiche e probabilistiche.

In generale solo campioni scelti completamente a caso sono rappresentativi, ogni criterio di selezione non casuale finisce con il produrre campioni che non sono rappresentativi. Ad esempio, se per valutare l'et`a media della popolazione di un piccolo comune intervistiamo tutti coloro che nel corso di una giornata entrano nell'ufficio postale, molto probabilmente dai dati raccolti risulterà un'età media più alta di quella reale.

Un esempio da manuale di errata scelta del campione si è verificato nel 1936 quando la rivista Literary Digest condusse un sondaggio elettorale reclutando un campione di 10 milioni di cittadini dalle liste del registro automobilistico e dell'elenco telefonico degli Stati Uniti. Solo 2,3 milioni di persone parteciparono all'indagine. Secondo il Digest, le elezioni presidenziali sarebbero state certamente vinte dal repubblicano Landon. Contemporaneamente, lo statistico George Gallup predisse invece la vittoria del democratico Roosevelt utilizzando un campione di 50.000 persone.

Le elezioni furono vinte da Roosevelt e Literary Digest chiuse i battenti dopo due anni. La lezione di Gallup fu fondamentale negli anni a venire, dimostrando la scarsa importanza della dimensione del campione statistico rispetto alla sua composizione, che dev'essere necessariamente casuale e probabilistica. Servendosi infatti degli elenchi del telefono e del registro automobilistico, il Digest aveva finito per intervistare troppi repubblicani (all'epoca mediamente più ricchi e più facilmente in possesso di un'utenza telefonica o di una automobile) e di conseguenza aveva sottostimato l'elettorato democratico.

Il sondaggio elettorale, essendo basato su campioni ridotti ed analisi probabilistiche, entra a pieno titolo nell'ambito della statistica inferenziale. La statistica descrittiva si occupa invece dell'analisi dei dati osservati, prescindendo da qualsiasi modello probabilistico. Lo scopo basilare della statistica descrittiva è di ridurre il volume dei dati osservati, esprimendo i dati primari dell'informazione contenuta per mezzo di grafici e indicatori numerici che li descrivono; possono essere fatte indagini comparative e si pu`o calcolare il livello la corrispondenza dei dati sperimentali a un certo modello teorico.

Abbiamo già parlato del concetto di popolazione di una indagine statistica; ogni singolo elemento della popolazione viene talvolta detto unità statistica o unità osservata. Un altro concetto fondamentale in statistica è quello di variabile, intesa come una caratteristica di una unità statistica. Sono esempi di variabili il gruppo sanguigno, che assume uno dei 4 valori 0 (zero), A, B, AB, l'età ed il peso di una persona, la quotazione di un titolo azionario eccetera. Le variabili si classificano in: numeriche, ordinali e categoriali.

Le variabili numeriche sono quelle descritte da un numero reale; una variabile numerica si dice discreta se i possibili valori appartengono ad una successione crescente di numeri reali  $\cdots < y_i < y_{i+1} < \cdots$ , con  $i \in \mathbb{Z}$ . Ad esempio:

- $\bullet$  una variabile che assume come possibili valori i numeri interi è discreta,
- $\bullet$  una variabile che assume come possibili valori i multipli interi di 0,01 è discreta,
- $\bullet$  una variabile che assume come possibili valori le potenze intere di 10 è discreta.

Una variabile numerica si dice *continua* se non è discreta. Ad esempio, una variabile che assume come valori i numeri compresi tra  $0 e 1 e$  continua. Ogni variabile numerica che assume al più un insieme finito di valori è chiaramente discreta.

Esempi di variabili numeriche discrete sono il voto di maturit`a e le reti segnate da un calciatore; sono invece variabili numeriche continue il peso, la velocità dei venti e la magnitudo dei terremoti. In pratica ogni misurazione di una variabile numerica, essendo soggetta ad approssimazioni, risulta discretizzata.

Le variabili ordinali sono quelle che assumono valori, che pur non essendo numerici, possono essere ordinati dal più piccolo al più grande. Esempi di variabili ordinali sono i giudizi espressi sulla qualità di un lavoro (pessimo, insufficiente, sufficiente,

discreto, buono, ottimo, eccellente), sul grado di soddisfazione (decisamente no, più no che sì, più sì che no, decisamente sì), sul livello di dolore percepito a seguito di una iniezione (nullo, lieve, forte, insopportabile), sull'aspetto estetico di una persona (brutta, normale, carina, bella, bellissima) eccetera.

Le variabili categoriali sono quelle che non rientrano nei casi precedenti, come ad esempio il gruppo sanguigno, il sesso, il colore degli occhi, la squadra del cuore, l'attore preferito, il partito votato alle ultime elezioni.

Per consentire analisi statistiche più raffinate, talvolta le variabili ordinali vengono trasformate in variabili numeriche discrete. Ad esempio, è tradizione consolidata assegnare ai giudizi i voti pessimo=4, insufficiente=5, sufficiente=6, discreto=7, buono=8, ottimo=9, eccellente=10.

#### Esercizi.

Esercizio 8.1. Questo esercizio, essendo basato su un episodio realmente accaduto, avvalora l'ipotesi che molti giornalisti nostrani hanno le stesse competenze statistiche di un carassio. Al telegiornale della sera viene detto che nel corso dell'ultimo anno sono morti in incidenti stradali 46 motociclisti; di questi 24 portavano il casco ed i rimanenti 22 invece erano senza casco. Il giornalista commenta i dati di-cendo che portare il casco non riduce la mortalità<sup>[3](#page-232-0)</sup>. Dire dove e perché il giornalista ha detto una cavolata.

Esercizio 8.2. Per fare un sondaggio elettorale, quale dei seguenti metodi di selezione produrrà il campione più rappresentativo:

- (1) intervistare tutti i maggiorenni che escono da uno stadio al termine di una partita di calcio;
- (2) intervistare tutti i maggiorenni che escono da un lussuoso ristorante in centro;

<span id="page-232-0"></span><sup>3</sup>Era il TG regionale toscano di qualche tempo fa; gli autori non ricordano i numeri esatti, ma solo che i morti con il casco erano leggermente superiori a quelli senza casco.

| Popolazione                  | Variabile (tipo)                            |
|------------------------------|---------------------------------------------|
| Calciatori                   | reti segnate in Serie A (numerica discreta) |
| Bambini nati nell'ospedale X | Peso in kg (numerica continua)              |
| Giorni del mese              | livello di dolore del Sig. B. (ordinale)    |
| Tifosi del Frosinone         | sesso (categoriale)                         |

Tabella 1. Esempi di variabili statistiche

- (3) usare i risultati di un sondaggio televisivo basato sulle telefonate dei telespettatori;
- (4) ottenere una copia delle liste elettorali, scegliere 100 elettori a caso ed intervistarli;
- (5) scegliere dei nomi dall'elenco telefonico ed intervistarli;
- (6) intervistare tutti i partecipanti ad un raduno di ufologia complottistica.

ESERCIZIO 8.3. Per capire le aspettative di vita in città, un tizio legge tutti i necrologi pubblicati nel principale quotidiano e prende nota dell'età dei deceduti. Dire se tale procedura è giusta o sbagliata.

# 2. Rappresentazione dei dati

Le indagini statistiche si basano sulla raccolta di notevoli quantità di dati. Sarebbe per`o dispersivo e poco utile presentare i risultati dell'indagine pubblicando per esteso tutti i dati raccolti. Si pone quindi il problema di sintetizzare i risultati in qualche forma schematica, in modo da mettere in evidenza le informazioni principali e tralasciando quelle che, almeno per il momento, non ci interessano.

Uno dei metodi più usati per la rappresentazione dei dati, almeno quando ci interessa analizzare la loro dipendenza da pochi parametri, è mediante l'uso di tabelle. Ciascun individuo di una società evoluta viene a contatto sin dalla più tenera età con i più disparati tipi di tabelle (pagelle, tabelline Pitagoriche, orari delle lezioni ecc.) ed è del tutto superfluo aggiungere ulteriori esplicazioni.

Come ulteriore esempio consideriamo un'indagine statistica sul numero di docenti in servizio nelle Università italiane nel periodo dal 2005 al 2014: possiamo presentare i risultati con la seguente tabella<sup>[4](#page-233-0)</sup>:

<span id="page-233-0"></span><sup>4</sup> I dati sono presi dall'ufficio di statistica del MIUR, www.statistica.miur.it. Nel linguaggio burocratico gli ordinari sono detti professori di I fascia e gli associati professori di II fascia.

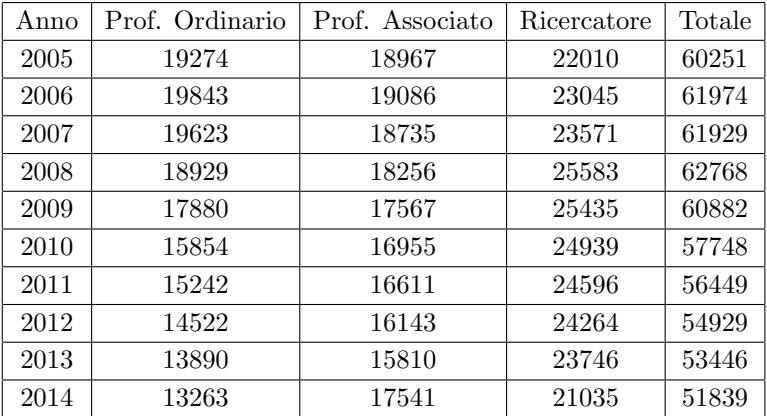

La lettura e l'interpretazione di una tabella rischia tuttavia di essere lenta e faticosa, soprattutto quando i dati numerici contenuti sono abbondanti ed una rappresentazione grafica può rendere la lettura dei dati più immediata ed efficace. Il tipo di grafica da utilizzare dipende in gran parte dal tipo di dati che si vogliono rappresentare e dal messaggio, implicito od esplicito, che si vuole trasmettere con la loro pubblicazione. I prossimi esempi descrivono i principali metodi di rappresentazione grafica.

Esempio 2.1. Grafico per punti delle reti segnate nel campionato di Serie A 2014-15.

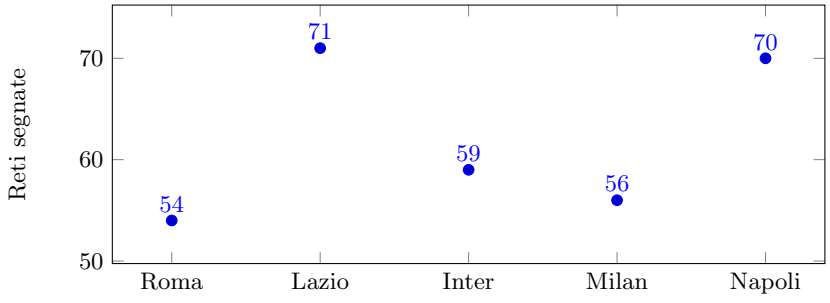

Nei grafici per punti si considera un sistema di assi cartesiani e si rappresenta le coppie di dati tra loro correlati mediante opportuni simboli grafici (cerchi, crocette, quadratini ecc.). Si noti che l'unità osservata "squadra" è di tipo non numerico; in tal caso la retta sul quale sono posizionate Roma e Lazio funge solo come supporto visivo.

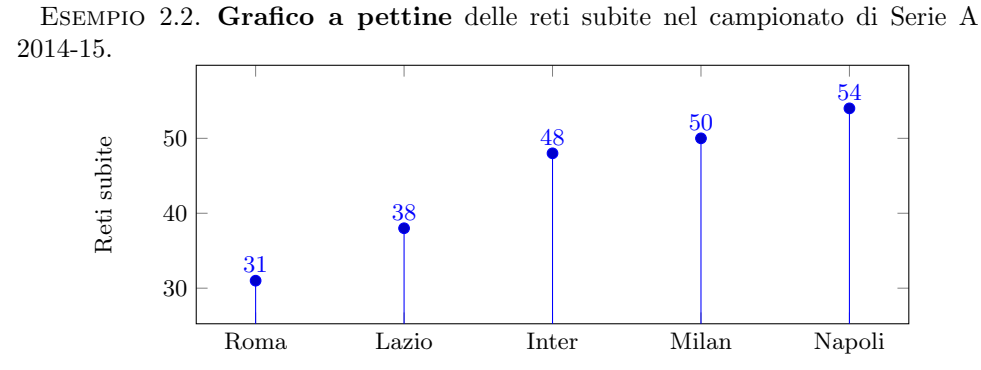

Il grafico a pettine, detto anche a ordinate disgiunte o a bastoncini, si differenzia dal grafico per punti dall'aggiunta dei segmenti che congiungono i punti del grafico con la loro proiezione su un asse. Affinché un grafico a pettine abbia senso, i segmenti dovranno essere paralleli ad un asse che rappresenta una variabile numerica.

Esempio 2.3. Grafico lineare a tratti del numero di docenti universitari nel periodo 2005-2014.

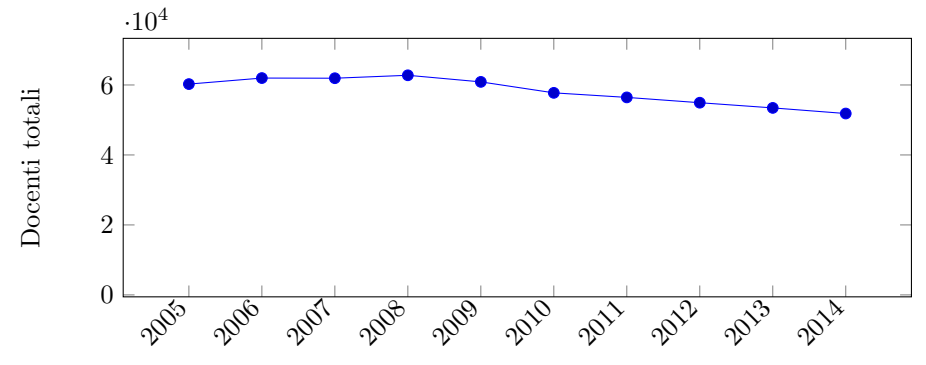

(il numero di docenti `e scritto in notazione scientifica). A volte, per ottenere una migliore visualizzazione dei dati, il punto di intersezione degli assi non viene fatto coincidere con il valore "zero" della scala. Con questo accorgimento il precedente grafico diventa:

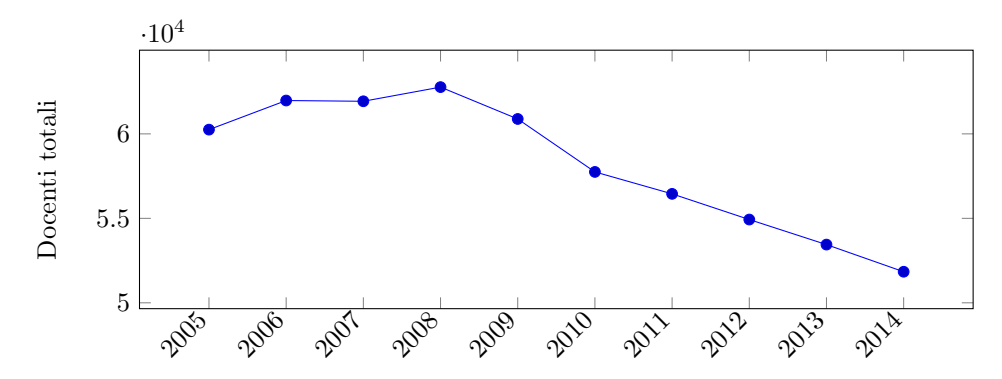

L'effetto visivo e l'impatto sulla "pancia" `e decisamente diverso: nel primo grafico si percepisce una lieve diminuzione, nel secondo una riduzione molto forte. Questo stratagemma è ben noto agli esperti di marketing e propaganda, che lo sfruttano comunemente pro o contro un determinato prodotto, servizio, governo ecc. a seconda della loro convenienza.[5](#page-236-0)

Notiamo che, di norma, un grafico lineare a tratti ha senso quando entrambe le variabili sono di tipo numerico e si ottiene dal grafico per punti congiungendo con dei segmenti le coppie di punti aventi ascisse consecutive.

Quando le coppie di dati sono tante, potrebbe essere preferibile ragguppare i possibili valori delle ordinate e/o delle ascisse in classi omogenee. Anche se i valori tipici per il numero di classi sono tra 5 e 10, la scelta migliore deve essere fatta in maniera soggettiva ed empirica, anche provando varie situazioni fino a trovare quella che porta ai grafici più significativi. Ad esempio, dovendo rappresentare graficamente i risultati di un'esame scritto, pu`o risultare utile dividere lo spettro dei voti (da 0 a 30 e lode) in un numero inferiore di classi.

Esempio 2.4. Grafico a barre dei risultati del primo esonero di Matematica, divisi per classe di voto. Corso di Laurea in Scienze Naturali, Sapienza Universit`a di Roma, anno accademico 2015-16.

<span id="page-236-0"></span><sup>&</sup>lt;sup>5</sup>Per questo ed altri aspetti parastatistici non ci stancheremo mai di raccomandare la lettura del classico testo di Darrell Huff "How to lie with statistic" (1954).

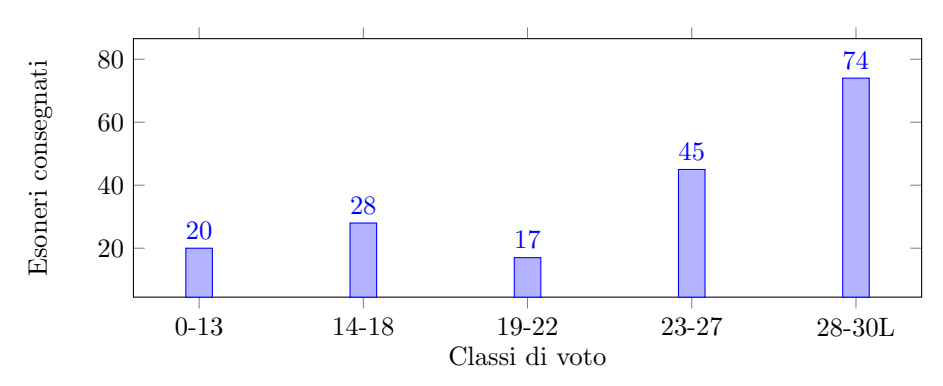

Un grafico a barre, detto anche a *canne d'organo*, non è altro che un diagramma a pettine in cui i segmenti sono sostituiti con rettangoli della stessa base ed altezza variabile.

ESEMPIO 2.5. Aerogramma con le percentuali di diffusione dei gruppi sanguigni in Italia.

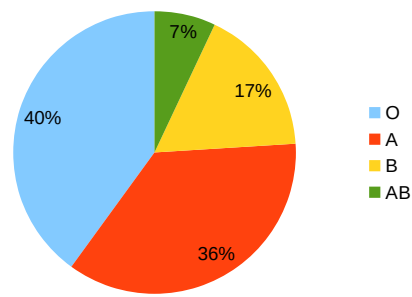

Gli aerogrammi, detti anche grafici a torta, si utilizzano quando si vuole mettere in evidenza, più che le misure effettive delle singole grandezze, i loro mutui rapporti. Si costruiscono dividendo un cerchio in tanti settori circolari quante sono le classi da rappresentare, con ciascun settore di ampiezza proporzionale alla consistenza percentuale della classe corrispondente.

Quando la variabile `e numerica continua e assume come possibili valori i numeri reali all'interno di un dato intervallo, una efficace rappresentazione consiste nel dividere l'intervallo in  $n$  intervalli di uguale ampiezza (come già detto, buoni valori di n sono compresi tra 5 e 10) e contare quanti dati cadono in ciascun intervallo. Ad esempio, la durata dei 26 brani contenuti nell'album "Sandinista!" dei Clash pu`o essere efficacemente illustrata dalla tabella:

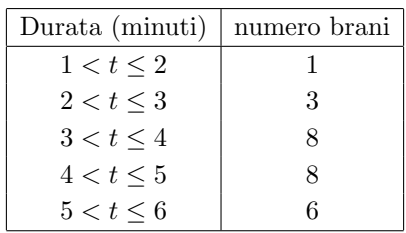

Concludiamo la sezione ricordando che i più diffusi pacchetti software di produttivit`a, come ad esempio LibreOffice, mettono a disposizione nei loro fogli di calcolo tutti gli strumenti per creare i grafici dei tipi appena menzionati. L'aerogramma sui gruppi sanguigni è stato creato con LibreOffice, gli altri grafici di questa sezione con il pacchetto L<sup>A</sup>T<sub>F</sub>X/PGFPLOTS.

# 3. Frequenze, frequenze relative e mode

Da tutti gli esempi fin qui descritti, appare chiaro che ogni indagine e rilevazione statistica è descritta astrattamente da una funzione  $X \colon \Omega \to V$  detta distribuzione di dati oppure dati grezzi, dove  $\Omega$  è la popolazione, X è la variabile e V è l'insieme dei valori che la variabile può assumere.

Avviso importante: salvo avviso contrario, assumeremo sempre che  $\Omega$  e V siano insiemi finiti. In particolare, ogni variabile numerica continua viene discretizzata considerando come V un insieme finito di intervalli nella retta reale.

Dopo aver definito chiaramente chi sono  $\Omega$ , X e V (questo compito spetta alla statistica metodologica, che non è oggetto di queste note), solitamente il primo passo per la comprensione dei dati raccolti consiste nel determinare la distribuzione delle frequenze: per ogni possibile valore  $x \in V$  si indica quanti sono gli elementi della popolazione  $\Omega$  in cui la variabile X assume il valore x. I modi più semplici e maggiormente usati per descrivere una distribuzione delle frequenze è mediante tabelle, diagrammi ed istogrammi.

Esempio 3.1. Ventuno compagni di scuola festeggiano al ristorante la fine dell'anno scolastico e ciascuno di loro ordina un primo a scelta tra: bucatini all'amatriciana, spaghetti alla carbonara, penne all'arrabbiata e tonnarelli alla gricia. Il cameriere che prende le ordinazioni non scrive ventuno primi, ma si limita a consegnare in cucina una tabella delle frequenze del tipo

| amatriciana | 10             |
|-------------|----------------|
| carbonara   | $\overline{5}$ |
| arrabbiata  | 3              |
| gricia      | २              |

Esempio 3.2. Dall'analisi della lunghezza delle parole indicanti i numeri naturali da 1 a 10 nella lingua italiana, ne risulta il seguente diagramma delle frequenze:

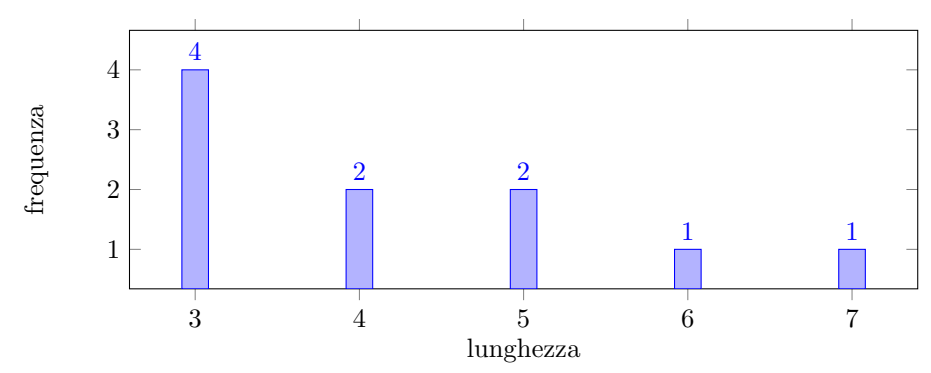

ESEMPIO 3.3. Le prime 40 cifre decimali dopo la virgola del numero  $\pi \simeq 3.14...$ sono

1415926535897932384626433832795028841971 .

La cifra 0 compare una volta, la cifra 1 compare quattro volte eccetera. La distri-buzione delle frequenze associata è descritta dal seguente grafico a pettine<sup>[6](#page-239-0)</sup>

<span id="page-239-0"></span> $6$ Essendo il numero π irrazionale può apparire strana ed inspiegabile la differenza tra il numero di volte in cui compare la cifra 0 ed il numero di volte in cui compare la cifra 3. La spiegazione risiede nel fatto che 40 cifre è un numero troppo basso per non avere fluttuazioni statistiche significative: un'analisi delle prime 10.000.000 cifre mostra che le frequenze sono tutte comprese tra un minimo di 999333 (cifra 1) ed un massimo di 1001093 (cifra 4), vedi http://blogs.sas.com/content/iml/2015/03/12/digits-of-pi.html.

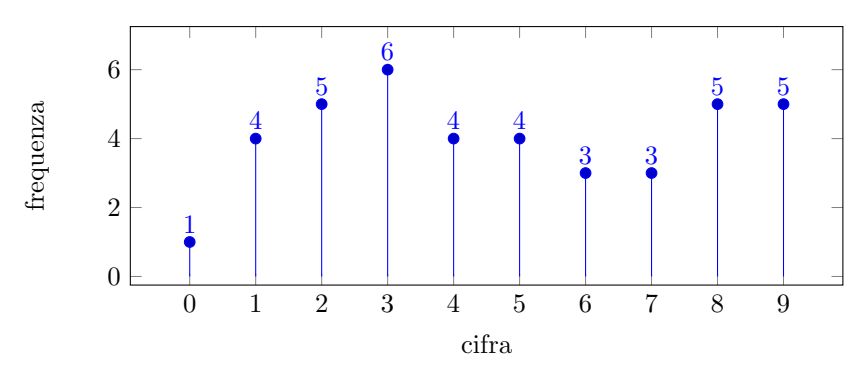

La *frequenza relativa* di un valore è la frequenza diviso la consistenza numerica della popolazione:

frequenciesar elativa di 
$$
x = \frac{\text{frequencies di } x}{\text{numero di elementi in } \Omega}, \quad x \in V.
$$

 $\dot{E}$  del tutto chiaro che le frequenze relative sono numeri reali compresi tra 0 e 1 e che la loro somma è uguale ad 1.

Esempio 3.4. Da 150 analisi effettuate su campioni di sangue, 78 sono risultati di tipo 0, 48 di tipo A, 15 di tipo B e 9 di tipo AB. La tabella delle frequenze relative risulta quindi essere:

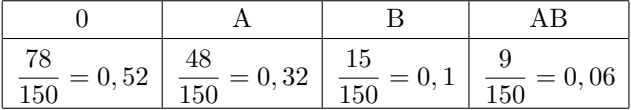

#### La Moda.

DEFINIZIONE 3.5. La moda di una distribuzione di dati è il valore corrispondente alla frequenza più grande. Se vi sono due o più valori aventi frequenza massima si parla di mode e distribuzioni bimodali o multimodali.

Le mode dei precedenti tre esempi sono quindi i bucatini all'amatriciana, la lunghezza 3 ed il gruppo 0.

Esempio 3.6 (Palla lunga e pedalare). Per un lungo periodo di tempo uno schema di gioco molto usato nel calcio (soprattutto in Inghilterra) è stato il cosiddetto "long ball", il quale prevedeva che si dovesse passare dall'inizio dell'azione al tiro in porta in non più di tre tocchi di palla. In pratica questo stile di gioco si manifestava con lunghi lanci verso l'area avversaria alla ricerca del proprio centravanti.

Uno dei responsabili di questo insulto al gioco del calcio fu Charles Reep, responsabile di una grossolana interpretazione dei dati statistici, e di una moda in particolare. Reep, un ex militare totalmente privo di competenze matematiche e statistiche, era un consulente di squadre di calcio inglesi (oggi sarebbe chiamato un "match analyst"[7](#page-241-0) ) che a partire dal 1950 inizio a prendere nota delle azioni di gioco, del loro tipo e se portavano o meno la squadra a segnare. Le sue prime conclusioni furono che la stragrande maggioranza dei goals (oltre 80%) avveniva in seguito ad azioni con tre tocchi di palla o meno: la sua deduzione fu "ovviamente" che quello era lo schema di gioco più efficace per segnare, e che azioni più complesse, non solo erano inutili ma addirittura controproducenti. Lo studio di Reep ebbe notevole impatto per una serie di casualità fortunate, e la filosofia della "long ball" prese piede nella Premier League.

E naturalmente chiaro a tutti l'errore concettuale di Reep. Studi successivi sul ` materiale raccolto da Reep hanno mostrato che il 91,5% delle azioni prese in considerazione consistevano in non più di tre passaggi e che quindi, in una situazione neutra, ci si sarebbe dovuti aspettare che il 91,5% dei goal fosse a seguito di tali azioni. Di fatto le analisi statistiche di Reep erano già sufficienti per ipotizzare che lo schema a palla lunga era tutt'altro che ottimale: per accorgersene hanno invece atteso 50 anni e l'arrivo dei primi allenatori Italiani, Portoghesi, Spagnoli ecc.

Gli istogrammi. Quando la variabile è numerica continua che prende valori in intervallo, un modo per rappresentare graficamente le frequenze è mediante un istogramma. Un istogramma consiste in un insieme di rettangoli adiacenti, aventi base sull'asse orizzontale; le basi sono gli intervalli che definiscono le classi (i punti medi delle basi sono i valori centrali delle classi). Se le classi hanno tutte la stessa ampiezza le altezze dei rettangoli sono uguali, o proporzionali, alle corrispondenti frequenze assolute (oppure relative o percentuali). Se invece le classi sono di ampiezza diversa, i rettangoli hanno ancora base uguale alla corrispondente ampiezza della classe, e area (non più altezza!) corrispondente alla frequenza: l'altezza del rettangolo sar`a uguale, o proporzionale, al rapporto fra la frequenza e l'ampiezza di classe. Tale rapporto si chiama densit`a di frequenza. In entrambi i casi quindi l'area di ogni rettangolo è uguale, o proporzionale, alla frequenza della classe. Ad esempio, l'istogramma delle frequenze dei brani di "Sandinista!", divise per classi di durata è:

<span id="page-241-0"></span><sup>7</sup>Da qualche tempo le squadre di calcio investono ampie risorse in analisi statistiche, sia per ottimizzare gli schemi di gioco, sia per migliorare la campagna acquisti. Ovviamente le squadre a maggior budget possono permettersi un maggior numero di addetti (ad esempio, sembra che nel 2018 la Juventus abbia 5 match analyst, la Roma 3 e l'Inter 2) aumentando anche in questo modo il divario con le squadre più piccole.

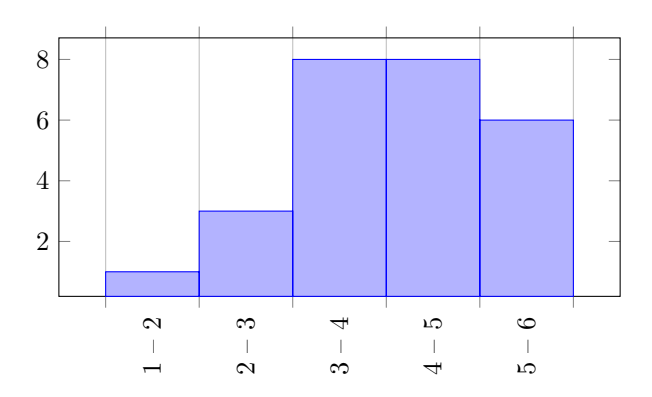

In alcune situazioni può essere più utile presentare i dati nella cosiddetta *forma* cumulativa: la frequenza totale di tutti i valori minori od uguali ad un certo valore viene detta frequenza cumulativa. Una tabella che presenti frequenze cumulative `e detta tabella di distribuzione cumulativa di frequenza. Si possono cumulare frequenze assolute, relative e percentuali; l'ultimo valore che compare nella tabella sarà uguale al numero totale di dati per le frequenze assolute, uguale a 1 per le frequenze relative e uguale a 100 per quelle percentuali.

Ad esempio, nel precedente esempio dell'album "Sandinista!", la tabella delle frequenze cumulative assolute diventa:

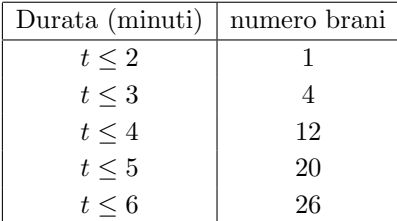

Una distribuzione cumulativa viene rappresentata con un grafico detto poligono cumulativo o ogiva; il grafico si ottiene riportando sulle ascisse i limiti superiori delle classi e, per ciascuno di essi, in ordinata la frequenza cumulativa della corrispondente classe, e unendo poi tra loro i punti ottenuti.

Esempio 3.7. La seguente tabella descrive il numero di professori ordinari con meno di 50 anni in servizio al 31 dicembre 2014 nelle università italiane:

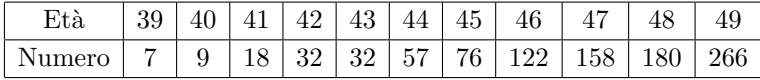

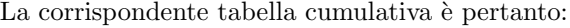

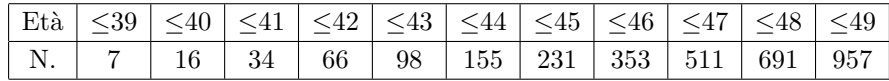

Si noti che i 957 ordinari con meno di 50 anni rappresentavano, al momento della rilevazione, il 7, 2% del totale degli ordinari in servizio. Il relativo poligono cumulativo è:

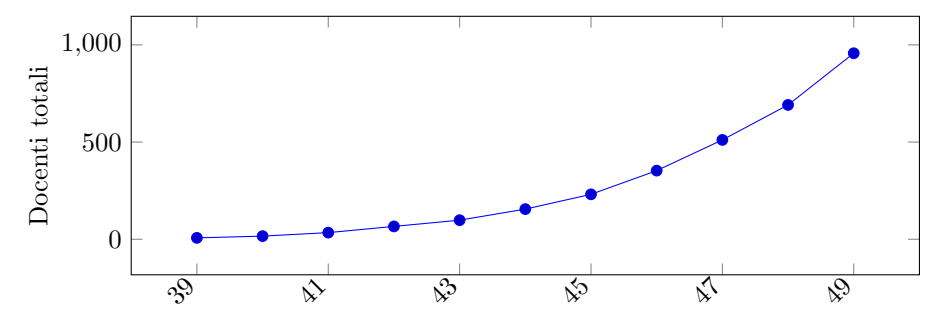

# Esercizi.

ESERCIZIO 8.4. Le prime 80 cifre decimali di  $\pi$  dopo la virgola sono

#### 1415926535897932384626433832795028841971

6939937510582097494459230781640628620899 .

Disegnare i grafici a pettine delle frequenze e delle frequenze relative e dire se tale distribuzione ha una sola moda oppure se è multimodale.

Esercizio 8.5. Si consideri la distribuzione delle lunghezze delle parole corrispondenti ai numeri interi tra 1 e N nella lingua italiana. Tra tutti gli interi  $N > 10$ , determinare il più piccolo per cui la distribuzione diventa bimodale.

# 4. Tipi di medie

Arrivati a questo punto abbandoniamo gli aspetti discorsivi e divulgativi della statistica e iniziamo ad occuparci degli aspetti matematici. Prima di iniziare a parlare di dati statistici veri e propri, è utile soffermarci su alcuni aspetti matematici riguardanti il concetto di media.

Per media aritmetica (spesso detta semplicemente media) di due numeri  $x_1, x_2$  si intende la metà della loro somma:

$$
\bar{x} = \frac{x_1 + x_2}{2}
$$

.

Più in generale la media aritmetica di n numeri  $x_1, \ldots, x_n$  è uguale a

$$
\bar{x} = \frac{x_1 + \dots + x_n}{n} = \frac{1}{n} \sum_{i=1}^n x_i \,,
$$

dove  $\Sigma$  è il simbolo di sommatoria: date le quantità  $a_1, \ldots, a_n$  si pone

$$
\sum_{i=1}^n a_i = a_1 + \dots + a_n,
$$

ogniqualvolta la somma a destra del segno di uguaglianza è ben definita. Più in generale se  $m \leq n$  si pone

$$
\sum_{i=m}^{n} a_i = a_m + \dots + a_n.
$$

ESEMPIO 4.1. La media aritmetica di  $2, 3, 5, 7$  è

$$
\frac{2+3+5+7}{4} = \frac{17}{4} = 4,25.
$$

In ambito statistico, le media aritmetica viene talvolta detta media campionaria. La media aritmetica gode di alcune proprietà matematiche elencate nel seguente teorema.

TEOREMA 4.2. Sia  $\bar{x}$  la media aritmetica della successione numerica  $x_1, \ldots, x_n$ . Allora:

- (1) la media aritmetica della successione  $x_1, \ldots, x_n, \bar{x}$  è ancora  $\bar{x};$
- (2) la media aritmetica  $\bar{x}$  è il punto di minimo assoluto della funzione

$$
f(t) = (t - x_1)^2 + \dots + (t - x_n)^2 = \sum_{i=1}^n (t - x_i)^2,
$$

 $il$  cui valore minimo assoluto è uguale a

$$
f(\bar{x}) = \sum_{i=1}^{n} (\bar{x} - x_i)^2 = \sum_{i=1}^{n} x_i^2 - n\bar{x}^2.
$$

DIMOSTRAZIONE. Tenendo conto che per ipotesi si ha  $x_1 + \cdots + x_n = n\overline{x}$ , la media aritmetica della successione  $x_1, \ldots, x_n, \bar{x}$  è uguale a

$$
\frac{x_1 + \dots + x_n + \bar{x}}{n+1} = \frac{n\bar{x} + \bar{x}}{n+1} = \frac{(n+1)\bar{x}}{n+1} = \bar{x}.
$$

La funzione  $f(t)$  è derivabile su tutto R e la sua derivata è uguale a

$$
f'(t) = 2(t - x_1) + \cdots + 2(t - x_n) = 2nt - 2(x_1 + \cdots + x_n) = 2n(t - \bar{x}).
$$

Quindi  $f'(t) < 0$  per  $t < \bar{x}$ ,  $f'(t) > 0$  per  $t > \bar{x}$  e  $f'(t) = 0$  per  $t = \bar{x}$ ; questo è più che sufficiente per dedurre che  $t = \bar{x}$  è l'unico punto di minimo assoluto della funzione  $f(t)$ . Il valore minimo è quindi uguale a

$$
f(\bar{x}) = \sum_{i=1}^{n} (\bar{x} - x_i)^2 = \sum_{i=1}^{n} (\bar{x}^2 - 2\bar{x}x_i + x_i^2)
$$
  
=  $n\bar{x}^2 - 2\bar{x}\sum_{i=1}^{n} x_i + \sum_{i=1}^{n} x_i^2 = n\bar{x}^2 - 2n\bar{x}^2 + \sum_{i=1}^{n} x_i^2$   
=  $\sum_{i=1}^{n} x_i^2 - n\bar{x}^2$ .

Quando i numeri  $x_1, \ldots, x_n$  sono tutti positivi è tavolta utile considerare altri tipi di medie:

 $(1)$  la media quadratica è la radice quadrata della media aritmetica dei quadrati, ossia

$$
m_2 = \sqrt{\frac{x_1^2 + \dots + x_n^2}{n}},
$$

 $(2)$  la media geometrica è la radice n-esima del prodotto, ossia

$$
m_g = \sqrt[n]{x_1 x_2 \cdots x_n} \ ,
$$

 $(3)$  la media armonica è l'inverso della media aritmetica degli inversi, ossia

$$
m_h = \frac{1}{\frac{1}{n} \left( \frac{1}{x_1} + \dots + \frac{1}{x_n} \right)} = \frac{n}{\frac{1}{x_1} + \dots + \frac{1}{x_n}}.
$$

Ad esempio, per la succesione di numeri  $x_1 = 1, x_2 = 2, x_3 = 3$  si ha

$$
\bar{x} = 2
$$
,  $m_2 = \sqrt{\frac{14}{3}} \approx 2, 16$ ,  $m_g = \sqrt[3]{6} \approx 1, 82$ ,  $m_h = \frac{3}{1 + \frac{1}{2} + \frac{1}{3}} = \frac{18}{11} \approx 1, 63$ .

La media armonica compare in pratica più spesso di quanto si tende ad immaginare: consideriamo ad esempio un pilota di auto sportive che effettua il primo giro di pista alla velocità media di 200 Km/h ed il secondo giro alla velocità media di  $300 \text{ Km/h}$ . La velocià media dei due giri è allora data dalla media armonica delle due (esercizio: perché?) ed è quindi uguale a

$$
\frac{2}{\frac{1}{200} + \frac{1}{300}} = 240
$$
 Km/h.

Le relazioni più significative tra le varie medie sono descritte dal seguente teorema.

TEOREMA 4.3. Siano  $\bar{x}, m_2, m_a$  e m<sub>h</sub> le medie aritmetica, quadratica, geometrica ed armonica della successione  $x_1, \ldots, x_n$  di numeri reali positivi. Allora

$$
m_2 \geq \bar{x} \geq m_g \geq m_h.
$$

Inoltre, se i numeri  $x_i$  non sono tutti uguali tra loro valgono le disuguaglianze strette

$$
m_2 > \bar{x} > m_g > m_h.
$$

DIMOSTRAZIONE. La dimostrazione di  $m_2 \geq \bar{x}$  segue immediatamente dal teorema precedente. Infatti, essendo  $m_2$  ed  $\bar{x}$  entrambi  $\geq 0$ , si ha  $m_2 \geq \bar{x}$  se e solo se  $m_2^2 - \bar{x}^2 \geq 0$ . Abbiamo visto che

$$
m_2^2 - \bar{x}^2 = \frac{\sum_{i=1}^n x_i^2 - n\bar{x}^2}{n} = \frac{1}{n} \sum_{i=1}^n (\bar{x} - x_i)^2 \ge 0
$$

Se gli  $x_i$  non sono tutti uguali, allora esiste almeno un indice j tale che  $x_i \neq \bar{x}$  e di conseguenza

$$
m_2^2 - \bar{x}^2 = \frac{1}{n} \sum_{i=1}^n (\bar{x} - x_i)^2 \ge (\bar{x} - x_j)^2 > 0.
$$

Per semplicità dimostriamo le disuguaglianze  $\bar{x} \geq m_q \geq m_h$  nel caso  $n = 2$ ; il caso generale si può dimostrare in maniera del tutto simile, anche se più complicata. Per quanto riguarda il confronto tra media aritmetica e media geometrica della successione  $x_1, x_2$  si ha:

$$
\bar{x}^2 - m_g^2 = \frac{x_1^2 + x_2^2 + 2x_1x_2}{4} - x_1x_2 = \frac{x_1^2 + x_2^2 - 2x_1x_2}{4} = \left(\frac{x_1 - x_2}{2}\right)^2 \ge 0,
$$

ed è chiaro che vale  $\bar{x}^2 - m_g^2 = 0$  se e solo se  $x_1 = x_2$ . Per quanto riguarda il confronto tra media armonica e media geometrica si ha:

$$
m_g^2 - m_h^2 = x_1 x_2 - \frac{4x_1^2 x_2^2}{(x_1 + x_2)^2} = \frac{x_1 x_2}{(x_1 + x_2)^2} (x_1^2 + x_2^2 - 2x_1 x_2)
$$

$$
= \frac{x_1 x_2}{(x_1 + x_2)^2} (x_1 - x_2)^2 \ge 0.
$$

Anche in questo caso notiamo che se  $x_1 \neq x_2$  allora  $m_q > m_h$ .

OSSERVAZIONE 4.4. Esiste un altro modo di dimostrare le disuguaglianze  $\bar{x} \geq m_q$  $e \bar{x} \geq m_h$  basato sul seguente lemma.

LEMMA 4.5. Sia f :  $]0, +\infty[\rightarrow \mathbb{R}$  una funzione derivabile due volte con derivata seconda negativa, ossia con derivata prima decrescente. Allora per ogni  $x_1, \ldots, x_n$ 0 si ha

$$
f(\bar{x}) \ge \frac{f(x_1) + \dots + f(x_n)}{n}
$$

.

Dimostrazione. Senza dimostrazione.

Ad esempio, la funzione  $f(t) = \log(t)$  soddisfa le ipotesi del lemma in quanto

$$
\log(t)'' = -\frac{1}{t^2} < 0
$$

e dunque si ha

$$
\log(\bar{x}) \ge \frac{\log(x_1) + \dots + \log(x_n)}{n},
$$

che equivale a  $n \log(\bar{x}) \geq \log(x_1) + \cdots + \log(x_n) = \log(x_1 \cdots x_n)$  e che prendendo gli esponenziali ci fornisce la disuguaglianza

$$
\bar{x}^n = e^{n \log(\bar{x})} \ge e^{\log(x_1 \cdots x_n)} = x_1 \cdots x_n.
$$

Anche la funzione  $f(t) = -\frac{1}{t}$  soddisfa le ipotesi del lemma e quindi vale la disuguaglianza

$$
-\frac{1}{\bar{x}} \ge \frac{1}{n} \left( -\frac{1}{x_1} - \dots - \frac{1}{x_n} \right)
$$

che equivale alla

$$
\frac{n}{\bar{x}} \leq \frac{1}{x_1} + \dots + \frac{1}{x_n} .
$$

 $\Box$ 

#### Esercizi.

ESERCIZIO 8.6. Siano  $L, M$  due rette parallele nel piano e siano  $p, q$  punti della retta L. Detto r il punto medio del segmento pq, determinare il punto di M per cui la somma delle distanze dai punti  $p, q, r$  è minima.

ESERCIZIO 8.7. Tra tutti i rettangoli di perimetro 4, il quadrato di lato 1 è quello di area massima. Giustificare la risposta.

Esercizio 8.8. Durante il suo viaggio da Furore a Povo, Gianni effettua tre rifornimenti di carburante. Nel primo acquista 30 litri di gasolio<sup>[8](#page-248-0)</sup> a 1,32 Euro/Litro, nel secondo acquista 30 litri a 1,4 Euro/Litro e nel terzo 30 litri a 1,3 Euro/Litro. Determinare il prezzo medio di acquisto e dove si trova Furore.

Esercizio 8.9. Durante il suo viaggio da Povo a Furore, Pinotto effettua tre rifornimenti di carburante. Nel primo acquista 40 euro di gasolio a 1,32 Euro/Litro, nel secondo acquista 40 euro a 1,4 Euro/Litro e nel terzo 40 euro a 1,3 Euro/Litro. Determinare il prezzo medio di acquisto e dove si trova Povo.

Esercizio 8.10. Tizio e Caio viaggiano molto in auto per motivi di lavoro ed ogni giorno si riforniscono al medesimo distributore. Ogni giorno Tizio si rifornisce con 40 litri di benzina, mentre Caio si rifornisce con 50 euro di benzina. Chi tra Tizio e Caio paga mediamente meno un litro di benzina?

# 5. Mediane, quantili, quartili e percentili

Supponiamo di aver misurato l'altezza di tutti gli studenti maschi della Sapienza; nella sezione precedente abbiamo definito l'altezza media come la somma di tutte le altezze diviso il numero di studenti. In questa sezione definiamo l'altezza mediana come quella che, detto molto informalmente, separa la metà degli "alti" dalla metà dei "bassi". Se, per ipotesi, l'altezza mediana fosse di 175 centimetri, significherebbe chè metà studenti sono più alti di 175 centimetri e metà sono più bassi di 175 cm.

Guardando agli aspetti matematici, non sempre è possibile dividere una popolazione a met`a, e non sempre esiste un unico valore che separa in due parti uguali. Ecco quindi che la nozione di mediana viene formalizzata nel modo seguente:

DEFINIZIONE 5.1. Sia

 $x_1 \leq x_2 \leq \cdots \leq x_{n-1} \leq x_n$ 

una successione non decrescente di n numeri reali. La mediana M di tale successione `e uguale a:

<span id="page-248-0"></span><sup>8</sup> I prezzi indicati sono in linea con quelli in vigore a gennaio 2015.

(1)  $M = x_{\frac{n+1}{2}}$  se *n* è dispari;

(2) 
$$
M = \frac{1}{2} \left( x_{\frac{n}{2}} + x_{\frac{n+2}{2}} \right)
$$
 se *n* è pari.

In altri termini, se  $n \in \mathbb{R}$  dispari si prende il valore di mezzo,

3, 5, 8 
$$
M = 5
$$
,  
1, 2, 4, 7, 9  $M = 4$ ,

mentre se  $n$  è pari si prende la media aritmetica dei due valori di mezzo

3, 4, 5, 9 
$$
M = \frac{4+5}{2} = 4, 5,
$$
  
2, 3, 4, 4, 6, 9  $M = \frac{4+4}{2} = 4.$ 

Naturalmente si pu`o definire anche la mediana di una qualsiasi successione finita di numeri: a tal fine basta ordinare i numeri in ordine crescente per ricondursi alla definizione precedente.

Esempio 5.2. La mediana della successione

$$
2,\;7,\;4,\;7,\;8,\;2,\;3
$$

`e uguale a 4, essendo tale il valore mediano della medesima successione riordinata in maniera crescente:

$$
2, 2, 3, 4, 7, 7, 8.
$$

Data una successione di n numeri, abbiamo quindi il seguente metodo di calcolo della mediana M:

- (1) se $\frac{n}{2}$  è un numero frazionario e  $k$  è l'arrotondamento di  $\frac{n}{2}$  all'intero superiore, ossia $\frac{n}{2} < k < \frac{n}{2} + 1$ , allora  $M$ è uguale al  $k$ -esimo elemento della successione ordinata in ordine crescente.
- (2) se  $\frac{n}{2} = k$  è un numero intero, allora la mediana è uguale alla media aritmetica dei termini alle posizioni  $k e k + 1$  rispetto all'ordinamento crescente.

Media e mediana sono detti indici di posizione o indici di tendenza centrale, perché descrivono attorno a quale valore è centrato l'insieme di dati.

Si preferisce usare la mediana in quelle situazioni dove non interessano tanto i valori numerici delle grandezze in esame, quanto piuttosto il loro ordinamento. La mediana `e preferibile alla media quando si vogliono eliminare gli effetti di valori estremi molto diversi dagli altri dati: la ragione è che la mediana non utilizza tutti i dati, ma solo il dato centrale o i due dati centrali. Tuttavia occorre mettere in evidenza che l'utilizzare solo i dati centrali rende la mediana poco sensibile a tutti gli altri valori dei dati e questo pu`o costituire un limite di questo indice. L'uso della mediana come indice per descrivere le caratteristiche dei dati ha inoltre lo svantaggio di dover prima riordinare i dati in ordine crescente, il che non è richiesto per il calcolo della media.

Esempio 5.3. Un'impresa si pubblicizza nei suoi annunci di lavoro dicendo che il guadagno medio dei propri ingegneri è di 40.000 euro all'anno. Da un'analisi più approfondita si scopre che dei 5 ingegneri presenti, i primi quattro guadagnano 25.000 euro l'anno, ed il figlio del proprietario, anch'esso ingegnere, guadagna 100.000 euro annui. In questo caso l'indicatore mediano di 25.000 euro/anno risulterebbe più adeguato per descrivere la reale situazione.

Tra le proprietà della mediana c'è quella di minimizzare lo scarto assoluto di una distribuzione numerica, nel senso descritto dal seguente teorema.

TEOREMA 5.4. La mediana di una successione di numeri  $x_1 \leq \cdots \leq x_n$  è un punto di minimo assoluto della funzione

$$
f(y) = \sum_{i=1}^{m} |y - x_i|.
$$

DIMOSTRAZIONE. Denotando con  $y_0$  la mediana, bisogna dimostrare che per ogni  $d > 0$  si hanno le disuguaglianze  $f(y_0 + d) \ge f(y_0)$  e  $f(y_0 - d) \ge f(y_0)$ ; dimostriamo solamente la prima, essendo la dimostrazione della seconda del tutto simile. Sia  $k \leq n$  il più grande indice tale che  $x_k \leq y_0$ ; per definizione di mediana si ha  $2k \geq n$ . Se  $1 \leq i \leq k$  si ha quindi  $|y_0 + d - x_i| = |y_0 - x_i| + d$ , mentre se  $k < i \leq n$ , dalla disuguaglianza triangolare  $|a - b| \geq |a| - |b|$ , si ha

$$
|y_0 + d - x_i| = |x_i - y_0 - d| \ge |x_i - y_0| - d.
$$

Dunque

$$
f(y_0 + d) = \sum_{i=1}^{m} |y_0 + d - x_i| = \sum_{i=1}^{k} |y_0 + d - x_i| + \sum_{i=k+1}^{m} |y_0 + d - x_i|
$$
  
\n
$$
\geq \sum_{i=1}^{k} (|y_0 - x_i| + d) + \sum_{i=k+1}^{m} (|y_0 - x_i| - d) = f(y_0) + (2k - n)d \geq f(y_0).
$$

Si noti che in generale la mediana non è l'unico punto di minimo assoluto; ad esempio, nel caso  $n = 2$ , ogni numero compreso tra  $x_1$  e  $x_2$  è un punto di minimo  $\Box$ assoluto.

Oltre alla mediana, che divide a metà un insieme di dati ordinati, si possono definire altri indici di posizione, detti quantili, che dividono l'insieme di dati ordinati in un dato numero di parti uguali. Questi indici di posizione non centrale sono usati soprattutto per ampi insiemi di dati. I quartili sono un caso particolare dei quantili, e si ottengono dividendo l'insieme di dati ordinati in quattro parti uguali.

DEFINIZIONE 5.5. Sia q un numero reale strettamente compreso tra  $0 \text{ e } 1$ . Il termine  $P_q$  di una successione

$$
x_1 \le x_2 \le \cdots \le x_{n-1} \le x_n \, .
$$

non decrescente di n numeri reali si definisce nel modo seguente:

- (1) se qn è un numero frazionario, si pone  $P_q = x_k$ , dove k è l'arrotondamento di qn all'intero superiore, ossia qn  $k < qn + 1$ ;
- (2) se  $qn = k$  è un numero intero, si definisce  $P_q$  uguale alla media aritmetica di  $x_k$  e  $x_{k+1}$ .

Detto in maniera molto imprecisa ma comprensibile anche ai politicanti, il termine  $P_q$  di una successione ordinata di n numeri è quello che separa i minori nq elementi dai maggiori  $n(1-q)$  elementi.

Dunque  $P_{0.5}$  coincide con la mediana. I valori  $Q_1 = P_{0.25}$  e  $Q_3 = P_{0.75}$  sono detti rispettivamente primo quartile e terzo quartile. Per ogni intero k compreso tra 1 e 99 il termine  $P_{\frac{k}{100}}$  viene detto *k-esimo percentile*. Analogamente, il terzo decile è  $P_{0,3}$ , il secondo terzile è  $P_{2/3}$ , il quinto sestile è  $P_{5/6}$  e così via.

Esempio 5.6. Calcoliamo massimo, minimo, mediana e quartili della distribuzione di numeri reali

1, 4, 2, 5, 6, 3, 2, 3, 3, 5, 1 .

Dopo aver scritto gli 11 numeri in ordine crescente troviamo

1, 1, 2, 2, 3, 3, 3, 4, 5, 5, 6 .

e quindi minimo e massimo sono 1 e 6 rispettivamente. Poiché

$$
\frac{25 \cdot 11}{100} = 2,75, \qquad \frac{50 \cdot 11}{100} = 5,5, \qquad \frac{75 \cdot 11}{100} = 8,25,
$$

ne segue che primo quartile, mediana e terzo quartile sono il terzo, il sesto ed il nono termine della successione ordinata, ossia  $Q_1 = 2, M = 3, Q_3 = 5.$ 

Una figura utile a visualizzare mediane e quartili di una distribuzione di dati numerici è il boxplot. Un boxplot si ottiene disegnando un rettangolo (il box) con i lati verticali corrispondenti al primo e terzo quartile, tagliato da un'altra linea verticale
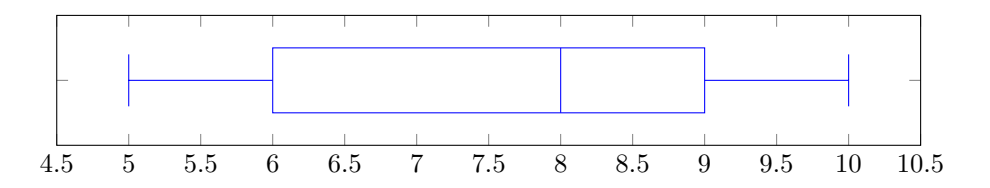

<span id="page-252-0"></span>Figura 8.1. Boxplot senza dati anomali di una distribuzione con minimo min = 5, primo quartile  $Q_1 = 6$ , mediana  $M = 8$ , terzo quartile  $Q_3 = 9$  e massimo max = 10.

in corrispondenza della mediana. Al rettangolo vengono poi aggiunti due "baffi" che indicano il massimo ed il minimo dei dati "non anomali" della distribuzione (Figu-ra [8.1\)](#page-252-0). Per dato anomalo (in inglese outlier) si intende un dato molto più grande o molto pi`u piccolo della maggioranza dei dati; la loro presenza viene indicata sul boxplot con dei pallini sulla retta orizzontale che divide il rettangolo a metà.

<span id="page-252-1"></span>Osservazione 5.7. Altri testi ed alcuni tipi di software usano definizioni pi`u complesse di quartili e percentili che fanno uso di interpolazioni lineari. Di conseguenza i valori risultano diversi da quelli definiti precedentemente, anche se in pratica le differenze risultano poco significative per grandi valori di n.

## Esercizi.

<span id="page-252-2"></span>ESERCIZIO 8.11 ( $\blacktriangleright$ ). Determinare medie e mediane delle seguenti distribuzioni di dati:

- $(1)$  1, 2, 3, 4, 5, 6, 7, 8;
- $(2)$  3, 3, 5, 5, 6, 7, 8, 8, 9, 9, 9, 9;
- (3) 4, 3, 5, 2, 7, 2, 8, 3, 9, 1;

Esercizio 8.12. Scrivete:

- (1) 5 numeri distinti tali che la media aritmetica coincida con la mediana;
- (2) 5 numeri distinti tali che la media aritmetica sia minore della mediana;
- (3) 5 numeri distinti tali che la media aritmetica sia maggiore della mediana.

Esercizio 8.13. Per ogni intero n compreso tra 5 e 10 scrivete una successione di n numeri il cui boxplot sia quello della Figura [8.1.](#page-252-0)

Esercizio 8.14. La Tabella [2](#page-253-0) mostra la classifica finale del campionato di calcio di Serie A 2014-15. Per ciascuna delle sette variabili numeriche riportate, calcolare la mediana, i quartili e disegnare il corrispondente boxplot.

| Squadra    | Pt | V              | Ρ  | S  | GF | GS | DR    |                     |
|------------|----|----------------|----|----|----|----|-------|---------------------|
| Juventus   | 87 | 26             | 9  | 3  | 72 | 24 | 48    |                     |
| Roma       | 70 | 19             | 13 | 6  | 54 | 31 | 23    |                     |
| Lazio      | 69 | 21             | 6  | 11 | 71 | 38 | 33    |                     |
| Fiorentina | 64 | 18             | 10 | 10 | 61 | 46 | 15    |                     |
| Napoli     | 63 | 18             | 9  | 11 | 70 | 54 | 16    |                     |
| Genoa      | 59 | 16             | 11 | 11 | 62 | 47 | 15    |                     |
| Sampdoria  | 56 | 13             | 17 | 8  | 48 | 42 | 6     | $Pt = punti$ ,      |
| Inter      | 55 | 14             | 13 | 11 | 59 | 48 | 11    | V=vittorie.         |
| Torino     | 54 | 14             | 12 | 12 | 48 | 45 | 3     | P=pareggi,          |
| Milan      | 52 | 13             | 13 | 12 | 56 | 50 | 6     | S=sconfitte,        |
| Palermo    | 49 | 12             | 13 | 13 | 53 | 55 | $-2$  | $GF = goal$ fatti,  |
| Sassuolo   | 49 | 12             | 13 | 13 | 49 | 57 | -8    | $GS = goal$ subiti, |
| Verona     | 46 | 11             | 13 | 14 | 49 | 65 | $-16$ | DR=differenza reti. |
| Chievo     | 43 | 10             | 13 | 15 | 28 | 41 | $-13$ |                     |
| Empoli     | 42 | 8              | 18 | 12 | 46 | 52 | -6    |                     |
| Udinese    | 41 | 10             | 11 | 17 | 43 | 56 | $-13$ |                     |
| Atalanta   | 37 | $\overline{7}$ | 16 | 15 | 38 | 57 | $-19$ |                     |
| Cagliari   | 34 | 8              | 10 | 20 | 48 | 68 | $-20$ |                     |
| Cesena     | 24 | 4              | 12 | 22 | 36 | 73 | $-37$ |                     |
| Parma      | 19 | 6              | 8  | 24 | 33 | 75 | $-42$ |                     |

<span id="page-253-0"></span>Tabella 2. Classifica finale del campionato di calcio di Serie A 2014-15.

Esercizio 8.15. E ben noto che, per un accordo tra le aziende costruttrici, le ` vecchie lampadine ad incandescenza venivano costruite in modo da avere una vita media di circa 1000 ore, nonostante la medesima tecnologia (filamenti di tungsteno sottovuoto) consentisse durate almeno doppie o triple. Dire se una lampadina molto difettosa (in peggio o in meglio) in un campione di 20 lampadine, influisce di più sulla vita media o sulla vita mediana.

ESERCIZIO 8.16. Sia  $x: \Omega \to V \subset \mathbb{R}$  una distribuzione di dati numerici su una popolazione  $\Omega$  di *n* osservazioni. Per ogni  $x \in V$ , supponiamo che  $x = x_{\alpha}$  per qualche  $\alpha \in \Omega$  e indichiamo con:

- (1)  $s(x)$  = numero di osservazioni  $\omega \in \Omega$  tali che  $x_{\omega} \geq x$ ;
- (2)  $i(x)$  = numero di osservazioni  $\omega \in \Omega$  tali che  $x_{\omega} \leq x$ .

Dimostrare che, dato un qualsiasi numero reale  $k \in [0,1]$ , si verifica una delle seguenti possibilità:

(1) esiste un unico valore  $x \in V$  tale che

 $i(x) \ge kn, \qquad s(x) > (1 - k)n$ ;

(2) kn è un intero ed esistono due valori  $x, y \in V$  tali che

 $x < y$ ,  $i(x) > kn$ ,  $s(y) > (1 - k)n$ .

Se  $k = q/100$ , che ralazione esiste tra i valori x, y delle precedenti possiblità ed il q-esimo percentile?

#### 6. Indici di dispersione

Gli indici di posizione non tengono conto della variabilità esistente fra i dati; vi sono distribuzioni che, pur avendo la stessa media e la stessa mediana sono molto diverse fra loro. Ad esempio consideriamo quattro amici maschi e quattro amiche femmine che si incontrano in birreria. Nel corso della serata i quattro ragazzi bevono 2 birre a testa, mentre le quattro ragazze bevono nell'ordine 0,1,3 e 4 birre. Dunque le due distribuzioni sono molto diverse pur avendo la stessa media e la stessa mediana.

Per avere una misura grossolana della variabilità di una distribuzine di dati numerici vengono introdotti alcuni *indici di dispersione*. I più noti sono il *campo di* variazione, lo scarto interquartile, la varianza e la deviazione standard.

DEFINIZIONE 6.1. Il campo di variazione R di una distribuzione numerica è la differenza tra il valore massimo ed il valore minimo. Lo scarto interquartile  $IQR$ la differenza tra il terzo quartile ed il primo quartile.

Ad esempio nella distribuzione 2, 2, 2, 2 il campo di variazione e lo scarto interquartile sono entrambi uguali a 0, mentre nelle distribuzione 0, 1, 3, 4 il campo di variazione è  $R = 4 - 0 = 4$  e lo scarto interquartile è

$$
IQR = Q_3 - Q_1 = \frac{3+4}{2} - \frac{0+1}{2} = 3.
$$

A volte il campo di variazione e lo scarto interquatile vengono chiamati rispettivamente intervallo di variazione e distanza interquartile. I simbolo R e IQR derivano dai corrispondenti termini inglesi range e interquartile range.

Lo scarto interquartile è una misura di variabilità significativa nelle stesse condizioni in cui la mediana `e preferibile alla media; rispetto al campo di variazione lo scarto interquartile ha il vantaggio di essere poco sensibile all'esistenza di pochi valori anomali. Quando invece si preferisce la media alla mediana, allora l'indice di dispersione più significativo diventa la deviazione standard.

DEFINIZIONE 6.2. Data una distribuzione numerica  $x_1, \ldots, x_n$ , con  $n > 1$  e valor medio  $\bar{x}$  si definisce:

 $(1)$  la varianza campionaria, o più semplicemente varianza:

$$
s^{2} = \frac{1}{n-1} \sum_{i=1}^{n} (x_{i} - \bar{x})^{2};
$$

(2) la deviazione standard come la radice quadrata della varianza campionaria:

$$
s = \sqrt{\frac{1}{n-1} \sum_{i=1}^{n} (x_i - \bar{x})^2}.
$$

Ad esempio la deviazione standard di una distribuzione costante è uguale a  $0$ , mentre la deviazione standard delle distribuzione  $0, 1, 3, 4$  è uguale a

$$
s = \sqrt{\frac{1}{4-1} \left( (0-2)^2 + (1-2)^2 + (3-2)^2 + (4-2)^2 \right)} = \sqrt{\frac{10}{3}}.
$$

Per le formula viste nel Teorema [4.2,](#page-244-0) possiamo calcolare varianza e deviazione standard mediante le formule

(6.1) 
$$
s^{2} = \frac{\sum x_{i}^{2} - n\bar{x}^{2}}{n-1}, \qquad s = \sqrt{\frac{\sum x_{i}^{2} - n\bar{x}^{2}}{n-1}}.
$$

Si ha  $s \geq 0$  e vale  $s = 0$  se e solo se la distribuzione è costante.

OSSERVAZIONE 6.3. Per  $n$  abbastanza grande la varianza è molto prossima alla media aritmetica dei quadrati delle distanze dal valor medio  $\frac{1}{n} \sum_{i} (x_i - \bar{x})^2$ . I motivi per cui nella definizione di  $s^2$  (e quindi di s) si preferisce dividere per  $n-1$  anziché per n riguardano questioni molto tecniche di statistica inferenziale che vanno al di là degli obiettivi di queste note.

OSSERVAZIONE 6.4. I valori di  $s e s^2$  dipendono dall'unità di misura dei dati ed in particolare la deviazione standard misura la dispersione dei dati con la stessa unità di misura della media dei dati, cosa che non accade per la varianza; questa è la ragione principale per cui la deviazione standard è più usata della varianza.

<span id="page-255-0"></span>ESEMPIO 6.5. La media  $\bar{x}$  e la deviazione standard s della distribuzione

0, 1, 3, 2, 5, 6, 2, 5,

sono

$$
\bar{x} = \frac{0+1+3+2+5+6+2+5}{8} = \frac{24}{8} = 3,
$$
  
\n
$$
7s^2 = (0-3)^2 + (1-3)^2 + (3-3)^2 + (2-3)^2 + (5-3)^2 + (5-3)^2 + (6-3)^2 + (2-3)^2 + (5-3)^2 = 32,
$$
  
\n
$$
s = \sqrt{\frac{32}{7}} \approx 2,138.
$$

Osservazione 6.6. Notiamo che sia la media che la deviazione standard di una distribuzione di dati  $\Omega \to V$  possono essere calcolati a partire dalla corrispondente distribuzione di frequenze. Infatti, se  $V = \{v_1, \ldots, v_n\}$  ed ogni  $v_i$  ha frequenza (assoluta)  $f_i,$ allora la somma $\sum_{i=1}^n f_i$ è uguale al numero di unità statistiche (gli elementi di  $\Omega$ ) e la media è uguale a

$$
\bar{x} = \frac{\sum_{i=1}^{n} f_i v_i}{\sum_{i=1}^{n} f_i}.
$$

Similmente la varianza è uguale a

$$
s^{2} = \frac{\sum_{i=1}^{n} f_{i}(v_{i} - \bar{x})^{2}}{(\sum_{i=1}^{n} f_{i}) - 1}.
$$

Queste formule sono ottenute semplicemente raggruppando, nella definizione di  $\bar{x}$ ed s <sup>2</sup> gli addendi di ugual valore.

Esempio 6.7. Uno studente ha superato l'esame di matematica sublunare (12 CFU) con la votazione di 30 e l'esame di matematica iperuranica (8 CFU) con la votazione di 26. Considerando il CFU come unità statistica, è come se avesse superato 12 esami da 1 CFU con voto 30 e 8 esami da 1 CFU con voto 26. Pertanto la media e la variazione standard risultano essere

$$
\bar{x} = \frac{12 \cdot 30 + 8 \cdot 26}{20} = 28, 4,
$$
\n $s = \sqrt{\frac{12(30 - 28, 4)^2 + 8(26 - 28, 4)^2}{19}}$ 

Esempio 6.8. Ad un campione di 50 donne maggiorenni viene chiesto quanti figli hanno e le risposte vengono riassunte nella seguente tabella di frequenze:

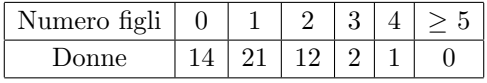

Il numero mediano di figli è  $M = 1$ , poiché  $14 < 25 < 14 + 21$ , il numero medio di figli è

$$
\bar{x} = \frac{21 + 24 + 6 + 4}{50} = \frac{55}{50} = 1, 1,
$$

.

mentre la deviazione standard è

$$
s = \sqrt{\frac{14(0-1,1)^2 + 21(1-1,1)^2 + 12(2-1,1)^2 + 2(3-1,1)^2 + (4-1,1)^2}{49}}
$$
  
~ 2 0,931.

OSSERVAZIONE 6.9. Il calcolo degli indici di posizione e dispersione è facilissimo per chi dispone di un personal computer con Libreoffice installato: aprendo con tale programma un foglio di calcolo (spreadsheet) in cui i dati numerici  $x_1, \ldots, x_n$ vengono inseriti sulle righe da 1 a  $n$  della colonna A, si hanno le seguenti funzioni:

- media  $\bar{x} = \text{AVERAGE}(\$A\$1:\$A\$n),$
- mediana  $M = \text{MEDIAN}(\$A\$1:\$A\$n),$
- primo quartile  $Q_1 = \text{QUARTILE}(\text{$\$\text{A$$1:$\$\text{A$$$n$};1}),$
- terzo quartile  $Q_3 = \text{QUARTILE}(\text{$A$}. \text{$\$1$}:\text{$A$}. \text{$\$n$};3),$
- varianza  $s^2 = VAR(\$A\$1:\$A\$n),$
- deviazione standard  $s = \text{STDEV}(\text{$A$}4\text{$1$}:\text{$A$} \text{$\text{$R$}})$ .

Come anticipato nella Osservazione [5.7,](#page-252-1) molti software usano metodi di interpolazione lineare per il calcolo dei quantili: la seguente tabella illustra l'algoritmo usato da LibreOffice per il calcolo dei quartili di una successione  $x_1 \leq \cdots \leq x_n$ ; ci sono 4 casi da trattare, a seconda del resto della divisione di n per 4:

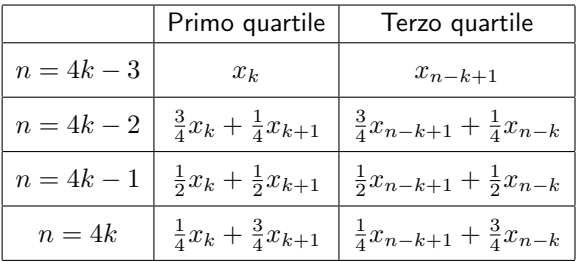

Si noti che il calcolo dei quartili di LibreOffice coincide con la nostra definizione quando  $n = 4k - 3$ . Segnaliamo che questa non è l'unica alternativa possibile e che esistono altri metodi di calcolo dei quartili.

A volte le analisi statistiche vengono fatte per individuare i "casi atipici", ossia gli elementi della popolazione con una variabile numerica sufficientemente distante dalla media. Essendo la deviazione standard una quantità omogenea alla media, in quanto espressa nella stessa unit`a di misura, il modo corretto per impostare il precedente problema `e quello di cercare i dati che differiscono dalla media per un certo numero fissato a priori di deviazioni standard.

<span id="page-258-0"></span>DEFINIZIONE 6.10 (Casi atipici). Sia  $x_1, \ldots, x_n$  una distribuzione di dati numerica con media  $\bar{x}$  e deviazione standard s. Per ogni numero reale positivo k indichiamo con:

- (1)  $t_k$  il numero di dati  $x_i$  che superano la media di almeno k deviazioni standard, ossia tali che  $x_i - \bar{x} \geq ks;$
- (2)  $d_k$  il numero di dati  $x_i$  che sono superati dalla media di almeno k deviazioni standard, ossia tali che  $\bar{x} - x_i \geq ks$ .

La precedente definizione ha senso per ogni numero reale  $k > 0$ , tuttavia vengono considerati nella pratica solo i casi relativi a multipli interi della deviazione standard, ossia per  $k = 1, 2, 3, \ldots$ . Per la serie di dati dell'Esempio [6.5](#page-255-0) si ha  $d_1 = t_1 = 1$ ,  $d_2 = t_2 = 0.$ 

Un limite superiore al numero di casi atipici è fornito dalle disuguaglianze di Chebyshev.

TEOREMA 6.11 (Disuguaglianze di Chebyshev). Sia  $x_1, \ldots, x_n$  una distribuzione di dati numerici con media  $\bar{x}$  e deviazione standard  $s > 0$ . Nelle notazioni della Definizione [6.10,](#page-258-0) per ogni numero reale positivo  $k > 0$  si hanno le disuguaglianze:

$$
t_k + d_k \le \frac{n-1}{k^2} < \frac{n}{k^2},
$$
\n
$$
t_k \le \frac{n-1}{k^2 + \frac{n-1}{n}} < \frac{n}{k^2 + 1},
$$
\n
$$
d_k \le \frac{n-1}{k^2 + \frac{n-1}{n}} < \frac{n}{k^2 + 1}.
$$

Nota: per la validità delle disuguaglianze di Chebishev è fondamentale che  $s > 0$ , ossia che la distribuzione non sia costante.

DIMOSTRAZIONE. Per dimostrare la disuguaglianza  $k^2(t_k + d_k) \leq n - 1$ , a meno di scambiare l'ordine dei dati, non è restrittivo supporre che  $|x_i - \bar{x}| \geq ks$  per ogni  $i = 1, \ldots, t_k + d_k$ . Allora si ha

$$
(n-1)s^{2} = \sum_{i=1}^{n} (x_{i} - \bar{x})^{2} \ge \sum_{i=1}^{t_{k}+d_{k}} (x_{i} - \bar{x})^{2} \ge (t_{k}+d_{k})k^{2}s^{2},
$$

e dividendo per  $s^2$  troviamo  $n-1 \ge (t_k + d_k)k^2$ .

Per la seconda disuguaglianza, indichiamo  $y_i = x_i - \bar{x}$  e come sopra possiamo supporre che  $y_i = x_i - \bar{x} \geq ks$  per ogni  $i = 1, \ldots, t_k$ . Per ogni numero reale non

negativo  $b \geq 0$  abbiamo allora

$$
\sum_{i=1}^{n} (y_i + bs)^2 \ge \sum_{i=1}^{t_k} (y_i + bs)^2 \ge t_k (ks + bs)^2,
$$
  
= 0 e  $\sum y_i^2 = (n-1)s^2$ , si ha

Siccome  $\sum_i y_i = 0$  e  $\sum_i y_i^2 = (n-1)s^2$ , si ha

$$
\sum_{i=1}^{n} (y_i + bs)^2 = (n-1)s^2 + b^2s^2
$$

e quindi, dividendo per  $s^2$  abbiamo dimostrato che per ogni  $b \geq 0$  vale la disuguaglianza

$$
(n-1) + nb^2 \ge t_k (k+b)^2.
$$

Ponendo in particolare  $b = \frac{n-1}{nk}$  si ottiene

$$
(n-1) + \frac{(n-1)^2}{nk^2} \ge t_k \left( k + \frac{n-1}{nk} \right)^2
$$

che, moltiplicando per  $k^2$  diventa

$$
(n-1)\left(k^2 + \frac{n-1}{n}\right) \ge t_k \left(k^2 + \frac{n-1}{n}\right)^2
$$

e poi dividendo per  $(k^2 + \frac{n-1}{n})^2$ 

$$
t_k \le \frac{n-1}{k^2 + \frac{n-1}{n}} = \frac{n}{k^2 \frac{n}{n-1} + 1} < \frac{n}{k^2 + 1}.
$$

L'ultima disugaglianza segue immediatamente dalla seconda applicata alla distribuzione numerica  $-x_1, \ldots, -x_n$ .

Osservazione 6.12. Esiste una regola empirica secondo la quale nelle distribuzioni relative alla misurazione di un fenomeno del mondo reale, in cui la variabilità delle misure è data da una molteplicità di fattori casuali, si ha che:

- (1) circa il 68% dei dati cade nell'intervallo  $\bar{x} \pm s$ ;
- (2) circa il 95% dei dati cade nell'intervallo  $\bar{x} \pm 2s$ ;
- (3) circa il 99,5% dei dati cade nell'intervallo  $\bar{x} \pm 3s$ .

Naturalmente questa regola empirica non vale per distribuzioni costruite artificiosamente.

Per confrontare la variazione di più campioni di dati, ciascuno con media diversa, o misurati in unit`a di misura diverse, pu`o essere utile usare una misura di variazione relativa, anziché una misura assoluta come la deviazione standard.

DEFINIZIONE 6.13. Il *coefficiente di variazione* esprime la deviazione standard come percentuale della media:

$$
CV = \frac{s}{\bar{x}} \times 100 \ .
$$

Il coefficiente di variazione ha senso solo quando  $\bar{x} > 0$  ed è indipendente dall'unità di misura usata, poich´e la media e la deviazione standard sono espressi nella stessa unit`a di misura.

Esempio 6.14. Sia dato un campione di sacchetti di biscotti. Si assuma che il peso medio sia 400 grammi e che la deviazione standard del peso sia 25 grammi. Si assuma inoltre che il numero medio di biscotti sia 75 e che la deviazione standard del numero di biscotti sia 7. I coefficentidi variazione del peso e del numero di biscotti sono quindi

$$
CV(\text{peso}) = \frac{25}{400} \times 100 = 6, 25, \qquad CV(\text{biscotti}) = \frac{7}{75} \times 100 = 9, 33.
$$

Pertanto, rispetto alla media, il numero di biscotti è più variabile del peso.

## Esercizi.

Esercizio 8.17. Calcolare media, mediana e deviazione standard della distribuzione di dati

$$
2,3,2,5,3,6,2,4,1.
$$

## 7. Correlazione lineare

In certe situazioni si eseguono indagini statistiche nelle quali si osservano più variabili su una medesima popolazione. In tal caso, un problema tipico consiste nel chiedersi se esiste una relazione di tipo lineare fra le variabili osservate.

Ad esempio, se la popolazione di riferimento sono gli studenti della Sapienza, ci si pu`o chiedere in quale misura esiste una relazione tra il voto conseguito al test di autovalutazione ed il numero di CFU conseguiti nel primo anno di corso.

Quando si osservano due variabili x e y di tipo numerico, il primo passo utile per indagare qualitativamente l'eventuale dipendenza consiste nel disegnare un grafico, detto diagramma di dispersione o scatterplot. Si pongono in ascissa i dati relativi a una delle due variabili, in ordinata quelli relativi all'altra variabile e si rappresentano con punti o cerchietti le singole osservazioni. Se esiste una relazione semplice fra le due variabili, il diagramma dovrebbe evidenziarla. Si osservino ad esempio i due diagrammi seguenti, entrambi relativi a popolazioni di 10 unità statistiche:

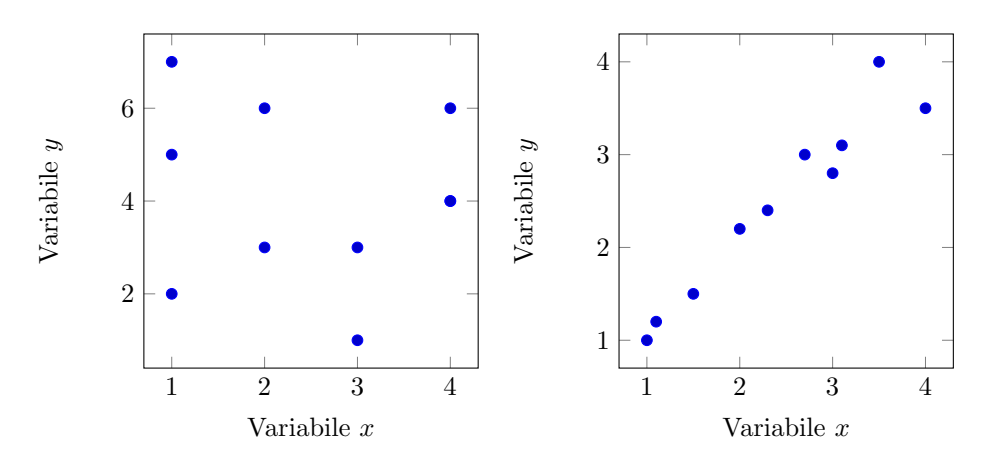

Il primo diagramma non suggerisce che vi sia una correlazione fra le due variabili: i punti sono sparsi apparentemente senza una logica. Il secondo diagramma evidenzia invece una certa regolarità: punti con ascissa piccola hanno ordinata piccola e punti con ascissa grande hanno ordinata grande; in questo caso si dice che esiste una correlazione positiva o diretta fra le due variabili. Analogamente si parla di correlazione negativa o inversa se al crescere di una variabile l'altra decresce. Nel secondo diagramma si può inoltre ipotizzare una correlazione tra le due variabili di tipo lineare, nel senso che si i punti si addensano intorno ad una linea, chiamata retta di regressione.

Per trattare il problema in maniera quantitativa, introdurremo il coefficiente di correlazione (di Pearson) r di due variabili  $x \in y$ , che è un numero reale compreso tra −1 e 1. Quando il coefficiente r è vicino allo 0 non vi è correlazione lineare, quando  $r \nightharpoonup$  vicino ad 1 vi è una forte correlazione lineare positiva, quando  $r \nightharpoonup$  vicino  $a -1$  vi è una forte correlazione lineare negativa.

DEFINIZIONE 7.1. Date n osservazioni congiunte  $(x_1, y_1), (x_2, y_2), \ldots, (x_n, y_n)$  di due variabili  $x \in y$ , si dice *covarianza* delle due variabili  $x, y$  il numero

$$
s_{xy} = \frac{1}{n-1} \sum_{i=1}^{n} (x_i - \bar{x})(y_i - \bar{y}),
$$

dove  $\bar{x}$  e  $\bar{y}$  sono le medie delle variabili  $x$  e  $y$ . Il numero

$$
r = \frac{s_{xy}}{s_x \, s_y}
$$

viene detto *coefficiente di correlazione*, dove  $s_x$  e  $s_y$  sono le deviazioni standard delle variabili  $x \in y$ .

Ovviamente il coefficiente di correlazione è definito quando  $s_x > 0$  s<sub>y</sub>  $> 0$ , ossia se entrambe le variabili  $x \in y$  non sono costanti sulla popolazione.

TEOREMA 7.2. Il coefficiente di correlazione è compreso tra  $-1$  ed 1.

Dimostrazione. Dimostriamo preliminarmente la cosiddetta disuguaglianza di Cauchy-Schwarz: date n coppie di numeri reali  $(a_1, b_1), (a_2, b_2), \ldots, (a_n, b_n)$  si ha:

$$
\left(\sum_{i=1}^n a_i b_i\right)^2 \le \left(\sum_{i=1}^n a_i^2\right) \cdot \left(\sum_{i=1}^n b_i^2\right).
$$

Denotando

$$
p = \sum_{i=1}^{n} a_i b_i
$$
,  $q = \sum_{i=1}^{n} a_i^2$ ,  $r = \sum_{i=1}^{n} b_i^2$ 

vogliamo dimostrare che  $qr - p^2 \geq 0$ . Se  $q = 0$  allora  $a_1 = \cdots = a_n = 0$ , dunque anche  $p = 0$  e la disuguaglianza è vera. Se invece  $q > 0$  si ha

$$
\sum_{i=1}^{n} (b_i q - a_i p)^2 \ge 0
$$

essendo somma di quadrati. Espandendo i quadrati dei binomi nella sommatoria si ottiene

$$
\sum_{i=1}^{n} (b_i q - a_i p)^2 = \sum_{i=1}^{n} (b_i^2 q^2 + a_i^2 p^2 - 2a_i b_i p q)
$$
  
=  $r q^2 + q p^2 - 2p^2 q = r q^2 - p^2 q \ge 0$ 

e dividendo per il numero positivo q si ottiene  $qr - p^2 \geq 0$ .

Passiamo adesso alla dimostrazione del teorema. Affermare che −1 ≤ r ≤ 1 equivale a dire che  $r^2 \leq 1$ , ossia che  $s_{xy}^2 \leq s_x^2 s_y^2$ . Dato che

$$
s_{xy}^2 = \frac{1}{(n-1)^2} \left( \sum_{i=1}^n (x_i - \bar{x})(y_i - \bar{y}) \right)^2,
$$
  
\n
$$
s_x^2 = \frac{1}{n-1} \left( \sum_{i=1}^n (x_i - \bar{x})^2 \right),
$$
  
\n
$$
s_y^2 = \frac{1}{n-1} \left( \sum_{i=1}^n (y_i - \bar{y})^2 \right),
$$

la conclusione segue dalla disuguaglianza di Cauchy-Schwarz, dove  $a_i = x_i - \bar{x}$  e  $b_i = y_i - \bar{y}$ .

Vediamo adesso tre esempi, con coefficienti di correlazione −1, 0 e 1 rispettivamente:

ESEMPIO 7.3. Su una popolazione di 7 unità, si considerino le coppie di osservazioni

 $(1, 7), (2, 6), (3, 5), (4, 4), (5, 3), (6, 2), (7, 1).$ 

La covarianza è uguale a  $s_{xy} = -4, 66$ , il coefficiente di correlazione è  $r = -1$  ed il diagramma di dispersione è

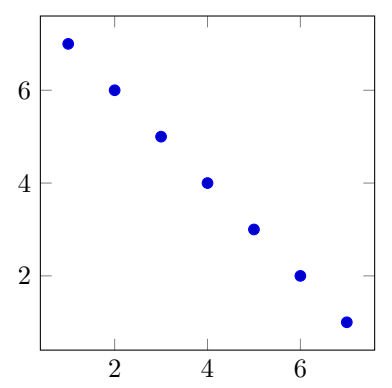

ESEMPIO 7.4. Su una popolazione di 7 unità, si considerino le coppie di osservazioni

 $(1, 4), (2, 2), (3, 6), (4, 4), (5, 6), (6, 2), (7, 4).$ 

La covarianza è uguale a  $s_{xy} = 0$ , il coefficiente di correlazione è  $r = 0$  ed il diagramma di dispersione è

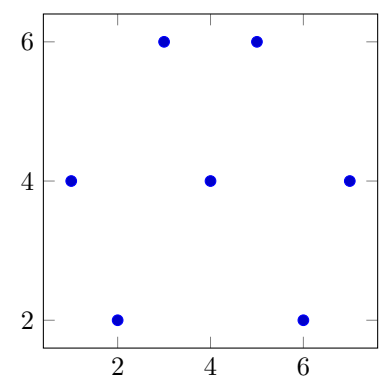

ESEMPIO 7.5. Su una popolazione di 7 unità, si considerino le coppie di osservazioni

$$
(1,4), (2,5), (3,6), (4,7), (5,8), (6,9), (7,10).
$$

La covarianza è uguale a  $s_{xy} = 4, 66$ , il coefficiente di correlazione è  $r = 1$  ed il diagramma di dispersione è

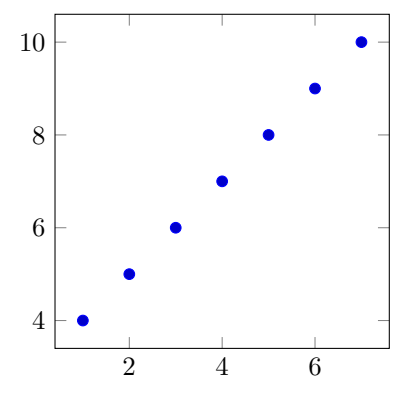

Osservazione 7.6. Il software LibreOffice permette di calcolare molto facilmente covarianza e correlazione mediante i comandi COVAR e CORREL, entrambi di facile ed intuitivo utilizzo.

Esempio 7.7. I coefficienti di correlazione delle variabili numeriche riportate nella Tabella [2,](#page-253-0) calcolati con LibreOffice, sono:

|                | Pt      | V       | Ρ       | S       | GF      | <b>GS</b> | DR |
|----------------|---------|---------|---------|---------|---------|-----------|----|
| Pt             | 1       |         |         |         |         |           |    |
| $\overline{V}$ | 0,97    | 1       |         |         |         |           |    |
| $\mathbf P$    | $-0,21$ | $-0,42$ | 1       |         |         |           |    |
| S              | $-0.94$ | $-0,85$ | $-0,13$ | 1       |         |           |    |
| GF             | 0,84    | 0,86    | $-0.42$ | $-0,70$ | 1       |           |    |
| GS             | $-0,88$ | $-0,83$ | 0,01    | 0,90    | $-0,54$ | 1         |    |
| DR             | 0,96    | 0,97    | $-0,64$ | $-0,70$ | 0,76    | $-0,77$   |    |

Non è affatto sorprendente scoprire che la maggiore correlazione diretta si ha tra il numero di punti ed il numero di vittorie. Sono invece interessanti da un punto di vista statistico: l'alta correlazione diretta tra differenza reti e vittorie, la correlazione praticamente nulla tra pareggi e goal subiti, l'alta correlazione inversa tra punti e goal subiti.

Esempio 7.8. E molto ragionevole attendersi una correlazione diretta molto forte ` tra la progressioni temporali dei record mondiali di salto in alto maschile e femminile, essendo entrambi dipendenti in gran parte degli stessi fattori (tecniche di salto, metodologie di allenamento, controlli antidoping ecc.). Per quantificare tale correlazione elenchiamo in una tabella le misure, in centimetri, di entrambi i record agli inizi dei quinquenni dal 1950 al 1995 (dal 1 gennaio 1995 non vi sono nuovi record):

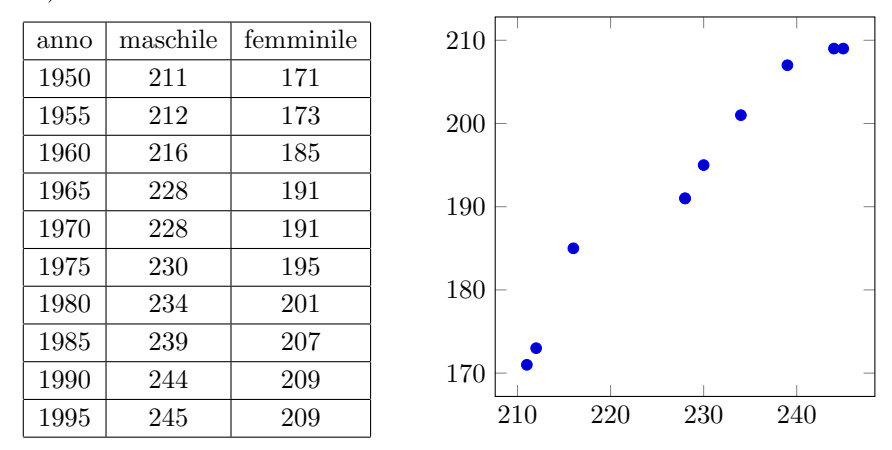

Il coefficiente di correlazione è  $r = 0,981$ , quindi molto vicino a  $+1$  ed in linea con le attese.

Come l'esempio precedente dimostra, l'esistenza di una correlazione tra due quantit`a misurate non implica una relazione diretta di causa-effetto. Lo studente deve avere piena coscienza di questo fatto per non cadere nelle trappole dialettiche dei soliti opinionisti da salotto che tentano di sfruttare l'analfabetismo scientifico e funzionale a loro tornaconto. Spesso l'esistenza di una correlazione implica solamente che le variabili dipendono da una molteplicità di cause di cui alcune in comune, che a loro volta influenzano molte altre variabili. Inoltre, non sono infrequenti corre-lazioni tra fenomeni del tutto estranei tra loro, come la documentata<sup>[9](#page-265-0)</sup> correlazione inversa tra la temperatura globale ed il numero dei pirati.

Se il coefficiente di correlazione è  $r = 0$  diremo che non esiste correlazione lineare, mentre quando  $r = \pm 1$  diremo che esiste una correlazione lineare perfetta. Se  $0 < |r| < 1$  si usano alcune sfumature lessicali, che vanno dal molto debole (per r vicino a 0) al molto forte (per r vicino a  $\pm 1$ ). Una classificazione usata da alcuni autori è riportata nella Tabella [3.](#page-266-0)

<span id="page-265-0"></span><sup>9</sup>Bobby Henderson, The gospel of the Flying Spaghetti Monster, Villard New York, 2006.

| Valore assoluto di r   | Tipo di correlazione |
|------------------------|----------------------|
| $0 <  r  \leq 0, 2$    | molto debole         |
| 0, 2 <  r  < 0, 4      | debole               |
| $0, 4 <  r  \leq 0, 6$ | moderata             |
| $0, 6 <  r  \leq 0, 8$ | forte                |
| $0, 8 <  r  \leq 1$    | molto forte          |

<span id="page-266-0"></span>Tabella 3. Sebbene non vi sia unanime accordo, alcuni autori classificano i livelli di correlazione dividendo l'insieme [0, 1] dei possibili valori assoluti del coefficiente di correlazione di Pearson in cinque intervalli di eguale ampiezza; a ciascun intervallo corrisponde una diversa descrizione verbale.

<span id="page-266-1"></span>DEFINIZIONE 7.9. Date *n* osservazioni congiunte  $(x_1, y_1), (x_2, y_2), \ldots, (x_n, y_n)$ di due variabili numeriche  $x \in y$ , si dice *retta di regressione* la retta di equazione  $y = ax + b$ , dove

$$
a = \frac{s_{xy}}{s_x^2} = \frac{\sum_{i=1}^n (x_i - \bar{x})(y_i - \bar{y})}{\sum_{i=1}^n (x_i - \bar{x})^2}, \qquad b = \bar{y} - a\bar{x}.
$$

Abbiamo già anticipato che, quando il coefficiente di correlazione è vicino a  $\pm 1$ , il diagramma di dispersione tende ad addensarsi intorno alla retta di regressione, mentre quando  $r$  è vicino allo 0 la retta di regressione non risulta particolarmente significativa. Poiché la dimostrazione matematica di questo fatto può apparire alquanto ostica e misteriosa, è utile illustrare graficamente alcuni esempi numerici relativi a diversi valori di r. In ciascun esempio, al diagramma di dispersione (pallini blu) viene sovrapposta la retta di regressione.

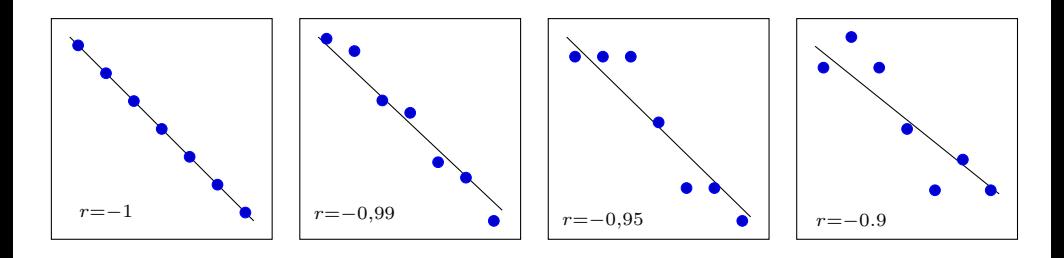

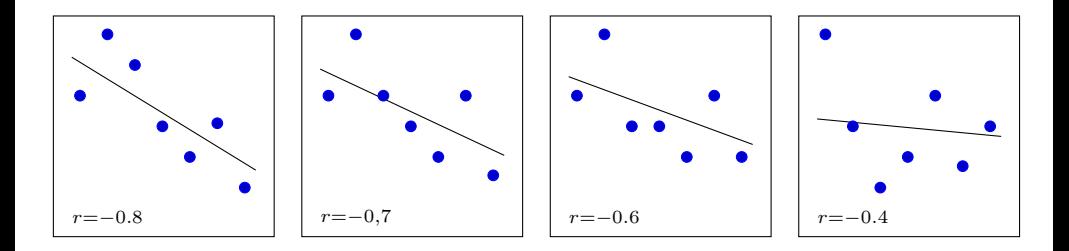

Dal punto di vista matematico, la Definizione [7.9](#page-266-1) può essere spiegata nel modo seguente. Se i punti  $(x_1, y_1), (x_2, y_2), \ldots, (x_n, y_n)$  appartengono tutti alla retta di equazione  $y = ax + b$ , allora anche il loro baricentro  $(\bar{x}, \bar{y})$  appartiene alla medesima retta. Infatti, sommando le *n* relazioni  $y_i = ax_i + b$  e dividendo per *n* si ottiene

$$
\bar{y} = \frac{\sum y_i}{n} = \frac{\sum (ax_i + b)}{n} = a\bar{x} + b.
$$

Poi, sottraendo la relazione  $\bar{y} = a\bar{x} + b$  alle relazioni  $y_i = ax_i + b$ , otteniamo che i coefficienti a, b soddisfano le equazioni

$$
b = \bar{y} - a\bar{x}
$$
,  $a(x_i - \bar{x}) - (y_i - \bar{y}) = 0$ ,  $i = 1,...,n$ .

Se i punti  $(x_1, y_1), (x_2, y_2), \ldots, (x_n, y_n)$  non sono allineati, allora le n condizioni  $a(x_i - \bar{x}) - (y_i - \bar{y}) = 0$  non possono essere tutte verificate e si prende il valore di  $a$  che risulta essere il "meno peggio"; ciò avviene scegliendo  $a$  come il punto di minimo assoluto per la funzione

$$
f(t) = \sum_{i=1}^{n} (t(x_i - \bar{x}) - (y_i - \bar{y}))^2.
$$

Siccome

$$
f'(t) = \sum_{i=1}^{n} (x_i - \bar{x})((t(x_i - \bar{x}) - (y_i - \bar{y})) = t \sum_{i=1}^{n} (x_i - \bar{x})^2 - \sum_{i=1}^{n} (x_i - \bar{x})(y_i - \bar{y})
$$

si ha  $f'(t) = 0$  se e solo se

$$
t = a = \frac{\sum_{i=1}^{n} (x_i - \bar{x})(y_i - \bar{y})}{\sum_{i=1}^{n} (x_i - \bar{x})^2}
$$

.

Il termine b viene poi preso in modo tale che il baricentro  $(\bar{x}, \bar{y})$  sia contenuto nella retta di regressione.

Osserviamo anche (senza dimostrazione) che i coefficienti  $a, b$  della retta di regressione coincidono con quelli che minimizzano la quantità

$$
\sum_{i=1}^{n} (ax_i + b - y_i)^2.
$$

## Esercizi.

Esercizio 8.18. Calcolare covarianza, correlazione e retta di regressione della successione di 7 misure bidimensionali:

 $(1, 4), (2, 1), (3, 5), (4, 3), (5, 6), (6, 2), (7, 4).$ 

Esercizio 8.19. In relazione alla Tabella [2,](#page-253-0) senza eseguire calcoli e motivando la risposta, dire quanto vale il coefficiente di correlazione tra le variabili Pt e 2V-S.

ESERCIZIO 8.20. È un fatto ben noto che se nelle principali città degli Stati Uniti d'America (dove le persone sono tradizionalmente più propense al trasferimento) si confronta la quantità di inquinanti nell'aria e la quantità di decessi per malattie respiratorie si scopre una correlazione inversa. Sapete spiegare questo fatto?

Esercizio 8.21. In una celebre trasmissione televisiva, un tizio afferma di essere guarito da una certa malattia bevendo ogni giorno una pozione a base di noccioli di pesca. La comunità scientifica, obbligata ad occuparsi del caso a scapito di altre più utili ricerche, deve stabilire quali delle seguenti ipotesi è statisticamente più vicina alla realtà $\cdot$ 

- (1) i noccioli di pesca hanno accelerato la guarigione;
- (2) i noccioli di pesca non hanno avuto alcun effetto sulla guarigione;
- (3) i noccioli di pesca hanno rallentato la guarigione.

Discutere come fare per risolvere il dilemma in maniera obiettiva e scientifica.

## 8. I test di ipotesi

Un altro campo di applicazione della statistica è quello di decidere in quale misura una certa ipotesi su una popolazione è avvalorata o meno dalle osservazioni su un campione statistico. Questo metodo si adatta in particolare alle ipotesi statistiche, ossia quando l'ipotesi è espressa per mezzo di quantità tipiche della statistica descrittiva: medie, distribuzioni di frequenze relative eccetera.

Ad esempio, un salumiere pu`o ipotizzare che il peso medio delle fette di mortadella che escono dalla sua affettatrice sia compreso tra 25 e 30 grammi. Con un test su un campione di fette pesate singolarmente si può verificare se tale ipotesi è compatibile o meno con il responso della bilancia.

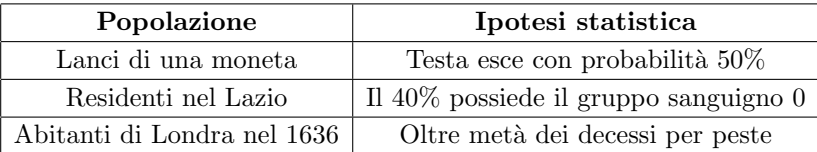

Ecco altri esempi di ipotesi statistiche:

 $\hat{E}$  importante osservare che, in generale, le analisi su un campione non dimostrano la verità o la falsità di una ipotesi statistica, ma danno solo una indicazione probabilistica se tale ipotesi è avvalorata dalle osservazioni disponibili. Tale indicazione pu`o essere pi`u o meno significativa a seconda della consistenza del campione, della sua selezione, delle metodologie di misurazione eccetera.

Esempio 8.1. Il produttore X di batterie afferma che il 98% dei suoi prodotti mantiene determinate caratteristiche qualitative fino a 500 ricariche. Siccome fidarsi `e bene ma non fidarsi `e meglio, l'investitore Y, prima di finanziare X esegue un test di durata su 100 batterie prodotte da X. Consideriamo tre diversi esiti del test:

- (1) dopo 500 ricariche, 98 batterie hanno le caratteristiche garantite da X.
- (2) dopo 500 ricariche, 97 batterie hanno le caratteristiche garantite da X.
- (3) dopo 500 ricariche, 90 batterie hanno le caratteristiche garantite da X.

Nel primo caso il campione conferma le affermazioni di X e nel secondo caso la differenza tra 98 e 97 può essere benissimo dovuta al caso ed alla scelta infelice del campione; in entrambi i casi i risultati suggeriscono all'investitore di non rifiutare l'ipotesi statistica di X.

Nel terzo caso la differenza tra 98 e 90, sebbene possibile in teoria, è talmente improbabile che il saggio investitore farebbe bene a rifiutare l'ipotesi statistica di  $X<sup>10</sup>$  $X<sup>10</sup>$  $X<sup>10</sup>$ 

Definizione 8.2. Un procedimento che consente di rifiutare o accettare un'ipotesi statistica utilizzando i dati di un campione, viene chiamato test di ipotesi.

Di norma, la descrizione di un test di ipotesi inizia con la definizione del problema in termini di variabili statistiche sui parametri di interesse. Per prima cosa si

<span id="page-269-0"></span> $10$ Le questioni sulla differenza tra accettazione e prova di una ipotesi sono concettualmente non banali e rivestono una notevole importanza in filosofia della scienza. Un celebre esempio di B. Russell dice che se il signor X afferma che esiste una teiera in orbita intorno a Giove, talmente piccola da non poter essere avvistata da alcun telescopio, allora gli scienziati dovrebbero rifiutare tale ipotesi fino a prova contraria, pur non potendo dimostrare in maniera inequivocabile la falsità delle affermazioni di X, a cui spetta l'onere della prova.

stabilisce l'ipotesi da sottoporre a test, detta ipotesi nulla, che si ritiene vera fino a prova contraria.

Successivamente si divide l'insieme di tutti i possibili valori che i parametri di interesse possono assumere in due regioni: la regione di accettazione e la regione di rifiuto.

Se i parametri effettivi calcolati sul campione cadono nella regione di rifiuto, l'ipotesi nulla deve essere rifiutata; se al contrario i valori cadono nella regione di accettazione, l'ipotesi nulla viene accettata. In altri termini, la regione di rifiuto deve essere vista come l'insieme dei valori dei parametri che non è probabile che si verifichino quando l'ipotesi nulla è vera, mentre è probabile che si verifichino quando l'ipotesi nulla è falsa.

Esempio 8.3. Il contenuto medio in centilitri dichiarato da un produttore di bottiglie di vino è  $m = 72$ . Un'associazione di consumatori vuole controllare questa affermazione e predispone il seguente test, dove l'ipotesi nulla è che il produttore non imbrogli, ossia  $m \geq 72$ . Per tenere conto in maniera ragionevole di possibili errori strutturali e strumentali, l'ipotesi nulla viene accettata se su un campione di 10 bottiglie scelte a caso la quantità media di vino è almeno 71 centilitri, viene rifiutata se è inferiore a 71 centilitri. In altri termini, per un campione di 10 bottiglie, la regione di accettazione è data dai valori con media  $\geq 71$  e la regione di rifiuto è quella dei valori con media < 71.

Per determinare il supporto dato da un test all'ipotesi nulla viene introdotto un numero reale detto livello di significatività. Maggiore è il livello di significatività di un test e maggiore è la regione di rifiuto.

La quantificazione del livello di significatività di un test avviene mediante l'analisi probabilistica degli errori. Ogni test di ipotesi è soggetto a due tipi di errore: gli errori del primo tipo si hanno quando l'ipotesi nulla è vera ma viene rifiutata dal test, gli errori del secondo tipo si hanno quando l'ipotesi nulla è falsa ma viene accettata dal test.

Per esempio, supponiamo che l'ipotesi nulla  $H_0$  sia la presenza del virus HIV nel sangue del signor J.; a seconda delle effettive condizioni di salute (prima colonna) e del risultato del test HIV (prima riga) si hanno le seguenti possibilità:

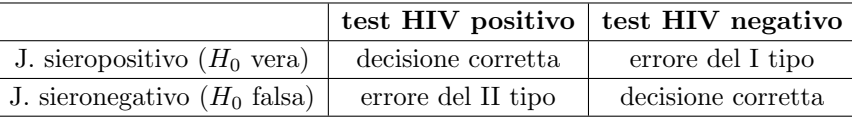

Gli errori del primo e del secondo tipo sono in generale molto diversi tra loro. Ad esempio, nel caso limite di un laboratorio di analisi del sangue in cui i test HIV danno sempre risultati positivi, non vengono mai commessi errori del I tipo e vengono commessi errori del II tipo in percentuale identica a quella dei pazienti non infettati dal virus.

Allargando la regione di rifiuto si aumentano gli errori del I tipo e si riducono quelli del II tipo; viceversa restringendo la regione di rifiuto si riducono gli errori del primo tipo e si aumentano quelli del II. La decisione su come bilanciare le due tipologie viene fatta in base alla natura del problema con considerazioni di tipo etico, civile, economico, scientifico, sanitario, politico, organizzativo ecc.

Esempio 8.4. Un tipico esempio di bilanciamento si ha nei test di autovalutazione delle conoscenze in ingresso.

Prima dell'iscrizione ad un corso di laurea della Facolt`a di Scienze MM.FF.NN. gli studenti devono sottoporsi ad un test di domande di matematica di base: il test viene considerato superato se si risponde correttamente ad almeno N quesiti, con N numero fissato da apposita commissione (nel 2015 era  $N = 11$ ).

La scelta di N viene fatta in modo da bilanciare nella maniera ritenuta ottimale gli errori di I e II tipo. Se l'ipotesi nulla da testare è la preparazione adeguata dello studente, allora alti valori di  $N$  aumentano la probabilità che uno studente preparato venga respinto al test (errore I tipo), mentre bassi valori di N aumentano la probabilità che uno studente non preparato venga promosso al test (errore II tipo).

DEFINIZIONE 8.5. Il livello di significatività di un test è la probabilità che si ha nel commettere l'errore del I tipo, ossia di rifiutare un'ipotesi vera.

Il livello di significatività si esprime con un numero  $\alpha$  compreso tra 0 e 1, oppure con il corrispondente valore percentuale: si pu`o quindi dire equivalentemente che il livello di significatività è  $0, 05$  oppure del 5%. In pratica, bastano poche divergenze dovute al caso affinch´e il livello di significativit`a assuma valori prossimi allo 0 e di conseguenza ogni livello di significatività superiore a  $0.05$  viene, con le dovute eccezioni, considerato come un buon supporto dei dati all'ipotesi nulla.

Riepilogando, in un test di ipotesi:

- (1) Si sceglie l'ipotesi nulla.
- (2) Si sceglie il livello di significatività  $\alpha$  a cui si vuole eseguire il test.
- (3) In funzione del valore  $\alpha$  scelto, si determina la regione di rifiuto.
- (4) Si misurano i parametri di interesse del campione e si vede se appartengono o no alla regione di rifiuto.
- (5) Si prende la decisione: rifiutare o non rifiutare l'ipotesi nulla al livello di significatività stabilito.

## 9. I test del  $\chi^2$  (chi-quadro): adattamento ed indipendenza

In questa sezione ci occupiamo di due test di ipotesi ampiamente usati nella pratica scientifica. Il primo viene detto test del  $\chi^2$  di adattamento e si usa per stabilire se un campione di dati osservati si adatta a una distribuzione teorica assegnata. Ad esempio, potrebbe esserci motivo di credere che il numero di incidenti sulle autostrade A1, A2 ecc. sia direttamente proporzionale alla loro lunghezza, oppure che il lancio di una moneta non perfettamente simmetrica e bilanciata dia testa nel 51% dei casi.

Supponiamo di avere un campione di n osservazioni di una variabile, raggruppate in una tabella di frequenze assolute contenente k classi, con  $k > 2$  e n sufficientemente grande rispetto a  $k$ . Le classi possono rappresentare:

- (1) caratteristiche qualitative (ad esempio il risultato di un'elezione);
- (2) valori assunti da una variabile discreta (ad esempio il numero di incidenti);
- (3) intervalli di valori assunti da una variabile continua (ad esempio il peso alla nascita).

Per ciascuna classe supponiamo di avere, oltre alla frequenza osservata  $f_i$ ,  $i =$  $1, \ldots, k$ , una frequenza attesa  $a_i$ , con cui si vuole confrontare la frequenza osservata; le frequenze attese sono quelle che si osserverebbero se i dati del campione fossero distribuiti esattamente secondo la distribuzione ipotizzata.

Ad esempio, se l'ipotesi nulla riguarda "l'onestà" di un dado a sei facce, su n lanci le frequenze attese sono di  $n/6$  per ciascuna faccia.

Se tutte le frequenze attese  $a_i$  sono sufficientemente alte,  $1^1$  per valutare quantitativamente la bontà dell'adattamento delle frequenze osservate alle frequenze attese si calcola la quantità

$$
\chi^2 = \sum_{i=1}^k \frac{(f_i - a_i)^2}{a_i},
$$

che viene detta il chi-quadro calcolato dal campione. E evidente che tanto maggiore ` `e il chi-quadro, tanto maggiore `e la distanza del campione dalle frequenze attese.

Un basso valore di  $\chi^2$  vuol dire che il campione avvalora la validità dell'ipotesi. Un alto valore di  $\chi^2$  vuol dire che il campione avvalora la non validità dell'ipotesi.

Per stabilire se il chi-quadro è basso oppure alto lo si confronta con un numero  $\chi^2_{\alpha}$ , detto valore critico, che dipende dal livello di significatività  $\alpha$  che si vuol dare al test, e dal numero *df* di *gradi di libertà* della distribuzione teorica attesa.

<span id="page-272-0"></span> $11$ Quanto devono essere alte le frequenze attese affinché il test sia attendibile dipende da fattori non sempre noti, e la teoria matematica ci dice solamente che il test è attendibile per  $n$  che tende all'infinito. Tuttavia, esiste una regola empirica comunemente accettata secondo la quale n deve essere almeno 30 e ogni  $a_i$  almeno 5. Naturalmente è sempre possibile accorpare due o più classi e sommare le rispettive frequenze.

Il senso ed il calcolo del numero di gradi di libertà è questione alquanto complicata ed una trattazione approfondita va al di là degli obiettivi di queste note. Quello che possiamo dire è che si ha sempre  $df \leq k-1$  e vale  $df = k-1$  quando il modello teorico è fissato prima di aver raccolto le frequenze assolute.

La regola pratica è molto semplice: se  $\chi^2 \leq \chi^2_{\alpha}$  allora il campione avvalora la distribuzione teorica con livello di significatività  $\alpha$ . Detto in altri termini, se ci mettiamo d'accordo nel rifiutare un'ipotesi ogni volta che  $\chi^2 > \chi^2_{\alpha}$ , allora la probabilità di scartare un'ipotesi corretta è uguale ad  $\alpha$ .

Anche il calcolo del valore critico, come funzione di  $\alpha$  e df, richiede strumenti probabilistici qui non trattati, tuttavia tale valore `e calcolato da molti software (compreso il gi`a citato LibreOffice): una serie di valori critici sono riportati nella Tabella [4.](#page-274-0) Non sorprende affatto osservare che, a parità di gradi di libertà, il valore critico aumenta al diminuire di  $\alpha$ .

ESEMPIO 9.1. Per stabilire se nel lancio di una moneta si ha eguali probabilità di avere testa o croce, si effettua un test di 100 lanci. Le frequenze attese sono 50 e 50, i gradi di libertà sono  $df = k - 1 = 2 - 1 = 1$  e se vogliamo avere un livello di significativià del  $10\%$  il valore critico da considerare è

$$
\chi_{0,1}^2 = 2,706.
$$

Supponiamo che nei 100 lanci si ottenga 55 volte testa e 45 volte croce: il chi-quadro del campione è allora

$$
\chi^2 = \frac{(55-50)^2}{50} + \frac{(45-50)^2}{50} = \frac{25}{50} + \frac{25}{50} = 1.
$$

Siccome

$$
1 = \chi^2 \le \chi^2_{0,1} = 2,706
$$

il test avvalora l'ipotesi. Allo stesso modo, siccome  $\chi_{0,9}^2 = 0,016$  il medesimo test non avrebbe avvalorato l'ipotesi nulla se avessimo richiesto un livello di significativit`a del 90%.

Esempio 9.2. Eseguiamo 1000 lanci di una moneta. Vogliamo individuare quante volte deve uscire testa per avere avvalorata, con un livello di significativià del 90%, l'ipotesi che testa e croce siano equiprobabili. Come nell'esempio precedente si ha un solo grado di libertà ed il valore critico, ricavato dalla Tabella [4,](#page-274-0) è uguale a  $\chi_{0,9}^2 = 0,016$ . Se indichiamo con x la differenza tra il numero di volte in cui esce testa ed il valore atteso di 500 si ha

$$
\chi^2 = \frac{x^2}{500} + \frac{x^2}{500} = \frac{x^2}{250}
$$

| df         | $\chi^{2}_{.995}$ | $\chi^{2}_{.990}$ | $\chi^2_{.975}$ | $\chi^{2}_{.950}$ | $\chi^{2}_{.900}$ | $\chi^2_{.100}$ | $\chi^{2}_{.050}$ | $\chi^2_{.025}$ | $\chi^2_{.010}$ | $\chi^{2}_{.005}$ |
|------------|-------------------|-------------------|-----------------|-------------------|-------------------|-----------------|-------------------|-----------------|-----------------|-------------------|
| 1          | 0.000             | 0.000             | 0.001           | 0.004             | 0.016             | 2.706           | 3.841             | 5.024           | 6.635           | 7.87              |
| $\sqrt{2}$ | 0.010             | 0.020             | 0.051           | 0.103             | 0.211             | 4.605           | 5.991             | 7.378           | 9.210           | 10.59             |
| 3          | 0.072             | 0.115             | 0.216           | 0.352             | 0.584             | 6.251           | 7.815             | 9.348           | 11.345          | 12.83             |
| 4          | 0.207             | 0.297             | 0.484           | 0.711             | 1.064             | 7.779           | 9.488             | 11.143          | 13.277          | 14.86             |
| 5          | 0.412             | 0.554             | 0.831           | 1.145             | 1.610             | 9.236           | 11.070            | 12.833          | 15.086          | 16.75             |
| $\,6$      | 0.676             | 0.872             | 1.237           | 1.635             | 2.204             | 10.645          | 12.592            | 14.449          | 16.812          | 18.54             |
| 7          | 0.989             | 1.239             | 1.690           | 2.167             | 2.833             | 12.017          | 14.067            | 16.013          | 18.475          | 20.27             |
| 8          | 1.344             | 1.646             | 2.180           | 2.733             | 3.490             | 13.362          | 15.507            | 17.535          | 20.090          | 21.95             |
| 9          | 1.735             | 2.088             | 2.700           | 3.325             | 4.168             | 14.684          | 16.919            | 19.023          | 21.666          | 23.58             |
| 10         | 2.156             | 2.558             | 3.247           | 3.940             | 4.865             | 15.987          | 18.307            | 20.483          | 23.209          | 25.18             |
| 11         | 2.603             | 3.053             | 3.816           | 4.575             | 5.578             | 17.275          | 19.675            | 21.920          | 24.725          | 26.75             |
| 12         | 3.074             | 3.571             | 4.404           | 5.226             | 6.304             | 18.549          | 21.026            | 23.337          | 26.217          | 28.30             |
| 13         | 3.565             | 4.107             | 5.009           | 5.892             | 7.042             | 19.812          | 22.362            | 24.736          | 27.688          | 29.81             |
| 14         | 4.075             | 4.660             | 5.629           | 6.571             | 7.790             | 21.064          | 23.685            | 26.119          | 29.141          | 31.31             |
| 15         | 4.601             | 5.229             | 6.262           | 7.261             | 8.547             | 22.307          | 24.996            | 27.488          | 30.578          | 32.80             |
| 16         | 5.142             | 5.812             | 6.908           | 7.962             | 9.312             | 23.542          | 26.296            | 28.845          | 32.000          | 34.26             |
| 17         | 5.697             | 6.408             | 7.564           | 8.672             | 10.085            | 24.769          | 27.587            | 30.191          | 33.409          | 35.71             |
| 18         | 6.265             | 7.015             | 8.231           | 9.390             | 10.865            | $25.989\,$      | 28.869            | 31.526          | 34.805          | 37.15             |
| 19         | 6.844             | 7.633             | 8.907           | 10.117            | 11.651            | 27.204          | 30.144            | 32.852          | 36.191          | 38.58             |
| 20         | 7.434             | 8.260             | 9.591           | 10.851            | 12.443            | 28.412          | 31.410            | 34.170          | 37.566          | 39.99             |
| 21         | 8.034             | 8.897             | 10.283          | 11.591            | 13.240            | 29.615          | 32.671            | 35.479          | 38.932          | 41.40             |
| 22         | 8.643             | 9.542             | 10.982          | 12.338            | 14.041            | 30.813          | 33.924            | 36.781          | 40.289          | 42.79             |
| 23         | 9.260             | 10.196            | 11.689          | $13.091\,$        | 14.848            | 32.007          | 35.172            | 38.076          | 41.638          | 44.18             |
| 24         | 9.886             | 10.856            | 12.401          | 13.848            | 15.659            | 33.196          | 36.415            | 39.364          | 42.980          | 45.55             |
| 25         | 10.520            | 11.524            | 13.120          | 14.611            | 16.473            | 34.382          | 37.652            | 40.646          | 44.314          | 46.92             |
| 26         | 11.160            | 12.198            | 13.844          | 15.379            | 17.292            | 35.563          | 38.885            | 41.923          | 45.642          | 48.29             |
| 27         | 11.808            | 12.879            | 14.573          | 16.151            | 18.114            | 36.741          | 40.113            | 43.195          | 46.963          | 49.64             |
| 28         | 12.461            | 13.565            | 15.308          | 16.928            | 18.939            | 37.916          | 41.337            | 44.461          | 48.278          | 50.99             |
| 29         | 13.121            | 14.256            | 16.047          | 17.708            | 19.768            | 39.087          | 42.557            | 45.722          | 49.588          | 52.33             |
| 30         | 13.787            | 14.953            | 16.791          | 18.493            | 20.599            | 40.256          | 43.773            | 46.979          | 50.892          | 53.67             |
| 40         | 20.707            | 22.164            | 24.433          | 26.509            | 29.051            | 51.805          | 55.758            | 59.342          | 63.691          | 66.76             |
| 50         | 27.991            | 29.707            | 32.357          | 34.764            | 37.689            | 63.167          | 67.505            | 71.420          | 76.154          | 79.49             |
| 60         | 35.534            | 37.485            | 40.482          | 43.188            | $46.459\,$        | 74.397          | 79.082            | 83.298          | 88.379          | 91.95             |
| 70         | 43.275            | 45.442            | 48.758          | 51.739            | 55.329            | 85.527          | 90.531            | 95.023          | 100.425         | 104.21            |
| 80         | 51.172            | 53.540            | 57.153          | 60.391            | 64.278            | 96.578          | 101.879           | 106.629         | 112.329         | 116.3             |
| 90         | 59.196            | 61.754            | 65.647          | 69.126            | 73.291            | 107.565         | 113.145           | 118.136         | 124.116         | 128.29            |
| 100        | 67.328            | 70.065            | 74.222          | 77.929            | 82.358            | 118.498         | 124.342           | 129.561         | 135.807         | 140.1             |

<span id="page-274-0"></span>TABELLA 4. Valori critici per i livelli di significatività maggiormente usati in pratica: il puntino separa la parte intera dalla parte decimale.

e quindi l'ipotesi di equiprobabilità è avvalorata se

$$
\frac{x^2}{250} \le 0,016
$$

ossia se  $x^2 \le 250 \cdot 0,016 = 4$ , o equivalentemente se esce testa un numero di volte compreso tra 498 e 502.

Il secondo test di ipotesi che discuteremo viene detto test del  $\chi^2$  di indipendenza e si usa per avvalorare, con un livello di significativit`a fissato, l'indipendenza di due variabili osservate su una medesima popolazione. Come vedremo, la procedura è molto simile al test di adattamento, con la differenza sostanziale che se la prima variabile assume  $k$  valori e la seconda variabile  $h$  valori, allora il numero di gradi di libertà è uguale a

$$
df = (k-1)(h-1).
$$

Ad esempio, per smontare le tesi di qualche buontempone che ha studiato alla Iutubb Universtity, si vuol verificare che tra i laureati in Scienze Naturali, il voto di Laurea è indipendente dal fattore Rh. Per semplicità espositiva dividiamo i possibili voti di laurea in tre classi, la prima con i voti da 105 a 110 e lode, la seconda con i voti tra 95 e 104, la terza con i voti tra 66 e 94.

Scelto un campione abbanstanza significativo di  $n$  laureati, si avrà una tabella delle frequenze sotto forma di matrice:

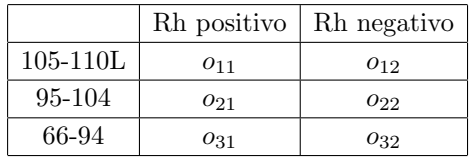

dove  $o_{11}$  è il numero dei laureati con Rh positivo e voto di Laurea compreso tra 105 e 110 e lode,  $o_{32}$  il numero dei laureati con voto basso ed Rh negativo eccetera. Se indichiamo con  $o_{*1}$  il numero di laureati con Rh positivo e con  $o_{*2}$  quello dei laureati con Rh negativo, si ha

$$
o_{*1} = o_{11} + o_{21} + o_{31}, \quad o_{*2} = o_{12} + o_{22} + o_{32}, \qquad n = o_{*1} + o_{*2}.
$$

Il numero dei laureati con voti alti, medi e bassi è rispettivamente uguale a:

$$
o_{1*} = o_{11} + o_{12}, \qquad o_{2*} = o_{21} + o_{22}, \qquad o_{3*} = o_{31} + o_{32}.
$$

L'ipotesi che le due caratteristiche siano indipendenti implica che, a meno di fluttuazioni statistiche, la proporzione tra  $o_{11}$  ed  $o_{12}$  è la stessa tra  $o_{*1}$  ed  $o_{*2}$ : si ha quindi un valore atteso per gli studenti con voto alto e RH positivo di

$$
a_{11} = o_{1*} \cdot \frac{o_{*1}}{n} = \frac{o_{1*} \cdot o_{*1}}{n}
$$

e similmente per ogni  $i, j$ 

$$
a_{ij} = \frac{o_{i*}o_{*j}}{n} = \frac{1}{n} \left( \sum \text{frequencye riga } i \right) \left( \sum \text{frequencye colonna } j \right).
$$

Adesso, se tutte le frequenze attese  $a_{ij}$  sono sufficientemente alte (almeno 5) si procede come nel test di adattamento, ossia si calcola il chi-quadro del campione

$$
\chi^2 = \sum_{i,j} \frac{(o_{ij} - a_{ij})^2}{a_{ij}}
$$

e si guarda se tale valore supera o meno il valore critico.

Per capire meglio, facciamo un esempio numerico (con dati di fantasia) su un campione ipotetico di 220 laureati e con la matrice 3 × 2 delle frequenze osservate uguale a

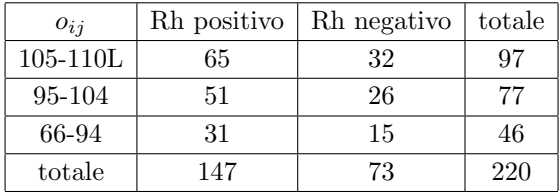

La corrispondente matrice delle frequenze attese è:

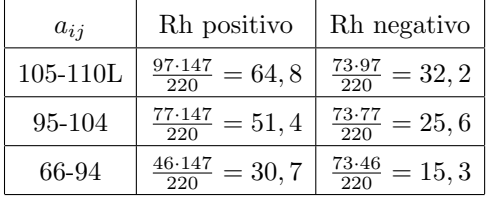

che fornisce un valore del chi-quadro uguale a

$$
\chi^2 = \frac{(0,2)^2}{64,8} + \frac{(-0,2)^2}{32,2} + \frac{(-0,4)^2}{51,4} + \frac{(0,4)^2}{25,6} + \frac{(0,3)^2}{30,7} + \frac{(-0,3)^2}{15,3} = 0,02.
$$

La matrice è  $3\times 2$  e quindi i gradi di libertà sono  $(3-1)(2-1) = 2$ . Il valore critico su due gradi di libertà e livello di significatività del 99% è uguale a 0,02. Possiamo quindi affermare che sul campione analizzato le due variabili sono indipendenti ad un livello di significativit`a del 99%.

Riepilogando, se su un campione di  $n$  unità si osservano due variabili, la prima che assume  $k$  valori e la seconda che ne assume  $h$ , per valutare quanto tali variabili sono indipendenti a meno di fluttuazioni statistiche, si procede ne modo seguente:

(1) le frequenze assolute osservate  $o_{ij}$  vengono disposte in una matrice  $k \times h$ ;

(2) si calcola la matrice delle frequenze attese  $a_{ij}$  in ipotesi di indipendenza. Il coefficiente  $a_{ij}$  è uguale a

$$
a_{ij} = \frac{1}{n}(o_{i1} + o_{i2} + \cdots + o_{ih})(o_{1j} + o_{2j} + \cdots + o_{kj});
$$

(3) se ogni  $a_{ij}$  è abbastanza alto (empiricamente almeno 5) si calcola il chiquadro

$$
\chi^{2} = \sum_{i,j} \frac{(o_{ij} - a_{ij})^{2}}{a_{ij}};
$$

(4) si confronta il chi-quadro con il valore critico  $\chi^2_{\alpha}$  a  $(k-1)(h-1)$  gradi di libertà. Se  $\chi^2 \leq \chi^2_{\alpha}$  il test di indipendenza ci autorizza a dire che le due variabili sono indipendenti sul campione osservato ad un livello di significatività superiore ad  $\alpha$ .

Le precedenti operazioni 2,3,e 4 possono essere fatte automaticamente da LibreOffice: dopo aver inserito le frequenze assolute nelle prime k righe e nelle prime h colonne di un foglio di calcolo è sufficiente selezionarle e poi usare il comando Data  $\triangleright$  Statistic  $\triangleright$  Chi-square Test.

Come al solito il campione di  $n$  unità deve essere scelto in modo casuale. Tuttavia, si può dimostrare che non è restrittivo fissare a priori le frequenze assolute della prima variabile, ossia si pu`o fissare a priori la somma delle frequenze su ogni riga: in tal caso vengono scelti k campioni casuali, uno per ogni valore della prima variabile.

## CAPITOLO 9

# Soluzioni di alcuni esercizi

I numeri in grassetto indicano l'esercizio al quale la soluzione si riferisce.

[1.1.](#page-11-0) Possiamo semplificare l'intersezione scrivendo

$$
[1, 10] \cap [4, 12] = ]4, 10].
$$

Gli intervalli  $|-2, -1| \in [0, 5]$  sono separati e non è possibile semplificare la scrittura della loro unione. Similmente non possiamo semplificare  $[1, 2] \cup [3, 4]$ .

## [1.28.](#page-30-0) Siccome

$$
\frac{a}{x} + \frac{b}{x+1} = \frac{a(x+1) + bx}{x(x+1)} = \frac{(a+b)x + a}{x^2 + x},
$$

condizione necessaria e sufficiente affinché

$$
\frac{1}{x^2 + x} = \frac{a}{x} + \frac{b}{x+1}
$$

è che  $a + b = 0$ ,  $a = 1$ . Quindi  $a = 1$ ,  $b = -1$ .

[2.8.](#page-48-0)

a) nessuna soluzione, b)  $\{x \le 0\}$ , c)  $\{x = -1\}$ .

[2.10.](#page-52-0)

a) 
$$
x = 5, -3,
$$
   
b)  $x = 2,$    
c)  $x = 7, \frac{13}{3}.$ 

#### [2.14.](#page-56-0)

a) 
$$
x = -2
$$
   
b)   
nessuna soluzione   
c)  $x = 2$ .

[3.3.](#page-66-0)

<span id="page-278-0"></span>(1) 
$$
f(g(x)) = \sqrt{x^2 - 3x}
$$
,  $g(f(x)) = |x| - 3\sqrt{x}$ .  
\n(2)  $f(g(x)) = \frac{1}{2x - 2}$ ,  $g(f(x)) = \frac{2x - 3}{2x - 4}$ .  
\n(3)  $f(g(x)) = \frac{2x - 2}{2x - 4}$ ,  $g(f(x)) = \frac{5 - x}{x - 1}$ .

**[3.6.](#page-89-0)** La funzione  $sin(x)$  non ha limite perché oscilla attorno all'asse delle ascisse senza però appiattirsi su esso, ossia è limitata ma non possiede asintoti orizzontali. L'insieme di definizione delle funzioni  $\sqrt{1-x}$ ,  $\log(1+\cos(x))$ ,  $\frac{1}{\cos(\log(x))}$  non contiene alcun intervallo del tipo  $J, +\infty$ [ e per loro non ha senso parlare di limite per x che tende a  $+\infty$ .

Infine si ha  $\lim_{x\to+\infty} \frac{\sin(x)}{\log(x)}$  $\frac{\sin(\omega)}{\log(x)} = 0$ . Infatti per ogni  $\epsilon > 0$  fissato basta considerare  $K = e^{\frac{1}{\epsilon}}$  e osservare che per ogni  $x > K$  vale

$$
-1 \le \sin(x) \le 1, \qquad -\epsilon < \frac{\sin(x)}{\log(x)} < \epsilon.
$$

[3.7.](#page-101-0)

$$
\lim_{x \to +\infty} \frac{x^4 - 3x^2}{8x^3 + x^2} = +\infty, \qquad \lim_{x \to +\infty} \frac{2x^4 + x^5}{3x^5 - x^2} = \frac{1}{3}, \qquad \lim_{x \to +\infty} \frac{x^4 - x^5}{x^4 - x^6} = 0,
$$
\n
$$
\lim_{x \to -\infty} \frac{x^4 - 3x^2}{8x^3 + x^2} = -\infty, \qquad \lim_{x \to -\infty} \frac{2x^4 + x^5}{3x^5 - x^2} = \frac{1}{3}, \qquad \lim_{x \to -\infty} \frac{x^4 - x^5}{x^4 - x^6} = 0.
$$

[3.12.](#page-103-0)

$$
\lim_{x \to +\infty} \frac{x + \sin x}{e^x} = 0, \qquad \lim_{x \to -\infty} \frac{e^{\sin x}}{x^2} = 0, \qquad \lim_{x \to 0} x \cdot \sin\left(\frac{1}{x}\right) = 0.
$$

**[3.13.](#page-106-0)** Nel primo limite, con la sostituzione  $y = \pi x$  troviamo

$$
\lim_{x \to 0} \frac{e^{\pi x} - 1}{x} = \lim_{y \to 0} \frac{e^y - 1}{y/\pi} = \pi \lim_{y \to 0} \frac{e^y - 1}{y} = \pi.
$$

Si noti che abbiamo appena dimostrato un caso particolare della formula generale

$$
\lim_{x \to 0} \frac{e^{ax} - 1}{x} = a, \qquad a \in \mathbb{R}.
$$

Nel secondo limite, siccome  $2 = e^{\log(2)}$ , si ha  $2^x = (e^{\log(2)})^x = e^{x \log(2)}$  e quindi

$$
\lim_{x \to 0} \frac{2^x - 1}{x} = \lim_{x \to 0} \frac{e^{x \log(2)} - 1}{x} = \log(2).
$$

Nel terzo limite, se  $a = 0$  allora  $sin(ax) = 0$  per ogni x e quindi anche il limite è uguale a 0. Se  $a \neq 0$  con il cambio di variabile  $y = ax$  si ottiene

$$
\lim_{x \to 0} \frac{\sin(ax)}{x} = \lim_{y \to 0} \frac{\sin(y)}{y/a} = a \lim_{y \to 0} \frac{\sin(y)}{y} = a.
$$

$$
(6x3 + 2x2 - 2x + 1)' = 18x2 + 4x - 2, \t(8x7 - 4x2)' = 56x6 - 8x,\n\left(\frac{1}{x} - \frac{1}{x+1}\right)' = \frac{-1}{x2} + \frac{1}{(x+1)2}, \t\left(\frac{x+1}{x-1}\right)' = \frac{(x-1) - (x+1)}{(x-1)2} = \frac{-2}{(x-1)2},\n(e2x)' = 2e2x, \t\left(\frac{1}{x}\right)' = \frac{-1}{x2}, \t(\sqrt{x})' = \frac{1}{2\sqrt{x}},\n(\sqrt{2}-3x)' = \frac{-3}{2\sqrt{2-3x}}, \t(3x)' = \log 3 \cdot 3x, \t(xx)' = (\log x + 1)xx,\n(\log \cos x)' = -\tan x, \t arctan (5 - 3x2)' = \frac{-6x}{1 + (5 - 3x2)2}.
$$

[4.4.](#page-132-0) NON soddisfano le ipotesi del teorema di Rolle nell'intervallo [−1, 1] le funzioni  $x^3 + x^2 + 4$ ,  $x^2 - |x|$ ,  $x^2 + \frac{1}{x^2}$  e tan( $\pi x$ ).

[5.4.](#page-155-0)

$$
e^{-1} < A = \int_0^1 e^{-x^2} dx < 1.
$$

[5.6.](#page-162-0)

$$
\int \cos(x) - \sin(x)dx = \sin(x) + \cos(x), \qquad \int \frac{x^2 - 1}{\sqrt{x}}dx = \frac{2}{5}x^2\sqrt{x} - 2\sqrt{x},
$$

$$
\int 2^x + 2^{-x}dx = \frac{1}{\log(2)}(2^x - 2^{-x}), \qquad \int \frac{x^2 - 1}{x^2 + 1}dx = x - 2\arctan(x).
$$

[5.8.](#page-166-0)

$$
\int x^2 e^{-x} dx = (x^2 + 2x + 2)e^{-x}, \quad \int x \log(x) dx = \frac{x^2}{4} (2 \log x - 1),
$$

$$
\int x^2 \cos(x) dx = (x^2 - 2) \sin x + 2x \cos x, \quad \int x \sin(2x) dx = -\frac{x}{2} \cos(2x) - \frac{\sin(2x)}{4}.
$$

[6.1.](#page-180-0) I giusti accoppiamenti sono

$$
2y\sqrt{1-y^2} = \sin(2t) \rightarrow y(t) = \sin(t)
$$
  

$$
y(y-2) = t^2 - 1 \rightarrow y(t) = t + 1
$$
  

$$
y = t\sqrt{ty} \rightarrow y(t) = t^3
$$
  

$$
y^2 = e^{4t} \rightarrow y(t) = -e^{2t}
$$

[6.2.](#page-180-1) Sono soluzioni dell'equazione differenziale  $y' = y + e^t$  le funzioni  $y = te^t$ ,  $y = (t+1)e^t$  e  $y = (t-4)e^t$ .

**[6.8.](#page-185-0)** Sono lineari le equazioni differenziali  $y' = 1 - y$ ,  $y' = e^t y$ ,  $y' = t^2 + ty + e^t$ . Non sono lineari le equazioni differenziali  $y' = y^2$ ,  $y' = e^{y}t$ ,  $y' = y + log(y)$ ,  $y' =$  $y + t \cos(y), y' = \log(t + y), y' = e^{t \log(y)}.$ 

$$
6.11.
$$

a) 
$$
y = Ce^{t^3/3}
$$
 b)  $y = C\left(\frac{t}{e}\right)^t$  c)  $y = C(t+1)$  d)  $y = \frac{C}{\cos(t)}$ .

[6.12.](#page-186-0)

a) 
$$
y(t) = t^2 - 1 + Ct
$$
, b)  $y(t) = Ce^{2\sqrt{t}} - 1$ , c)  $y(t) = t + Ce^{2\sqrt{t}}$ ,  
d)  $y = \frac{\log(t) + C}{t^2 + 1}$ , e)  $y(t) = \frac{t^2 + C}{2\cos(t)}$ .

[6.13.](#page-186-1)

a) 
$$
y = \cos(t)(C - 2\cos(t)),
$$
 b)  $y = \sin(t) - 1 + \frac{C}{e^{\sin(t)}},$  c)  $y = \frac{(t+1)^4}{2} + C(t+1)^2$ .

[6.15.](#page-188-0)

a) 
$$
y = 1 - \cos(t)
$$
, b)  $y = \frac{t^3}{3} - t + 1$ , c)  $y = t \log(t) - t + 1$ , d)  $y = \frac{e^{t^2} + 3}{2}$ .

[6.16.](#page-188-1)

a) 
$$
y(t) = \frac{9}{4}e^{2t} - \frac{t}{2} - \frac{1}{4}
$$
, b)  $y(t) = \frac{-1}{2}(1+t)(2+t^2)$ , c)  $y(t) = t^{2t}e^{2-2t}$ .

[6.18.](#page-190-0) Dopo circa 9082 anni.

[7.10.](#page-215-0)

$$
\begin{pmatrix} -1 & 0 & 3 \\ 1 & 8 & 4 \end{pmatrix} \cdot \begin{pmatrix} 0 & 2 \\ 3 & -3 \\ 1 & 1 \end{pmatrix} = \begin{pmatrix} 3 & 3 \\ 28 & -18 \end{pmatrix}, \quad \begin{pmatrix} -1 & 0 & 3 \\ 1 & 8 & 4 \\ 5 & -1 & 2 \end{pmatrix} \cdot \begin{pmatrix} 0 & 2 \\ 3 & -3 \\ 1 & 1 \end{pmatrix} = \begin{pmatrix} 3 & 3 \\ 28 & -18 \\ -1 & 15 \end{pmatrix},
$$

$$
\begin{pmatrix} 6 & 1 \\ 1 & 2 \end{pmatrix} \cdot \begin{pmatrix} 1 & -1 \\ 3 & -1 \\ 0 & 2 \end{pmatrix} = \text{indefinito}, \quad \begin{pmatrix} 0 & 6 & 0 \\ 2 & -3 & 1 \\ 1 & -3 & 4 \end{pmatrix} \cdot \begin{pmatrix} 1 & 0 & -3 \\ 0 & -3 & 2 \\ 8 & 2 & 1 \end{pmatrix} = \begin{pmatrix} 0 & -18 & 12 \\ 10 & 11 & -11 \\ 33 & 17 & -5 \end{pmatrix}
$$

$$
\begin{pmatrix} 1 & 0 \\ 3 & 4 \end{pmatrix} \begin{pmatrix} 0 & -2 \\ 10 & -1 \end{pmatrix} = \begin{pmatrix} 0 & -2 \\ 40 & -10 \end{pmatrix} \qquad \begin{pmatrix} 1 & -1 & -1 \\ 2 & -1 & 2 \\ 0 & 3 & 4 \end{pmatrix} \begin{pmatrix} -1 & 0 \\ -1 & -1 \\ -1 & -1 \end{pmatrix} = \begin{pmatrix} 1 & 2 \\ -3 & -1 \\ -7 & -7 \end{pmatrix}.
$$

[7.14.](#page-218-0)

$$
\begin{vmatrix} -3 & -4 \\ -5 & -2 \end{vmatrix} = -14, \quad \begin{vmatrix} 1 & -2 & 2 \\ 2 & 0 & 4 \\ 3 & 1 & 5 \end{vmatrix} = -4, \quad \begin{vmatrix} 8 & 4 & 2 \\ 2 & 2 & 3 \\ 1 & -4 & 0 \end{vmatrix} = 88, \quad \begin{vmatrix} 3 & 1 & 9 \\ 1 & 3 & 1 \\ 8 & 0 & 2 \end{vmatrix} = -192.
$$

[7.16.](#page-224-0)

|   | determinante  | impossibile | infinite soluzioni |
|---|---------------|-------------|--------------------|
| a | $8-2k$        | nessuno     | $k=4$              |
|   | $k^2 - k - 2$ | $k=2$       | $k=-1$             |
|   |               | nessuno     | $k \in \mathbb{R}$ |
|   | $2(k-1)$      | $k=1$       | nessuno            |

[8.11.](#page-252-2) Risposte: (1)  $\bar{x} = M = 4, 5;$  (2)  $\bar{x} = 6, 75, M = 7, 5;$  (3)  $\bar{x} = 4, 4, M = 3, 5$ .